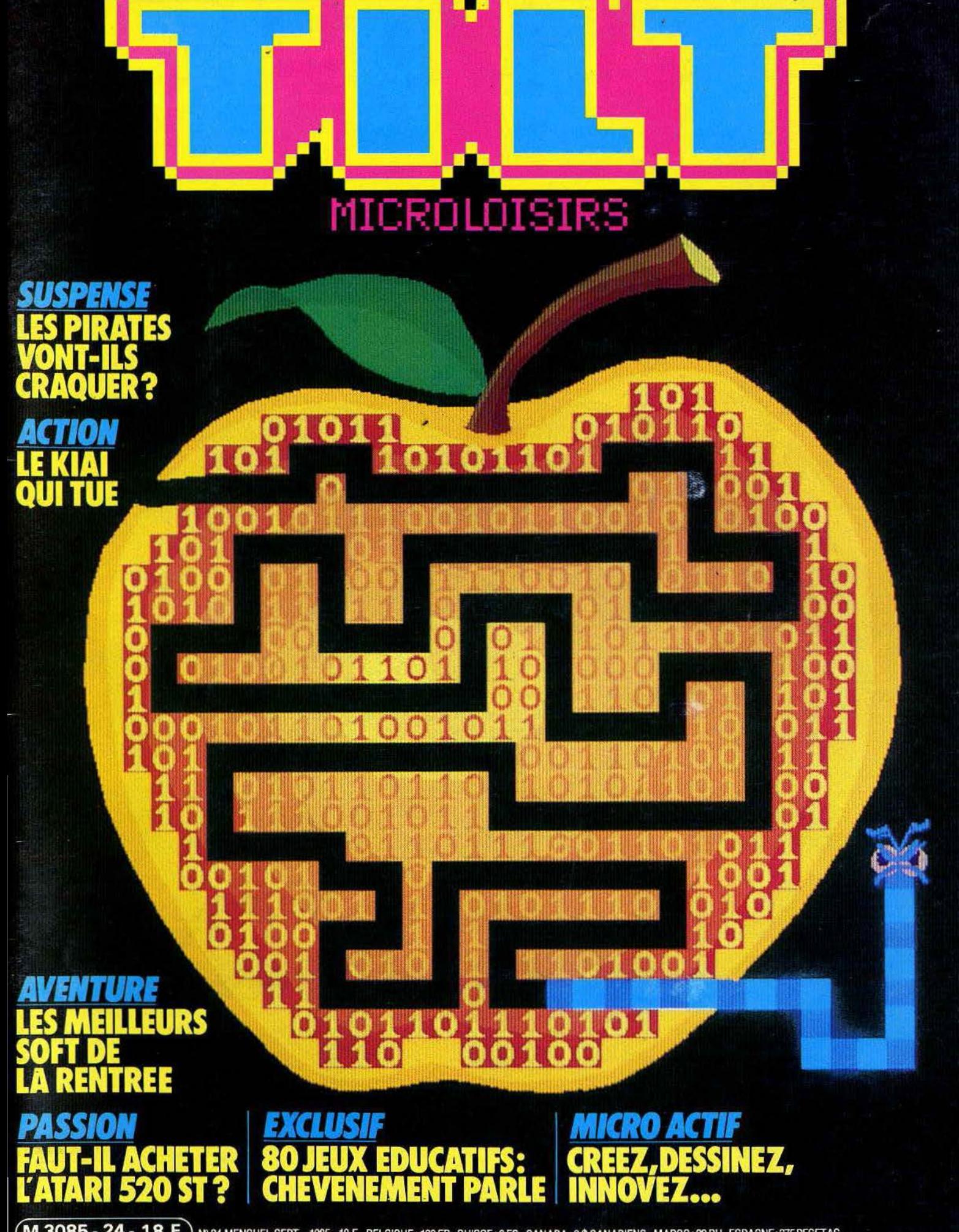

(M 3085 - 24 - 18 F) Nº 24 MENSUEL SEPT 1985 - 18 F - BELGIQUE: 130 FB - SUISSE : 6 FS - CANADA : 3 \$ CANADIENS - MAROC : 20 DH - ESPAGNE: 375 PESETAS.

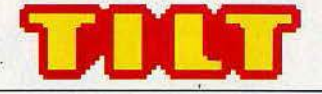

### **N° 24· SEPTEMBRE 1985**

#### RÉDACTION

Rédacteur en chef: Jean-Michel Blottière Directeur artistique : Jean-Pierre Aldebert Secrétaires de rédaction : Francine Gaudard Fabrice Moskoff Rédaction: Véronique Charreyron, Patrice Desmedt, Nathalie Meistermann Ont collaboré à ce numéro : Jacques Harbonn, Olivier Hautefeuille, Jérôme Tesseyre, Charles Villoutrex Maquette: Christine Gourdal, Gérard Lavoir, Michel Longuet, Pascale Millet Secrétariat: Sylvie Lefebvre PUBLICITÉ Régimax, 1, rue Taitbout, 75009 Paris Tél. : (1) 824.46.21 Directrice commerciale de la publicité : Fabienne Dexidour Directeur de la publicité : Dominique Bovio Chef de publicité : Marine Viguié Assistante: Christiane Martorell ADMINISTRATION· DIFFUSION 2, rue des Italiens, 75009 Paris. Tél. : (1) 824.46.21. Ventes: Jean-Paul Biron, Michel Vincent 16.05.321.321, téléphone vert gratuit 24/24. Abonnements : Bernadette Sermage France (T.T.C. 4 %) 6 numéros: 95 F. 1 an (10 numéros) : 145 F. 2 ans (20 numéros) : 290 F. Étranger: 6 numéros: 125 F. 1 an (10 numéros): 195 F. 2 ans (20 numéros) : 390 F. Les règlements doivent être effectués par chèque bancaire, mandai ou virement postal (3 volets) BP 73 77310 Saint-Fargeau-Ponthierry.  $(6)$  065.45 Relations extérieures: Françoise Serre-Loutreuil Promotion : Bernard Blazin Directeur technique: Guy Cuypers Fabrication: Jean-Jack Vallet ÉDITEUR • Tilt-Microloisirs • est un mensuel édité par au capital de 10000000 F. R.C.S. Paris B 320 508 799. Durée de la société : 99 ans à compter du 19/12/1980. Principal associé : Ségur Siège social : 2, rue des Italiens, 75440 Paris 9<sup>e</sup> Télex: 643932 F Edimondi Président directeur général : Antoine de Clermont-Tonnerre Directeur délégué : Jean-Pierre Roger La reproduction, même partielle, de tous les<br>articles parus dans la publication (copyright Electronic Games et Tilt) est interdite, les informations rédactionnelles publiées dans « Tilt-Microloisirs • sont libres de toute publicité. Couverture : Jérôme T esseyre et Lucie vidéographie ~ Microloisirs 2, rue des Italiens, 75009 Paris<br>Tél. : (1) 824.46.21 Tirage du numéro : 80 000 exemplaires.

#### TILT JOURNAL

8 Entretien avec Jean-Pierre Chevènement. Le ministre de<br>8 l'Éducation nationale interrogé par *Tilt*, a rendu sa copie sur le plan « Informatique pour tous ». Nouveautés, indiscrétions... Le créateur et le Super flop du mois. Le coup d'œil sur les derniers logiciels.

#### TUBES

<sup>30</sup>La sélection des meilleurs logiciels du mois impitoyablement traités par les spécialistes de *Tilt.* Cassettes, cartouches et disquettes. TILT PARADE

46 The Newsroom, the Dambusters et Gem Draw. Trois logiciels<br>qui ont mérité ce mois-ci les honneurs d'une étude approfondie au fronton Qu Tilt-Parade.

#### TAMTAM SOFT

55 L'actualité de la micro-informatique<br>00 en bref et en vrac. Le hit-parade des meilleures ventes. PETITES ANNONCES

56 Achats, Ventes,

### SESAME

61 Trois listing: Saclo film, Laser Oméga, Alpha jet pour *MSX*, Oric 1/Atmos, *ZX 81* + 16 Ko.

#### **ACTUEL**

Fric crack: la fête est finie; et la chasse aux pirates est ouverte. Déplomber un programme pour s'amuser ou en tirer de substantiels bénéfices : l'amalgame n'est plus possible ; la loi du 2 juillet

1985 fait la distinction. Un répit gour les éditeurs et les créateurs? BANC D'ESSAI

78 Atari 520 ST. Le quitte ou double d'Atari avec ce micro-ordinateur<br>70 au prix défiant bizarrement toute concurrence. En attendant les logiciels gui tourneront dessus, un test sans concession.

#### MICRO STAR

02 ZX 81. L'étoile de la micro-informatique est un appareil d'initiation<br>02 irremplaçable. Tous les périphériques et les meilleurs logiciels pour la star du mois.

#### DOSSIER

**06 Kid's school.** A la veille de la rentrée, quatre-vingts softs éducatifs<br>**00** ont passé l'examen. Beaucoup s'en tirent avec l'appréciation:« A des possibilités mais doit encore progresser». Le tableau comparatif récapitule tout ce qu'il faut savoir.

#### CHER TILT

108 Le courrier des lecteurs. Vos idées,<br>108 vos suggestions et... vos critiques.

#### CHALLENGE

10 Kiaï. Le cri qui tue, le plaisir de se battre ... Les six meilleurs logiciels  $\angle$  de karaté et de kung fu en technicolor comme si vous y étiez SOS AVENTURE

118 Métamorphoses. Le cri de l'aventure ! La bête du Gévaudan sur<br>118 Apple II, entrez dans la peau du monstre. Adventure construction set sur C 64 pour fabriquer vos propres aventures. Shadowfire sur Spectrum 48 K et C 64, faites donc un saut dans l'intersidéral.

Cinq softs en bref. Une solution complète envoyée par un lecteur. Message in a bottle : Les Tiltmen s'entraîdent.

Ce numéro comporte un encart abonnement non folioté entre les pages 18-21 et 108-111 Code des prix utilisé dans Tilt : A = moins de 100 F ; B = 100 à 200 F ; C = 200 à 300 F ; D=300 à 400 F; E=400 à 500 F; F=plus de 500 F.

# **TILT JOURNAL**

Micro-active, micro-plaisir, micro-loisirs, à *Tilt,* la micro-Informatique va bien, merci 1 A l'heure où l'informatique familiale cherche désespérément son second souffle, nous poursuivons une évolution Inscrite dans le créneau que nous avions choisi lors du lancement de *Tilt:* le loisir. Jeux à cristaux liquides, jeux vidéo, vous nous avez suivis

du jour au lendemain, le jeu a été plutôt mal vu. Fini de rire, la micro, c'est qui avaient « joué le jeu », s'est dégradée à une vitesse intersidérale. Tilt, un journal de microinformatique ? Allons donc, un journal<br>de jeux électroniques peut-être, et encore... Inutile de le préciser : nous nous sommes posés des questions. Vous êtes toujours plus nombreux à nous lire malgré les ravages de la mode « micro-sérieuse » (microinforma-triste?) Votre abondant<br>courrier est loin de traduire un mécontentement ; sur les salons, les<br>stands les plus courus sont encore ceux qui alignent des batteries de moniteurs et offrent, qui une guerre des étoiles, qui un simulateur de vol, qui un logiciel de boxe ... ou de dessin assisté par ordinateur. C'est vrai: à moins d'être journaliste (traitement de texte), médecin (gestion de cabinet), Industriel (gestion d'entreprise), un micro n'a pas d'utilité patente. Tenir à jour son compte en banque ? La banque s'en occupe pour vous. Etablir le budget familial ? Un crayon et une feuille de papier suffisent amplement et vous économiserez de l'aspirine). Un ordinateur « parce que c'est l'avenir et qu'il faut que tu sols *à la page* mon *fils "·* fleure l'alibi culturel. Si cela peut décider vos parents à vous offrir le *computer* de vos rêves, n'hésitez pas à jouer cette carte 1 Néanmoins le micro-familial utile cherche

toujours sa vole ... En revanche, pour le *fun,* c'est une autre histoire, et vous êtes plus de 250 000 à l'avoir compris d'instinct.

Dans ce domaine, le micro est roi : aujourd'hui, au lieu de voir trois pixels en poursuivre un quatrième dans un duel dérisoire, l'ordinateur permet d'entrer de plain-pied dans la guerre des étoiles, de piloter un F15 où une formule 1, de créer images et musiques synthétiques dignes du *Last Starfighter et même...* de réaliser son propre journal !

Ce n'est qu'un début: de nouvelles technologies arrivent à la rescousse ; écrans géants à cristaux liquides, laser, troisième dimension, tout est prêt pour le futur. Tilt, bien sûr, est aux premières loges. Toujours plus beau (et modeste!), avec une nouvelle maquette qui, nous l'espérons, vous plaira, des rubriques inédites, plus de couleur, plus de pages, plus de logiciels encore.

Parce que l'ordinateur reste un outil de loisir irremplaçable. Parce que la micro· familiale moribonde sera sauvée par la micro-loisirs. Un pari? Non : une certitude. Jean-Michel Blottière.

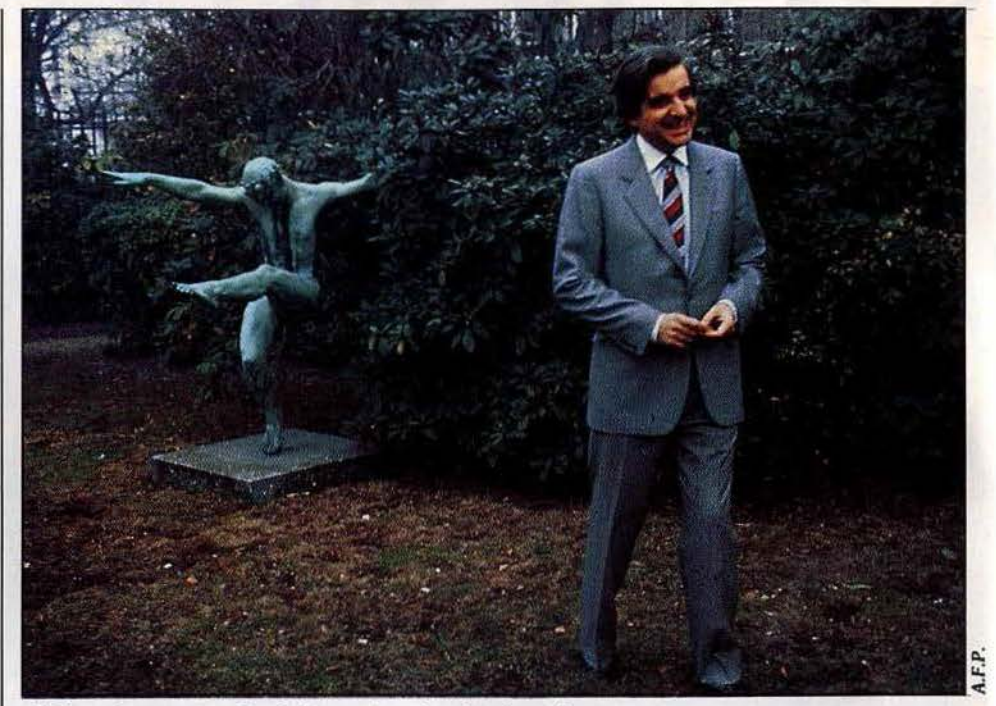

• *L 7nfonnatique* pour tous dans *Io joie ... mols* sur *Io pointe* des *pieds.* 

# *l.P.T.: y'a un micro dans*  $le$  potache

Derrière ces trois lettres sibyllines se cache le plan «Informatique pour tous ». Jean-Pierre Chevènement, ministre de !'Education nationale, a.reçu Tilt. Sur le plan scolaire l'objectif est d'initier à l'outil informatique, dès la rentrée 85 les onze millions d'élèves des établissements publics et de former les enseignants à cette tâche. Les constructeurs français se frottent les mains.

En termes concrets: 35 000 micros-ordinateurs implantés dans les écoles fin 1984, 100 000 de plus en 1985 et 110 000 enseignants formés. Côté micro-ordinateurs familiaux Thomson livrerait 70 000 machines, Exelvision 9 000. Bull, Logabax, Persona, SMT, Goupil et Léanord se partagent le matériel professionnel avec quelques apparitions ponctuelles de marques étrangères. Pour ce qui est des logiciels, les choses semblent être moins au point. Il va falloir créer une véritable industrie du logiciel éducatif intégrant les enseignants pour répondre à la demande. Une tâche de titan ... sous le signe de la qualité précise-t-on dans les hautes instances. Les réalisations seront-elles à la hauteur des ambitions? On ne peut reprocher à l'éducation française de ne pas se mettre à la page, de ne pas tenir compte des exigences d'un monde moderne qui passent par la connaissance et la maîtrise de l'outil informatique. Et pourtant les avis divergent à l'image de cette lettre que nous a envoyé François Lourbet de Coulommiers : • *vouloir* enseigner *la programmation aux enfants ou aux adolescents, alors qu'on ne sait pas* encore *leur inculquer des bases de* 

*mathématiques ou* de *frança.is* et *que l'avenir de la programmation apparaît très bouché, relève* de *l'art de l'à* propos. Comme *moyen d'apprentissage et compte tenu de /'extraordinaire médiocrité des didacticiels proposés aux enseignants, l'informatique à l'école* demeure *pour l'instant sans intérêt. Reste à démontrer le caractère formateur du Basic tel qu'il* sera enseigné ». Devant un tel réquisitoire, Tilt a décidé de donner la parole à la défense en la personne de M. Jean-Pierre Chevènement, ministre de !'Education nationale.

*Tilt.* - *Comment,* en *termes* concrets, *s'organise la mise* en œuore du *plan*  "In/ *ormatique pour* tous ,. *à la* rentrée 1985? (nombre de machines, de professeurs *formés, d'heures d'enseignement...)*  Jean-Pierre Chevènement. - La mise en œuvre du plan lui-même a commencé dès les congés de Pâques, qui ont vu les premiers équipements et les premières formations. Plus de 12 000 enseignants ont ainsi pu être formés aux utilisations pédagogiques de l'informatique. Le plan se poûrsuit jusqu'à la rentrée de septembre plus de 100 000 enseignants

auront été formés pendant les congés d'été. A l'automne tous les établissements seront équipés. Plus précisément, les écoles disposeront de 9 000 ateliers et 35 000 micro-ordinateurs. Chacun des 4 800 collèges et des 2 500 lycées et L.E.P. disposera d'un atelier informatique. Le nombre très important d'enseignants formés permettra une utilisation très rapide des matériels et des logiciels, au plus grand<br>bénéfice des élèves.

Mais la mise en œuvre de ce plan implique des prolongements. II ne s'arrêtera pas le 15 septembre.

#### *Tilt.* - *Quel sera le suivi* au cours *des années suivantes, dans ce domaine* où *tout évolue particulièrement vite ?*

J.-P. C. - Avec « Informatique pour tous », le système éducatif prend en charge en un temps record les nouvelles technologies pour les introduire dans la formation des jeunes. Il ne s'agit pas d'un effort de circonstance. Nous voulons faire de l'école un véritable fer de lance de la modernisation de notre société. Les maîtres vont devoir approfondir leur premier contact avec l'informatique. Pour cela se dérouleront pendant l'année scolaire 85-86 : des stages divers d'approfondissement ; des fournées de • mise à niveau• qui permettront aux enseignants de connaître rapidement les logiciels nouveaux ; et naturellement des stages d'une année, désormais ouverts à l'audiovisuel, destinés à former des enseignants formateurs.

#### *Tilt.* - *Le marché de l'enseignement va-t-11 s'ouvrir aux marques étrangères, qui offrent de meilleures petformances ?*

J.-P. C. - Le plan l.P.T. s'est inscrit, s'agissant de l'achat des matériels, dans le droit fil des précédents marchés de l'Education nationale. Il faut remarquer que ces marchés sont établis après « appel d'offres » et que les matériels présentés sont longuement testés par des experts. Il s'est avéré que les matériels français supportaient bien la concurrence et qu'en conséquence il était naturel de les retenir. Cependant un appel d'offres complémentaire a permi une ouverture vers des matériels étrangers.

#### *Tilt.* - *Vu la qualité relativement médiocre des logiciels éducatifs qui tournent* sur *Thomson et Exelvislon, quelles mesures comptez-vous prendre*  pour *redresser le niveau? Comment vont se répartir les 200 millions consacrés à l'achat de logiciels en 1985?*

J.-P. C. - Le plan I.P.T. a prévu de réserver une part Importante de son budget pour une relance de la politique du logiciel éducatif en France et une amélioration des bibliothèques existantes. 200 millions de francs sont consacrés à l'acquisition de logiciels, selon un dispositif original, qui concilie la nécessité, pour les établissements, de disposer d'un certain nombre de produits, immédiatement exploitables, dès l'arrivée du matériel, et la possibilité qui doit leur être laissée d'exercer un libre choix parmi les logiciels disponibles, selon la demande qu'engendrera l'utilisation pédagogique de l'informatique. Avec les matériels, arriveront donc dans les établissements des ensembles constitués sous forme de « valises », pour une

valeur totale d'environ 100 millions de francs. Une centaine d'autres millions seront affectés aux établissements sous la forme d'un • droit de tirage • sur un catalogue de logiciels, à concurrence de 1 000 F pour les 45 000 écoles, 2 000 F pour les 4 800 collèges et 4 000 F pour les lycées.

Ce catalogue rassemble environ 700 logiciels français et francophones présentés de façon documentée. II témoigne de la vitalité de ce secteur d'activité, en même temps qu'il lui donne l'occasion de se développer, par l'enrichissement qu'y apporteront  $-$  qu'y apportent déjà - les enseignants, en concevant des applications pédagogiques diverses. Pour 70 % d'entre eux, il s'agit de logiciels éducatifs de qualité, qui couvrent la majorité des disciplines et permettent l'apprentissage, le contrôle de l'acquisition des connaissances, sans négliger une dimension récréative qui facilite l'utilisation de l'ordinateur autant que la maîtrise de la discipline. Les logiciels « outils » professionnels en constituent 30 % , dans une double perspective : familiariser les élèves à l'utilisation de techniques qui leur seront, à brève échéance, indispensables dans leur vie professionnelle (traitement de texte, gestion de bases de données, tableurs...) ; enrichir et renouveler la vie scolaire et la pédagogie par leur utilisation grâce au traitement de texte pour un journal de classe, l'aide à la création graphique, la gestion de bases de données pour toutes les activités qui nécessitent classement et recherche de documents... Dans tous les cas, ont été privilégiés les logiciels permettant aux enseignants et à leurs élèves de créer euxmêmes leurs applications. Parmi eux, figurent les logiciels élaborés par le C.N.D.P. ou par les enseignants. La richesse et la diversité de la valise comme du catalogue sont le fruit de l'illustration des savoir-faire que les enseignants ont acquis dans le cadre des formations que, depuis plusieurs années déjà, le Ministère de !'Education nationale a mises en œuvre.

#### *Tilt.* - *Pensez-vous que les enseignants seront capables et /ou prendront le temps de* créer *leurs propres logiciels dans* un *avenir à* moyen *terme?*

J.-P. C. - C'est déjà le cas et le Ministère y contribue en attribuant des moyens spécifiques pour de telles réalisations. L'actuelle bibliothèque

## **Matériel**

Ecoliers, pianoterez-vous sur un micro familial, un semi-professionnel, un terminal, ou pas du tout...<br>faute de matériel? Voyons voir... Pour les établissements d'enseignement primaire à faible effectif et les 33 171 écoles à classe unique : un micro-ordinateur familial par unité, accompagné<br>d'une imprimante de type professionnel, un téléviseur couleur et un mini K7. Le kit de base ! Pour 11 733 établissements, dont 9 040 écoles par groupe de 400 élèves et 2 733 collèges : un nanoréseau intégrant un micro-ordinateur 16 bits<br>doté de deux lecteurs de disquettes 256 K avec nanoréseau intégrant un micro-ordinateur 16 bits<br>doté de deux lecteurs de disquettes 256 K avec<br>support software (système d'exploitation MS Dos,<br>Basic, Logo...), rellé à six postes de travail de type support software (système d'exploitation MS Dos,<br>Basic, Logo...), relié à six postes de travail de type<br>micro-ordinateur familial dont la capacité mémoire micro-ordinateur familial dont la capacité mémoire<br>est étendue à 96 K. Pour 500 lycées : un nanoréseau comprenant huit postes de travail agrémenté de *trois micros de type professionnel pour utilisation* indépendante, avec imprimante. Pour les<br>universités : un lot de 3 500 micros de type professionnel à se répartir.

du C.N.D.P. qui comprend environ 400 logiciels est pour l'essentiel composée de produits créés par les enseignants. Naturellement, chaque enseignant ne créera pas l'ensemble des produits qu'il utilise. Mais il est important que les enseignants, pris collectivement dans leur ensemble, restent maîtres du contenu des logiciels.

#### *Tilt.* - *Laurent Fabius dans sa note de présentation du plan* c *Informatique* pour tous » indique que « l'accès à l'ordinateur au cours de la scolarité permettra une meilleure égalité des chances ». Dans *quelle mesure?*

J.-P. C. - Cette préoccupation a un double sens. D'une part l'ampleur du plan - tous les établissements engagés - montre que notre objectif est l'accès de tous les élèves à l'ordinateur, et au-delà à la maîtrise de l'outil informatique. Il s'agit donc de réaliser l'égalité dans l'accès des futurs citoyens aux technologies qui vont jouer un rôle essentiel dans le monde de demain. L'utilisation courante de ces ordinateurs installe les jeunes dans un rapport immédiat et familier avec une technique et des matériels qu'ils rencontreront dans leur vie

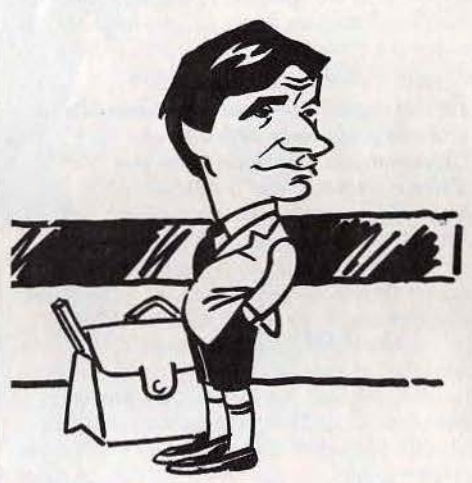

professionnelle. D'autre part, en tant qu'outil au service de l'enseignement, l'informatique peut faciliter l'aide aux élèves en difficulté. L'ordinateur est en effet un répétiteur inlassable, il respecte le rythme de l'élève ; il est donc à même de renforcer l'action du maître pour certains apprentissages tels que lecture, calcul, connaissances techniques. En cela, utilisé pour combattre les situations d'échec, il est un facteur de meilleure égalité des chances.

#### *Tilt.* - *Concevez-vous l'informatique à l'école* comme *support d'enseignement ou comme Initiation à la programmation?*

J.-P. C. - Ces deux orientations sont pour nous inséparables, même si elles se réfèrent à des pratiques différentes. Il est vrai qu'un vif débat a opposé l'informatique « outil » et l' l'informatique « objet ». Mais, je vois mal pourquoi l'Ecole dissocierait ces deux aspects. Il existe toujours un rapport étroit entre une science, son apprentissage, et les outils qu'elle engendre. Le recours, dans une discipline à une banque de données, par exemple, apprend autant sur « l'objet » informatique que sur les informations consultées. On profite de son <sup>~</sup>

# **TILT JOURNAL.**

usage en même temps qu'on établit une connaissance. Actuellement les utilisations de l'informatique dans l'enseignement sont multiples: traitement de texte, banque de données, calcul, activité de structuration, mais aussi enseignement assisté par ordinateur. Il s'agit d'un champ continu de pratiques, dans lesquelles je précise que l'apprentissage des bases scientifiques de l'informatique ne se réduit pas à la programmation.

### *Tilt.* - *Pensez-voqs qu'avec une trentaine d'heures théoriques de travail* sur *ordinateur par an,* un *élève* du *secondaire va réellement évoluer?*

J.-P. C. - Il évoluera certainement plus qu'en l'absence d'heures et de matériels. Il ne semble pas qu'il faille prendre la question sous l'angle d'une comptabilité. L'envisager sous celui des activités d'un élève utilisant avec son professeur dans le cadre d'une discipline, ou avec d'autres élèves dans le cadre d'un club est beaucoup plus important. Ce qui a été fait, c'est de créer les conditions d'une utilisation effective des nouvelles technologies, c'est de faire en sorte que les élèves puissent, à l'issue de leur scolarité, être des utilisateurs de l'informatique conscients et intelligents. Il ne s'agit pas de transformer tous les élèves en informaticiens, même si certains d'entre eux - une petite minorité - le deviendront plus tard.

#### *Tilt.* - *Face à l'échéance* du *baccalauréat et à* un *programme déjà chargé, l'lnf ormatlque ne risque-t-elle pas*  d'être *considérée par les élèves et les professeurs comme* un *à-côté?*

J.-P. C. - Sur ce point, une enquête a été menée auprès des élèves de second cycle qui suivent l'option « informatique ». Et les réponses sont éloquentes : dans leur majorité les élèves ne perçoivent pas cet enseignement comme une surcharge, ni comme un à-côté, mais l'intègrent parfaitement dans leur cursus. Cela suppose évidemment que l'informatique soit toujours associée aux autres disciplines, dont elle traite la matière même.

#### *Tilt.* - *Quelle a été la réaction* du *corps enseignant à l'annonce de ce plan ?*

 $J.-P. C. - La réaction des enseignants a$ généralement été très positive. Les demandes de stage ont été trois à quatre fois plus nombreuses que les possibilités d'accueil offertes. C'est sur ce point un succès incontestable.

#### *Tilt.* - *Quel type de formation suivent les professeurs ?*

 $J.-P. C. - La formation de base des$ enseignants se déroule sous forme de stages d'une cinquantaine d'heures. Il s'agit avant tout de leur permettre de maîtriser l'usage des matériels et des logiciels de tous types dont ils disposeront désormais dans leurs établissements. Ensuite de les amener à réfléchir à la meilleure façon d'intégrer ces outils dans leurs pratiques pédagogiques, de les mettre sur la voie d'échanges pluridisciplinaires et de travaux d'équipe, et de les inciter à poursuivre et élargir cette initiation . C'est par le maniement et l'analyse d'outils logiciels de toutes sortes (traitement de texte, tableurs, dessin assisté, didacticiels,...) que sont abordés les différents domaines d'application de l'informatique.

#### *Tilt.* - *Va-t-on profiter de l'occasion paur informatiser les établissements scolaires?*

J.-P. C. - Cette informatisation se fait en cohérence avec l'extension de l'équipement à tous les établissements. Certains personnels administratifs suivent parfois les stages d'initiation « Informatique pour tous• mais il existe par ailleurs à leur intention un plan spécifique de formation à l'informatique administrative.

*Tilt.* - *Peut-on envisager à long terme que les établissements d'enseignements secondaires développent* un *secteur prestations de services paur les associations, les entreprises?* 

J.-P. C. - En ouvrant les ateliers à tout le public, !'Ecole peut se trouver en contact avec

les demandes venant de partenaires extérieurs. Sans aller jusqu'à une « prestation de service » il faut noter que déjà certains établissements (notamment au niveau des B.T.S., ou dans le cadre de la formation permanente) ont pu répondre à des commandes précises de P.M.E. ou P.M.I.., l'établissement prenant en charge la conception et la réalisation d'un produit. C'est aussi l'une des conséquences de rapprochement entre l'école et l'entreprise, en faveur duquel nous avons développé une politique de jumelage. Il y a là des voies de . collaboration à explorer et préciser, en gardant à l'idée que l'objectif central est de fournir aux jeunes une formation plus vivante, plus empreinte des réalités économiques.

*extraordinaire qu'il* ne *faut pas laisser passer. »*  A l'image de tout le secteur informatique, un problème de fond se pose : comment standardiser les connexions pour assurer une indépendance vis à vis du matériel. Huit mois de travail, cinq informaticiens, une tonne de sous-programmes et de tests en vue des adaptations futures en sont venus à bout. Savant, Loritel sait retourner un minitel dont la vitesse de réception s'établit à 1 200 bits/s (bauds) et celle qe transmission à 75 bits/s Un protocole de téléchargement particulier gère le flux d'information lors d'un dialogue entre micros. La fiabilité de la transmission est assurée

grâce à une procédure qui s'adapte automatiquement à la ligne téléphonique. Quand la communication est excellente, la vitesse de transfert s'établit à 4 K/mn. Un compteur informe du nombre de blocs restant à

charger, histoire de garder patience.

Si Loritel permet de faire communiquer un Oric parisien avec un *Apple* marseillais, voire d'envoyer un programme en Basic compatible à un correspondant, il permet aussi - en mode local - de le métamorphoser en mini-serveur. L'outil est un éditeur pleine page, puissant, de création *de* pages vidéotex (texte et graphismes). On crée ses propres pages, on en

*Propos recueillis*  par *Véronique Charreyron* 

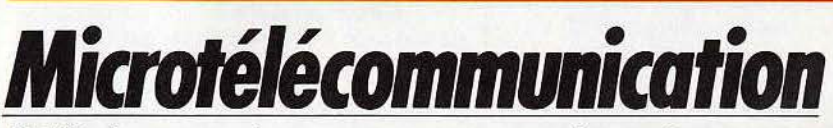

Cablé. Les minitels gratuits essaiment et le modem pénètre dans les foyers. Ce serait un crime de ne pas en faire profiter votre micro-ordinateur. Avec Loritel cela est désormais possible.

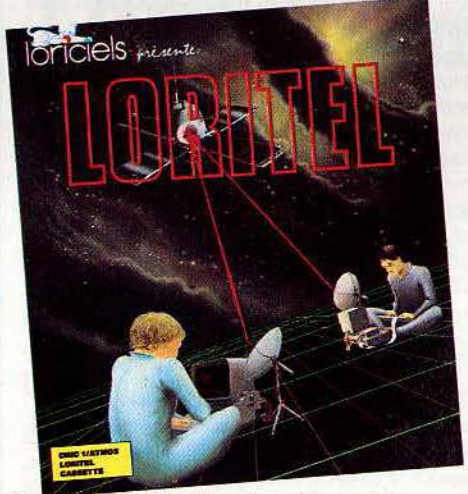

Pour 290 F, câble d'interface et logiciel de communication compris, vous allez pouvoir transformer votre Oric en star de la communication et de l'interactivité, du minitel intelligent au mini-centre serveur. Laurent Weill, directeur de Loriciels, constate : *«La télématique constitue la prochaine aventure de la micro·informatique. C'est une ouverture* 

# *Le créateur du mois Patrice Guerlais* .<br>La passion, c'est dévorant. Patrice Guerlais, 22 ans, en est un vivant exemple. Etudiant **anne**

*en maîtrise d1nformatlque à Paris VI; collaborateur estival de* Loriclels *et de Priam pour gui il a réalisé* deux *utilltali-es* de dessin, l'un *en Assembleur-650* L *tournant* sur Orle *adapté* sur MO 5, Lorlgraph; *l'autre, plus professionnel, dans* la *lignée de* Gem Paint sur Atari 520 ST. Chercheur à ses heures avec un projet de système de lecture *pour aveugles intégrant digitalisation* de *l'image et synthèse vocale.* 

<sup>c</sup>Je finis par ne plus vivre que d'informatique, reconnaît·il. li faut parfois changer d'air pour réalimenter son stock d'idées, prendre du recul. L'essentiel demeure le plaisir ». **Tout a commencé au lycée. « Un copain possédait une calculatrice programmable sur** laquelle il réalisait des alunissages héroïques. J'ai voulu faire pareil » explique-t-il. *Paradoxalement les* jeux ne *17ntéressent plus.* •C'est toujours pareil, seul chanse l'emballage. Dans les compilateurs, les systèmes d'exploitation ou la conception de routines je trouve matière à m'amuser, bidouiller en restant près du matériel, gratter uo octet deci delà•. Retour *à la* réalité. *L'avenir* à court *terme* de *Patrice passe par*  le service national, dans l'informatique si possible !

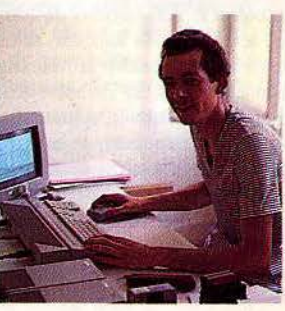

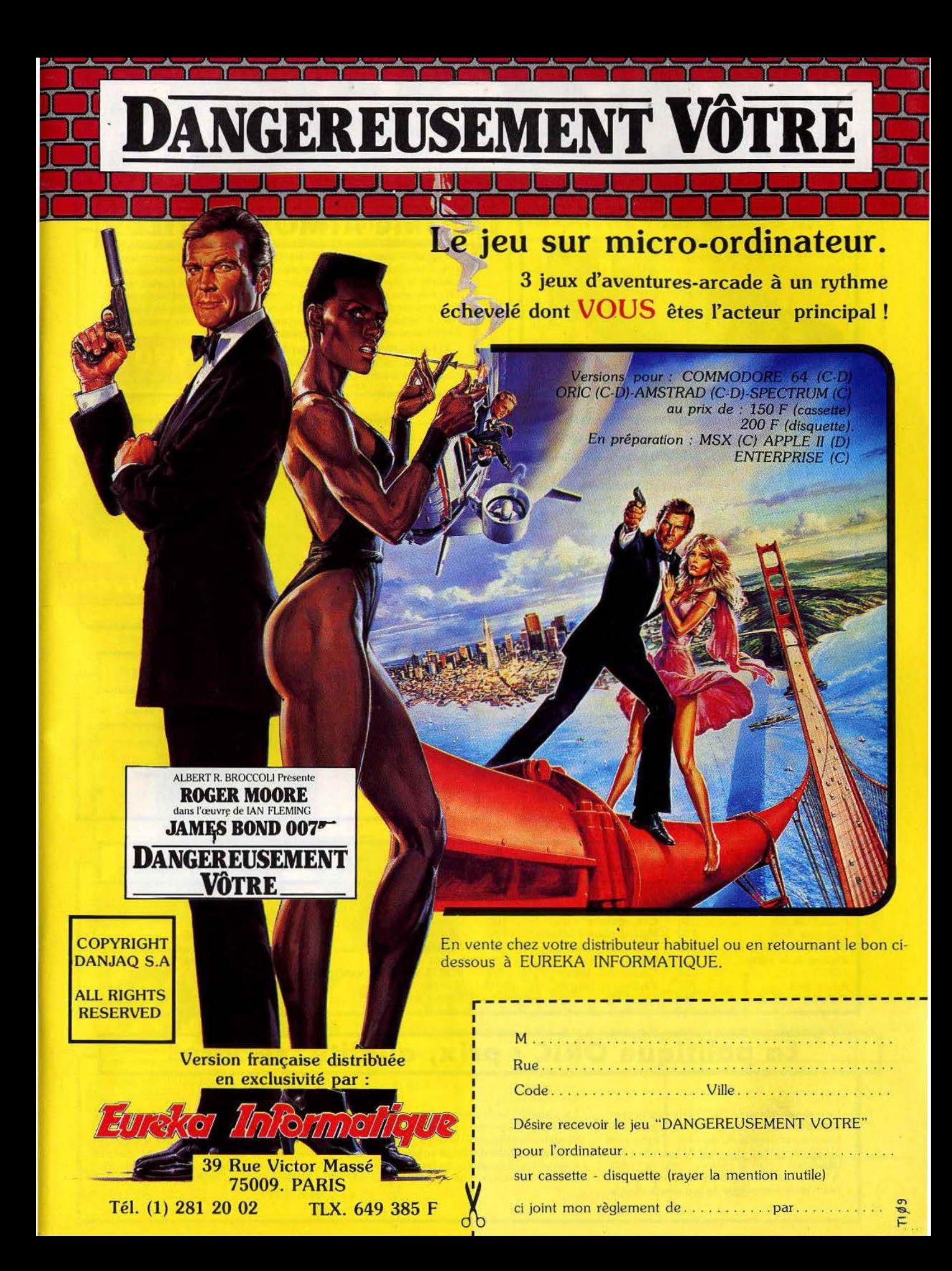

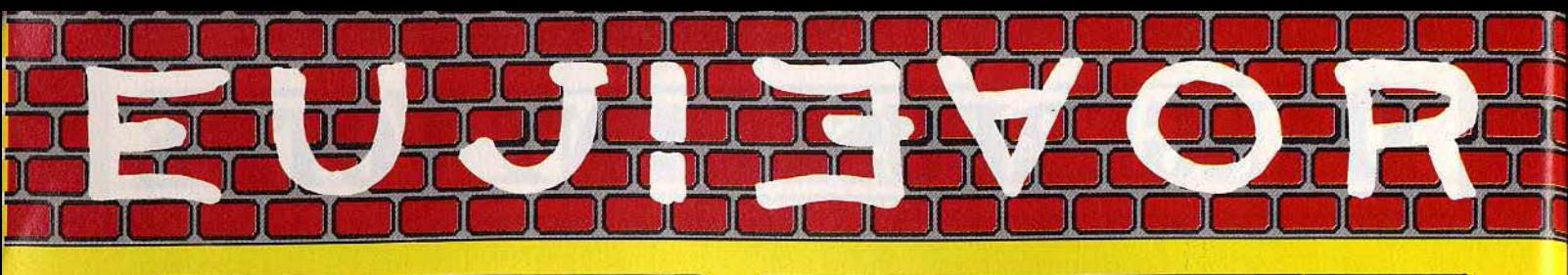

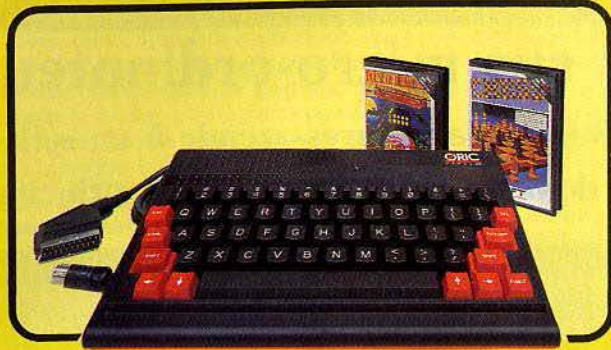

# **L'ORIC ATMOS PERITEL**

Un appareil compact et performant, doté de 64K Octets de mémoire vive, d'un Basic puissant (graphisme haute résolution, 8 couleurs, effets sonores) et d'un clavier mécanique complet. Sa sortie Péritel est maintenant auto-alimentée. Il dispose d'une gamme importante et variée de logiciels en français, et peut recevoir de nombreux périphériques pour convenir à l'apprentissage, la programmation, le jeu et à un certain nombre d 'applications semi-professionnelles.

**SEDORIC ? génial !** 

L'ATMOS est livré avec 2 cassettes de jeux, une cassette de démonstration, son cable Péritel et son manuel d'utilisation en français.

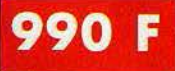

**Nouveau** 

## **Enfin un vrai disque pour l'ORIC** !

Ce périphérique-roi manquait vraiment à l'ATMOS et à l'ORIC 1 pour leur donner accés à des applications de type professionnel. Une unité de disque, c'est avant tout une mécanique, ici une unité de disquette 3 pouces et une électronique pour le controleur, fabriqué dans l'usine de Normandie. Un lecteur de disquettes enfin n'est rien sans un DOS (Système d'Exploitation du disque). SEDORIC est carrément génial. Jugez plutôt :

Rapidité maximum (2,3 secondes pour charger ou sauvegarder 32K !). accés séquentiel et direct, 90 instructions comprenant les commandes du DOS, un Basic étendu et des aides à la programmation, touches de fonction etc ... Il demeure d'une extreme facilité d'emploi.

Ce Kit permet aux possesseurs d'ORIC 1 de transformer leur ordinateur partiellement (clavier seulement) ou totalement (clavier + ROM) en ATMOS. La transformation ne demande aucune soudure ni outillage spécial. Le kit comprend Un boitier ATMOS complet avec clavier

mécanique, une ROM 1.1 ATMOS, un connecteur de clavier, un manuel ATMOS et un emballage d'origine complet.

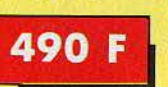

**2490 F.** 

## **Kit ORIC 1 -+ATMOS : disponible** ! **Périphériques et Accessoires** :

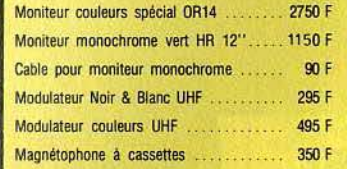

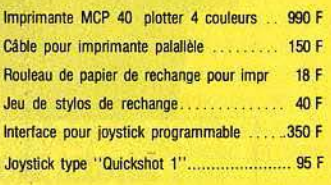

# **ORIC ATMOS : L'ordinateur pour apprendre**

#### **Langages :**

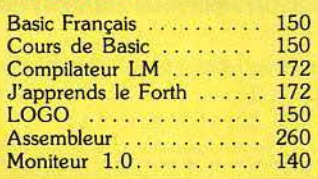

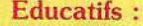

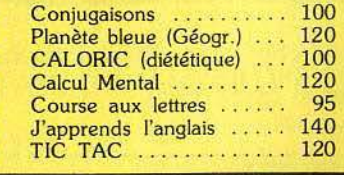

#### **Dessin :**

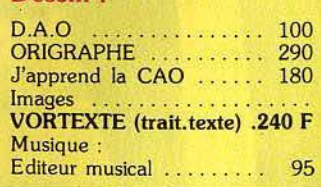

#### et les jeux...

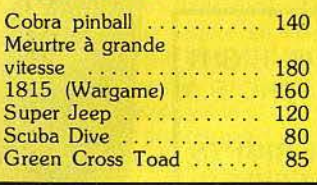

# La politique ORIC : prix, qualité, services

#### **PRIX :**

Le nouveau prix de l'ATMOS a de quoi surprendre : il le place directement hors de portée de tous ses concurrents du moment. Ce prix n'est ni une promotion, ni un prix de braderie ou de liquidation : c'est le nouveau prix de l'ORIC ATMOS, du aux conditions de la reprise, et à l'excellente compétivité de la nouvelle équipe.

### **QUALITÉ :**

La nouvelle chaine de fabrication en Normandie a sorti ses premiers ATMOS dotés d'améliorations techniques. Une procédure très stricte de contrôle-qualité a été mise en place : des tests sévères à tous les stades de l'assemblage et en fin de chaine assurent une fiabilité impeccable.

#### **SERVICES :**

Enfin, EUREKA assortit sa nouvelle campagne d'une politique de services et d'information pour les revendeurs et les utilisateurs. Un serveur Minitel est déja en place, et des détails vous seront bientôt communiqués sur tout ce que vous pourrez obtenir.

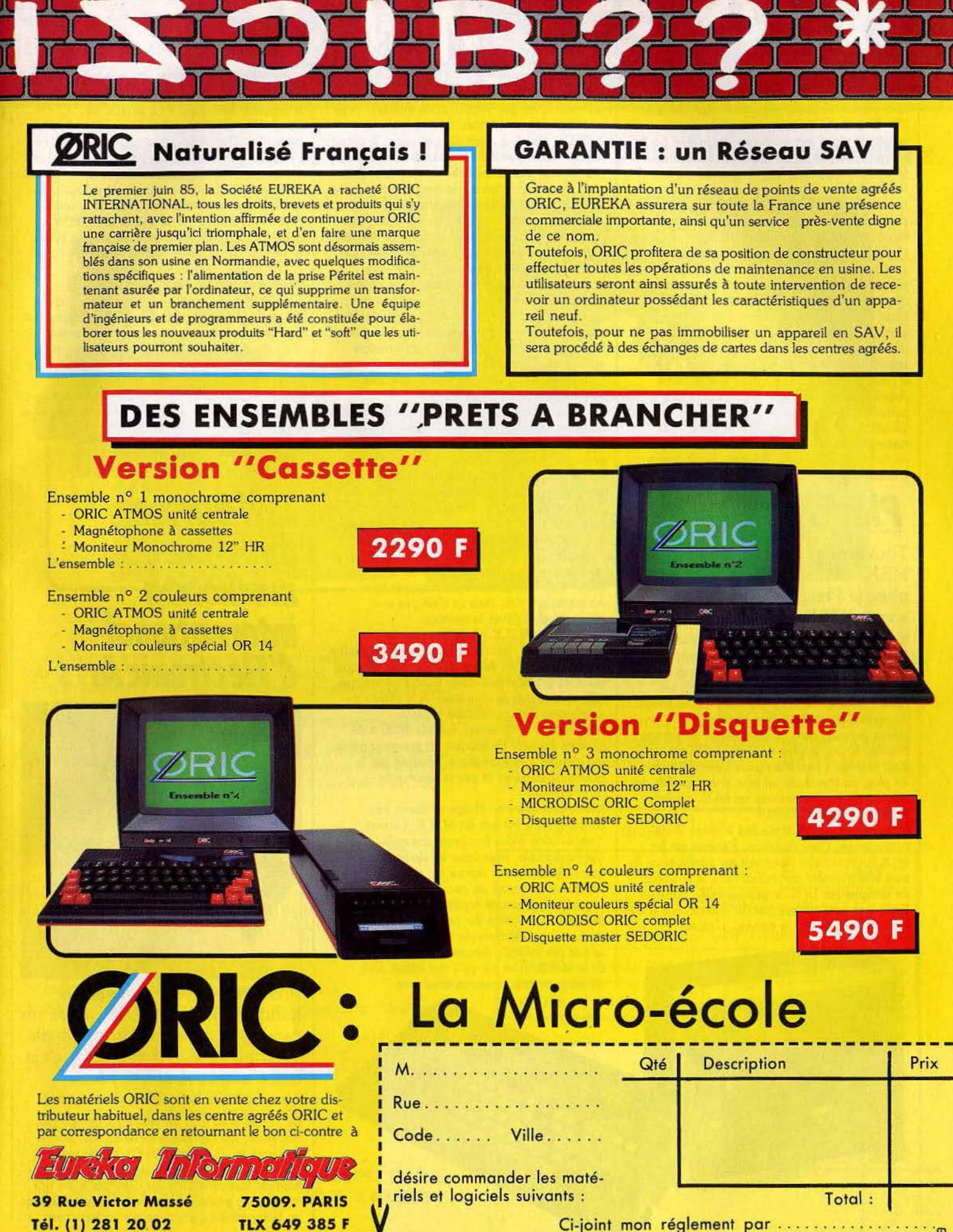

**1** 

Ci-joint mon réglement par .......

'Q. 1-

# **TILT JOURNAL**

modifie d'autres à sa guise ... et cela marche sans pépins en accès séquentiel. Pas mal pour 290 F. Autres fonctions et non des moindres, la possibilité d'archiver les pages consultées par le réseau Télétel et de les imprimer ultérieurement (économies appréciables), de profiter de toutes les touches fonctions du micro et de son écran couleur (sauf dans le cas de *l'Oric)* pour proposer un minitel super-performant. Des lacunes, nous en avons cherché. Bien sûr, il ne s'agit pas du meilleur logiciel de communication en place sur le marché, mais certainement du plus accessible tant par son rapport qualité/prix que par sa simplicité et son universalité. Nous décernons une mention à la notice particulièrement bien conçue, émaillée d'exemples et de schémas éloquents. *Loritel*  existe actuellement pour *Oric* et *Apple* II ( + , c, r), sans éditeur sur ce dernier. Des versions *Amstrad* et M05 devraient voir le jour cet automne. En attendant Loriciels compte développer des logiciels utilisant *Loritel,*  traitement de texte, bases de données. Sur un futur centre serveur, Loriciels ne pipe mot.

*Plar it again,Phil I* 

Tout arrive, voici !'arlésienne des MSX, celui que l'on n'attendait plus, le Philips VG 8020; le «vrai» MSX du géant européen.

Nous n'aurons pas l'ingratitude de présenter le *8010,* fabriqué au Mans (France) depuis de nombreux mois, vendu en Allemagne et en Italie, et qui fait lui aussi son apparition sur notre territoire. 32 K de mémoire morte (merci de nous avoir épargné une version 16 K), clavier gomme, sans commentaires. Argument maison, le prix (moins de 2500 F). C'est vrai, c'est le moins cher. Mais pour quelques francs de plus, en cherchaht un peu, il est, possible de trouver chez un concurrent un 64 K, clavier « pro » à moins de 2600 F...

En revanche, le 8020 n'a pas à rougir de la concurrence. C'est du béton. Passons sur les 80 K RAM signalés fièrement sur l'ordinateur. Ils sont effectivement au rendez-vous, à condition de compter les 16 K de gestion vidéo. Que les Basic-fans ne s'affolent pas. Ils auront droit à leurs 28 815 octets de rigueur. L'aspect

extérieur est réussi. Sobre et sérieux, tout dans les noirs et les gris. Alimentation intégrée, prise péritel (mais pas de prise antenne), clavier AZERTY classique, bien disposé, avec le défaut habituel aux « pseudo-mécaniques », une frappe trop douce, mais à laquelle on s'habitue. Prises pour manettes de jeu sur le devant (bravo, c'est la seule place intelligente), interrupteur sur le côté, deux ports cartouche sur le dessus, cachés par un élégant capot. Tout le reste est derrière : péritel, imprimante, magnétophone, reset. Le port à broche, à la mode sur les premiers M.S.X., ne fait pas plus recette sur le Philips que sur ses principaux concurrents. Les portscartouche s'occupent de tout. Et pour n'oublier aucun détail, voyant de majuscule et de mise sous tension, mais absence de déconnexion automatique lors de l'introduction des cartouches. Philips n'aime pas les étourdis. Les étourdis aimeront-ils Philips? Le manuel pèche en son milieu. Le début est excellent. Simple, clair, propre à rassurer les débutants, tant pour les branchements et la mise en route que pour expliquer les bases du fonctionnement d'un micro-ordinateur. La présentation des fonctions fondamentales du Basic est de la même veine. Mais on passe trop rapidement aux annexes, très complètes, avec les indications de câblages, structure de la mémoire, etc. Il manque une véritable initiation au Basic, et un lexique complet du *M.S.X.*  Basic. Bien sûr les ouvrages sur ce thème ne manquent pas, mais ce n'est pas une raison pour esquiver la question. Ce nouveau M.S.X. n'apporte rien de révolutionnaire, norme oblige. Mais il ne souffre de presque aucun défaut majeur. Son principal atout ne provient pas d'une qualité intrinsèque, mais extérieure : la réputation et le réseau de distribution Philips, véritable rouleaucompresseur commercial. Le *VG 8020* a de grandes chances de toucher un nouveau public, qui viendra à l'informatique, sécurisé par la notion de standard et par la renommée

de la marque. Les responsables de Philips se disent très confiants dans l'avenir du *M.S.X.* La part d'intoxication à des fins promotionnelles n'est pas négligeable, mais force est de reconnaître que l'argumentation repose sur une certaine logique. *«Citez-moi* un *exemple de standard adopté par autant de sociétés* que le M.S.X., *(/es plus importantes du monde dans* le domaine de l'électronique grand public), qui ne *se soit pas* imposé, demande Patrick Fauquette. *Et le* M.S.X. *n'en est* qu'à *son début. Des développements extraorâinaires sont* 

•

*en préparation, particulièrement dans le pilotage d'appareils* extérieurs.» Le *M.S.X. Il,*  compatible avec son prédécesseur sera doté en particulier d'une très grosse augmentation de la mémoire vive affectée à la gestion vidéo, ce qui permettra d'obtenir une bien meilleure définition. La question de la concurrence est exécutée en quelques phrases assassines. Thomson serait moribond, achevé par la guerre des prix et le succès d'Amstrad. Atari tenterait un pari perdu d'avance, qui le mènerait à la faillite, les petits constructeurs condamnés à disparaître  $inex$ orablement face aux quelques géants  $$ dont Philips - qui dicteront leur loi au marché. On en frissonnerait presque, si l'on ne conservait pas une once de scepticisme quant à l'avenir .<br>d'un standard vieux de plusieurs années, qui n'apporte jusqu'à présent rien de nouveau, pour un prix peu compétitif face aux derniers arrivés. Patrice Desmedt

*Interview*  **Jeff** *Burton, directeur du marketing intèrnational d'Electronic Arts* 

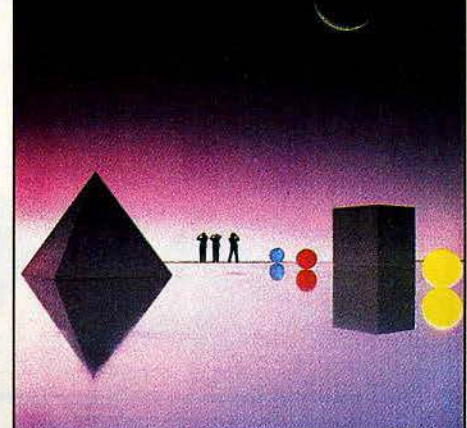

Première société de logiciels ludiques des Etats-Unis, avec un catalogue comportant moins de vingt titres, Electronic Arts, c'est entre autres *Archon, Music contruction set, One-one-one ...* 

Ce succès américain est relayé en Europe par Ariolasoft, qui distribue en France, en Grande-Bretagne et en Allemagne. C'est donc grâce à Ariolasoft que l'on *trouve* aujourd'hui les produits Electronic Arts sur cassettes à des prix compétitifs, puisque ces cassettes sont fabriquées en Europe sous licence, ce qui est beaucoup

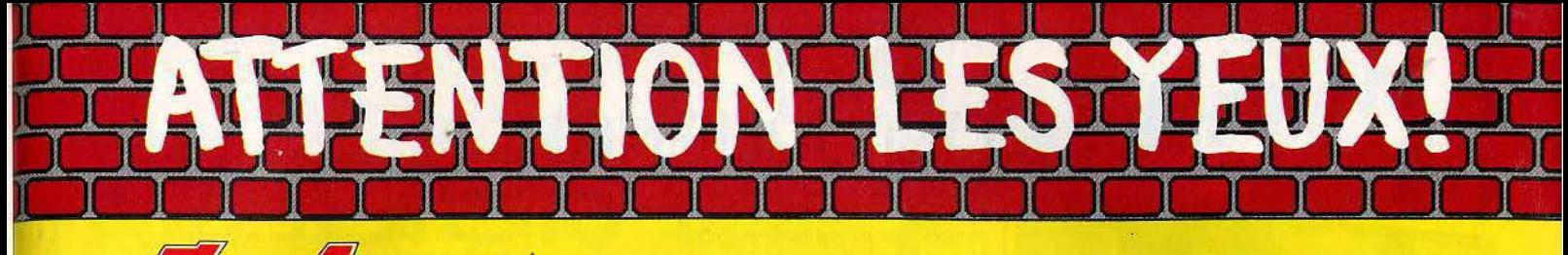

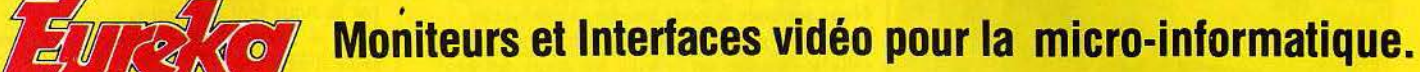

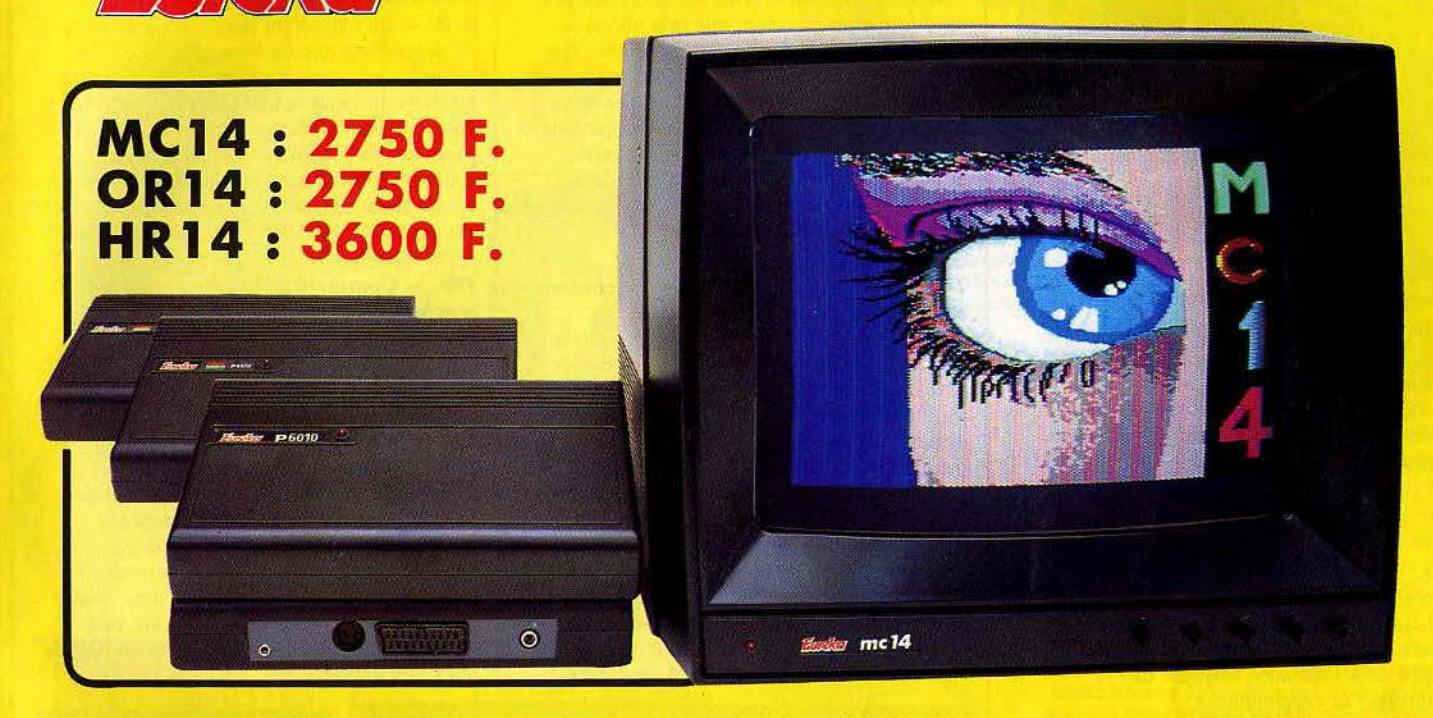

#### **Moniteurs**

L'affichage pour un micro-ordinateur exige 2 qualités majeures : défi· nition d'image (contraste, saturation des couleurs, stabilités et absence de scintillement) et compatibilité, qualités impossibles à réunir avec un téléviseur, même d'excellente qualité.

EUREKA a concu, mis au point et fabriqué une gamme de moniteurs adaptés à la plupart des micros :

Le MC 14 est un moniteur moyenne résolution. Il accepte les signaux de la plupart des micros, possède un circuit son et un mode monochrome vert pour l'affichage de texte. Le HR14 est destiné aux applications haute résolution (660 x 500 points).

#### Compatibilité directe :

MC14: APPLE li avec carte RVB, APPLE 2C, ATARI Pal, Commodore 64 et VIC 20, DRAGON, EXCELVISION, HECTOR, LASER 3000, SPECTRUM, THOMSON T07 et M05, MSX et tous les ordinateurs disposant d'une sortie sur prise PERITEL. HR14 : APPLE avec carte HR, IBM PC et compatibles, SINCLAIR QL et les ordinateurs haute résolution possédant une sortie sur prise **PERITEL** 

OR14: ORIC 1 ET ORIC ATMOS

Matériel en vente chez votre distributeur habituel, ou en retournant le coupon ci-contre *à* 

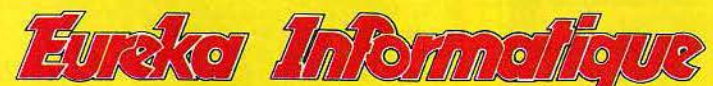

Fournisseur Officiel de l'Education Nationale pour l'opération "INFORMATIQUE POUR TOUS"

39 Rue Victor Massé Tél. (1) 281 20 02

75009. PARIS TLX. 649 385 F

#### **Interfaces**

Si vous n'optez pas pour la solution moniteur, vous aurez souvent besoin d'une interface pour brancher votre ordinateur sur tel ou tel téléviseur. Les interfaces EUREKA sont susceptibles de résoudre la plupart de vos problèmes de branchements de microordinateurs, avec la meilleure qualité d'image possible dans ces conditions.

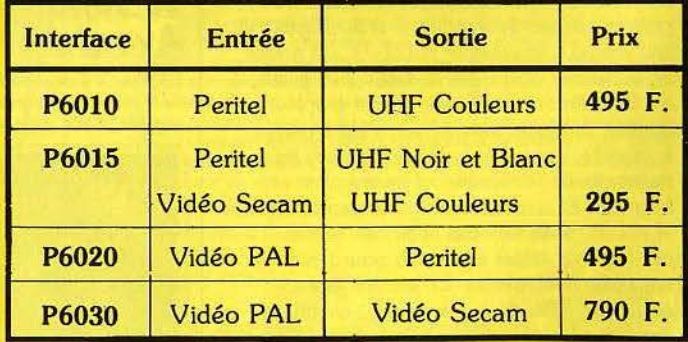

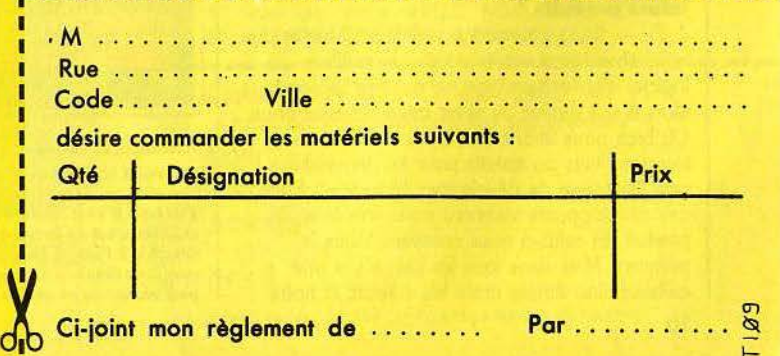

# **TILT.JOURNAL**

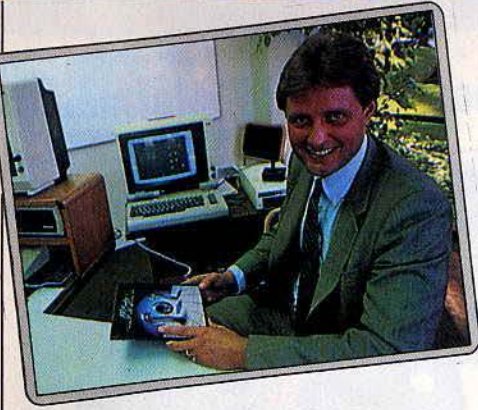

• *Indolore et* Insipide ... *ça* se *dégonfle à l'usage* 

moins onéreux qu'une importation des Etats-Unis. Pour la France, cela permet également de traduire les modes d'emploi, et dans certains cas les logiciels eux-mêmes. « *Murder* on *the Zinderneuf* • est ainsi en cours de traduction. Plusieurs titres sont disponibles sur *l'Amstrad.* Et l'on parle même de l'adaptation de certains titres sur Thomson (!). Mais laissons la parole à Jeff Burton.

#### *Tiit.* - *Quels sont vos critères* pour *choisir* un *logiciel ?* ·

Jeff Burton. - Les logiciels doivent satisfaire à trois exigences principales. Simplicité, qualité dans l'utilisation originale de<br>l'ordinateur et « profondeur ».

Quand je parle de simplicité, je ne pense pas • facilité •. mais simple dans les règles. Il ne faut pas être obligé de lire pendant deux heures un épais mode d'emploi avant de commencer à jouer, et il faut également entrer rapidement dans le jeu, y prendre tout de suite du plaisir. 'Ensuite un logiciel doit être un jeu qui utilise vraiment les capacités de l'ordinateur, et non pas se contenter d'être une simple adaptation d'un jeu classique. L'ordinateur est interactif, c'est l'une de ses principales qualités. Un bon jeu utilise son « intelligence ». La « profondeur » est le dernier élément. Le joueur découvre progressivement la complexité et la difficulté du jeu. Prenez par exemple M.U.L.E., un novice en économie jouera dès le début avec plaisir, car les actions à entreprendre sont simples : acheter, produire, vendre, etc. Petit à petit, il apprendra, sans même s'en apercevoir, les rudiments de l'économie, et jouera plus finement. Et si un économiste se penche sur M.U.L.E., il ne sera pas déçu non plus, car il pourra utiliser son savoir pour tenter des opérations subtiles. Le jeu doit être également différent à chaque fois, comme dans les « Constructions set ».

# Tilt. - Comment *cholslssez·vous vos futurs* produits *?*

J. B. - Il y a plusieurs possibilités. Il arrive que nous cherchions sur le marché le meilleur logiciel d'un certain type, et nous proposons alors à son auteur de venir travailler avec nous. Ou bien nous avons une idée, et nous nous tournons vers un auteur pour lui demander si cela l'intéresse de développer ce logiciel. Enfin des développeurs viennent nous voir avec un produit. Si celui-ci nous convient, nous le prenons. Mais dans tous les cas, il y a une collaboration étroite entre les auteurs et notre

équipe de recherche et de développement, qui compte une vingtaine de membres. Nous sommes là pour assister, aider, mais également pour stimuler. C'est très long et difficile de créer un logiciel. Au cours des neuf ou douze mois de travail que cela nécessite, l'auteur a toujours des baisses de régime, des moments de découragement. Il faut le soutenir, et le pousser à tenir jusqu'au bout. D'ailleurs nous faisons confiance à nos auteurs, puisque nous leur versons des avances sur royalties dès le début du développement, pour leur permettre de travailler dans de bonnes conditions. C'est bien sûr un risque, car parfois le projet n'aboutit pas.

#### *Tilt.* - Pourquoi *votre catalogue contient·*  il *aussi peu de* produits *?*

J. B. - Nous cherchons à réaliser les meilleurs logiciels possibles, ce qui oblige à des durées de développement très longues, parfois plus d'un an. Notre dernière nouveauté, *Starflight,* a demandé deux ans de travail à une équipe de huit personnes. C'est un jeu fantastique, où l'on part dans l'espace à la découverte de planètes et de leurs formes de vie. On assiste sur l'écran à l'atterrissage, et la simulation atteint un incroyable niveau de complexité, ce qui explique que *Starflight* ne tourne que sur *I.B.M.* PC. Nous ne pouvons donc pas sortir de nombreuses nouveautés. Ce qui nous importe, c'est de créer un label de qualité, qui

fidélise les acheteurs. Beaucoup de gens achètent systématiquement nos logiciels, car ils nous font confiance.

#### *Tilt.* - *Vous n'avez pratiquement pas de jeux d'action.*

J. B. - La plupart du temps, les jeux d'action ne demandent que de bons réflexes et une bonne coordination de la main. On s'en lasse rapidement. Nous voulons que nos jeux, même après plusieurs mois, conservent leur attrait. Nous ne développons un jeu d'action que s'il apporte vraiment quelque chose par rapport à ce qui existe. *Skyfox* fut par exemple le premier jeu d'action à posséder d'excellents graphismes et un superbe effet 3 D sur Apple.

#### Tilt. - Comment choisissez-vous les *machines* sur *lesquelles tournent vos loglclelS:?*

J. B. - Les machines qui se vendent le mieux. La mise au point d'un produit coûte cher, très cher...

#### Tilt. - Combien *?*

- J. B. Beaucoup, beaucoup d'argent...
- Tilt. *Combien devez-vous vendre de*

*pièces* pour *amortir l'investissement?*  J. B. - Là non plus je ne peux pas vous répondre. Cela intéresserait nos concurrents. Mais il faut en vendre beaucoup, donc choisir des machines très répandues. Un hit, cela représente une vente égale à 10 % du parc de machines installées.

**Adventure Construction Set** 

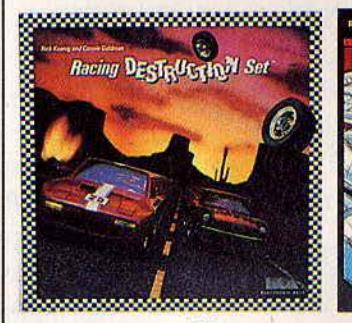

# *Lesuperflop: --------------------------- Aventures au château*

*Un logiciel d'aventure français. Inutile de vous dire* que *nous partions avec* un *a* priori *très favorable. Une*  jaquette azurée, dans le plus pur style « Saint-Georges

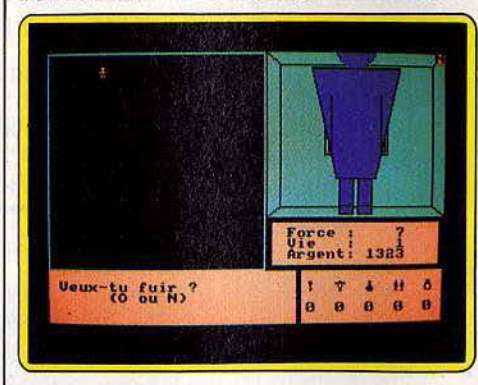

• Indolore *et* Insipide ... *ça se dégonfle à l'usage. affrontant* le *dragon., matiné* d'un zes(e *d'lvanohé. u che.oaller qui sommeille en nous ouvrait un* œl/ *plein*  d7ntérêt. *Il* s'est rendormi bien *vite.* Aventures au château, c'est *de la baudruche: ça n'explose pas, ça se dégonfle à l'usage. Indolore et Insipide.* Même *les monstres dessinés à la hache* prêtent *à sourire; d'autant*  plus *gênant qu'on ne peut* esquisser un *pas sans* tomber

*dessus.* Le nœud de *17ntrlgue* s'enroule autour d'une *princesse* éplorée *(encore une).* claquemurée *au plus profond* d'un *château truffé* de *monstres vilains. La*  lalsserez·oous *dans* ce guêpier? *Non. Et pourtant, cela mérite réflexion.* 

*Tout commence normalement* par *la définition* du *personnage selon trois* critères: *force, vie et argent. La*  première surprise *vient de la gauche* oil se *trouve* une *lucarne vide à l'exception* d'un *damier* de *36 points, figurant les angles des pièces ...* carrées, *cela va sans*  dire. Pythagore n'aurait pas renié cette disposition assez *lnsolite pour un dédale. Au fur et à mesure que l'on progresse les* murs *se dressent et* sur *le* côté *droit s'affiche* une *vue* en *perspective de la pièèe. Ne vous attendez* pas *à des mervellles, on* ne *volt qu'une porte, trop souvent bouchée* par *un Rody, Jega* ou autre *Syma clonés.* SI, *lors de vos périgrlnations, vous tombez* sur *des clés, une fiole,* une arbolète *ou un coffre* bourré de *fléchettes* ou d'or, *vous ne les* verrez *jamais. Ah les pouvoirs de la suggestion. L'action se limite à* répondre *aux questions « Dans quelle direction veux-tu avancer? »,* • *Avanc.es·tu* ?, *et en cas* de *combat* • *Vewc·tu fuir?>, Utilises· tu une arme?•, • Laquelle?•. Soyons magnamlnes,* ce *logiciel possède à son* actif une *accessibilité à toute* épreuve. *Us seuls risques encourus sont·* d'être *en* muré pour *abus de fuites, de* mourir *d'épuisement* ou *d'ennui. Dommage* pour *les capacités graphiques de* l'Amstrad *laissées* en *jachère.* Micro· *Applicatfon nous avait habitué à* mieux *tant dans l'édition* de *manuels que* de *logiciels. (Prix: 145 F).*  Le droit de réponse offert à Micro-Application ne nous

est jamais parvenu.

# *ses dernier;*  **best** ·

#### EMPIRE . . . . .. . . . . . . . . . . . . . . .. . .. . . . . . . . .• . . . . .. . . . . . . . . . 205 Frs •

AVE CESAR crie la foule en délire qui vous acclame. Le jeu commence, et vous êtes à présent César d'une des 9 provinces au relief particulier que comporte ce monde. A la tête d'une petite troupe et de ses 3 consuls, vous disposez d'un stock de vivres, et au fil des saisons vous devrez, par l'intermédiaire des consuls, mettre économiquement en valeur votre province. Construisez moulins, écuries, forges ... N'oubliez pas les catapultes, car vous devrez monter de grandes expéditions pour annexer des provinces voisines. Assiégez les cités ennemies, rédigez des traités d'alliance, soyez fort et rusé, afin de construire un Empire immense et invincible. Utilisez au mieux l'accroissement démographique et veillez à l'approvisionnement de la population car la famine menace. Au fil du jeu, devenez un des plus grands stratèges de l'antiquité en recréant en une fresque passionnante les héroïques moments de l'histoire de l'humanité. AVE CESAR!

#### RALLYll ........................ ..................... . 170Frs\*

N'avez-vous jamais rêvé de participer à un de ces rallyes mondialement connus? Et au volant d'une superbe voiture de sport aux reprises foudroyantes devenir l'idole des foules en remportant la victoire? Alors n'hésitez plus; chargez "Rally II", installez-vous dans votre siège et bouclez votre harnais de sécurité car vous allez vivre des moments inoubliables. Rally Il est entièrement reconfigurable. Vous pouvez créer votre propre parcours. Le circuit initial se déroule en dix étapes que vous devez réussir pour terminer dans les voitures classées. Vous devrez traverser à toute allure des zones météorologiques et topographiques les plus variées qui influenceront sensiblement le comportement de votre engin. Très vite, la conduite sportive n'aura plus aucun secret pour vous et vous vous surpasserez en pilotage de nuit, sur la glace, sous la pluie, dans le désert ou même en plein brouillard. Jeu 100 % langage machine, où la route est représentée en 3D avec une rapidité étonnante. Le graphisme de ce jeu le place parmi les meilleurs du moment.

# 30F1GHT ...................... ........ 150Frs\*

Superbe jeu d'action en 3D.<br>A bord de votre vaisseau de combat intergalactique, vous voici aux prises avec des vagues successives de vaisseaux puissamment armés aux abords d'une planète<br>inconnue. Vous allez devoir les vaincre malgré les météorites qui se jettent sur vous, les toupies ennemies lancées du sol et les vaisseaux kamikazes pour enfin détruire la base ennemie.<br>De nombreux astronefs tenteront de vous prendre à revers et votre seule chance de les éviter sera de bien observer votre radar qui indiquera leur position. Vous pourrez aussi évoluer dans les profonds canvons ou dans les tunnels qui sillonnent la planète. Pour refaire plein de carburant, détruisez les bidons posés sur le sol. Essuyez sueur de votre front, agrippez-vous au manche et bon courage.

Prix maximum autorisé version cassette ponible aussi sur disquette pour Amstrad

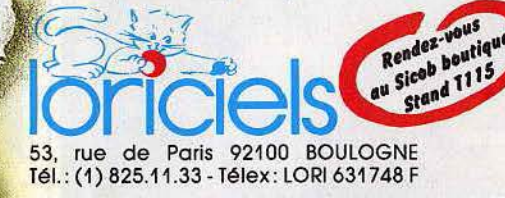

# **Demandez "LORICIELS NEWS" Nº 1**

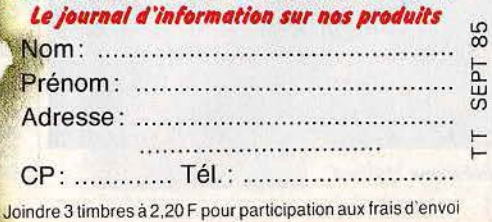

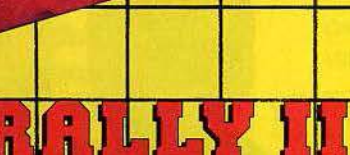

EMPIRE

MANUEL D'UDLISATION

(R)

eser

Te

19 1  $\overline{1}$ 

**URISSERUX** 

**RESUSE** 

RAT

SHIS .

**AMST** 

 $-1$ 

**THOMSON AMSTRA** 

TOP CHRONO, dourse de voitures en 3D est également disponible pour Thomson.

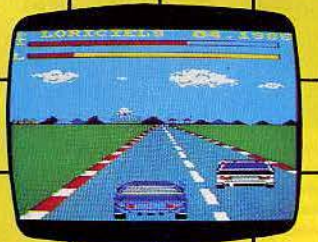

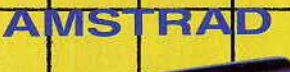

riciels *Humb* 

# **TILT JOURNAL**

#### *Tilt.* - *Développez-vous* sur *l'Atarl*  520 ST?

J. B. - Non, pas encore. Nous attendons de voir si cet ordinateur se vend. S'il perce, alors nous adapterons des jeux pour le *520.* Mais nous nous donnons quelques mois pour observer le marché. Le développement d'un jeu est déjà un risque. Nous devons minimiser celui que constitue le choix des machines.

*Tilt.* - *Ne craignez-vous pas de vous faire prendre de vitesse par vos* concurrents *?*  J. B. - Non, ils n'auraient que peu d'avance. compte tenu de la durée de développement. Et nous croyons dans la qualité de nos produits.

*Tilt.* - *Vous intéressez-vous aux* M.S.X. ? J. B. - Non, car les M.S.X. ne sont pas présents aux Etats-Unis, et nous ne travaillons sur aucune machine bâtie autour du. *Z80.* Et le M.S.X. ne possède pas une technologie d'aujourd'hui, il n'apporte rien de nouveau.

#### *Tilt.* - *Que pensez-vous du marché européen?* ·

J. B. - Il est actif et intéressant, et en plein devenir, avec l'implantation progressive du lecteur de disquettes. Les nouveaux *venus* à l'informatique exigeront un lecteur de disquettes, car ils voudront un ordinateur facile d'emploi, rapide et fiable. La cassette est incapable de remplir ce rôle. L'Europe peut devenir un très bon marché.

*Tilt.* - *Croyez-vous au disque numérique?*  J. B. - Nous avons des idées sur le disque laser. Sa capacité de stockage est fantastique. Mais c'est pour le futur. Les prix doivent d'abord baisser.

#### *Tilt.* - *Que pensez-vous des créateurs européens?*

 $J. B. - II y a certainement en Europe des$ auteurs de haut niveau, qui pourraient travailler avec nous. Ils profiteraient d'un label français, ce qui serait excellent. J'espère que cela pourra se réaliser un jour.

> *Propos recueillis par Patrice Desmedt*

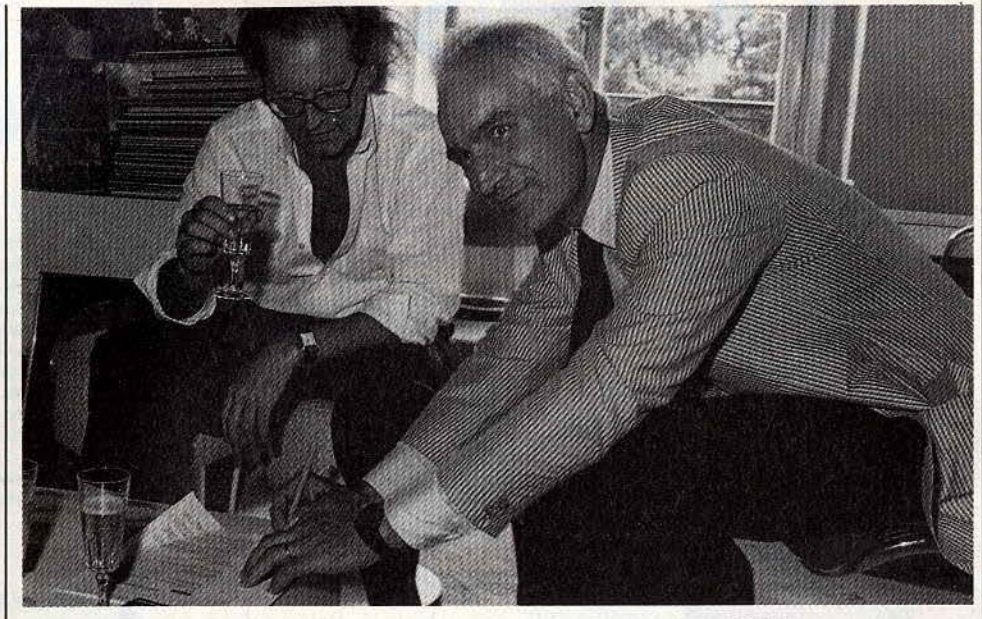

• *En haut François Dac/a, à gauche et Jacques Ferrari* à *droite.*  • Cl-contre *Jean-Claude Verger.* 

# *Ils ont signé*

*François Dac/a,* président-directeur *général* de *R.C.A.* et *Jacques Ferrari,* président-directeur *général* de Mu/tl-*Médlas, qui possède la* licence exclusive *d'importation des logiciels Epyx* en *Europe, ont* enfin entériné l'accord *qui assure à R.C.A. la distribution des prestigieux logiciels Epyx (Summergames et consort...). C'est Jean-Claude* Verger, directeur commercial chez *R.C.A., déjà*  responSoble de *la distribution des logiciels Actlvlslon, qui* • managera • *la nouoelle gamme* de *produits avec des atouts* de *poids:* un know how *Imbattable,* une structure (celle *du disque)* parfaitement *adaptée au marché* du foglclel *qui garantit à tout point de* vente un approolslonnement *sous 48 heures,* un contact direct *avec les* acheteurs *(les* partlcullers *peuvent téléphoner à R.C.A.* pour obtenir des ln/os *sur les logiciels) et ... la*  qualité *des soft Epyx.* Deux *questions restent* cependant en *suspens: Epyx a garanti* un *approolslonnement* de *la*  France dès la sortie des titres aux U.S.A. pour éviter la création d'un marché parallèle; le résultat sera-t-il à la *hauteur des désirs?* D'autre *part,* la *signature* d'un *accord* entre *Epyx et U.S. Gold,* redoutable *société* de *distribution anglaise,* ne pertubeia-t-elle pas *la* politique

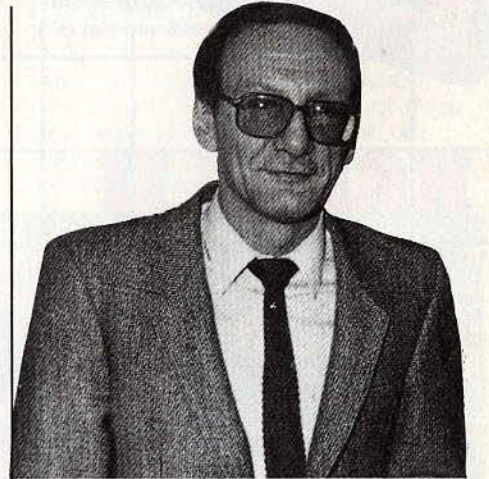

de distribution des logiciels en France? Jean-Claude Verger reste cependant optimiste : « le public viendra de plus en plus sur des titres forts et prestigieux, et, à cet égard, ni Activision, ni Epyx ne craignent grand chose...

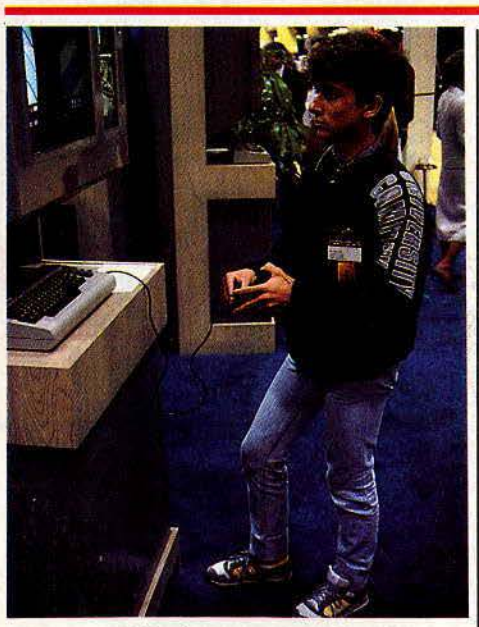

• *Stéphane Mullord*  18

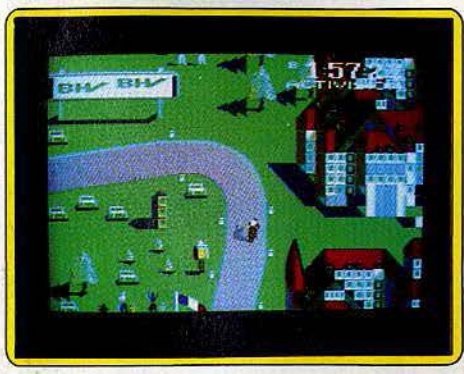

• Tour de France **Il** *a gagné* 

*C'est Stéphane Mullard,* 17 *ans, qui a* remporté le *premier prix du* concours Eleclric Dteams, *organisé par*  Tilt *Gaumont* et ActJvlslon: un *ooyage aux U.S.A. à l'occasion du* Consumer f/ectronlc *Show* de *Chicago.*  L'occasion de *découvrir toutes* les nouoeautés *Actlolslon, et* en partlcu/ler Tour de France, Le *futur hlt* Actlolslon, en compagnie *des meilleurs guides qui* soient: Jlm *Léoy, Chairman* d'Actlolslon, et *Danielle* Henry, Directrice Générale *d'Actlvlslon France ...* Tour de France sera,

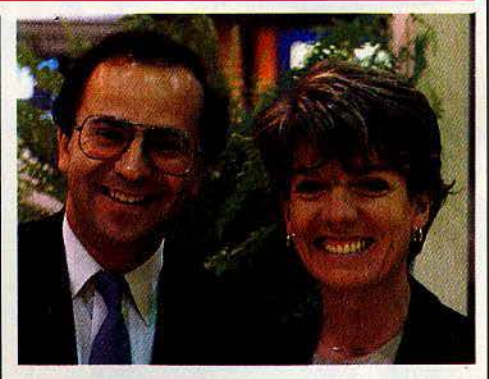

• Jlm Lévy *et Danielle Henry* 

selon Danielle Henry, le Ghostbusters *français.* •Je crois beaucoup, nous déclarait-elle, en des titres forts, seuls capables de s'imposer sur un marché aussi anarchique que celui des softs de jeux, et Activision suivra résolument l politique Inaugurée avec tous les • grands anciens• (Pitfall et autres...). Nous ne faisons pas de compromis sur la qualité des softs, qui, simples ou élaborées, restent toujours passionnants. Le temps des pionniers est révolu et les « micro-maniaques » sont aujourd'hui de plus en plus exigeant: seules des sociétés puissantes, comme Activision, pourront leur donner satisfaction ».

# **TILT JOURNAL**

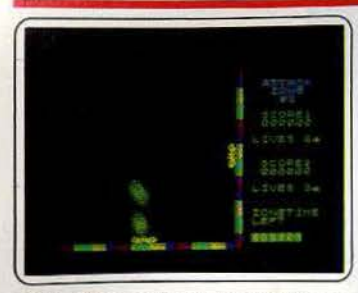

Twillight zone: vous devez parcourir les dix régions de l'espace en dépit des créatu· res mortelles que vous rencontrez sur votre chemin. Un jeu type *lnuaders,* où l'on doit simultanément et difficilement contrôler un canon horizontal et vertical pour parvenir à ses fins. IK7 Thor, pour *S pectrum 16 K.*  Prix : A. Intérêt :  $\star \star \star$ ).

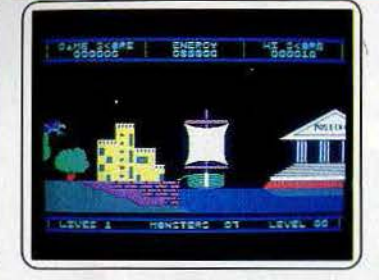

Titans : dans la Grèce ancienne, bien en selle sur Pégase, le cheval ailé, vous voici opposé aux forces du démon. De temples en palais, armé d'un lance cosmique, préparez-vous à des périls dignes des plus grandes odyssées de l'antiquité. Un logiciel trépidant. (Romik Software pour *C* 64. Prix : A. Intérêt :  $\star \star \star$ ).

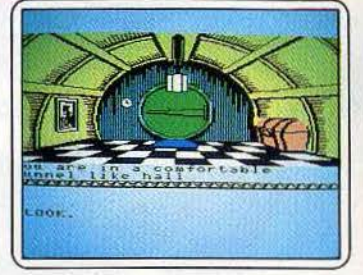

The hobbit : c'est reparti pour Bilbo, Gandalf, Thorin, le trésor et le dragon. Avec cette dernière version pour *MSX,* les gra· phismes sont superbes mais, malheureusement, un peu lents à s'afficher. Attention aux erreurs si vous avez un clavier français. (K7 Melbourne House pour *MSX.* Prix : C. Intérêt:  $\star \star \star \star \star$ )

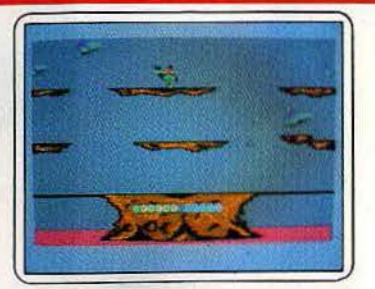

Minotaure : perdu dans le labyrinthe de cette huitième galaxie, vous devez détruire les créatures étranges qui peuplent ce monde souterrain. Un jeu cent pour cent action d'une vitalité agréable. Le graphisme n'est pas du tout, hélas à la hauteur de l'aventure. (K7 Lorlciel pour *TO* 7 el MO *5.*  Prix: B. Intérêt:  $\star \star \star$ ).

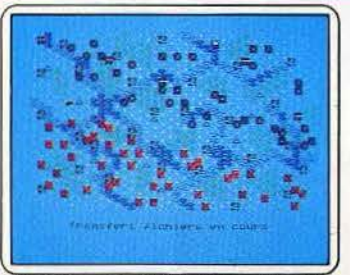

1815 : le retour de l'île d'Elbe et le début des cent jours... « *Waterloo, morne*<br>*plaine* ... » Réécrivez l'histoire du petit capo-<br>ral avec ce wargame français et votre micro Thomson. Adaplez le terrain de mapœuvre à votre stratégie. (K7 Cobra Soit pour *TO 7170,* MO *5* et *Oriel Almos.* Prix : B. Intérêt : \* \* \* \* \*).

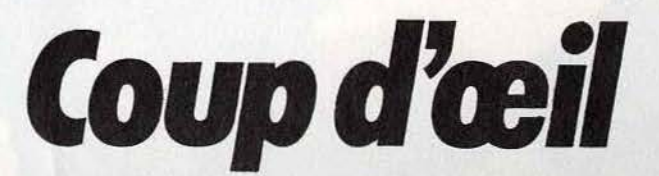

Les toutes dernières nouveautés du mois, en un bref panorama. Pour ceux qui veulent tout savoir et se doivent de tout essayer. Parmi ces logiciels tous ne sont pas promis au même avenir. Voici l'avis de nos spécialistes.

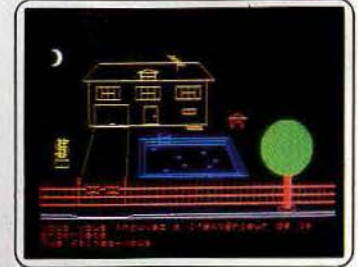

Arsène Lapin : une maison déserte pleine de bijoux. Lapin, le roi de la cambriole, est ravi. N'oubliez pas le canigou... Quatre cents actions mais pas plus de deux mots par instruction pour ce jeu d'aventure qui passe d'Oric sur *Thomson .* (K7 lnfogrames pour *TO / 70, MO 5 et Oric/Atmos. Prix :* B. Intérêt:  $\star \star \star \star$ ).

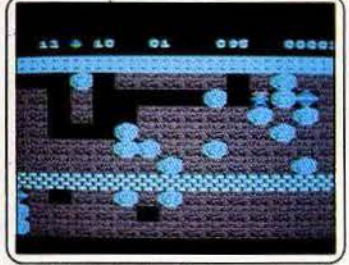

Boulder dash : Rockford creuse des galeries souterraines pour collecter le maximum de diamants. Attention aux éboulements et aux rencontres mortelles. Quatre tableaux qui débouchent sur un spécial de seize caves. Nouveau sur MSX. (K7 Orpheus pour *MSX, Atari, 600/800 XL* et C 64.<br>Prix : B. Intérêt :  $\star \star \star$ ).

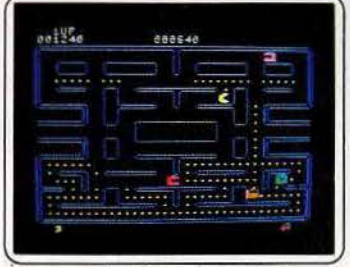

Pac-man : l'ancêtre ou le pionnier, le meilleur ou le moins bon, quoiqu'il en soit l'authentique Pac-man des machines<br>d'arcade intègre le *C 64*. Un moment de nostalgie qu'il serait idiot de se refuser, malgré les rides de ces vénérables logiciels. (K7 Datasoft pour *Atari* et C 64. Prix : B.  $Intérêt: * * *$ ).

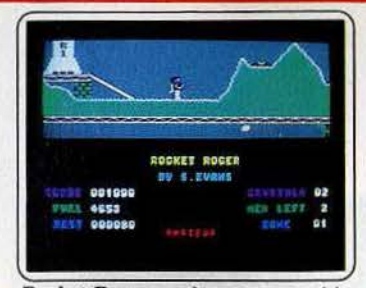

Rocket Roger : après avoir ramassé les quatre-vingt-dix-neuf cristaux éparpillés dans une structure complexe de trente zones, vous pourrez rejoindre votre fusée. Bien entendu, la planète est bourrée de méchants. Vous vous déplacez à pied ou dans les airs. Très moyen. (K7 Alligata pour  $C$  64. Prix: B. Intérêt:  $\star \star \star$ ).

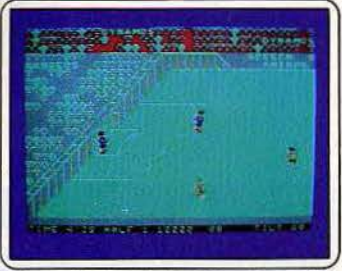

Five-a-side football : côté ambiance il n'y a pas à se plaindre : sifflements, hurlements, applaudissements et • *here* we go • scandés par les supporters. Côté jeu et graphismes, c'est nettement moins bien. Les trois foot· balleurs sont un peu lents malgré trois niveaux de jeu. (K7 Anlrog pour C 64. Prix: A. Intérêt : \* \* \* ).

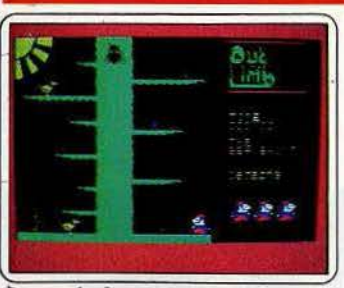

Out on the limb : prenez « Jack and the beanstalk », remplacez les superbes tableaux par du tout à fait banal, rajoutez un géant qui parle dans sa barbe et vous avez ce logi· ciel. Même tige de haricot, même château (23 salles), même géant. Ici on ramasse œufs, harpes et sacs d'or. (K7 Anirog pour C 64. Prix: B. Intérêt: ★ ★ ★).

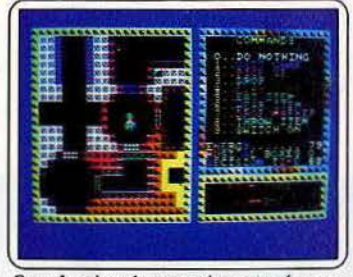

Spooks : le scénario est bien ajusté : exorcisme d'un manoir infesté de vampires en récupérant les huit morceaux de la • Mar· che de la Mort » enfermés dans des boîtes à musique ... sans oublier de mettre les hor· loges à minuit. Les graphismes sont laids et gåchent tout. (K7 Mastertronic pour C 64. Prix : n.c. Intérêt : \*\*\*).

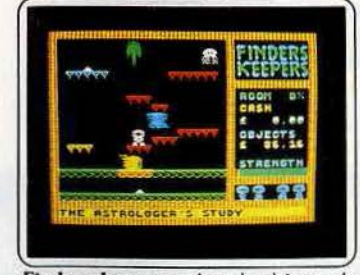

Finders keepers : dans le château de Spriteland, affrontez les vampires suceurs d'énergie, troquez vos trésors contre de<br>l'argent à des commerçants fantômes pour devenir chevalier de la table polygonale. Un jeu d'aventure graphique qui aurait séduit il y a trois mois. (K7 Mastertronlc pour Spectrum. Prix : B. Intérêt : \* \* \* \* ).

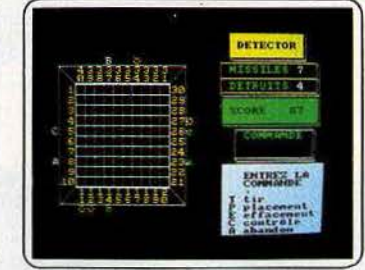

Mission detector : une bataille navale accommodée à la sauce spatiale où les bases ennemies remplacent les croiseurs et les missiles troqués contre des torpilles. Subtilité : les tirs sont déviés par des écrans pro· lecteurs à la manière de gilets pare-balles. Il fallait y penser. (K7 Cobra soft pour Ams*trad.* Prix: B. Intérêt: ★ ★ ★).

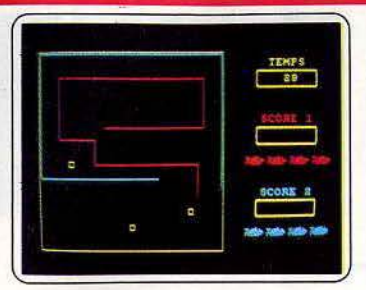

Night Boosters : une course poursuite dans la lignée de • Tron • où chaque pilote doit éviter les murs et les traces laissées par son adversaire sous peine de crash sanglant. Rapide (7 niveaux). mais des graphismes baclés. Décevant de la part de cet éditeur. (K7 Cobra soft pour *Amstrad.*  Prix : B. Intérêt :  $\star \star \star$ )

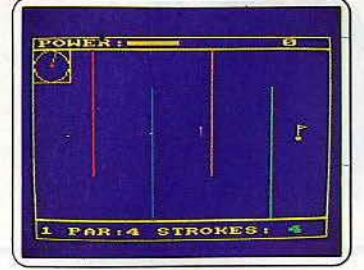

Crazy golf: première constatation : ce logiciel n'a rien à voir avec le golf ni rien de commun avec les autres golfs pour microordinateurs. Se veut fou mais reste plat. Mais, à condition de passer outre la médio crité du graphisme, le jeu pourrait amuser un débutant. (K7 Amsoft pour Amstrod. Prix : A. Intérêt :  $\star \star$ ).

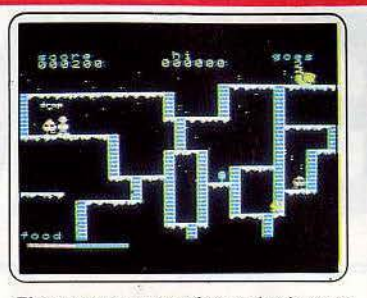

The snowman : pour faire un bonhomme de neige, prenez six boules, ramassez une écharpe, des yeux, un nez, un chapeau,<br>des lunettes, une cravate, un ballon, un balai ; n'oubliez pas de dévorer au passage dindes et des gâteaux. Pensez surtout à vous méfier de tout. (K7 Quicksilva pour· *MSX. Prix : B. Intérêt : \* \* \** ).

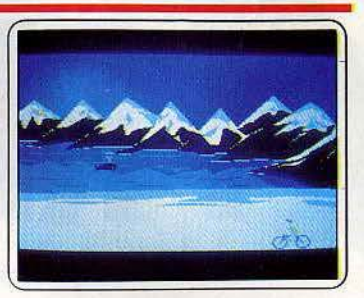

Katuvu : la star des jeux de mémoire passe de C 64 et *TO* 7 au *MSX,* Treize objets de la baleine bleue au pigeon, peuplent cinq paysages. A l'issue de dix décors, le joueur est questionné sur ce qu'il a vu et retenu. Les graphismes sont toujours aussi superbes. (K7 pour *MSX,* C *64* et *TO 1.* Prix : B. Intérêt: \* \* \* \* \*l-

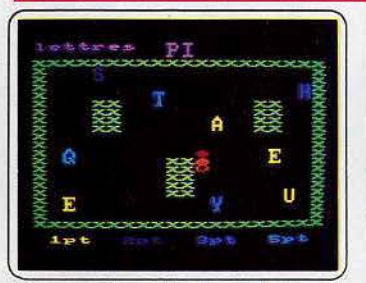

Micro sapiens : départ sous le signe du Pac-man ; capture de lettres sous la menace d'un enzyme glouton ; suite dans le genre «Le *mot* le *plus* long• : confection d'un mot connu du dictionnaire chargé par l'ordinateur. en moins d'une minute. Seul ou à quatre. (K7 Ere informatique pour Amstrad et C 64. Prix : B. Intérêt :  $\star \star \star$ ).

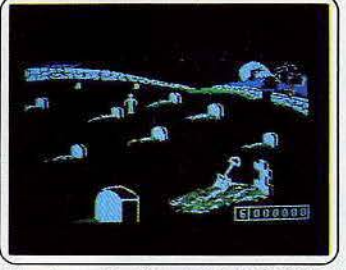

Randamn : les dieux. vous ont choisi pour remplacer le demi-dieu Randamn. Vous devrez. faire vos preuves en conquérant sept mondes où vous combattrez un nombre croissant d'adversaires, choisis au hasard, attaquant tous différemment. Aventure<br>garantie. (Disquette Magnum pour (Disquette Magnum pour *Apple II. Prix : F. Intérêt :* \* \* \* ).

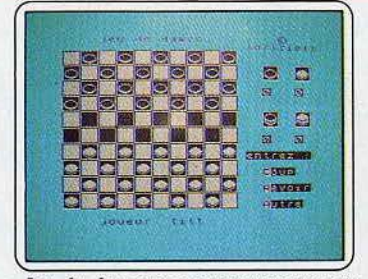

Jeu de dames : ce programme trançais dispose de six niveaux, tous jouables en partie normale en dehors du dernier. Il pratique un jeu correct, capable parfois de combinaisons puissantes, mais ne sait pas sacrifier des pions pour aller à dame! (K7 Loriciels pour *Spectrum 48* K. Prix : B.  $Intérêt: * * * * ).$ 

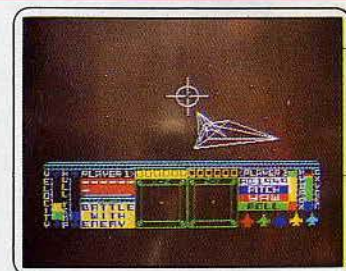

Starion: à bord d'un vaisseau spatial, comme d'hab'itude décimez les ennemis sur les différents quadrants de l'espace. Récupérez au bon moment la cargaison (une lettre) du vaisseau marchand. Les lettres du secteur emmagasinées, trouvez leur signification. (K7 Melbourne pour Spectrum 48 K. Prix: B. Intérêt:  $\star \star \star \star$ ).

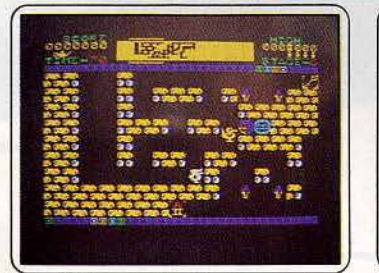

Quackshot : gardien de nuit, vous devrez effectuer votre ronde habituelle dans les seize salles du magasin. Mais les jouets se sont réveillés et vous attaquent. Abattez-les sans merci sinon vous y passerez. N'oubliez pas la clé qui, seule, vous permettra de progresser. (K7 Thorn Emi pour *Spectrum*  48 K. Prix : B. Intérêt :  $\star \star \star$ )

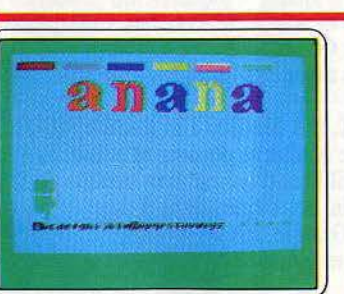

Webster- the word game : pour les anglicistes, voici un jeu de pendu sans potence. L'ordinateur choisit un mot, parmi les sept cents mis en mémoire, à reconstituer en temps limité à partir d'une lettre affichée. Plus le niveau grimpe, plus les mots s'allongent. (K7 CBS software pour C 64. Prix :<br>B. Intérêt :  $\star \star \star \star$ ).

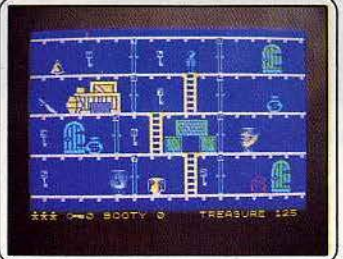

Booty : Jim va parcourir les différents ponts du bateau pour s'approprier des trésors. Pour passer d'une pièce à l'autre, il devra prendre la clé correspondant à la porte. De nombreuses difficultés émaillent sa route. Un très bon rapport qualité-prix. (K7 Firebird pour *Spectrum 48 K. Prix* : A. Intérêt :  $\star \star \star \star$ ). Existe pour C 64.

Exel poker : un poker rudimentaire où les rois et les valets sont mal dessinés. Agréable malgré les systèmes d'annonce pas toujours très cartésiens et les adversaires mal définis. Un petit plus pour le banco final où il vous faudra trouver la couleur de la carte suivante. (K7 Electron software pour EXL 100. Prix : B. Intérêt:  $\star \star$ ).

日 8 8

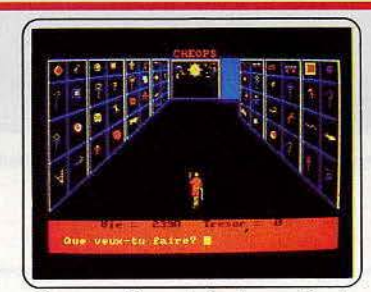

Cheops: pilleur de tombes en Egypte, dans le terrible dédale des pyramides : les mygales, les scorpions, déchiffrer les hiéroglyphes, jouer au passe-muraille, trouver le grand magicien, ce n'est pas une sinécure. Une aventure graphique jolie mais monotone. (K7 No man's land pour Amstrad. Prix : B. Intérêt : ★ **\* \* \*** ).

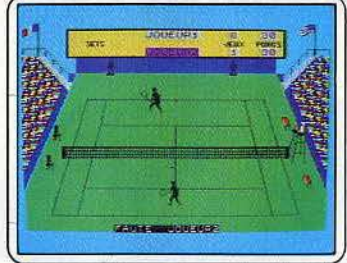

Super tennis : cette nouvelle adaptation de Balle *de match* pour *TO 7* et *MO 5*<br>conserve toutes les subtilités de jeu des versions précédentes. Lobes et passings shots sont d'un réalisme enthousiasmant et les possibilités de tir agrémentées de commentaires de l'arbitre. (K7 Answare pour *TO 7*<br>et <u>MO 5. Prix : B. Intérêt</u> : ★ ★ ★ ★ ★ <del>)</del>.

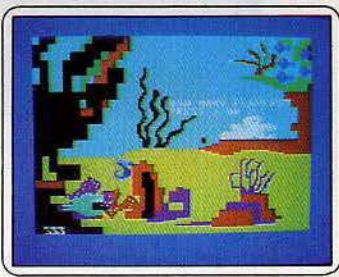

Seahorse hide'n seek: l'éducatif se niche partout. Un petit jeu de cache-cache sous-.<br>marin où l'enfant apprendrait les couleurs, les relations de taille et d'espace grâce à un hippocampe camé léon cherchant sa maison parmi les coraux, les poissons carnivores, etc. (Disq CBS software pour C 64. Prix : C. Intérêt :  $\star \star \star$ )

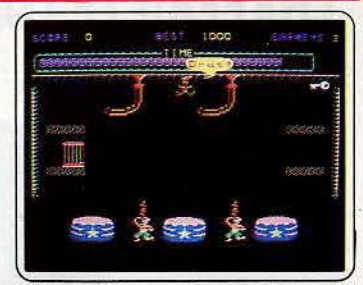

Bigtop Barney: clown acrobate, vous voici confronté à quatre épreuves de haute voltige où adresse et sang-froid sont de rigueur. Saut périlleux sur un fil tendu, pro· menade à vélo dans les mêmes conditions et autres péripéties de clown et d'agilité. {K7 lnterceptor Sofware pour C 64. Prix : A.  $Intér^{\circ}$ : \* \* \* ).

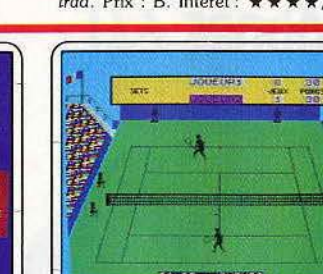

25

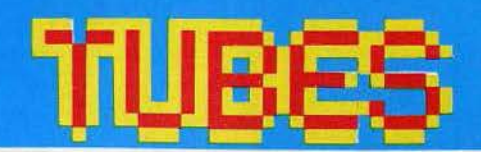

## **Cassettes, cartouches, disquettes:** la sélection du mois

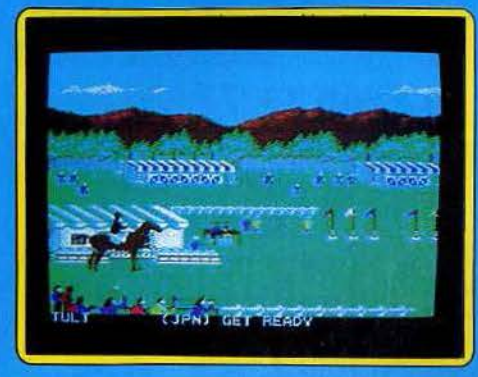

#### **SUMMER GAME II** La tête et les jambes

Deuxième version de ce superbe jeu d'arcade qui avait déjà remporté, au début 85, le Tilt d'or pour son graphisme sensationnel. Epyx relève son propre défi. Summer Game II surpasse son prédécesseur. Pour ces nouveaux jeux olympiques, les huit participants auront à faire preuve de talent, tant au niveau de l'action qu'au niveau de la stratégie : escrime, équitation, javelot ou kayak, la lutte risque d'être chaude... L'animation des joueurs gagne encore en réalisme et la présentation du jeu décuple les possibilités offertes par la première version. Entraînement intensif et concentration, la tête travaille autant que les jambes... (Disq. Epyx pour C 64.)

Les renseignements concernant les versions pour d'autres ordinateurs n'ont pu être obtenus.

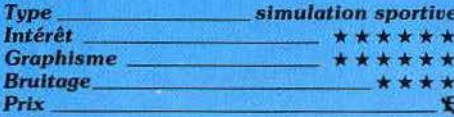

#### **SOUASH Rebondissements**

Seriez-vous partant pour une partie de squash avec un ami ou contre l'ordinateur qui dispose de quatre niveaux ? Au service, la durée d'appui sur la touche « feu » conditionne à la fois la hauteur de la balle et sa direction. Un service comptant comme bon doit frapper le mur frontal entre

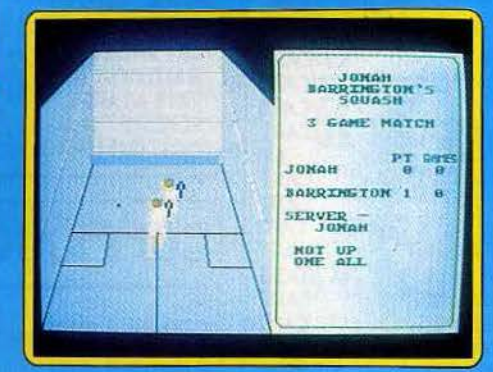

les deux lignes rouges horizontales et atterrir du côté de votre adversaire pour marquer des points. Sur votre service, vous devez essayer de faire atterrir la balle entre les pieds de votre partenaire. Renvoyez-là, en vous plaçant de manière à être parallèle à sa trajectoire, comme au tennis, puis appuyez sur la touche « feu ». La trajectoire de la balle, sa force et sa hauteur dépendent de votre placement et du moment où

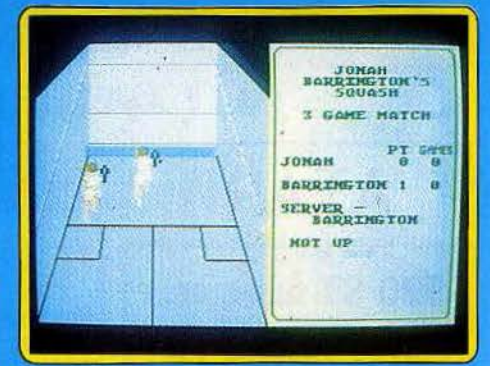

vous la tapez. Vous pouvez prendre la balle avant le rebond sur le sol ou la laisser rebondir une fois. Vous gagnez un point si, étant au service, votre adversaire laisse rebondir deux fols la sienne, ou l'expédie sur la zone grise du mur frontal ou encare au-dessus de la ligne rouge supérieure. Si c'est lui qui se trouve au service dans les mêmes conditions, Il y a seulement un changement de service, comme au volley-ball.

..

Vous marquerez des points en envoyant des balles très basses lorsque votre adversaire est mal placé ou en renvoyant juste en face de vous, car vous le gênerez alors

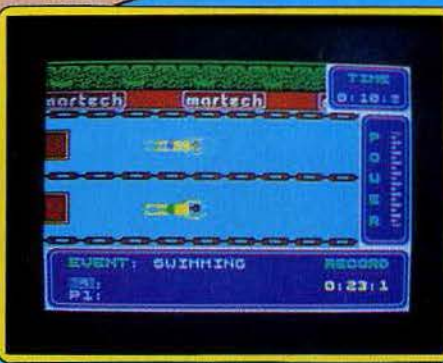

involontairement. Cependant, si l'obstruction est trop manifeste, le point est rejoué. Un très bon Jeu, tout à fait passionnant et ponctué de commentaires parlés. Ce simulateur sportif qui reprend les règles inter· nationales du squash avec un réalisme intê· ressant existe également dans une excel· lente version pour C 64. (K7 New Genera· tion Sofware, Spectrum 48 K.)

Les renseignements concernant *les versions pour d'autres ordinateurs n'ont pu être obtenus.* obtenus. *Type. \_ \_ \_ \_\_\_\_ slmllatlon de* sport

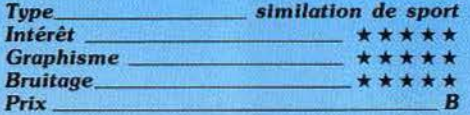

#### SUPERSTAR CHALLENGE Bon pied, bon œil

J'espère pour vous que vous tenez la forme, car vous allez vous engager dans huit épreuves sportives assez différentes les unes des autres. Pendant la course cycliste, le 100 mètres, le canoê et la natation, le chrono sera fonction de votre rapidité à manœuvrer le joystick ou de votre agilité à appuyer alternativement sur deux tou· ches. Quant à la natation, vous devrez de plus respirer régulièrement. Aux barres parallèles, tentez le plus possible d'appuis tendus avec comme seule aide le contrôle de la verticalité du mouvement. Pour la gymnastique au sol, vous devrez tenir plu· sieurs fois l'équerre, les mains sur le sol. Dans l'épreuve de tir à l'arc la vitesse de déplacement de la cible est variable. Il est conseillé de régler l'inclinaison verlicale de votre arc, et de tirer un peu avant que la cible ne se trouve en face de vous, afin de laisser à la flèche le temps d'atteindre la cible. La dernière épreuve sera le football où il faudra dribbler autour de quatre cônes et tenter de tromper le gardien. Vous disposerez de trois essais et d'un lemps limité à deux minutes.

Si le graphisme de ce jeu est correct, l'animation en revanche l'est moins. Le choix de deux touches de contrôle très espacées est peu ergonomique, car il nécessite l'usage des deux mains. De plus, la plupart des épreuves ne sont pas très passionnantes. (K7 Martech, Spectrum 48 K.)

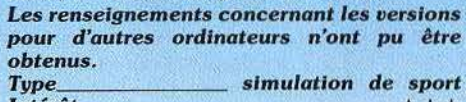

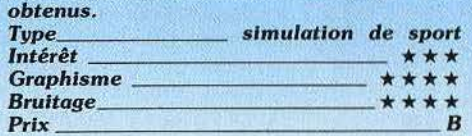

### WORLD SERIES BASEBALL

#### Le swing du joystick

Que diriez-vous de jouer au baseball, soit contre l'ordinateur (bon partenaire), soit contre l'un de vos amis? Selon la période, vous guiderez le batteur ou « l'attrapeur » et leurs coéquipiers. Quand vous conduisez le batteur et tentez de frapper la balle envoyée par le lanceur, suivez bien sa pro-

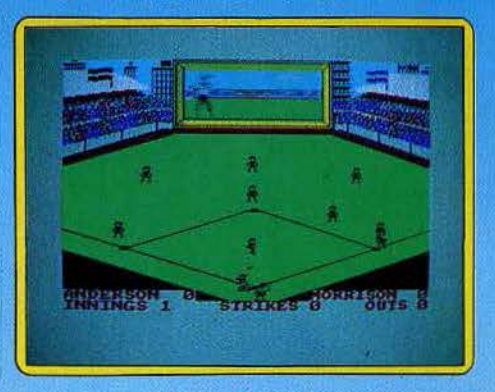

gression sur l'écran du haut qui vous montre une vue rapprochée. Vous devez appuyer sur le bouton « feu » un peu avant que ta balle ne soit à votre niveau, de manière à permettre au batteur d'effectuer son swing. Vous pouvez contrôler la vitesse et la hauteur du retour en manœuvrant le joystick respectivement horizontalement et/ou verticalement. Votre batteur sera éii· miné s'il rate trois balles. S'il renvoie la balle correctement, le coureur pourra alors s'élancer autour du « diamant ». Il doit être de retour avant que la balle ne parvienne à la première base et éviter d'être touché entre deux bases. Lorsque ce sera votre tour de lancer, vous contrôlerez le tir avec le joystick comme pour le batteur. Puis vous ▶

aurez le contrôle du joueur situé le plus près de la balle. Il devra aller la ramasser et la lancer à ses partenaires pour qu'elle parvienne finalement au « rattrapeur ».

Une fois assimilées les règles de ce sport peu connu en France, le jeu devient passionnant. L'ambiance est particulièrement bien rendue et le réalisme poussé jusqu'aux publicités passant sur l'écran vidéo; même les majorettes défilant pour encourager leur équipe y sont. Un très bon jeu, aux graphismes de qualité. (K7 Image, Spectrum 48 K.) Les renseignements concernant les versions pour d'autres ordinateurs n'ont pu être

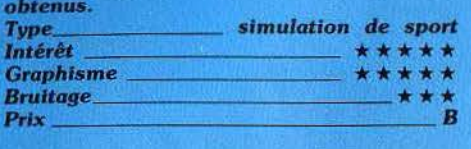

#### **ROCKY** Frappé

Quatre boules de cuir tournent dans la lumière du ring sous les cris de la foule. J'encaisse son coup droit, il esquive mon

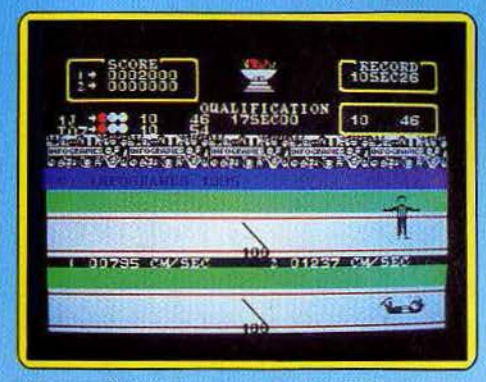

swing et me répond d'un uppercut. J'enchaîne un direct du gauche et du droit. La mâchoire de Gimbel Lin, un poids plume de 105 livres se tord en craquant, sa tête plie sous la violence du coup. Trop tard c'est mon tour, avec un sourire et un regard sadiques, il parachute un swing qui pulvérise ma défense gauche. Le « zziiipp » du coup vrille mes oreilles. De rage, je lui en envoie trois au travers de la figure et je gagne le round. Son niveau d'énergie s'est épuisé avant le mien. Je dois m'épargner. Encore deux K.O. avant de pouvoir lever le poing dëfinitîvement et affronter : Ted Matare, un 125 livres, Jansen Sino, un poids moyen et le lourd Fighter Bull au physique d'étrangleur.

La route qui mène au championnat du monde est dure. Non, Rocky ce n'est pas romancé. Tout se passe ainsi à la différence près que les coups : attaque et défense gauches et droites, partent du clavier et font mal mentalement. Le réalisme est total, des expressions du visage, à la sonnette stridente qui marque la fin du match, en passant par les trajectoires des coups et la musculature des boxeurs, comme si une caméra était braquée en gros plan sur ies deux adversaires. Le joueur est toujours de dos. On ne peut que faire deux reproches

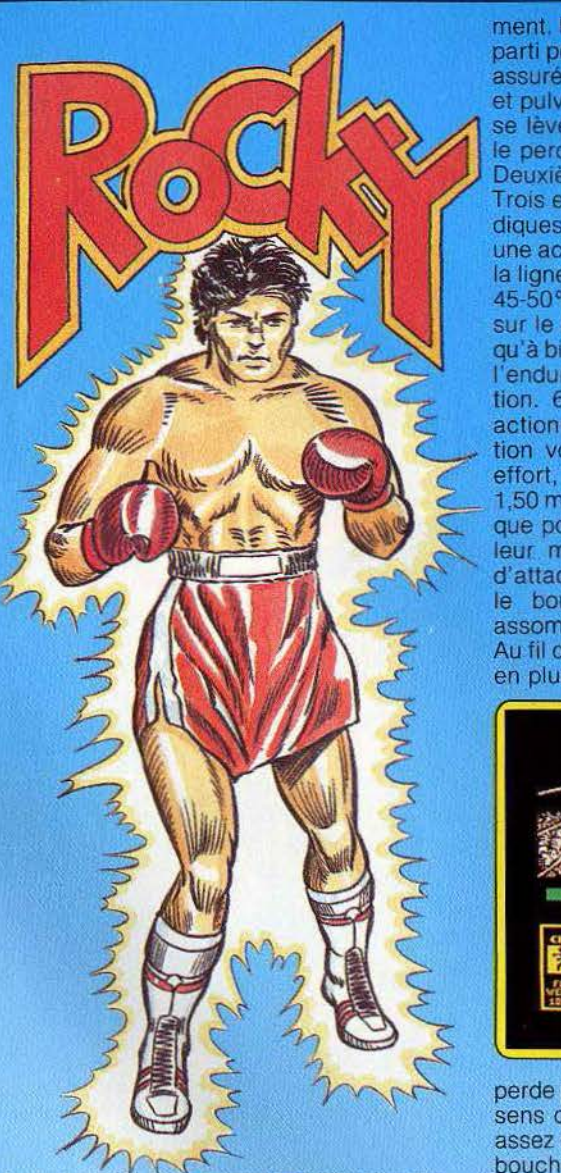

à ce logiciel surbrenant : si les vignettes situées en bas de l'écran présentent la tête et les caractéristiques de chaque boxeur (nom, catégorie, poids), la figure en mouvement est toujours la même. Plus gênant, l'aspect dynamique du combat, en particulier le jeu de jambes est complètement éludé. C'est renoncer à une partie du plaisir. (K7 Gremelin Graphics pour Spectrum.) *Les renseignements* concemant *les versions poUI'* d 'autres ordinateurs n 'ont *pu itre Type -------- ---boxe obtenus.* 

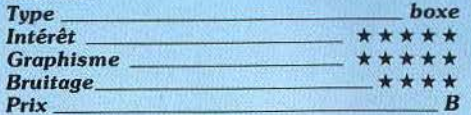

#### LES DIEUX DU STADE **Olympique**

Paris-1992 : la flamme olympique brille sur le Parc des Princes où se déroulent quatre épreuves d'athlétisme. Deux concurrents s'alighent dans leurs couloirs, avancent vers le starting-block, s'agenouillent. Les signaux lumineux s'éteignent progressivement. Faux départ. On recommence. C'est parti pour un 100 mètres plat ; qualification assurée à 17 s. Accrochez-vous au joystick et pulvérisez les records. 10 s 04, la foule se lève, ovationne le vainqueur alors que le perdant se roule par terre de rage. Deuxième épreuve : te saut en longueur. Trois essais pour dépasser les 5,80 m fatidiques. Une foulée et un poignet souples, une accélération, une impulsion juste avant la ligne, un angle de saut judicieux (environ 45-50°} réglable par une presston savante sur le bouton action... Carl Lewis n'a plus qu'à bien se tenir. Au 400 m tout repose sur l'endurance, en réalité comme en simulation. 60 secondes. c'est long quand on actionne un joystick et que la disqualification vous guette à chaque pas. Dernier effort, une envolée sur le dos (foxburry) à 1,50 m, pour le saut en hauteur. Même topo que pour la longueur : déterminer le meilleur moment pour l'impulsion et l'angle d'attaque de la barre le plus efficace avec le bouton action sous peine de finir assommé.

Au fil du jeu, la qualification devient de plus en plus difficile pour que l'un des joueurs

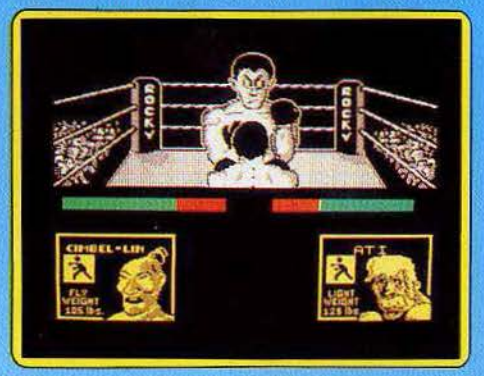

perde pied. Un logioie! sportif dans les deux sens du terme qui souffre de graphismes assez communs. Mais ne faisons pas la fine bouche ; il ne sont pas si nombreux à tourner sur Thomson. (K7 lnfogrames, pour MO 5/TO 7.

*N'existe que dans cette version. Aucune* extension n'est prévue.

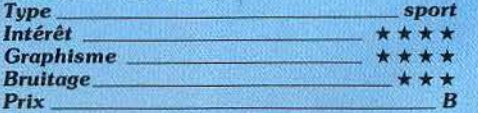

#### GRAND NATIONAL Selle de cheval...

Ce peut être le début d'une grande carrière de jockey, puisque vous disputerez différentes épreuves de Grand Prix.

Parmi les quarante chevaux au départ, seuls certains sont encore disponibles, les autres ayant déjà été sélectionnés par d'autres jockeys. Le choix de votre cheval s'établit en fonction de plusieurs critères. Tout d'abord, son terrain de prédilection, qui doit correspondre à celui de la course. Ensuite, ses résultats, dont la cote des paris est un reflet. Puis sa forme actuelle, donnée de 1 à 10. Enfin, ses qualités propres pour chaque moment de la course : départ,

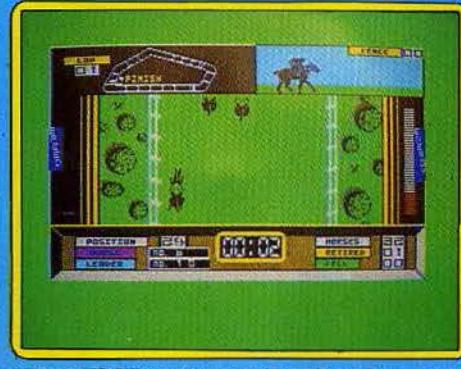

milieu d'épreuve, arrivée. De plus, vous pouvez parier, sur des chevaux, de 1 à 5, dont le vôtre. Vous disposez au début d'un capital de 1 000 livres.

A vous d'en faire bon usage. Le favori est une valeur sûre, bien qu'il lui arrive de perdre de temps en temps.

Vous allez maintenant disputer la course. Vous contrôlerez votre cheval latéralement. Cravacher le fait aller plus vite ! Il faut absolument que votre cheval aille vite si vous voulez lui faire sauter avec succès les obstacles nombreux de cette course. Evitez de toucher d'autres chevaux sinon vous risquez une pénalité, plus ou moins importante. Conduisez votre chéval en fonction de sa manière de courir et, surtout, surveillez son énergie pour ne pas l'épuiser prématurément. Un bon jeu assez varié. (K7 Elite, Spectrum 48 K.)

**Les renseignements concernant les versions** pour *d'autres* ordinateurs n'ont pu être obtenus. obtenus. *Type \_ \_ simulation de* course *hippique* 

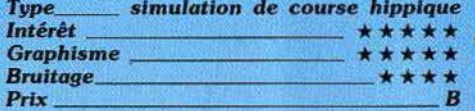

#### RAID SUR TENERE L'aventure

Pour participer à ce rallye au fin fond du désert, il n'est guère nécessaire d'être un as de la route ! En effet, ce logiciel porte la majeure partie de ses capacités dans les préparatifs de la course. Tout d'abord, la recherche de « sponsors » est indispensable pour payer l'équipement. Huit firmes vous proposent leur aide financière, et les subventions *ne* vous seront accordées qu'après plusieurs épreuves...

C'est ainsi que la multinationale Michelin contrôle vos connaissances en matière de distances de freinage et que l'association des éleveurs vous pose de délicieuses « colles » de calcul mental. Selon la difficulté de la question posée et le bien fondé de votre réponse, vous voici à la tête d'un capital de quelques millions. Il vous faut dès lors choisir votre équipement. Du tacot au  $4 \times 4$  de compétition, conservez quelques francs pour manger. acheter de l'essence et.. réparer la casse. Les 1500 km qu'il vous faut parcourir dans le Ténéré sont décou· pés en étapes plus ou moins longues selon

 $\sqrt{16}$ 

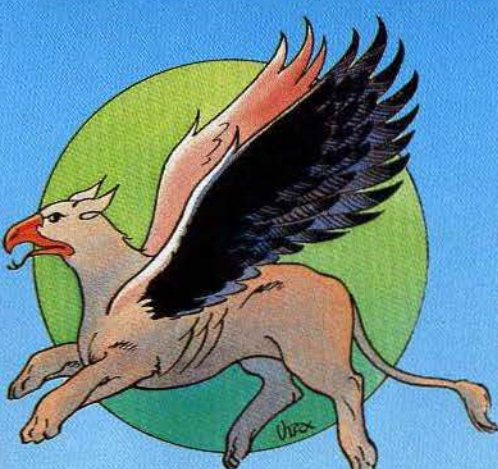

*x·*  vos goûts. Malheureusement, le graphique est tout au long de la course d'une simplicité déroutante et pour une fois, *on* retire plus de satisfaction à s'équiper qu'à rouler dans le sable...

#### *N'existe que dans cette version. Aucune* extension n'est prévue.

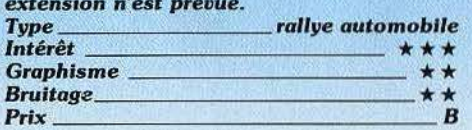

#### **GRYPHON** Cauchemardesque

Dans le pays des rêves et des légendes vit Gryphon, étrange animal ailé, chargé d'une mission divine : transporter à travers le pays une barre d'or ... Oans un décor grandiose de temples, forêts et ruines étranges. cette créature mythique va se heurter aux délires fantastiques d'un pays imaginaire. La

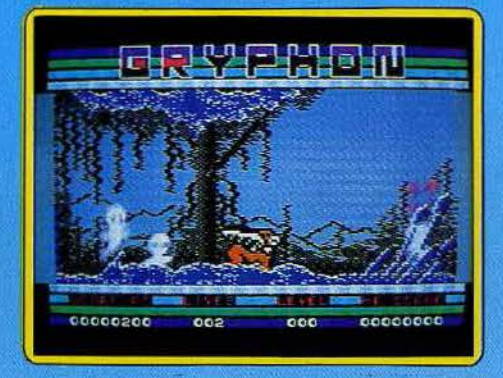

nature prend l'apparence d'une jungle : l'eau des rivières s'est transformée en poison, les barrières invisibles freinent sa course et toute une armée de fantômes se tance à sa poursuite. Dès lors, la vie de Gryphon prend l'allure d'un véritable cauchemar. Fort heureusement, ce dernier possède deux ailes vigoureuses qui lui per· mettent dès qu'il court, de s'élever dans les airs. Evitant ainsi quelques obstacles, à vous d'utiliser avec habileté le rayon magi- , que qui détruira sans problème vos *enne*mis les plus proches.

Ce logiciel présente une animation graphique de tout premier ordre : le décor de votre aventure est mis en relief par une judicieuse superposition de plans.

Les fantômes qui peuvent surgir aussi bien du ciel que des profondeurs de la terre vont ici entamer une véritable partie de cachecache. Le jeu en retire une spontanéité captivante. (K7 et disqette Quick Silva, pour *c* 64.)

#### *N'existe* que *dons cette version.* Aucune extension n'est prévue.

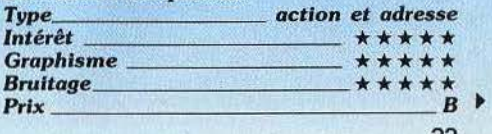

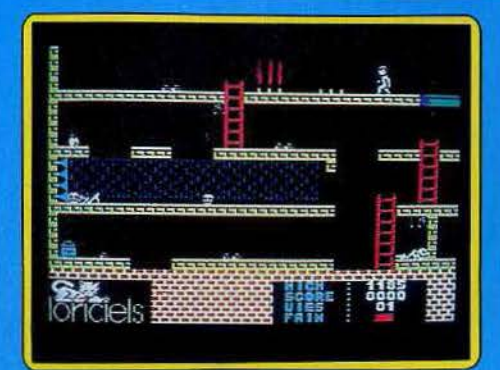

#### **INFERNAL RUNNER Fil d'Ariane**

Une fois de plus un labyrinthe infernal... Sur un thème très classique, Infernal Runner prend tout son intérêt par la complexité de l'aventure. Echelles et plate-formes, saut acrobatique ou chute vers la mort... jusque là, rien d'exceptionnel | Mais quel esprit diabolique a bien pu mettre au point ces pièges tous plus cruels les uns que les autres bassin d'acide, pieux électrifiés ou pilons compresseurs, il n'est pas un tableau qui ne réserve quelques désagréables surprises... Le but est tout d'abord de survivre. Pour cela, sachez atteindre les délicieuses pommes et coupes de vins fins qui vous redonneront force et vigueur. Ensuite il serait souhaitable de sortir du labyrinthe... Or, les cinq coffres sacrés de la liberté, tous fermés à clé, bien entendu, renferment à coup sûr le secret de votre fuite. Mais ne perdez pas courage, l'heure est à la réflexion. Le nombre impressionnant de tableaux proposés risque de compromettre votre fuite sans un plan précis des lieux. Aventure ou arcade, la stratégie se mèle à l'agilité dans une animation graphique démente. (K7 Loriciels pour C 64.)

N'existe que dans cette version. Aucune extension n'est prévue.

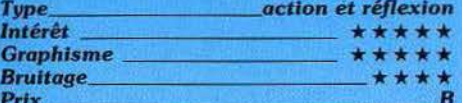

## **ROLAND'S RAT RACE**

**Seuls les rats survivront** 

Roland le rat doit, comme chaque matin, se rendre aux studios de TV afin d'y mettre en place son show télévisé. Mais comme tout

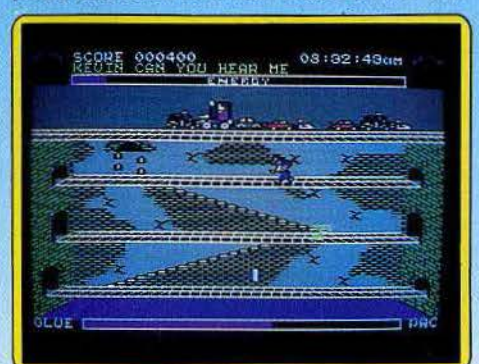

rat qui se respecte, c'est par les égouts que s'aventure notre héros, des égouts interminables et lugubres infestés d'égoutiers peu scrupuleux en ce qui concerne la vie des pauvres rongeurs.

Armé d'un pistolet à glue, Roland doit tout d'abord découvrir la seule porte qui lui donnera accès aux trottoirs tranquilles de Londres. Dès lors, l'aventure va se compliquer. Malgré les délicieux hamburgers et les pommes savoureuses abandonnés ca et là. notre pauvre rat n'est pas au bout de ses peines son énergie s'amenuise et sa réserve de glue tend à disparaître. D'un graphisme agréable, ce logiciel d'arcade propose un scénario sympathique. L'animation n'a rien d'exceptionnelle. Mais elle s'appuie

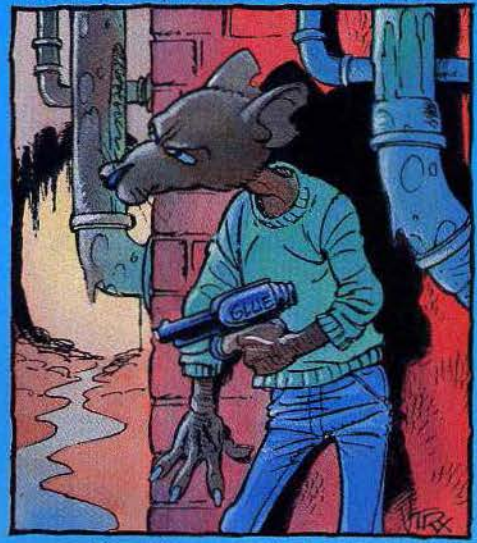

sur un décor éloquent. Les égouts de Londres en retirent un certain charme. (K7 Océan pour C 64.)

Les renseignements concernant les versions pour d'autres ordinateurs n'ont pu être ohtenus.

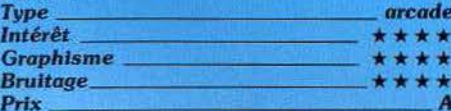

#### **DISC WARRIOR** La troisième zone

Désespérement seul vous progressez dans l'univers tridimensionnel d'un complexe informatique : un véritable maillage de murs, de grilles, au sol parfois électrifié dans lequel patrouillent des gardes androïdes, des boules de haute-tension et des robots canins dressés pour tuer. Votre but : détruire sa CPU (Control Processing Unit). En d'autres iermes, recomposer la clé maîtresse et le radar, dénicher les cellules énergétiques, les trois clés ouvrant les portes et enfin attraper la méga-bombe. Pas si facile quand on est simplement armé d'un disque-boomerang électronique et que chaque rencontre avec un obstacle diminue votre potentiel de force. Pour traverser les vingt-six zones décrochez le travel disc du mur ou grimpez sur le téléporteur. Un logiciel qui combine action et aventure à un

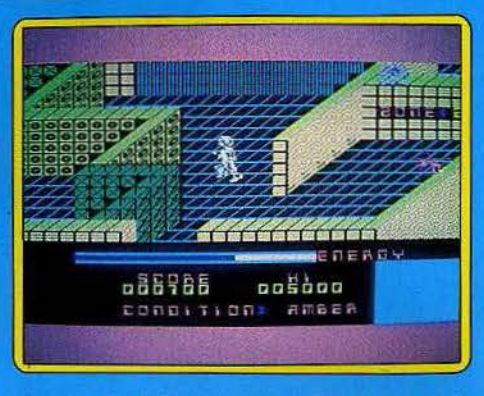

niveau de difficulté assez élevé. La troisième dimension est bien maîtrisée. On peut regretter un certain manque de cohérence dans les actions et les déplacements qui procurent parfois une impression de gigantesque pagaille. Disc Warrior se joue au clavier ou au joystick. (K7 Alligata pour MSX.)

Les renseignements concernant les versions pour d'autres ordinateurs n'ont pu être ohtenus

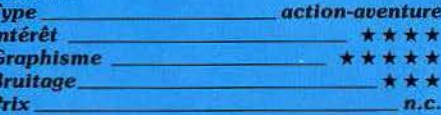

### OLÉ!

#### Prends garde à toi

Le taureau entre dans l'arène. Se dégourdit les jambes, de-ci, de-là. Et charge ! « Et c'est l'heure où les épiciers se prennent pour Garcia Lorca »... N'en déplaise à mon-<br>sieur Brel, dans Olé / il faut d'abord se prendre pour un toréro. La muleta à la main, il s'agit de réussir des passes, sans se faire encorner, puis d'aller accrocher des cocardes entre les cornes. Plus facile à écrire qu'à faire.

Olé ! est un jeu original, tant par le thème que par la forme. Au premier abord, le graphisme peut apparaître moyen pour le Commodore 64. En fait une grande partie de la mémoire a été utilisée pour l'animation, particulièrement subtile. Le toréro se déplace dans huit directions, avec trois vitesses de course. Il saute, s'accroupit, peut ramasser une muleta perdue ou une cocarde, réaliser des passes, et se fatiguer au fur et à mesure de la partie, surtout s'il court beaucoup. Mais le clou de ce logiciel, c'est le comportement du taureau. A chaque début

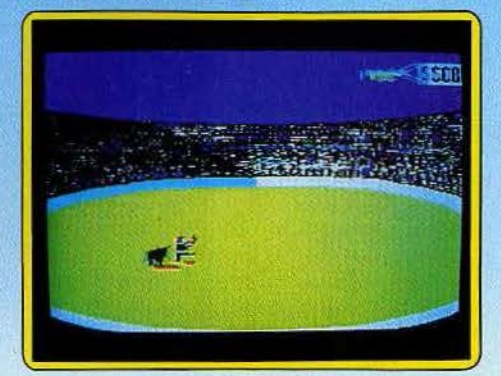

de partie. il est différent, selon son caractère. Puis son humeur change en fonctiqn de l'attitude du torero, des réactions du public. Le maniement de la manette de jeu demande pas mal d'entraînement, car la technique de déplacement du personnage est inhabituelle. Mais ensuite, il est possible de réaliser de superbes parties, accompagnées par des musiques originales de Jlm Cuomo, qui collent parfaitement aux dif· férentes phases du jeu. Olé ! est un logiciel abouti qui renouvelle avec intelligence le jeu d'action. (K7 Jawx/Vifi-Nathan pour Commodore 64.En préparation pour Amstrad et M.S.X.)

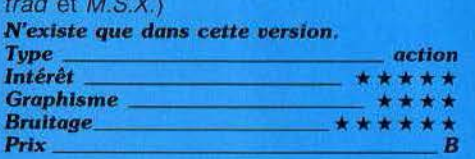

#### A VIEW TO A KILL 007 en péril

Il ne manquait plus que lui dans la photo de famille des héros cinématographiques qui font un tour sur ordinateur, j'ai nommé le plus beau, le plus fort, le plus tombeur : James Bond 007. Votre but : découvrir quel plan machiavélique manigance Max Zorin. magnat de l'industrie électronique européenne et l'empêcher de le mener à bien. L'aventure vous entraîne d'abord dans les rues de Paris à la poursuite de Mayday, une espionne qui s'est parachutée de la tour Eiffel. Arrivez avant elle à son point d'atterrissage et extorquez lui les informations top-

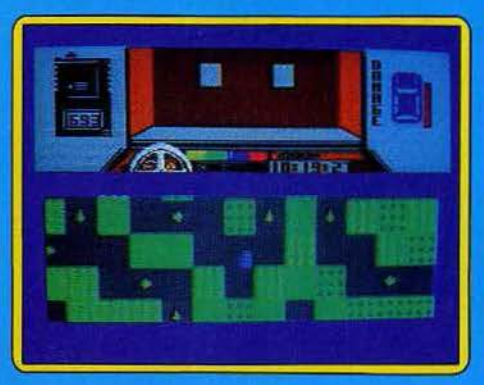

secret. Grimpez dans votre Renault bleue et lancez-vous sur l'asphalte, un œil sur le compteur de vitesse, un autre sur le pay· sage qui défile devant le pare-brise et un troisième (!) sur le système radio indiquant sa position et son altitude. Le vent change sans cesse de direction et les flics ne supportent pas de vous voir emprunter des sens interdits. Pas de merci, si vous rencontrez un véhicule errant, tirez dessus. Au bout de dix minutes vous deviendrez un as des virages au frein à mam, des accéléra· tions démentes. Un petit problème : on rebondit contre les murs et la chasse prend plus souvent l'allure d'une partie d'autostamponneuses que d'une course poursuite. Cela se conclut très rapidement par une voix d'outre-tombe déclarant« you failed,<br>Bond ». Pas question de tricher et de passer à la deuxième aventure : l'incendie du City hall de San-Francisco, le sauvetage de **India** 

Stacy bloquée dans l'ascenseur et le déverouillage de la porte de sortie, car on vous demande gentiment le codé que Mayday a<br>du vous rémettre

Même topo pour la troisième aventure où Bond découvre que Zorin veut s'emparer du marché des microprocesseurs et faire<br>sauter Silicon Valley. Pour sauver l'Améri-<br>que, il n'est qu'un seul moyen : s'enfourner que, il n'est qu'un seul moyen : s'enfourner<br>dans la mine où a été placée la bombe,<br>retrouver Mayday, la persuader de passer du côté de l'oncle Sam et de vous aider dans le travail de désamorçage. De l'action en perspective.

Surprise : Bond n'est pas bardé de gadgets, tout ce qu'il utilise, il le ramasse, torche ou passe, extincteur ou compteur Geiger. Un logiciel sans répit qui marie « Mad Max », « la Tour Infernale » et « Superman ». Résultat : variété, difficulté, humour et crampes à la main garanties. Il est particulièrement énervant de ne pouvoir passer d'étape en étape à son gré (les mauvais pilotes sont nettement handicapés), mais cela fait partie du jeu. Les graphismes sont bien ... sans plus, en revanche, la musique du film nous fait vraiment craquer. (K7 Domark pour  $C64.$ 

N'existe que dans cette version. Aucune extension n'est prévue.

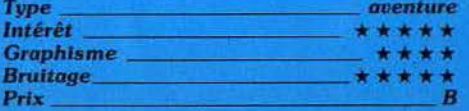

#### SPY HUNTER Tirez pas sur les civils

Vous êtes le meilleur chasseur d'espions

ayant jamais existé. A bord d'une voiture turbo dernier modèle, vous vous lancez à leur poursuite. Votre voiture est équipée au départ de mitrailleuses et la réserve de munitions est suffisante pour que vous n'ayez jamais à vous en préoccuper. Vous devrez arrêter les fugitifs qui sont en voiture ou à moto, soit en les poussant dans

# $\mathbb{P}^1 \times \mathbb{P}^1 \times \mathbb{P}^1 \times$ . *:* . .. "~ :: <sup>I</sup>· , r- <sup>~</sup>. ~ ·- •J - :.# - -

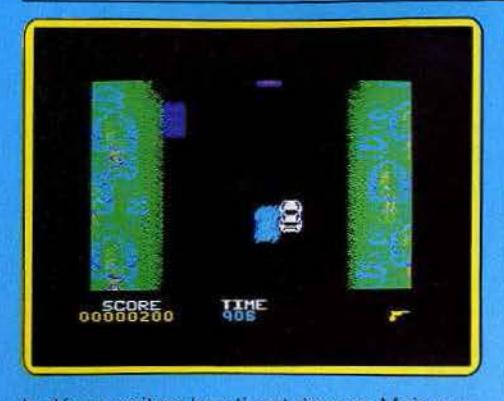

le dêcOr. soit en leur tirant dessus. Mais prenez garde à ne pas vous-même sortir de la route, à cette vitesse, il ne resterait pas grand chose de votre voiture. Ne tirez pas sans discernement sur tous les véhicules, certains en effet sont conduits par des civils Innocents et en bonne justice, cela vous ferait perdre des points.

Par endroit, la route bifurque en deux bran-

#### **CHESS**

#### Amateurisme distingué

Ce logiciel est l'un des trois grands jeux d'échecs sur Apple. avec Sargon Ill et Mychess. Le sens de l'échiquier s'inverse (blanc en haut), l'ordinateur peut donner des conseils et accepte de dire, pendànt son temps de réflexion, la pièce qu'il compte jouer. Le retour s'effectue facilement jusqu'au début de la partie En complément de cette option, il est possible de faire rejouer tous les coups un à un, soit manuellement, soit automatiquement, ce qui est fort utile pour anafyser une partie. A tout moment, le programme peut donner l'évaluation des positions. Ce score est donné très simplement en décimal. un pion réprésentant un point. L'estimation est assez exacte, sauf en cas de jeu essentiellement positionnai. Ce programme dispose, de plus, d'une option unique qui permet de jouer à l'aveugle (les pièces ne sont plus représentées sur l'échiquier).

pérément de stratégie. Enfin, les finales sont très moyennes. Ce logiciel, aux pièces bien représentées, conviendra parfaitement aux amateurs moyens et offre de plus une bibliothèque de 40 parties célèbres et situations particulières. (Disq Odesta, Apple II.) Les renseignements concernant les versions *pour d'autres ordinateurs n'ont pu être<br>obtenus* 

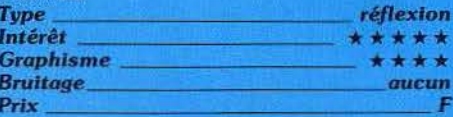

#### VIN SUR VIN Bonjour les dégâts

Avant même d'introduire la cassette dans son lecteur. l'esprit est en ébullition. Pensez donc, un logiciel qui ne traite que de vin et d'alcool. Le rêve. et tant pis pour les grincheux, qui trouvent qu'un verre... Ils ont raison d'ailleurs. Pour boire peu, il est indispensable d'apprécier. Donc, apprécions. La

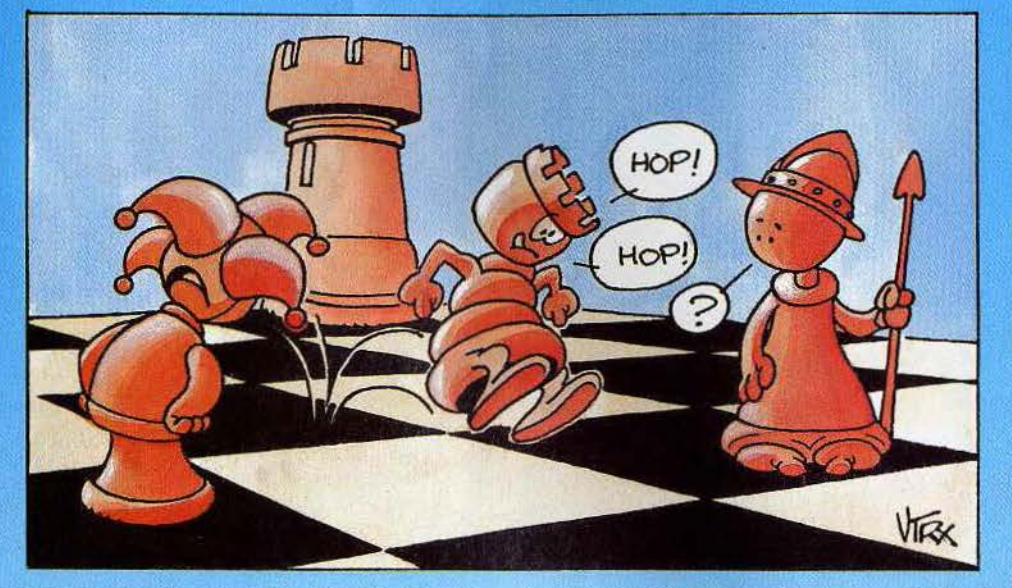

ches, attention à ne pas heurter le terre· plein central. Parfois, avant une bifurcation, une inscription sur le sol vous rénseignera sur le côté à prendre (de l'autre la route est barrée). Cela pourra éventuellement vous conduire à un changement de véhicule (hors-bord ... ) la poursuite se continuant sur l'eau. De temps à autre, un camion d'armes va s'approcher derrière vous, laissez-le doubler, puis rejoignez-le. Un transborde· ment d'armes nouvelles aura alors lieu : tel· les que des rockets (indispensables pour détruire les hélicoptères). de l'huile déra· pante ou de la fumée écran. Ce jeu rapide et difficile au second niveau, est servi par des graphismes de qualité. (K7 Sega, pour Spectrum 48 K.)

Les *renseignements concernant les versions* pour *d'autres ordinateurs* <sup>n</sup> 'ont pu *être Type* - --- - - - - --- *action obtenus.* 

| Type             | action |
|------------------|--------|
| Intérêt          | ****   |
| <b>Graphisme</b> | ****   |
| <b>Bruitage</b>  |        |
| Prix             | B      |
|                  |        |

Ce logiciel est doté de 15 niveaux de jeu, mais seuls 11 d'entre eux sont jouables en parties normales. Deux niveaux supplémen· taires sont réservés aux problémistes : analyse infinie et recherche de mat. La bibliothèque d'ouverture est correcte et comprend près de 7 000 positions. En milieu de partie, le programme développe une bonne force tactique mais manque déses·

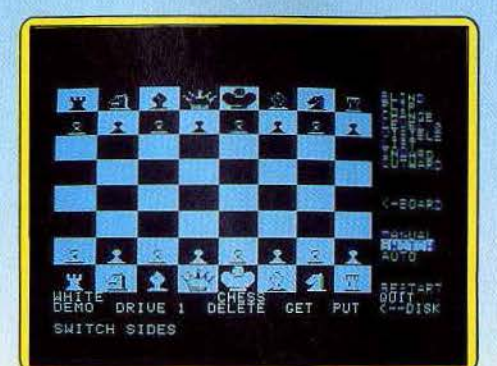

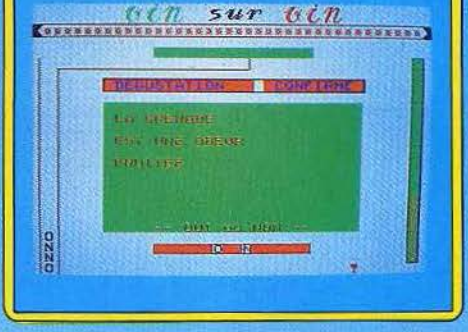

connaissance des appellations, de la dégustation, des cépages, du travail du vin, des eaux-de-vie, des climats et de la vigne aide à savourer les plus beaux fleurons de *nos*  tenoirs. Tel est le propos de *Vin* sur *vin,* un logiciel original mis au point en collabora· tion avec M. Puisais, président de l'Académie internationale des œnologues.

La réussite d'un logiciel de ce type tient de la gageure puisque l'on attend de lui qu'il soit complet, pédagogique et amusant. Pour tenter de concilier l' inconciliable, la forme du quiz a été retenue, avec des séries de questions « vrai-faux ». Pour être franc, au premier abord nous fûmes plutôt déçus. Peut-être parce que nous attendions trop de ce logiciel annoncé depuis plusieurs mois. Il déroute pendant les premières minutes d'utilisation, car les bonnes réponses n'apparaissent jamais en clair, ce qui pro· voque une certaine frustration. Mais à la longue, on se laisse prendre au jeu, et les parties deviennent acharnées. pour accéder aux niveaux supérieurs, puis aux autres chapitres. Et l'on se rend compte petit à petit que l'on découvre les réponses exactes, et qu'on les mémorise sans efforts. Vin sur *vin* propose 1 100 questions répar· ties en huit chapitres. dont la plupart pos· sèdent trois niveaux de difficulté. Lors du chargement, il est possible de commencer par n'importe quel chapitre, mais une fois

36

la partie engagée, les passages de niveaux et de chapitres ne sont possibles que par l'obtention d'un 16 sur 20. Et c'est loin d'être évident !

L'animation est simple mais réussie, les bruitages toujours aussi lancinants. Est-il impossible de sortir d'autres sons des entrailles du TO 7? Grâce à des chargements successifs, Vin sur vin possède une masse

CA C'EST

importante d'informations. Même les connaisseurs compléteront leur savoir en s'amusant. Un logiciel qui sait renouveler la forme du quiz. (K7 Infogrames/Imagiciel pour MO 5, TO 7 + 16 K et TO 7 70.)

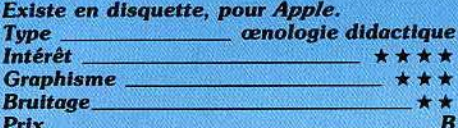

## **NUTCRAKA**

**Casse-noisettes** 

Cyril est un écureuil prévoyant. Avant de regagner ses quartiers d'hiver il fait le plein

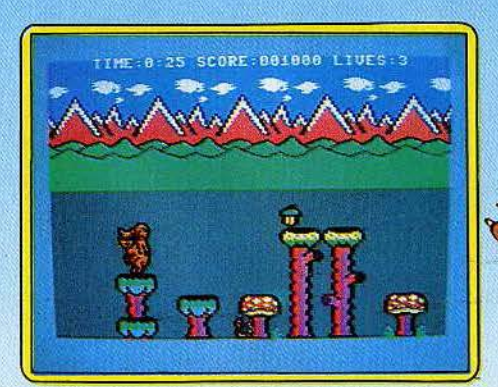

de noix et de noisettes dans la campagne avoisinante. Figurez-vous que les fruits ne poussent pas simplement dans les arbres, qu'il suffit de secouer pour récolter, mais sur des amanites tue-mouches, dans les nids des oiseaux, au sommet des escaliers, au cœur des marguerites. Sautiller de l'un à l'autre requiert une certaine dose d'adresse, d'autant que Cyril ne dispose que d'une minute pour tout ramasser et que moult escargots, abeilles et papillons rôdent dans les parages. Un carambolage signifie la mort et Cyril n'a que trois vies. Le jeu comporte plusieurs étapes de difficulté croissante. Les graphismes comme la musique sont primesautiers. Les très jeunes enfants vont adorer ce jeu d'action bucolique qui a su se mettre à la hauteur de son public. (K7 Software Projects pour C 64.) Les renseignements concernant les versions

pour d'autres ordinateurs n'ont pu être obtenus.

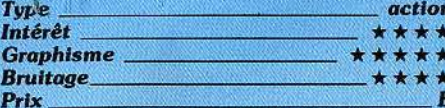

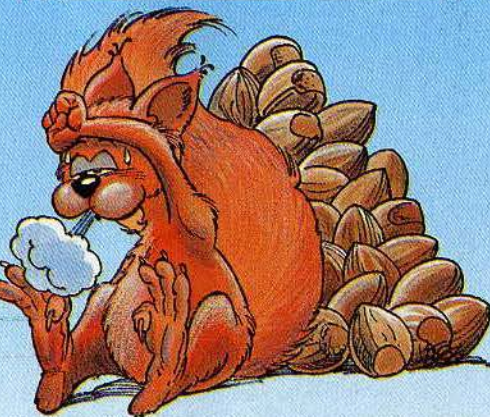

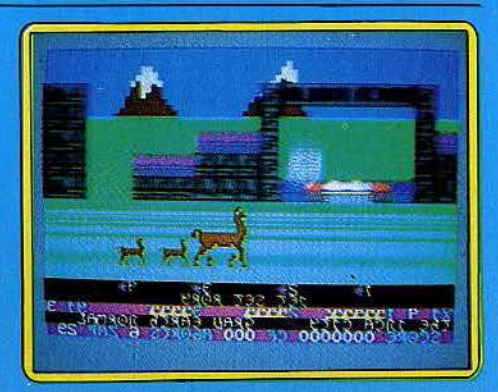

#### **MAMA LLAMA** Le retour des lamas

Si Mama Llama a passé un long été sur nos étagères en instance permanente de critique, la faute en revient à sa notice : du chinois compliqué de considérations métaphysiques. Jeff Minter, le papa des lamas, frappe décidément très fort. Une chose est sûre. Mama Llama restera dans les anales de Tilt comme un jeu bizarre. Pour assouvir votre curiosité grandissante, sachez que le but du jeu est de protéger Mama Llama et ses deux petits des attaques sans merci de monstres en tout genre (parmi lesquels des bisons volants), grâce à un petit « killdroïd » contrôlé par un fluide télépathique ou plus simplement au joystick. Pas si clair qu'il n'y paraît.

Vous pouvez choisir dans une grille la force et le nombre des ennemis ainsi que les paysages où évoluera Mama Llama, tel que, Egypte ancienne, cité Inca, colonie lunaire à basse gravité... Certains écrans sont des puzzles. Le joueur peut donc modifier entièrement l'environnement et la structure du jeu en fonction de son niveau. Les graphismes comme le bruitage brillent par leur originalité. Seul point noir, et de taille : la notice. (K7 Llamasoft pour CBM 64.)

Les renseignements concernant les versions pour d'autres ordinateurs n'ont pu être obtenus.

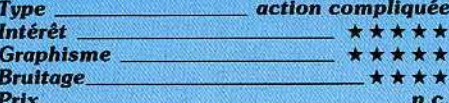

#### **PICTOR AMSTRAD Dessiner**

Un outil graphique conçu par des créateurs et non par des informaticiens. Un maîtremot : la rigueur. Loin des traditionnels logiciels d'aide à la création qui - s'ils permettent de se faire plaisir gentiment avec des dessins hauts en couleur - restent néanmoins très grossiers, Pictor propose une série de fonctions nouvelles ouvrant les potentialités de l'Amstrad (dont ses trois modes graphiques) aux professionnels de l'image, artistique ou technique. Pour peaufiner les graphismes : un zoom super puissant. Chose rare, on peut accélérer le dévetoppement de la fenêtre et inverser son contenu. Pour effectuer des frises ou confectionner des modèles de tissu : neuf

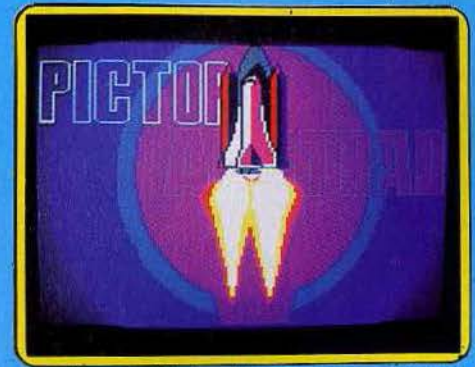

matrices redéflnissables avec possibilité de sauvegarde.

Pour mettre un peu d'animation : un clignotement à partir de deux couleurs aux fréquences variables. Sans oublier dans le cas de la duplication, un mode incrustation de l'image et un compilateur d'images parti· culièrement innovant afin de réduire le nombre d'octets utilisés pour la sauvegarde. Attention l'image ne pourra être relue qu'avec Pictor. Si le nombre d'octets économisés ne s'avère pas Intéressant, l'utlll· sateur peut conserver le mode de sauve· garde normal, soit 16 400 octets par image. La mise en œuvre est beaucoup moins compliquée qu'on ne pourrait le craindre : les commandes s'effectuent conjointement au clavier et au joystick. Au bout d'une journée de manipulation on arrive à composer les instructions de tête. Enfin un outil de création d'images intelligent qui dépasse le stade des gribouillages. L'Amstrad explose. (K7 Jawx/Vifi-Nathan pour Amstrad.)

Les renseignements concernant les versions *pour d'autres ordinateurs n'ont pu être*<br>obtenus. obtenus.<br>Type \_\_\_\_\_\_\_\_\_\_\_aide à la création graphique

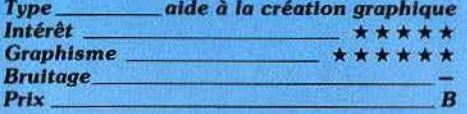

#### \_ASTRO-COUPLE D'amour et d'étoiles

Vous hésitez entre Dominique et Claude mais vous aimez bien Maxime. Plus besoin d'étriper des poulets, de répandre du marc de café ou d'aller consulter une voyante, votre TO 7 se charge de tout. Contre les dates, les heures et les lieux de naissance des partenaires, il vous pond un thème as· tral - signe du zodiaque, ascendant, milieu

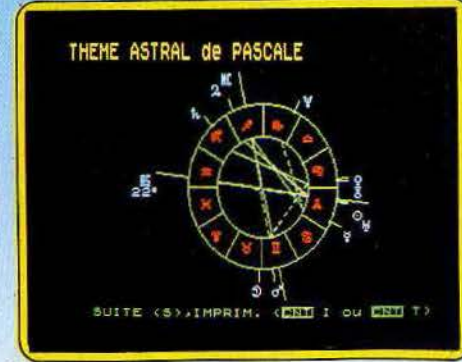

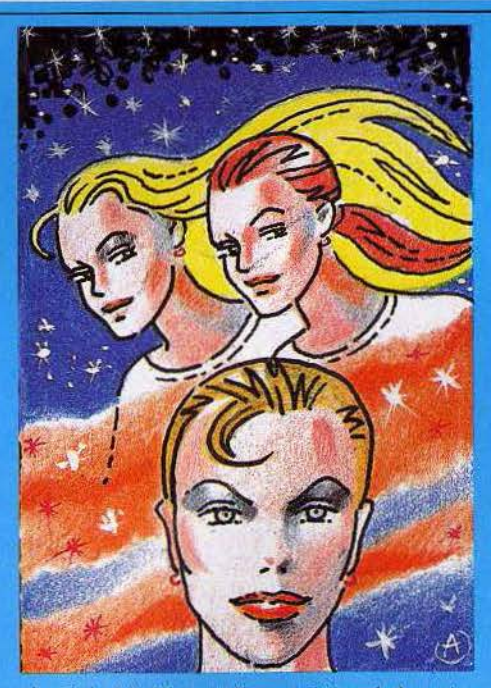

du ciel et *tutti quanti -,* un tracé des planètes et des aspects de chacun ainsi qu'une synthèse des rapports disharmoniques et harmoniques du couple. Les thè· mes abordés vont de la vie professionnelle à la vie sexuelle en passant par l'épanouis· sement intellectuel. On en apprend de bel· les. Vous restez sceptique? Sachez que la fameuse astrologue Elizabeth Tessier cautionne Astro-couple. A l'heure où les scieh· ces divinatoires passionnent le public, ce logiciel devrait en satisfaire plus d'un. On y croit ou on n'y croit pas, mais en tout cas on s'amuse. Un seul regret: les clés pour l'interprétation du thème astral de chacun ne sont pas exposées dans la notice. Il tau· dra guand même allez voir un professionnel ! (K7 Answare pour TO 7, TO 7/70 et  $MO$  5.)

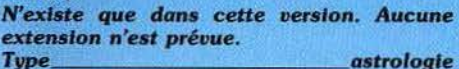

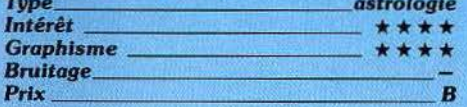

## **SCOPE**

#### Arcade à la carte

Décidément chez la Sofitec, l'imagination est au pouvoir. Après les petites histoires de Adventure writer, vous pouvez mainte· nant créer vos propres jeux d'arcade, des Zaxxons et Space invaders en pagaille. La subtilité de Scope : le programme tourne en code machine avec à la clé une vitesse d'exécution impressionnante ; vous programmez dans un langage similaire au Basic : le Scope 64, composé de 46 instructions REM incluant graphiques, couleurs, musique et animations. Une fois le programme tapé, ce qui nécessite des rudi· ments de Basic de la part de l'opérateur, il est compilé et réécrit dans la partie mémoire qui lui est réservée. Sa sauve·

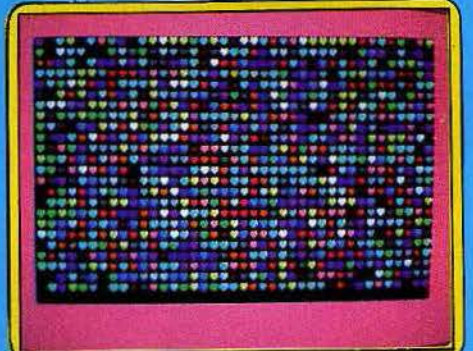

garde se fait en langage machine. Toutes les variables sont numériques, entiers de 0-25 pour les bytes simples et 0-65535 pour les doubles bytes. Un logiciel qui simplifie amplement la vie du programmeur amateur et lui permet de se faire plaisir sans passer des journées à apprendre le code machine. Ne vous attendez pas cependant à du tout cuit. Il vous faudra d'abord digérer la notice en anglais. (Disq. ou K7 Sofitec pour CBM 64.)

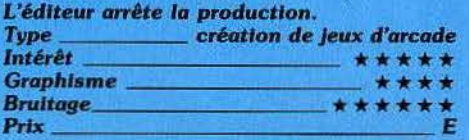

#### **JEU DE TAROTS**

**Garde sans chien**<br>« Prise », « garde », « garde sans chien » ou « contre », vous allez vous faire peur face à trois adversaires très discrets contrôlés par le *VG 5000.* Qu'on ne le taxe pas de partialité : vous pouvez changer la main comme vous l'entendez, provoquer une donne aléatoire, voire choisir les cartes de vos compagnons de jeu si la stratégie n'est pas votre point fort. Vous prenez ? le chien s'affiche. Concoctez quelques coupes et singlettes pernicieuses, annoncez votre poi· gnée (les blancs d'atouts et d'habillés ne comptent pas).

Le jeu commence fidèle à la réalité. L'ordi· nateur, moins idiot qu'on ne serait porté à le croire, ne joue pas ses rois d'entrée. En revanche, la chasse au petit ne rentre pas dans ses cordes. Pas question de tricher: sur l'atout, on monte. Un détail décevant : impossible de voir le dernier pli. A la fin de la partie s'affichent le nombre de points réa· lisés ou chutés ainsi que les scores. Un jeu

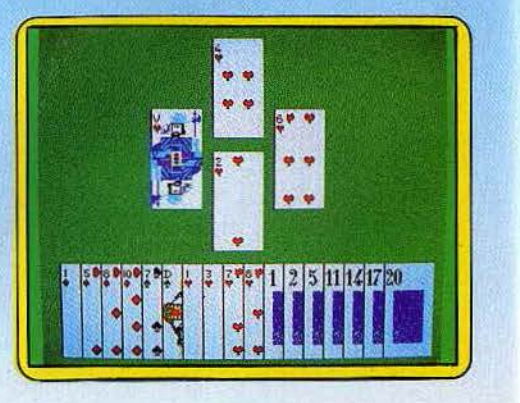

**11** 

rapide et agréable aux graphismes soignés qui s'adresse aux débutants ou aux joueurs en mal de partenaires. Les surprises sont rares. Pas de règles dans la notice et un seul niveau de difficulté, dommage. (K7 Nice Ideas pour VG 5000.)

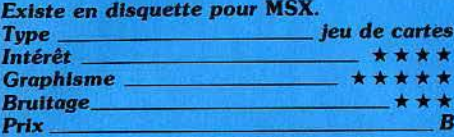

#### **MUSIC MASTER Mélomanes**

Plus besoin de s'appeler Mozart ou Eric Clapton pour composer comme un dieu, ni même pour savoir écrire la musique sur les portées. Music master est concu pour vous assister dans l'exploration de l'univers musical du Commodore 64. Vous pourrez même découvrir les joie du trio puisque trois instruments peuvent être utilisés simultanément. A vous de choisir entre le piano électrique, la clarinette, la flûte de Pan, les deux batteries, le violon, le banio, la basse et le synthétiseur, soit au total neuf instru-

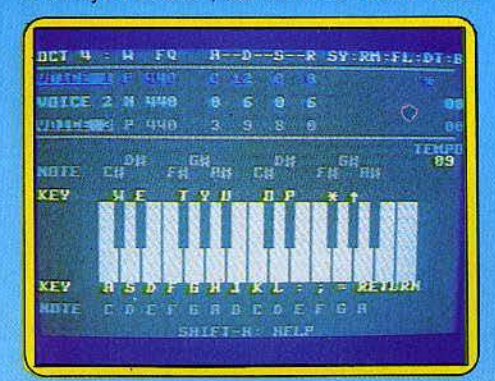

ments. Qu'il s'agisse de cordes ou de percussions, c'est le clavier du CBM 64, sorte de synthétiseur monophonique, et votre oreille qui vous guident. Tous les accords sont permis. Vous pouvez vous déchaîner sur trente-quatre rythmes automatiques et sept octaves et régler les attaques, les fréquences, les tempos... Un logiciel suffisamment simple d'utilisation et très performant, qui donne un effet bœuf à la moindre ritournelle. (K7 et disquette Supersoft pour Commodore 64.)

N'existe que dans cette version. Aucune extension n'est prévue.

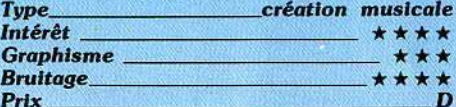

#### **L'ANNEAU DE L'UNION Sacré Malempire**

Un jeu d'aventure sur Exelvision, cela se salue même s'il ne brille pas par une originalité à toute épreuve. Tolkien inspire encore les foules. En deux mots : le roi de Lythurcie, seul détenteur de l'enchantement retenant prisonnier Malempire (fallait y penser) agonise. Chevalier sans peur et

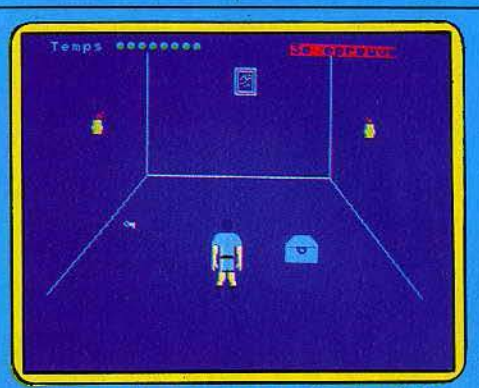

sans reproches vous vous présentez à Boncastel pour sauver l'Empire. Votre habilité se mesurera à trois épreuves initiatiques du type apprivoiser une boule magique, décripter un message secret et retrouver un anneau magique caché dans une pièce en un temps limité. Alors, et seulement alors, commence la lutte contre le mal, la quête de l'anneau gravé par les elfes qui est caché au plus profond du château de Malempire. Les graphismes ne se distinguent pas par des détails inutiles, les déplacements se font au joystick. Les habitués du genre n'y verront qu'un amuse-gueule. (K7 Initiel pour EXL 100.)

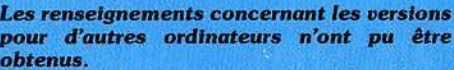

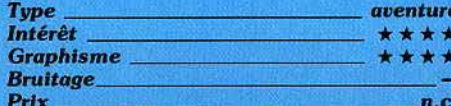

## **CHILLER**

#### **Vade retro**

Ça ne rate pas, votre petite amie s'est encore fourrée dans le pétrin : prisonnière dans une maison hantée. Sous un clair de lune démoniaque, encerclé d'araignées. zombis et autres esprits, vous écumez la forêt (deux ou trois arbres

méchamment stylisés) pour faire la cueillette des cina crucifix bleus. Gare

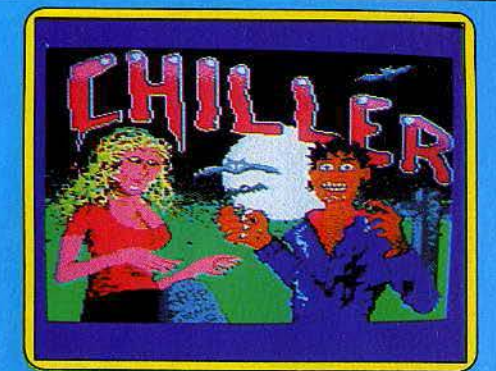

aux ponts de lianes peu solides et à un niveau d'énergie provoquant des chutes vertigineuses. Un mot d'ordre : prendre son temps. Les étapes suivantes vous font progresser du cinéma au ghetto, du cimetière à la fameuse maison hantée dans un crescendo de monstres et de croix.

L'aventure ne s'arrête pas là, vous devez ramener votre chérie à la douce quiétude de votre coupé resté dans la forêt, en ramassant, comme c'est original, le plus de crucifix possibles. Pour corser le tout, votre amie récupère les roses et vous les bleus. Rien de très passionnant. On devrait, paraitil, se transformer en loup-garou et hurler sous la lune (j'attends). Les graphismes sont très colorés mais peu originaux. Un logiciel à ne pas mettre entre toutes les mains (entendez celles des enfants de plus de 10 ans). (Disq. Mastertronic pour C 64.)

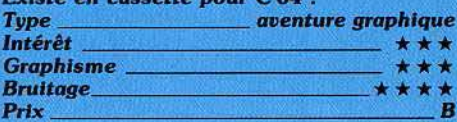

#### **LA CITE PERDUE Pour Tintin confirmé**

Prenez-vous pour un journaliste de talent. en permanence à l'affût d'un scoop, et prêt à tout pour y parvenir. Un message du professeur Mac Dowell vous invite à le rejoindre au plus

vite. Sautez donc dans un avion, direction l'île australe où il réside. Profitez de votre voyage pour examiner les papiers en votre possession, ils vous seront bien utiles. A l'arrivée, un chauffeur vous attend.

Bien que son aspect soit fort peu engageant, yous devrez le suivre. Evidemment il vous conduira tout droit à un guet-apens. Pour sortir de ce mauvais pas, une seule solution. l'assommer. Pour ce faire donnezlui des coups de poings aux endroits sensibies (à vous de les trouver). Essayez de ne pas prendre trop de coups, car yous ne disposez que d'un capital de 100 points de vie pour l'ensemble de l'aventure. Une fois votre ennemi terrassé, vous pourrez librement fouiller la voiture (c'est très intéressant), puis vous rendre à la demeure du professeur. Celui-ci gît inanimé à l'étage. En se réveillant, il vous racontera qu'il a

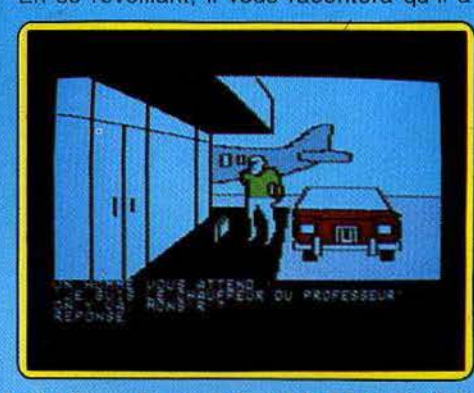

trouvé une étrange pierre dotée de vertues très particulières. Peu de temps après, vous mesurerez l'étendue du mystère qui entoure cette pierre et vous devrez faire preuve de beaucoup de logique et de sang-froid pour l'éclaircir. Le dialogue avec l'ordinateur s'effectue sans problème. Les graphismes *sont* variés, et souvent agré• mentés d'animations de qualité. Un très bon jeu d'aventure en français, d'un genre nouveau. (Disq Excalibur pour Apple //.)

**Les renseignements concernant les versions** pour d'<tUtres *ordlnoteun* n'ont pu être Type ----------aven~ obtenus.

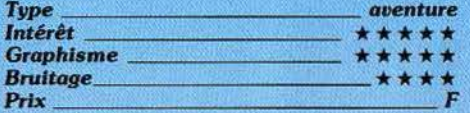

#### LE CRIME DU PARKING Un caddy bien rempli

La belle Odile Conchoux a été trouvée morte dans un caddy, sur le parking du supermarché, dans la tenue d'Eve qui plus est. Chargé de l'enquête, vous rencontrerez de nombreux personnages qui, à pre· mière vue, paraissent anodins. Mais quelques questions pertinentes révèleront rapidement leurs tares. La plupart de ces in· dividus sont vénaux et seul un petit cadeau saura leur délier la langue. Au cours de vos investigations, vous réaliserez qu'Odile était en relation avec des trafiquants de drogue. L'examen minutieux de son corps vous aurait d'ailleurs déjà orienté sur cette piste.

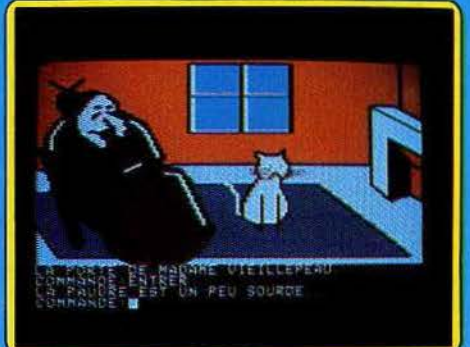

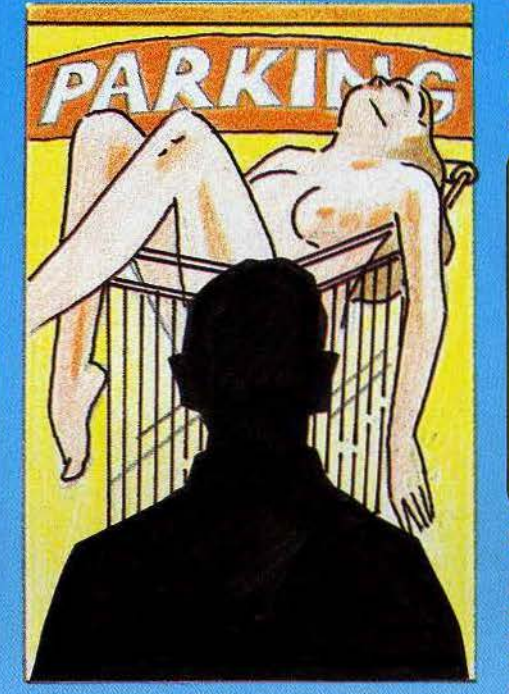

La concierge d'Odile pourra vous donner quelques renseignements intéressants, si vous savez faire montre de courtoisie. Sa surdité sera la bienvenue pendant le défoncage de la porte de l'appartement d'Odile. Une fais dans les lieux, récupérez la cas· sette magnétique qui s'y trouve. Mais comment 1·écouter? Un magnétophone traîne justement par là, malheureusement le fil d'alimentation sur secteur est coupé et vous n'avez rien pour réparer. L'audition de la bande est donc remise à plus tard. Ne l'oubliez pas pour autant, vous y découvri· rez plusieurs points capitaux. Tâchez de mettre la main sur les vêtements d'Odile, leur fouille pourrait révéler des indices importants. Le dialogue avec l'ordinateur peut s'effectuer à l'aide de phrases norma· les et le programme comprend près de 300 mots. Un très bon logiciel d'enquête, où l'ambiance sordide est bien rendue. (Disq Froggy Software, Apple Il.)

Les renseignements concernant les versions pour *d'autres'* ordinateurs n'ont pu être *Type \_\_\_\_\_\_\_* enquête pollclare *obtenus.* 

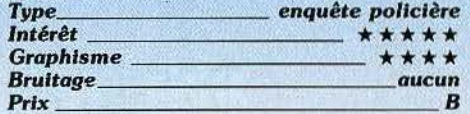

#### **METABOLIS Birdy**

Décidément l'aventure graphique a le vent en poupe ainsi que les errances sans fin dans des royaumes ou châteaux tordus. Une drôle de chose vient de vous arriver : d'homme vous vous métamorphosez en petit oiseau fragile - problème cardiaque et énergie défaillante - mais au courage d'aigle. N'écoutant que votre sens de la liberté vous vous proposez de débarrasser le pays des despotiques Kremlins. Vos soucis seront chronologiquement de découvrir la pièce où se cache le sérum qui vous retransformera en homo sapiens, puis de débusquer le magicien-quérisseur, de ramasser les quatre barils de fuel nucléaire, de les transporter dans la pièce du réacteur et enfin de prendre vos jambes à votre cou

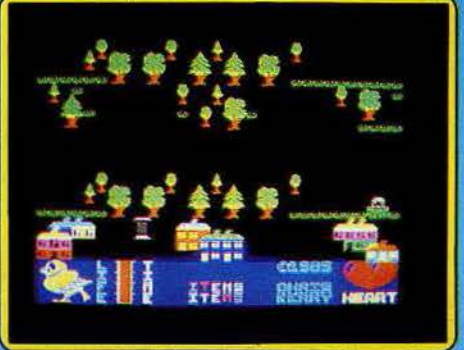

pour ne pas exploser avec le reste. 150 écrans il y a de quoi perdre la tête entre les forêts de sapins, les villages de briques et les cases africaines. Malheureusement on passe une grande partie du temps sous terre dans un décor peu réjouissant à la recherche d'une tranche de gâteau sous peine de voir le petit oiseau de vie situé en bas de l'écran se transformer en squelette. Un conseil : dessinez un plan numéroté car les chevauchements ne sont pas toujours évidents. Mignon mais un peu futile. (K7 Gremelin Graphies pour Spectrum.)

*Les* renseignements *concernant les* versions pour d'autres ordinateur.a n'ont pu être obtenus. Type \_\_\_\_\_\_ 01;1enture *graphique* 

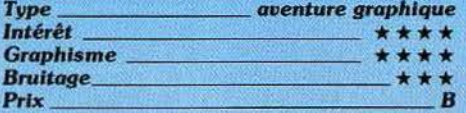

#### ORBITAL MISSION Prêt à décoller

«Retrouver le vaisseau orbital mystérieuse· ment disparu dans l'espace, commandant *!*  Utilisez votre navette spatiale. *»* Plutôt laconique. Mais en fait la mission consiste à découvrir une étrange planète et ce malgré les assauts forcenés des Orglubs, les pira· tes intergalactiques. Avec une sobre efficacité le tableau de bord affiche numérique· ment vitesse et direction et l'écran radar à lui seul permet de mener à bien votre mission. Définissez le cap puis actionnez les réacteurs. Le vol se concrétise à l'écran en ▶

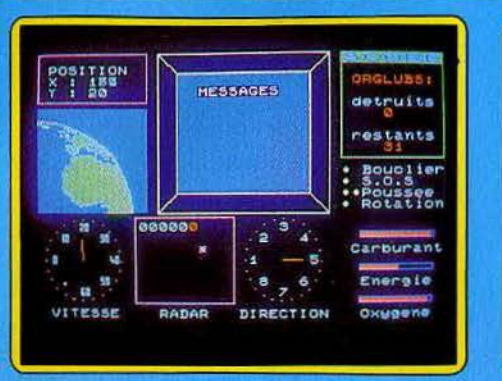

un quadrillage de points qui s'illuminent à votre passage. Lorsque l'un de ces repères est remplacé par un chiffre, placez-vous en mode de combat. Le laser est d'une redoutable efficacité et l'ennemi succombe vite sous son tir. Bien plus dangereux sont les trous noirs et orages magnétiques risquant à tout moment de vous placer en situation délicate. N'hésitez pas à utiliser alors les fonctions « bouclier » et « SOS ». Enfin la planète mystérieuse est en vue ... Quelques barrières d'énergie, une petite pluie de météores et c'est le succès assuré ! Sans s'apparenter à un simulateur de vol, ce programme ne manquera pas d'attrait auprès des navigateurs en herbe. (K7 Coktelvision pour M05/T07.)

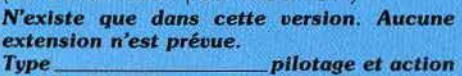

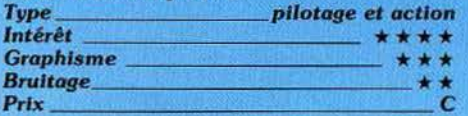

## JUMP JET

#### Voilà la chasse!

Appareil à décollage vertical, le Jump Jet en état d'alerte est prêt à tondre sur la chasse ennemie. La première vue du programme permet de visualiser le pont du porte-avions ainsi que le tableau de bord. Celui-ci est très simple : altimètre, horizon artificiel, compteur horaire et témoin de vitesse, auxquels s'ajoute le radar indispensable pour le repérage de l'ennemi. Le propre de ce simulateur est le mode de propulsion de l'appareil : les tuyères peuvent être orientées vers le bas pour le vol stationnaire, ou inclinées à 45° pour une accélération. En position horizontale, les réacteurs donnent au Jump Jet toutes les capa· cités d'un avion à réaction conventionnel. Le décollage effectué, l'écran se modifie : dans le bas, subsiste le tableau de bord tandis qu'apparaît, dans la moitié supérieure, le paysage vu du cockpit. Repérez dès maintenant l'ennemi et, à l'aide du radar, prenez-le en chasse. Quatre missiles sont embarqués et la destruction d'un avion ennemi s'avère très facile. Pointez donc dans la mire puis tirez avec une certaine souplesse dans le maniement du manche, c'est aussi simple que ça. Bien plus ardu par contre, le retour sur le porte-avions semble être la seule véritable épreuve de votre mission. Le vent souffle fort et la houle

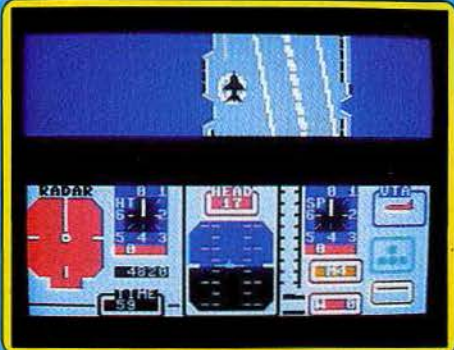

rend la manœuvre difficile. Vos exploits seront rarement sanctionnés par la perte de votre appareil. Seules des pénalités accordées en cas de fausses manœuvres peuvent compromettre le succès de votre mission. Ce programme comporte cinq niveaux de difficulté qui ne lui donnent cependant pas l'intérêt d'un simulateur haut de gamme. (K7 Anirog pour C64.}

Les renseignements concernant les versions Les renseignements concernant les versions<br>pour d'autres ordinateurs n'ont pu être *obtenus.* Type \_\_\_\_\_\_\_ ,fmulateur de llOI

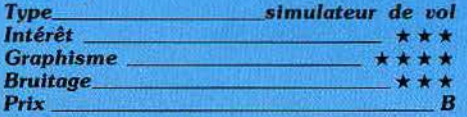

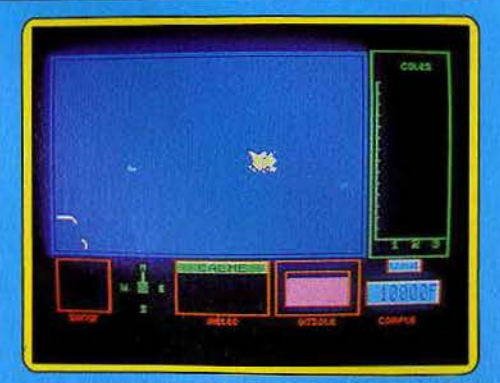

le morceau. Le client qui est roi, comme chacun sait, s'avère exigeant et les âftal· res ne se concluent pas facilement. Si tout marche bien, investissez dans un chalutlér plus important afin de ne plus risquer la panne sèche ou les mortes saisons. Un logi· ciel distrayant dont les modes de jeux. dif· férents sur chaque tableau, agrémentent l'intérêt de façon satisfaisante. (K7 Loriciel pour TO 7 et MO 5.)

N'existe que dans cette version. Aucune

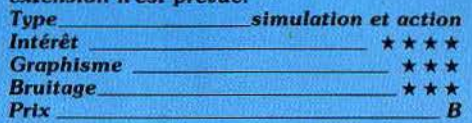

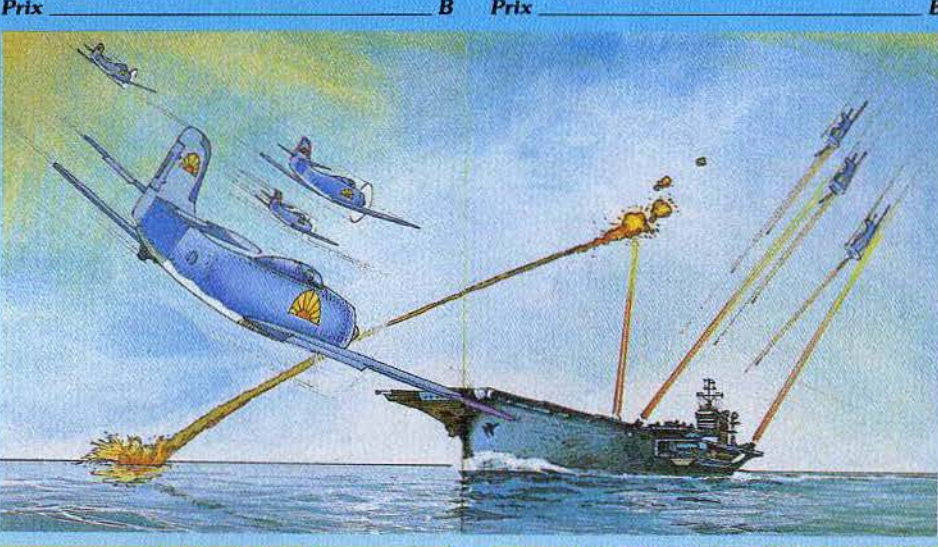

#### CAP HORN ... A la sardine ... au hareng

Sur une mer des plus houleuses, vous voilà parti pour une sensationnelle partie de pêche. La sortie du port est hasardeuse mais bien vite les fonds marins se révèlent riches en merlans, harengs et turbots. L'écran radar vous signale la proximité d'un banc de poissons. Le cap est pris, filets prêts à être tendus. Une fois sur les lieux, un nouveau tableau représente votre chalutier de profil, surplombant l'océan. L'habi· leté au joystisk est de rigueur pour éviter de terribles orques qui dévoreront les filets et pour esquiver des mines qui éventreraient les cales.

De retour au port, c'est le marché à la criée, sorte de vente aux enchères. Assis parmi vos concurrents, vous tâcherez d'emporter

### JET COMBAT SIMULATOR Apocalypse now

Ce simulateur de vol fait de nouveau appel au F 15, chasseur d'une puissance *et* d'une maniabilité surprenantes. Le poste de pilotage offre une présentation agréable. L'angle et la profondeur se manient au joystick, la puissance et les divers instruments au clavier. Quatre missions vous sont proposées : entraînement au décollage et au vol, deux niveaux de combats aériens. Le maniement de votre chasseur est aisé. Le décollage s'effectue sans surprise et la stabilité du vol repose sur les indications fort précises des instruments de bord (vitesse verticale, horizon artificiel et compas). La stratégie de la mission dépend bien entendu de la géographie des lieux et des positions ennemies. Pressez sans tarder la touche  $\blacktriangleright$ 

M: voici la carte détaillée du champ d'action. Sur ce territoire, quatre bases permettront le ravitaillement. Votre jet est symbolisé à l'écran, ainsi que tout appareil ennemi en vol. Outre votre position, l'écran radar précise à tout moment les coordonnées exactes de la base amie la plus proche ou de la chasse ennemie.

La poursuite s'établit selon les seules indications de votre tableau de bord et ne se visualise qu'à l'approche de l'adversaire. Ici, seuls comptent la précision et le sangfroid : le F 15 réagit avec nervosité... maniez le manche tout en douceur et sélectionnez sans tarder le mode « combat ». Pour les pilotes chevronnés, Jet Combat Simulator a prévu quatre niveaux de difficulté qui accroîtrons la rapidité des chasseurs ennemis. De même, il vous est possible d'effectuer des vols par brouillard maximum (visibilité nulle) ainsi que par vent fort. Avec une animation graphique fort agréable, ce logi-

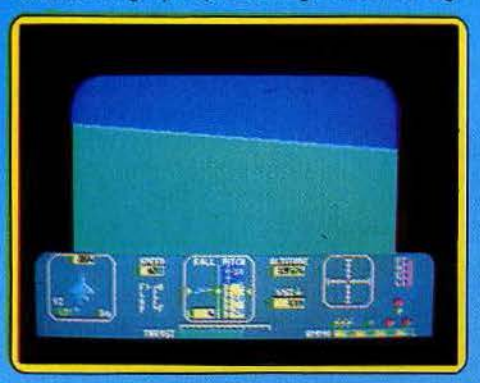

ciel atteint un juste compromis entre l'action et le réalisme des manœuvres. (Disq. Epyx pour C 64.)

N'existe que dans cette version. Aucune extension n'est prévue.

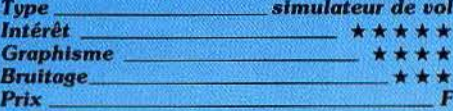

#### **IMPERIALIS Tigres en papier**

Ce simulateur retrace la guerre froide ou la paix chaude auxquelles s'adonnent les deux grandes puissance mondiales. Vous assumez la destinée de l'un des deux « grands » ; l'autre (éventuellement l'ordinateur...) a les mêmes prétentions que vous : élargir son influence dans tous les états du globe et peut-être même vous éliminer... Chaque étape du jeu se déroule en trois périodes : tout d'abord, la décision. Parmi dix possibilités d'action le choix s'opère selon trois critères généraux : la défense de vos positions, l'infiltration des zones sous contrôle ennemi et l'intervention armée. C'est au cours de la deuxième période que se définit la stratégie. Une carte du monde s'affiche à l'écran : vos positions y sont signalées ainsi que celles de l'adversaire. Les pays en voie d'annexion clignotent à votre couleur et vos bases, terriennes et navales, sont autant de points fixes sur le

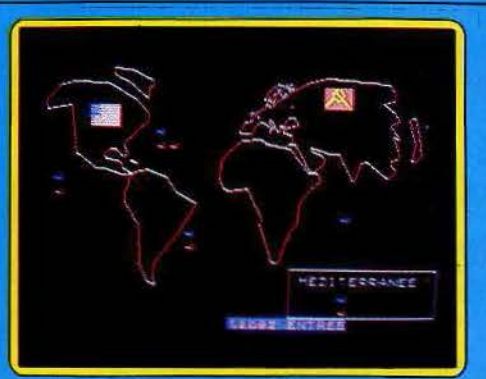

globe. Définissez alors votre objectif et développez une guérilla. Un espion pourrait s'avérer utile ; son bilan « top secret », communiqué dans les informations générales de la 3<sup>e</sup> période, ne doit être lu que par le joueur qui l'a réclamé. Peu à peu, votre puissance s'accroît. Selon le budget militaire autorisé par le PNB, votre influence pourra s'étendre sur le pays tout entier. Mais qu'un succès partiel n'engendre pas la griserie : une action directe sur l'URSS ou les USA provoquera toujours la destruction atomique du globe. (K7 Coktel vision pour TO 7 et MO 5.)

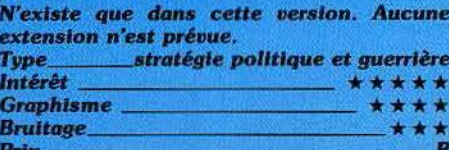

#### **EMPIRE** Veni, vidi, vici

Seriez-vous une réincarnation du grand Jules César ? Pour l'instant, vous débutez dans la carrière comme empereur d'une petite province, impatiente de recevoir vos ordres pour repousser ses frontières. Empire est un wargame de bon niveau. Comme la majorité des logiciels Thomson, ce programme est d'une maniabilité surprenante. Le monde ici est partagé en neuf provinces à travers lesquelles vont se débattre quatre puissances. Première étape, localisez votre patrie, sa position géographique n'a guère d'importance, pour peu que vous sachiez vous éloigner suffisamment de vos adversaires. Lorsque les quatre joueurs se sont ainsi définis, la vie des cités s'organise au rythme des saisons.

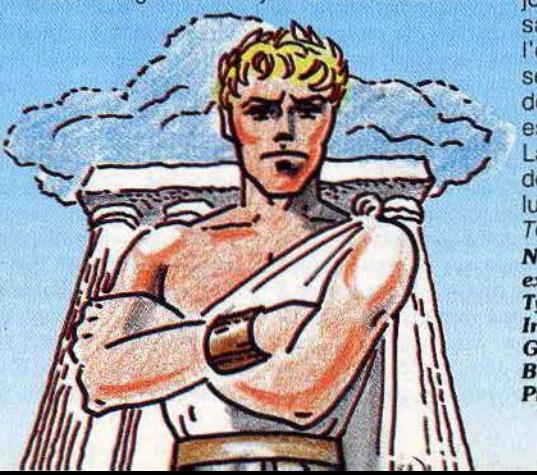

Chaque participant est aidé par quatre personnages très influents : l'Agro-consul, tout d'abord, sera responsable de l'approvisionnement en vivres, puis l'Equs-consul contrôlera la fourniture des chevaux pour l'armée tandis que l'Indus-consul sera maître des forges de l'Empire. Les fonctions de ces ministres recouvrent l'intendance et la logistique de l'armée. Enfin, il revient à César de conquérir les contrées avoisinantes pour assurer la suprématie humaine et financière de son fief. A chaque tour de jeu, les consuls peuvent effectuer deux actions successives : s'équiper en hommes et en chevaux puis rejoindre leur lieu d'approvisionnement par exemple, et, la saison suivante, charger la marchandise pour rapporter dans la cité. La première préoccupation de l'empereur doit être à tout moment l'approvisionnement en denrées de son armée. La famine est sans aucun doute le danger le plus redoutable dans la conduite

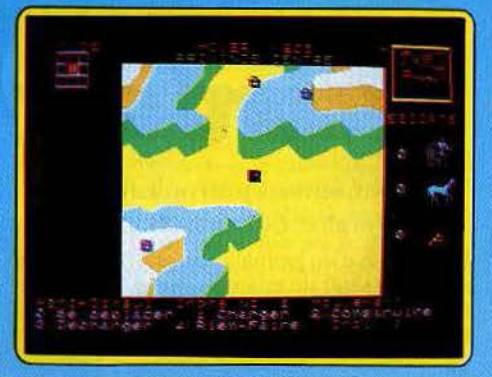

de la guerre. Après avoir assuré la puissance de l'Agro-consul (50 hommes et soldats au minimum), préoccupez-vous de vos forces de destruction. César peut construire des catapultes (selon l'approvisionnement en métal) et ainsi conquérir d'autres terres. Son escorte doit comporter un minimum de 30 hommes.

Les provinces annexées sont immédiatement fonctionnelles pour le pays conquérant. Les trois consuls doivent venir v développer leur industrie respective. Le développement de votre expansion est ainsi fonction de la rapidité de vos déplacements. Les reliefs géographiques ralentissent votre course et les invasions seront bien plus efficaces l'été que l'hiver... Enfin, il arrive toujours un moment où les deux grandes puissances s'affrontent. Avant d'assiéger l'ennemi, faites le bilan des forces en présence. Quant au combat, de la maniabilité de vos troupes dépend le succès. Empire est un jeu de longue haleine.

La richesse de son scénario et la fiabilité de son maniement le placent en tête de la ludothèque pour Thomson (K7 Loriciel pour TO 7 et MO 5.)

#### N'existe que dans cette version. Aucune extension n'est prévue. T

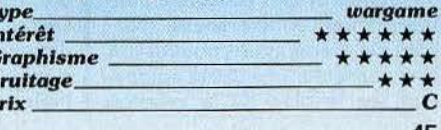

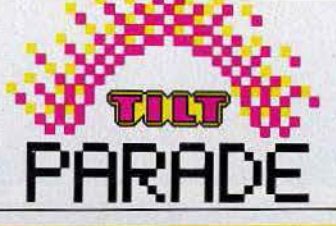

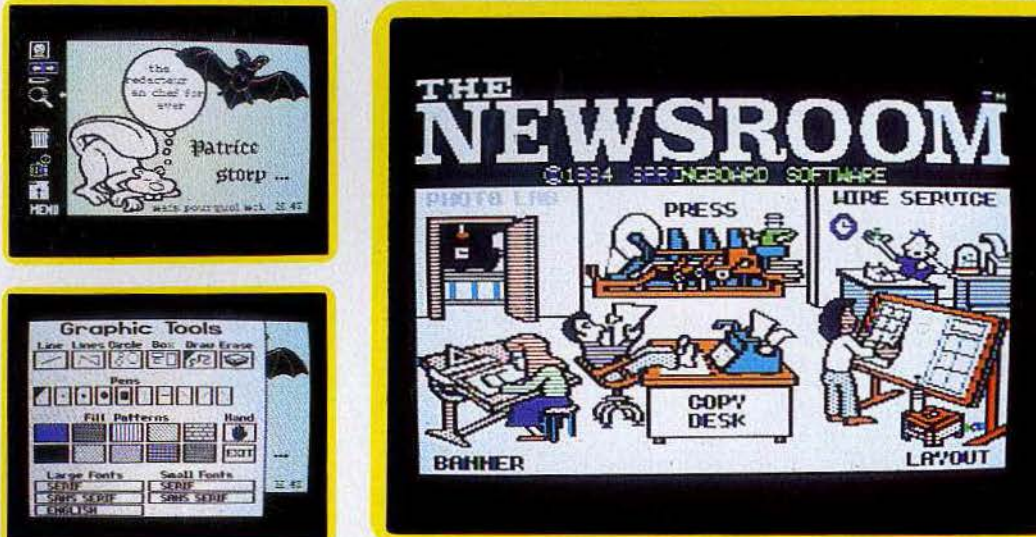

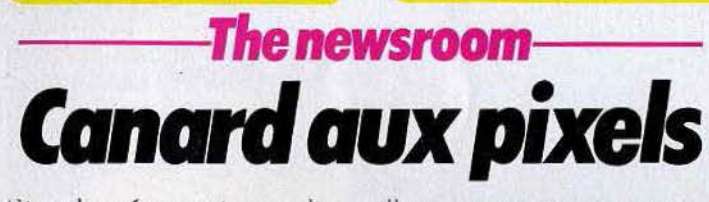

Simultanément journaliste. illustrateur. maquettiste secrétaire de rédaction et imprimeur? Facile!

La création d'un journal nécessite, dans la réalité, un investissement technique et financier considérable. Sur une plus petite échelle, ce programme de création journalistique vous initie aux différents travaux d'illustration, de mise en page et d'impression de votre futur organe de presse. De la carte de visite au grand quotidien, *Newsroom* n'attend plus que vous pour faire tourner les machines. Entre la salle de rédaction et l'imprimerie, voici représentés dans le menu général tous les postes nécessaires à la fabrication d'un journal. Ce travail est décomposé en cinq étapes : la rédaction des textes, l'écriture des titres et « chapeaux», le choix des illustrations, la maquette ; et de là directement l'impression. Ces cinq possibilités se sélectionnent à partir du menu par simple commande du joystick. Chacune d'elles correspond à un travail bien particulier que nous étudierons en détail plus loin.

Vous allez donc être amené à utiliser toutes les techniques journalistiques de *Newsroom.* Aucune méthode particulière n'est à retenir. A vous de définir de quelle façon vous allez progresser dans votre travail. L'indépendance des différentes étapes procure à l'utilisateur une entière liberté d'action. De même, vous pouvez fort bien constituer une petite équipe, tant sur le plan de la création que sur celui de l'élaboration. Quoi qu'il en soit, familiarisezvous avec votre logiciel, et tout particulièrement avec les multiples possibilités graphiques.

Si la valeur d'un journal repose avant tout sur son contenu rédactionnel, la présentation de ce dernier n'est certes pas de moindre importance. Sur ce point, *News· room* semble avoir tout mis en

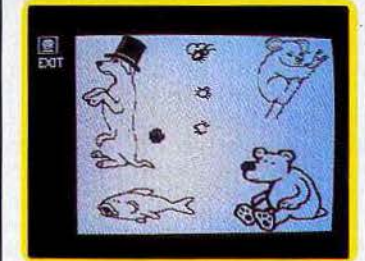

œuvre pour vous satisfaire. La création graphique est en fait le cheval de bataille de ce logiciel. Elle apparaît dans l'élaboration des titres et le choix des photos, aussi bien que dans la mise en place des textes. Pour en étudier les différents aspects, placez-vous en mode« photo». Vous allez mettre au point les illustrations nécessaires à votre journal. Une fois sélectionnée sur le menu principal, cette phase fait apparaître à l'écran une fenêtre de bonne dimension. Sur la gauche, neuf symboles témoignent des nombreuses possibilités qui vous sont

offertes. Tout d'abord, l'ordinateur met à votre disposition plus de cent tableaux sur lesquels se trouvent, en moyenne, cinq figures différentes. Animaux de tous genres, personnages comiques ou d'épouvante, vous pouvez sélectionner chacun des graphismes et le positionner sur l'écran.

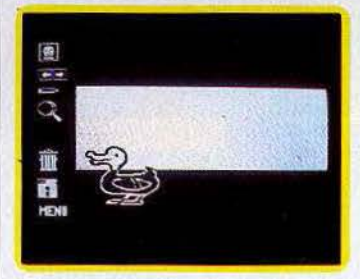

Stockées sur les deux faces d'une disquette « bibliothèque », ces figures vous épargnent un long travail de recherche. Un seul reproche, les dessins manquent parfois d'originalité et surtout... de personnalité. Nous verrons cependant comment les modifier par « correction graphique ». Une fois le clip sélectionné, à vous de le placer correctement sur la page écran. Il vous est possible de le retourner, mais vous ne pouvez aucunement en modifier la dimension (ce qui fait cruellement défaut). Bien plus créative, l'option « crayon • laisse libre cours à l'imagination.

*Newsroom* vous offre neuf tracés différents pour quelque cinq options de dessin: segments simples, segments multiples, cercles, parallépipèdes et, bien entendu, tracé continu . Ce dernier cas vous permet de dessiner au simple maniement du joystick. La définition est bonne. Seule la lenteur du curseur pose parfois problème.

Placez-vous en un point de l'écran; pressez la gâchette, le graphe est agréable et très précis. Dix fonds quadrillés donneront du relief à l'ensemble. Les espaces désignés se remplissent de façon classique. Comme toujours, n'oubliez pas de« fermer» vos tracés avant d'y mettre un fond, sans quoi l'écran se remplirait uniformément. Pour un graphisme réussi, la meilleure solution reste encore de cumuler les figures préprogrammées à vos propres créations. Il existe ici toute une série d'options, soit pour corriger d'éventuelles erreurs, soit pour modifier volontairement une des figures sauvegardées. La « gamme », tout d'abord est d'un usage particulièrement intéressant. De même que pour le dessin, l'épaisseur de votre « effaceur » reste à définir : du point large pour les retouches importantes au tracé fin pour un travail plus précis, la modification des « clips » s'avère fort agréable et permet de personnaliser les dessins trop souvent dénués d'originalité. La correction est d'une efficacité à toute épreuve, grâce à la « loupe » qui fait apparaître une portion minime de votre œuvre et ce, sur un écran complet, pour les retouches point par point. Au bas de la fenêtre, vous contrôlez à tout moment la correction sur une miniature de votre dessin . On ne pouvait imaginer de moyen plus complet. Enfin, si vous venez de rajouter un clip à votre photo et que le résultat ne vous satisfait point, plutôt

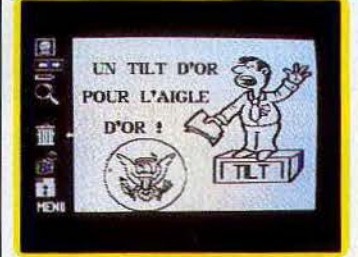

que de l'effacer, activez la fonction « Oops <sup>&</sup>gt; . Cette option annule systématiquement la dernière manœuvre effectuée.

Une fois comblé par le résultat obtenu, équilibre des formes, fonds appropriés... signifiez à l'ordinateur que votre photo est complète. Pointez votre curseur sur le symbole représentant la caméra : ce dernier clignote, vous allez maintenant cadrer votre photo à l'aide du joystick. L'amorce du cadrage se fait en bas à gauche de l'écran. Elargissez ensuite votre rectangle jusqu'à obtenir le résultat voulu. Une pres-

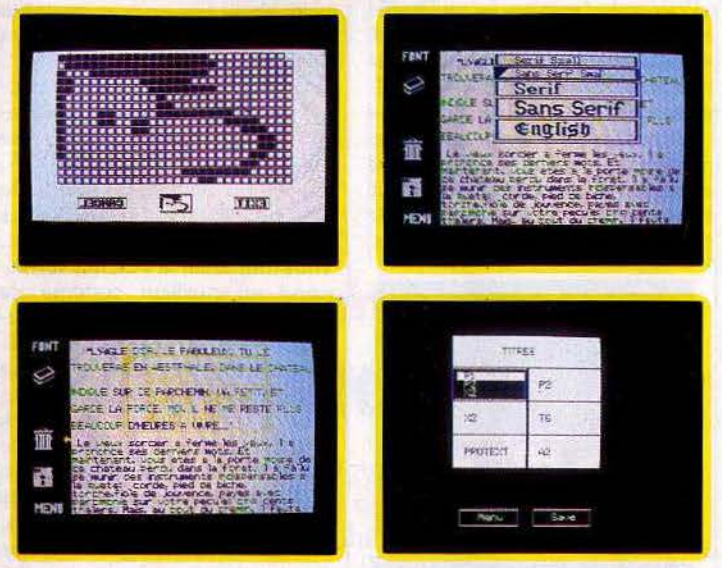

sion sur la gâchette mémorise la photo. Mais attention, il faut sans tarder sauvegarder votre travail sur disquette. Appelez l'option « disglcou » et entrez la photographie en mémoire. Vous pouvez dès lors effacer l'écran (fonction « poubelle » !) et créer votre

deuxième cliché. La sauvegarde de tous vos travaux est d'une importance capitale. Qu'il s'agisse de textes, de photos ou de titres, vous ne pouvez travailler sans disquette vierge. En effet, l'appel du menu général efface systématiquement tous les travaux en

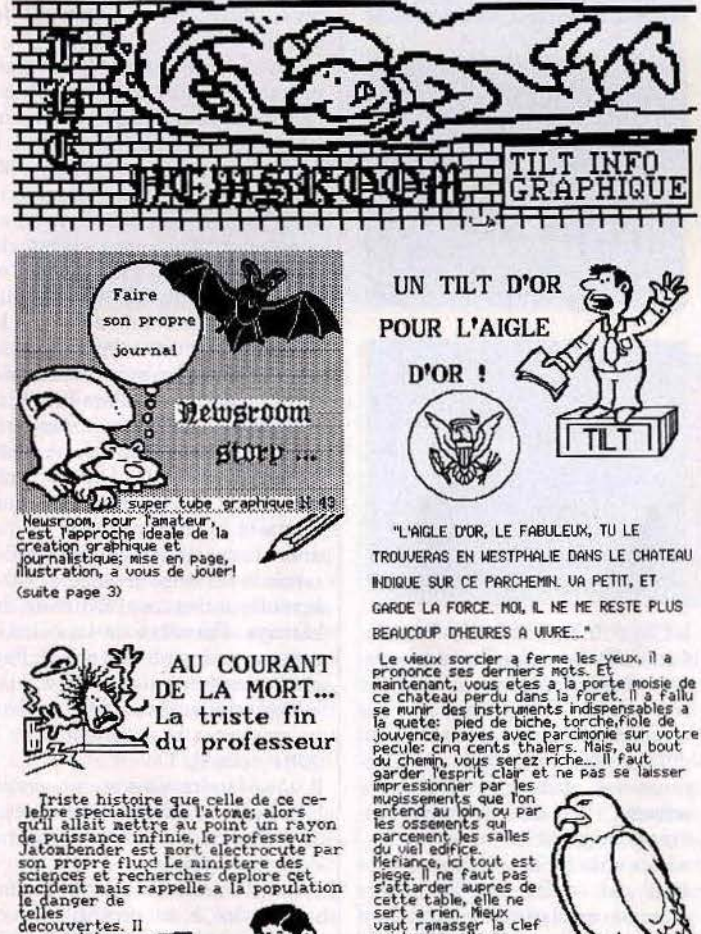

cours. Ainsi, prévoyez avant la mise en marche de Newsroom, de quoi sauver et classer les divers éléments qui constitueront votre travail

Il en va de même pour les textes. Ceux-ci s'effectuent dans la rubrique « copydesk » (rédaction) visible sur le tableau principal. Pour bien comprendre le maniement de cette fonction, il est nécessaire d'envisager dès maintenant les possibilités de maquette offertes par Newsroom. Les différents éléments de votre journal, représentés par un écran plein lors de leur création, vont en fait recouvrir le plus souvent 1/8 de la surface totale de votre page. Cette dernière se découpe donc en huit encarts (parfois dix) de tailles identiques. En mode texte, un encart contient environ 800 espaces. Vous devez donc définir, selon la longueur de votre article, le nombre d'encarts qu'il occupera. Cette notion est très importante si vous désirez que le texte s'enchaîne sans « blancs » à l'impression. Pour composer vos articles, vous

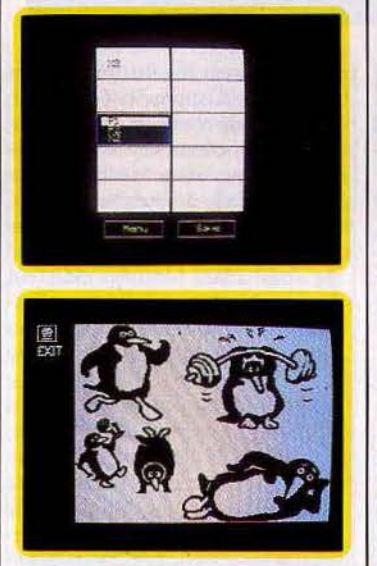

avez le choix entre cinq caractères de tailles et de styles différents. Le maniement du clavier est aisé. Le curseur peut à tout moment être libéré du mode « écriture ». Cela vous permet d'espacer vos titres du texte, par exemple, sans avoir recours à un usage abusif de la barre d'espacement.

Nous en sommes maintenant à l'incorporation des photos. Faites appel à la disquette correspondante et chargez votre cliché. Lors de son positionnement, il est possible qu'un texte déjà présent disparaisse de l'écran. Rassurezvous, il réapparaîtra si vous dégagez quelque peu la photo.

La conception des titres et des « têtes de page » est bien plus. rapide. En effet, texte et graphismes se marient simultanément. sans mise au point préalable de l'un ou de l'autre. La surface de travail est plus étendue puisqu'elle représente la « tête de page » dans toute sa largeur. Cependant, cette surface, le double d'un encart, ne se travaille que sur un écran. Le graphisme y est donc moins bien défini et perd quelque peu de sa netteté. Les possibilités de composition sont exactement similaires au travail en mode photo et texte réunis. Hormis la lenteur du curseur, le travail est agréable et la correction des erreurs éventuelles toujours aussi facile. Une fois terminé, vos « bannières » seront elles aussi sauvegardées sur disquettes afin de permettre la dernière phase de votre travail.

Reste à concrétiser le tout dans une maquette agréable. Quatre gabarits de maquette vous sont proposés selon le nombre d'encarts et la présence d'un titre sur la surface prévue. La disposition des divers éléments se fait de façon fort simple par le placement des articles sur une page type. Le résultat de votre travail n'apparaîtra, quant à lui, qu'à l'impression de la première épreuve. Vous pouvez, quoi qu'il en soit, modifier à tout moment la maquette de votre journal.

Ainsi organisée, l'élaboration d'une simple page nécessite une très agréable rigueur. Définissez toujours clairement le but de votre publication. La multitude des possibilités graphiques risque fort, en effet, de compromettre la logique de votre travail. Newsroom n'est pas un simple logiciel de création graphique. Vous devez à tout moment tenir compte de l'incorporation de chaque partie dans l'ensemble final. Pour un travail collectif, l'échange de documents entre ordinateurs reste toujours possible. Si vous possédez un Modem, la compatibilité est assurée entre IBM PC, Commodore 64 et Apple. La richesse de ce logiciel et la facilité d'emploi dont il fait preuve le rendent accessible à tout genre de travaux. Loisirs ou amateurisme éclairé. Newsroom semble avoir trouvé un juste équilibre. (Disquette Springboard pour Apple  $II +$ ,  $I$ le,  $I$ lc, IBM PC, IBM PC JR, C 64.)

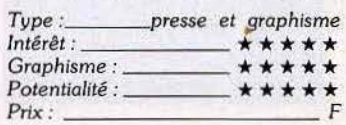

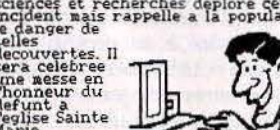

eux<br>la clei<br>se

e-souris demoniaque<br>(suite page 3)

47

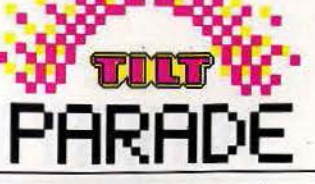

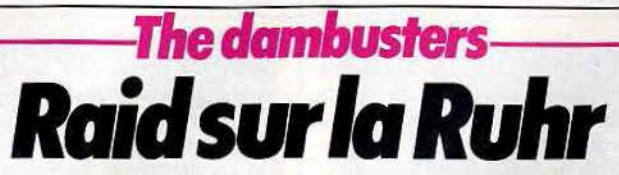

La destruction des trois plus importants barrages de la Ruhr a joué un rôle décisif dans l'issue de la seconde guerre mondiale. Vous y étiez!

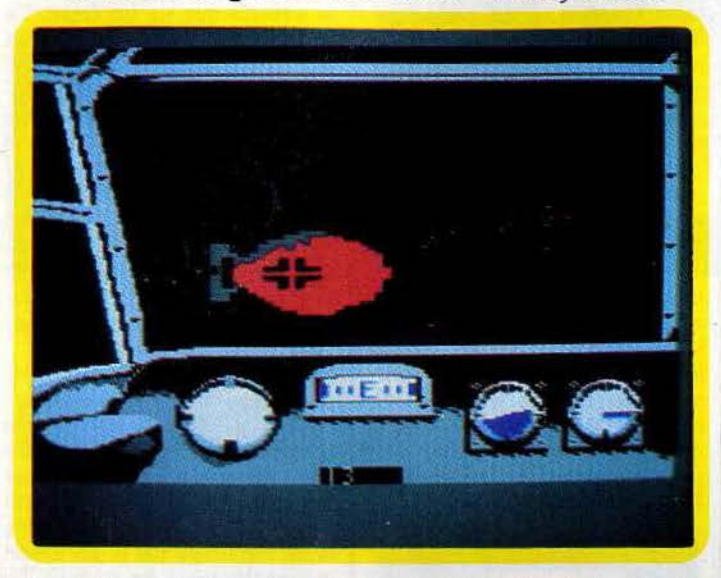

C'est le 11avril 1943 que fut mise au point par l'aviation britannique une nouvelle stratégie de combat qui allait jouer un rôle prédominant dans le dénouement de la seconde guerre mondiale. Plutôt que de bombarder les agglomérations et bases militaires allemandes, le sous-comité aux cibles aériennes porta tous ses efforts sur la destruction des trois plus importants barrages de la Ruhr.

Ce simulateur de vol va vous permettre de revivre cette mission avec un réalisme technique et historique parfait. Vous voici donc

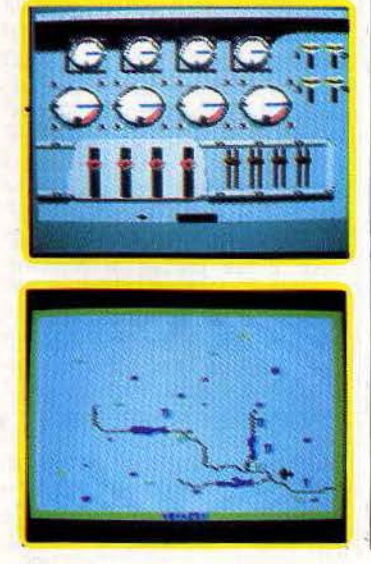

aux commandes du bombardier *Lancaster.* L'appareil nécessite un équipage de sept personnes occupant les fonctions suivantes : poste de pilotage, mitrailleuse avant et arrière, poste de bombardement, poste de navigateur ainsi que deux salles de machines. Chacun de ces rôles correspond, sur l'écran, à une vue différente sélectionnée sur le clavier. Le tableau le plus utilisé est sans aucun doute le poste de pilotage (vue n° 1). Le tableau de bord se compose d'un altimètre, un compteur de vitesse, un compas et l'éternel horizon artificiel. Au travers du cockpit défile le paysage inquiétant d'un vol de nuit. Une ligne pointillée vous permet à tout moment de stabiliser votre course.

Quant aux manœuvres, elles s'effectuent au joystick.

Le premier point délicat de votre mission se révèle être le manie-<br>ment des moteurs du Lancaster. La vue n° 6 fait apparaître la salle des machines. Ici, quatre curseurs commandent ·1a puissance des 'gaz, quatre autres modifient le «pas» des hélices. A vous de calculer judicieusement ces deux données afin d'obtenir de votre appareil un rendement maximum sans pour autant faire chauffer les moteurs.

Deuxième impératif : définir avec précision votre plan d'attaque. Pour cela, pressez la touche 5, une carte de l'Europe apparaît alors. Cette carte remplit en fait six écrans. Votre appareil s'y concrétise ainsi qu'un curseur qui, une fois positionné vous indique le cap à tenir pour atteindre l'objectif que vous vous serez fixé. Symbolisé par des figures de formes et de couleurs différentes, les industries,

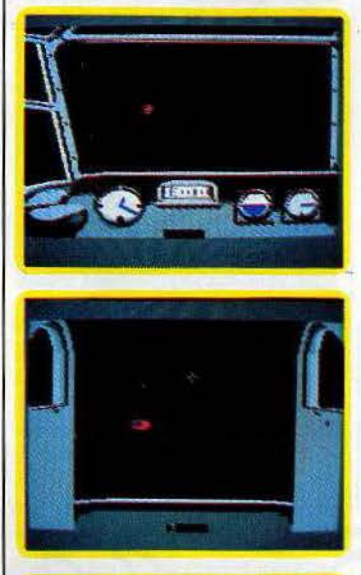

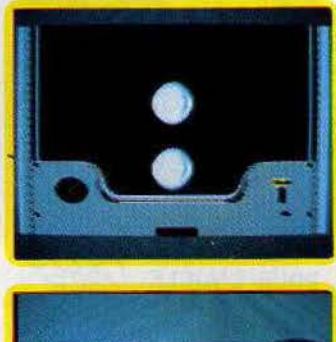

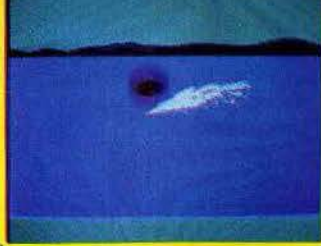

les agglomérations et les installations militaires ennemies apparaissent disséminées sur le territoire allemand. Il vous faut dès ce moment définir une stratégie de vol qui vous fera éviter au maxi· mum les défenses de l'armée adverse. Pour cela, deux manœuvres sont possibles: si votre *Lon· coster* vole à basse altitude, il ne sera pas repéré par les radars ennemis mais risquera par contre de percuter le relief. Pour un vol en altitude, vous servirez sans aucun doute de cible aux chasseurs ennemis. Ainsi quel que soit

votre choix, vous n'esquiverez pas totalement l'engagement et les dangers qui en découlent. La force allemande va vous opposer trois types d'armes, les barrages de dirigeables, la chasse aérienne ainsi que les tirs de DCA. Vous serez averti d'une éventuelle attaque par l'inscription en bas d'écran d'un chiffre clignotant, vous indiquant la vue qui correspond au meilleur système de défense. Pour cela, les mitrailleuses avant et arrière sont très efficaces. Une fois mis en place sur le tableau correspondant, le curseur de visée se manie au joystick et le tir reste toujours d'une préci· sion fort rassurante. Cependant, si l'appareil ennemi n'est pas détruit dans les plus brefs délais, l'un de vos moteurs pourrait bien être touché: Appelez la vue n° 6 et actionnez aussitôt l'un des quatre extincteurs. Le rééquilibrage du *Lancaster* n'est pas une mince affaire. Outre la variation de puis· sance donnée au moteur opposé à celui de l'incendie, vous devrez sans aucun doute faire jouer le gouvernail de compensation et, bien entendu, continuer le combat...

Vous voici maintenant au beau milieu de la Ruhr et votre objectif final requiert toute votre attention. L'approche des barrages se fait, à l'aide de la carte, sans grande difficulté. Par contre, les conditions de largage de la bombe sont draconiennes. Pour une vitesse de 232 miles/heure (370 Km/h) et une altitude de 18 m (!), vous devez simultanément actionner le déclencheur de rotation de la bombe et régler avec exactitude vos projecteurs altimétriques. Quand les faisceaux de ces derniers ne forment plus qu'une seule et même tache au sol, faites venir la vue n° 2 et pressez au bon moment le bouton de tir. D'une animation superbe, la bombe rebondit sur le lac et percute, dans le meilleur des cas, l'armature du barrage. Première de vos victoires, ne vous emballez pas ! li faut encore anéantir deux cibles analogues pour achever votre mission et remporter les honneurs dus à votre courage !

Il vous faudra sans aucun doute bien des vols d'entraînement pour arriver sans encombre au terme de votre épopée.

Avant l'assaut final, *Dam* Buster vous offre à ce propos un vol d'essai pour acquérir les capacités nécessaires au maniement du Lancaster ainsi qu'un entraînement basé uniquement sur le

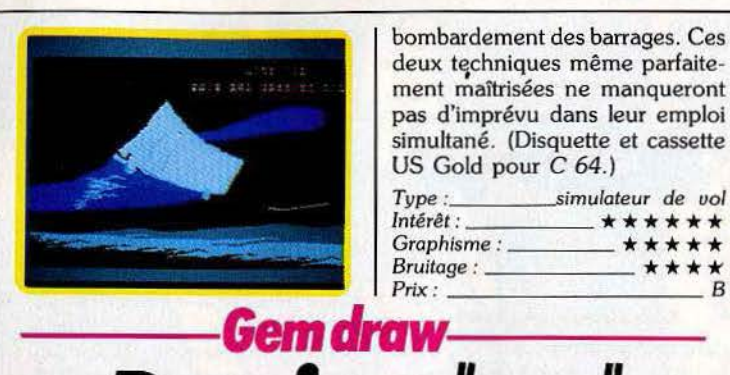

bombardement des barrages. Ces deux tęchniques même parfaitement maîtrisées ne manqueront pas d'imprévu dans leur emploi simultané. (Disquette et cassette US Gold pour C 64.)

*Type : \_\_\_ \_\_,,imulateur* de *uol*  lntér~t *:* \* \* \* \* \* \* *Graphisme :* \* \* \* \* \* *Bruitage :* \* \* \* \* *Bruitage :* \* \* \* \* *B* 

# Dessiner*"pro"*

Gem Draw semble briguer le marché du dessin technique et industriel en s'attachant davantage à l'information graphique qu'à la création.

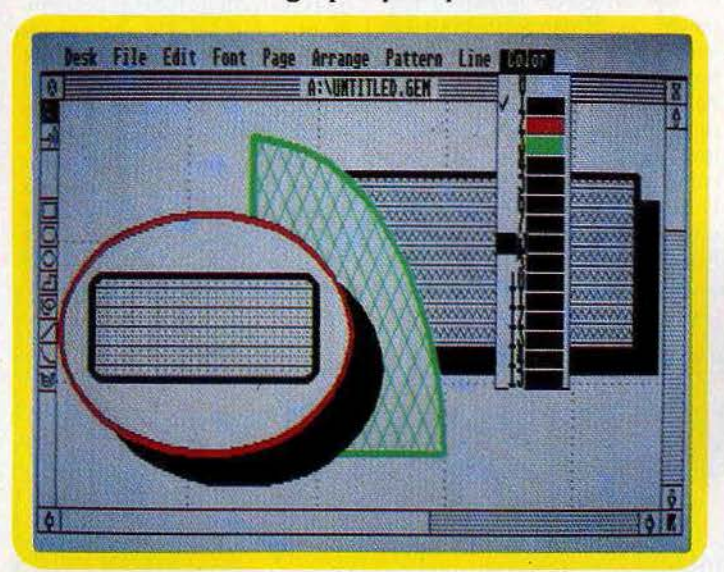

#### Gem Draw *très* « pro » sur 520 ST

A peine sorti des forges d'Atari, le 520 ST s'attaque à la création graphique grâce à deux logiciéls conçus par Digital Research tournant sous Gem. Gem *Point,*  un *Mac Paint* en technicolor (512 couleurs dont 16 affichables simultanément en basse résolution ) accompagne la machine à l'achat. Outre un rapport qualité/ prix imbattable, le jeu de Gem *Point* contient trois atouts maîtres : un zoom hyper puissant contrôlable au point près, une rapidité et une nervosité remarquables, une option de travail en pleine page. Nous en reparlerons bientôt.

Dans la même ligne, Gem *Draw*  se place à la confluence des logiciels de la nouvelle vague ; un zeste de *Mac Draw* pour *Macln*tosh côté inspiration, une base de Gem *Draw* pour *IBM PC* côté réalisation. Deux grosses innovations, par rapport à ces fameux pères. La couleur et la possibilité du

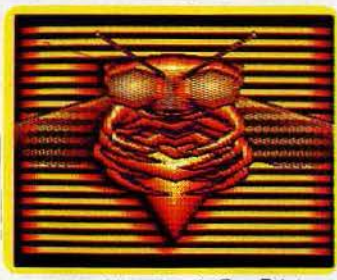

Les multi-Jacettes de Gem Paint

transfert d'image sur toutes les machines tournant sous Gem *(PC, Apricot...)* d'une part ; une vitesse de traitement quadruplée d'autre part. Gem *Draw* semble briguer le marché du dessin technique et industriel en s'attachant à l'information graphique plus qu'à la création artistique. C'est l'outil idéal pour les schémas, les plans, les organigrammes...

Nous l'avons vu travailler en mode quatre couleurs (résolution 640 x 200) avec pixels rectangulaires. La version définitive intègre

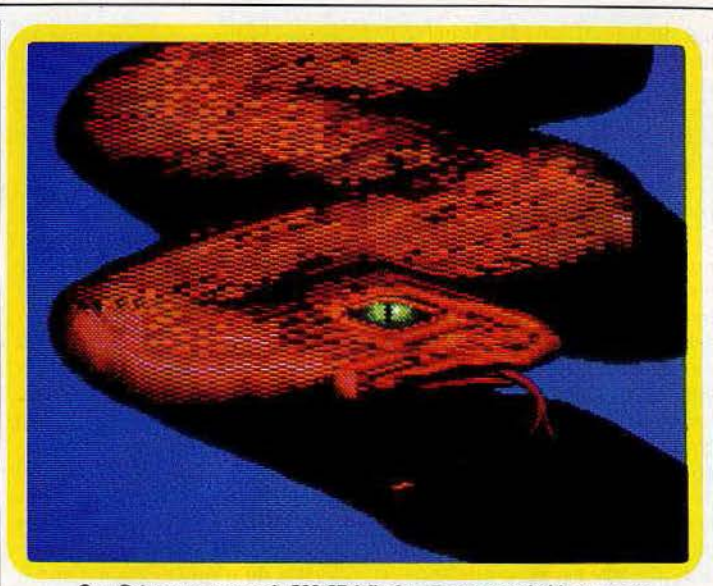

Gem Paint accompagne le 520 ST à l'achat. Rapport qualité/prix unique

le mode 16 couleurs (320 x 200) avec pixels carrés.

A l'instar de *Mac Draw,* les éléments graphiques y sont connus du programme comme objets et non comme nuages de points. A la dé, la possibilité de les grouper, de les superposer et permuter dans différents plans, de les compresser et étirer, de les déplacer, et de les remplir de 38 patterns (motifs) différents. Dès lors on raisonne en image logique (répondant aux normes graphiques ANSI) et non en *bit map*. La complexité extrême, de l'objet, au-delà de laquelle il n'est plus validé, est relativement vite atteinte. Le mot « Hello » dessiné sans lever le pinceau (ici la souris) s'avère trop compliqué pour un seul objet.

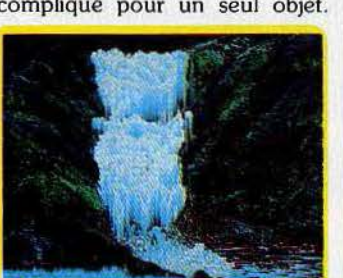

 $512$  couleurs *et travail pleine page* 

Solution : le décomposer en deux objets que l'on fond ultérieurement en un seul. Est-ce clair? Un constat se dégage, sur le terrain de la manipulation, ces fameux objets monopolisent une partie du temps pour devenir parfois un handicap. Un exemple s'impose. Dessiner un simple carré rouge à bordure verte est une opération délicate qui comprend deux étapes ; le tracé d'un carré vert, puis d'un rouge plus petit, que l'on insère à l'intérieur. Imaginez les manœuvres pour des figures plus complexes ! La sélection des objets s'effectue très simplement avec la souris. En cas de «conflit de zone», l'objet retenu est celui placé au premier plan. Le travail s'opère sur une page quadrillée de format normalisé (environ 24 x 36) en prévision de sorties sur imprimante. Paradoxalement, l'accès à la pleine page se révèle impossible dans cette version de *Gem Draw* au grand dam de tous les photographes d'écran. Manque donc un petit bout d'utilitaire que les développeurs de logiciels se feront un plaisir de concocter. Maillée et zoomée (20 fois), la page permet des tracés précis et des raccords propres. Le point valide d'un trait ou le point final se placent automatique-

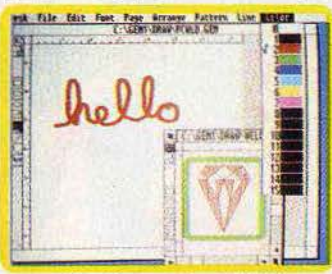

Gem Draw oerslon IBM PC

ment sur le point. maillé le plus proche, le pas entre deux points dépendant du zoomage retenu. Plus la maille est grossie, plus les points sont espacés. Cette fonction « snap •, optionnelle, confère au logiciel un caractère décidément très « pro ». Attention aux erreurs, les principales fonctions, dont le groupement des objets pour gagner de la place, s'organisent sur la page réelle et non sur la page virtuelle.

Côté présentation, pas de dépaysement en perspective pour l'habi-

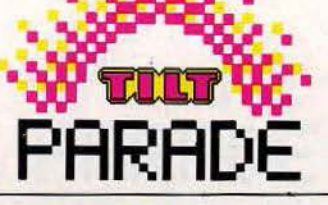

tué du travail sur *Mac Draw.* En haut : menus déroulants. A gauche : fonctions. Les premiers comprennent la gestion des fichiers (File), l'édition avec duplication, la sélection générale, la retranscription et l'élimination (Edit) ; le traitement de texte (Font) avec des caractères gras, italiques, normaux ou soulignés de taille variables  $(10 \times 10)$  à  $72 \times 72$  points), le travail des pages avec le passage en pages normales, pleines et zoomées, ainsi que la gestion de la grille et du « snap » (Page), le travail des objets avec alignement à gauche, à droite ou central, les groupements et positionnement devant ou derrière (Arrange). Si la permutation des objets dans les plans constitue une ouverture fantastique, elle est aussi une source de confusion. Le droit à l'erreur est exclu. En clair, si vous insérez un objet A du premier plan entre B et C et désirez soudainement le remettre à sa position initiale par la démarche inverse, cela ne marchera pas. A finit irrémédiablement derrière. Le procédé supportable avec trois objets devient particulièrement éreintant lorsqu'il

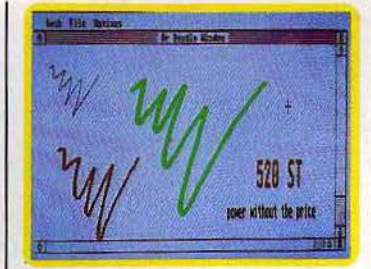

#### *Utilitaire* de dessin

y en a sept. Ce n'est pas un jeu de cartes. Douze modèles de tracés sont proposés (Line), fléchés, pointillés, grossis... Un détail navrant : le type de trait sélectionné n'est pas affichable directement à l'écran lors du tracé du dessin. Résultat: on dessine sans connaître le rendu final, les spécificités du modèle choisi n'apparaissant qu'une fois le tracé validé. « Pattern » déroule trente-huit motifs de remplissage classiques plus une ombre. Il ne tient qu'à l'utilisateur d'en charger d'autres pour élargir sa palette. Seule la couleur de la trame est modifiable, le fond du motif correspond au fond en place sur la page. Des chevrons rouges sur fond jaune

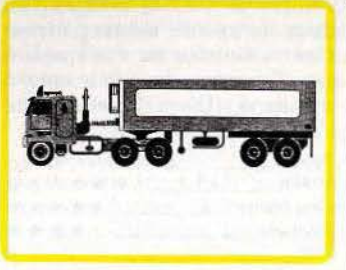

#### Sortie sur Imprimante IBM PC

dans une page blanche ... n'y pensez pas. Nouveauté appréciable pour les habitués des « micrologiciels » graphiques : les surfaces ouvertes peuvent être remplies. Fini les débordements généraux dus à un petit raccord raté.

Les fonctions appelables à gauche ressemblent étrangement à celles du *Mac Draw* avec quelques tentatives de démarcation pour les icones. En d'autres termes le gribouillis qui tient lieu de symbole de la fonction dessin sur *Mac* est remplacé par un autre gribouillis tout aussi expressif mais plus compliqué!

Outre les sempiternels cercles, ellipses, droites, carrés, courbes (tout bêtement un quart d'ellipse),

Gem *Draw* affirme sa vocation d'utilitaire graphique fonctionnel par le biais d'une option polygone à bout arrondi (c'est tellement plus joli dans les schémas) et une fonction traitement de texte pour les légendes, les appréciations.

A la pratique *Gem Draw* est particulièrement agréable, la souris vole, les fonctions sont rapides, le zoom puissant et le « snap » smart. Les objets se déplacent aisément (heureusement d'ailleurs vu l'usage constant qu'on en fait). Atari estime qu'au bout d'une journée de rodage, l'utilisateur sera capable de maîtriser les trucs et ficelles d'un Gem *Draw* qui brille par sa simplicité.

Nous pouvons en témoigner. Un très bon logiciel, en dépit des quelques restrictions faites précédem· ment, qui, à l'image de la machine, met le professionnel à la portée de la bourse de l'amateur. (Disquette Digital Research pour *Atari 520 ST.* 

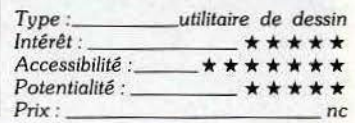

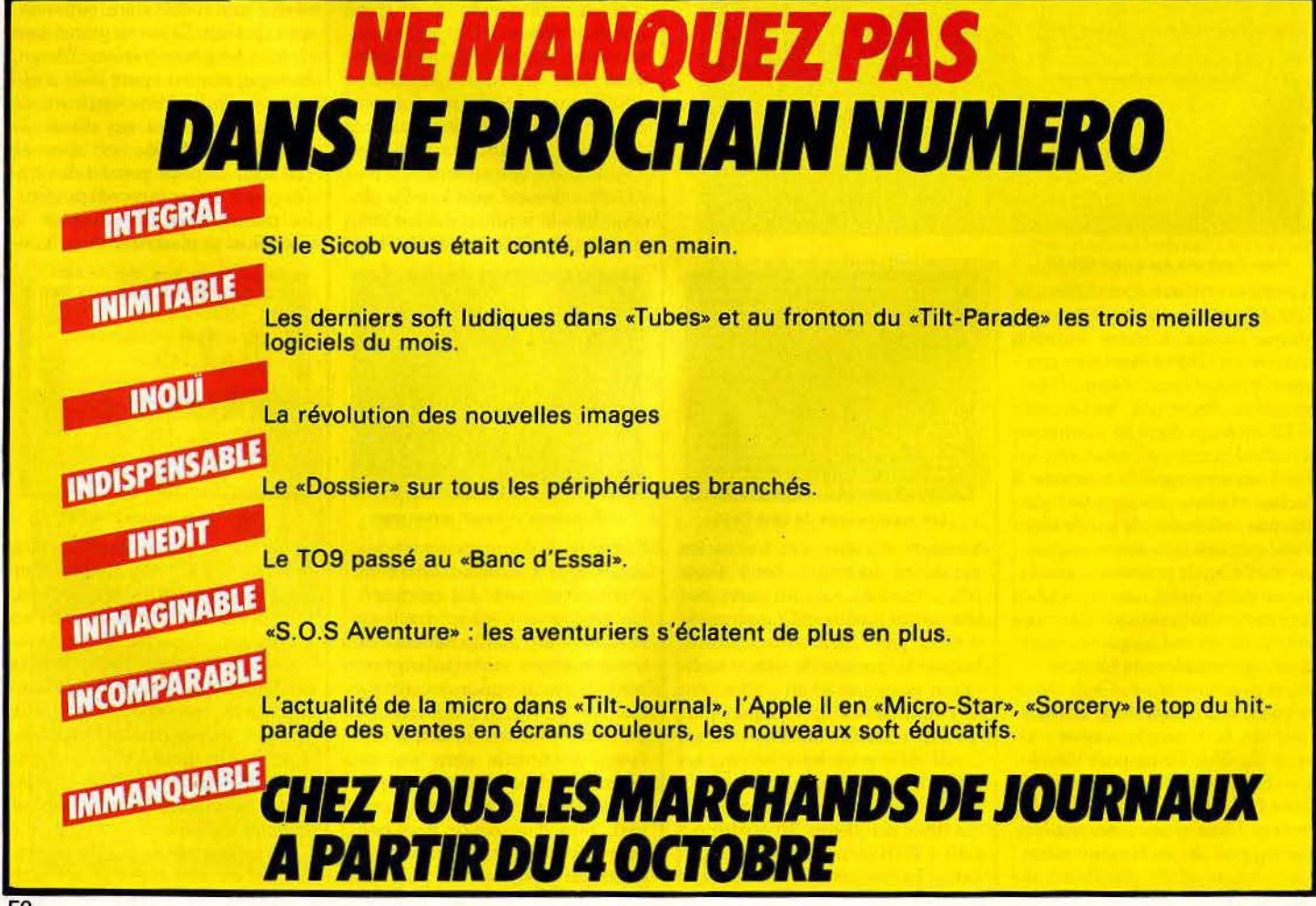

# ----- **HIT-PARADE**

### **TECHNOLOGY NETWORK**

Les nouvelles images, deux mots qui font rêver. Grace à Technology Network, ces monstres du high-tech sortent des ordinateurs pour envahir les murs des chambres à coucher . Trois francais, Olivier Simon, Alain Hugues et Gérard Massé maitres de la création graphique sur ordinateur avec une technique composite intégrant des effets analogiques, numériques et chimiques sont à l'origine d'une collection de cinq posters <voir Tilt n"22> . Coloris piochés dans une palette de vingt-huit millions de teintes, saturation exceptionnelle des couleurs, effets de texture et de matière, résolution de 1200 points au pouce: vue plongeante sur un Manhattan vert et violet ou aviateur du XXlième siècle incrusté dans un *jet* de feu, ça dégage. Technologie Network <association loi 1901> s'est fixé deux objectifs. Promouvoir les nouvelles technologies auprès du<br>grand public et aider les entreprises de création les utilisant **à** des fins artistiques. Technologie Network 1 54 rue Saint-Lazare, 75009 Paris. (prix: 33F le poster , 99F les quatre plus 9F de port).

-

•

.. .. .. '

### **CORRESPONDANCE**

A la rubrique carnet rose, notons la naissance d'une société de vente de logiciels par correspondance. Dif-Log édite un catalogue d'un millier de titres -dont 80% de Jeux *et* d'éducatifstournant sur les grands noms de la micro-informatique fam ili ale (Atari, Commodore, Thomson, Amstrad, Oric, Sinclair, standard MSX ). *Une* extension IBM PC et Macintosh est prévue en fonction de la demande. Pas de hardware au catalogue mais des "consommables" du type disq uettes vierges *et*  listings.

Dif-Log base son succès sur la qualité de son choix et sur les serv ices: une lettre mensuelle informe des nouveautés, un système de bonus cumulables donne accès à des logiciels gratuits, les délais de livraison sont réduits au maximum. Dif-Log, 16 rue des Champs, 78570 Chanteloup-les-Vignes. (3)974 .32.89.

Les dix meilleures ventes de logiciels du mois: -----

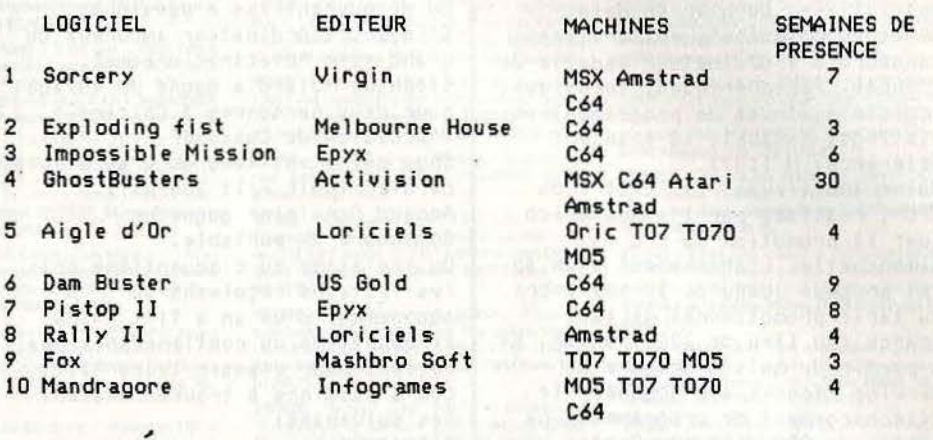

Les magasins suivants ont participés à la réalisation de ce Hit-Parade:

Majuscule-Informatique: 129 rue Jean Jaurès 29200 BREST; Ludo: 27 rue de .<br>la République 13200 ARLES; Boutique Informatique: 6 rue de Buzanval 60000 BEAlNAIS; Alpha Systeme: 8 rue Fardaudege 33000 BORDEAUX; Tandy-Nantes: 68 Bd Jules Verne 44000 NANTES; SAtt i Informatique : *7* rue Saint Côme 17000 LA ROCHELLE; Tandy-Lille: 163 Av de Dunkerque 59000 LILLE; Editions du PSI:5 place du Colonel Fabien 75010 PARIS; Music-Lab: 64 Bd Beaumarchais 75011 PARIS; Microstory: 14 rue de Poissy 75005 PARIS; J .B.J .Electronics: 163 Av du Maine 75014 PARIS; Coconut: 13 Bd Voltaire 750011 PARIS; Les magasins FNAC LYON *et* FNAC LILLE •

### J'Y PENSE ET PUIS J'OUBLIE

Devinette: mon premier tourne sur Macintosh 128 K et 512 K, mon second coute 750 F, mon troisième a été presen té avec grand succès à Apple Expo en Juin dernier, mon quatrième est édité par Infogrames *et* mon tout est une seconde mémoire. Qu'est ce? Il s'agit de "Remember•, un logic iel de gestion des connaissances. Fini les petits papiers qui trainent *de* partout,

Vous rentrez une adresse, une idée, une phrase sur le Mac qui la stocke dans sa mémoire . Quand le besoin s'en fait sentir, vous la **"Remember" met moins de 30 s pour** trier 5000 notes *et* est entièrement compatible avec les fichiers de logic iels professionnels tels que "Macwrite", "Jazz" ou "CX Macbase".

## POUR LES MORDUS, LES SCORES DU MOIS

Voici les meilleurs scores réalisés par les lecteurs de Tilt:

CBS Colecovision: Wing war: 178 025 points, Steve Raballant et Gael<br>Gihaud, 49300 Cholet. Zaxxon: 542 200 points, Turbo: 216 818 points, Manuel Franqueira, 75005 Paris. Buck Rogers: 219 593 points, Mikael Mahler, 76400 Fécamp.

Atari 800 XL: Drop Zone: 167 390 points, Blue Max: 12 940 points, Quasimodo: 209 200 points, Frédéric Bazin, 77420 Noisiel.<br>Bruce Lee: 3 094 500 points, Francois Garcia, 75007 Paris.

CBM 64: Summer Games: 18,8 points en gymnastique (certifié par photo),<br>Alain Hespérine, 94160 Saint-Mandé. Genesis: 78 600 points (vague 6), International Soccer: 5-1 (niveau 9), Fort Apocalypse: *67* 287 points, Frédéric Martino, 94240 L'Hay-les-Roses .

Amstrad: Harrier Attack: 134 860 points, Rally II: 41 920 points, Ghostbusters: 49 700 \$, Yann Michot, 60150 Machemont.

# TAM-TAM SOFT

### **REVUES**

Le succès foudroyant *de* l'Amstrad a engendré des magazines spécialisés. Dernier *en* date, "Amstrad magazine", entièrement consacré à l'ordinateur vedette *de*  l'année. Périphériques, technique, logiciels, trucs *de* programmation, listings. Mensuel, 18 francs C Référence: M 1157>.

Moins ambitieuse, la "Lettre du CPC", réalisée par l'association pour la promotion du CPC est bimensuelle. L'abonnement d'un an est proposé jusqu'au 30 septembre au tarif promotionnel *de* 120 francs (au lieu de 200 francs). Et à partir du mois d'octobre un service réservé aux abonnés, le téléchargement *de* programmes. La lettre du CPC, 109 rue Gaston Lauri au 93 100 Montreuil. Les M.S.X. n'en sont toujours qu'au ·stade des promesses. Et pourtant deux revues se consacrent exclusivement à ce standard. "M.S.X. magazine" est le frêre d' "Arnstrad magazine • , *et* reprend les mêmes rubriques. Mensuel, 18 francs CRéf. M-2067>. •standard M.s.x.• joue la carte *de*  la qualité, avec un très beau papier glacé *et* des illustrations couleurs à profusion. Au sommaire, toutes les nouveautés logiciel, matériel, les conseils *de*  programmation, les applications du M.S.X. etc. Bimestriel, 28 francs  $( Réf. M-2404)$ .

## **LE 520 EN COULEURS**

Electron, le spécialiste des<br>importations en avant-première, présente sa moisson de nouveautés. L'Atari 520 ST en configuration couleur, accompagné *de* logiciels inédits <tableur, traitement *de texte* anglais>, et *le* Commodore 128, tous deux en import direct.<br>Pour les M.S.X., un adaptateur pour cartouches *de* jeu au format Coleco est disponible. Côté logiciels, "Wintergames" pour C64 est certainement la nouveauté la plus marquante. Pour Coleco des cartouches parlantes C"Squish'em", "Sewer Sam"> ou non C"Bl ocked runner"). A remarquer également un générateur graphique *de* jeux d'aventure. Enfin pour fêter la rentrée, Electron offre à tout acheteur *de* 

matériel des logiciels gratuits, *de* cinq à dix titres selon la configuration achetée, *et* brade des logiciels Epyx à 49 / *99*  francs (K7 / disquette). Electron, 117 av. *de* Villiers 75 017 Paris. Tél. (1) 766 11 77.

## **RESULTATS DU GRAND JEU CONCOURS** ILT-ACTI ION- GAUM <sup>T</sup>**"ELECTRIC DREAMSU**

En découvrant les 6 passions d'Edgar, l'ordinateur amoureux du grand film "Electric dreams•, Stéphane Mulard a gagné un voyage pour deux personnes à Chicago à l'occasion du Consumer Electronic Show qui s'est tenu du 2 au 5 juin dernier (voir Tilt journal). Arnaud Garvinier gagne un Commodore SX portable. Du troisième au cinquantième prix<br>les lecteurs reçoivent un abonnement d'un an à Tilt et du cinquantième au centième prix une reliure pour classer leurs Tilt. Les 6 passions à trouver étaient les suivantes: !:Steve Barron 2:1e violoncelle  $3:7:1+$ 4:Made l ine 5:Activision 6:Gaumont Vous avez été très nombreux à trouver les bonnes réponses et conformément à l'article 5 du réglement (voir Tilt n"20) les concurrents ont été départagés par l'ordre chronologique d'arrivée *de*  leur courrier .

PREMIER PRIX: Stéphane Mulard.<br>Neuilly-en-Thelle DEUXIEME PRIX: Arnaud Garvinier, Reims TROISIEME AU CINQUANTIEME PRIX : Franck Hernandez, Saint-Vallier; Frédéric Lecroc, Saint-Malo; Alain Garray, Bar-sur-Seine; Bernard Six, Ostwald; Georgette Nitschke, Otswald; Thierry Creusier, Mayenne; Laurent Cluzel, Cheny; Alain Bourat, Thiverny; Jean-Christophe Prandini, Feyzin; David Dischly, Sélestat; Alain Hermet, Corbelin; Laurent Burel, Saint-Vallier-sur-Rhône; Hervé Noiret, Aubervilliers; Eric Wattecant, Vierzon; Laurent Léger, .Blaye ; Olivier Boutaud, Vigneras; Patrice Duval, Marignane; Didier Houillon, Armentières; Eric Belugou, La Courneuve; André Mathieu, Lyon; Christophe Boudin, Saint-Denisenval; Jean-Luc Vella, l'Union; Christophe Souetre, Dinard; Serge Guillemin, Chambéry; Pascal Chapon, Saint-Christol-lès-Alès; Jean-Paul Naveau, Brest; Michelle Ghio, *Tende;* Pierre Ravry, Pare; Alain Tougourdeau, Niort; Hervé Jacquemet, Bar-le-Duc; Thierry Salziger, Béhonne; Marie Chastagner, Strasbourg; Ph il ippe Jovard, Saint-Priest; Stéphane Bonneil, Mérignac; Richard Gallifa, Aubervilliers; Nathalie

Vincent, Longue.au; Na tha 1 i *e* Bonneil, Bordeaux; Nicolas Schabanel, La Varenne Saint-Hilaire; Guillaume Texier, Saint-Maur; Yves Rosnoblet, Arenthon-la-Roche; Laurent Bonnet, Amiens; Eve Gless, Seichamps; Ivan Sourbier, Les Fondeaux; Francois Guionnet, Monteuronj Gérard Poncie, Marseille; Pierre Jouan, Quintin; Nicolas Didrit, Rueil; Jean-Marie Konieczny, Belfort; Augustin Chane Nah, Paris; Jean-Christophe Coedic,<br>Tournan-en-Brie. CINQUANTE ET UNIEME AU CENTIEME PRIX: Maryse Rouzier, Paris; Emmanuel Joulot, Aubusson; Erik *de*  Crevecoeur, Thiais; Pierre de Crevecoeur, Thiais; Vincent Carel, Saint-Cloud; Michael Boulan, , Aubervilliers; Jean-Francois Carrière, Pontoise; Benott Dumontet, Pontoise; Fabrice Colin, Pontoise; Jean-Louis Decout, Pontoise; Olivier Maski, Paris; Arnaud Leroy, Maisons-Alfort; Richard Perinetti, Montauban; Alain Pham, Saint-Cloud; Catherine Lizon au Cine, Dreux; Charlotte Sauvet, Vitry-sur-Seine; Pascal Lepape, Vitry-sur-Seine ; Yvonne Moullec, Vitry-sur-Seine; Jérôme Serre, Vitry-sur-Seine; Samuel Moullec, Fay-de-Bretagne Blain; Pascal Marteno, Grenoble; Aido Russotto, Strasbourg; Fr.édéric Malsert, Saint-Etienne; Ghislain Moullec; Thi erry Jugniot, Lavelanet; Jean-Marc Daumont,<br>Lodève; Cédric Petit, Aix-en- Provence; Mathieu Prat, Fourqueux; Laurent Zanzouri, Paris; Loic Lesage, Pont-Sa in te-Maxence; Dominique Couvreur, Beauvais; Laurent Chakarian, Marseille; Thierry Eliza, Tremblay-les-Gonesse; Caroline Flahault, Paris; Denis Moisan, Tours; Emmanuel Paris, Feuquières-en-Vimeu ; Georges Aprahamian, Paris; Boris Decout, Pontoise; Franck Chastenet, Mareuil-Genevil l iers; Georges Chakarien, Marseille; Patrick Krepper, Dunkerque; Laurent Martin, Targon; David Lantran, Choisy-au-Bac; Laurent Loubière, Créteil; David Sinelnikow, Pont l'Evfque; Philippe Genre, Marseille; Chantal Divrit, Mygait; Yann Cossonnet, Sainte-Genevieve-des-Bois; Philippe Niel, Paris; Jean -Christophe Balekdjian, Le Raincy; Michel Laroche, Les Clayes-sous-bois; Muriel Khayat, Paris; Yves Bellanger, Angers.

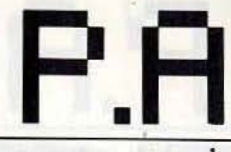

#### **VENTES**

V07/001 - Vends micro Exelvision EXL 100 + manettes + K7 ROM + livres d'utilisation + magnétophone + prgs<br>K7. Prix à débattre, minimum 2 300 F. Gérard MOREAU rs-le-Château, 51000 Châlons-sur-Marne. Tél.: (26) 68.47.17.

V07/002 - Atari vends drive 810 modifié cheap, bon état. DELBARRE, 97, rue Pierre-Brossolette, 95200 Sarcelles.<br>Tál.: (3) 419.08.54.

V07/003 - Vends ZX Spectrum, état neuf, année 84. 1 200 F et VCS Atari + 4 K7, année 83, très peu servie,<br>le tout 500 F. Christian BUDEX, 51, bd du Lycée, 92170 Vanves. Tél.: 736.13.76.

V07/004 - Vends CBS Colecovision +  $3 K7$ : Zaxxon, Donkey-Kong, Subroc the, le tout 1 200 F. Pascal

 $V07/005 - Vends Atari 800 + lecteur de disouettes. 810$ avec une trentaine de jeux + un magnétophone. Le tout<br>2 600 F. Jean FLEURY, 222, rue Nationale, 59800 Lille. TAL - (20) 057,91.28

V07/006 - Vends Atari 600 XL Pal + 64 K + Quickshot 2 + 2 livres + les 100 meilleures jeux K7 (P. Pos., F. Apo., Solo Fight, L.A. 84, Night Mission, etc.). The, 1 800 F. Didier FILBING, 3, rue de Spesbourg, 67800 Hc<br>Tél.: (88) 33.61.29.

V07/007 - Vends Atari 600 XL + extension mémoire lecteur de K7 + 1 joystick + nombreux jeux + livres basic.<br>Prix 3 000 F. Christophe LEROUX, 3, rue des Alouettes,<br>93330 Neuilly-sur-Marne. Tél.: (01) 308.76.85.

V07/008 - Vends Atari VCS + 8 K7 (Decathlon, Zaxxon, Pitfall, Tennis, Pole Position, etc.). 1 200 F, le tout sous<br>garantie et en bon étar. Denis GIARD, 73, rue Curial, 75019 Paris. Tél.: 200.56.96.

**V07/009** - Urgent ZX Spectrum 48 K + ZX 1 + microdrive<br>+ Alphacom 32 + interface Turbo compatible Kemps ton/Sinclair + Quickshot 2. Valeur 5 210 F, vendu 3 700 F

#### Frédéric CRANCÉE, 47, rue des Morillons, 75015 Paris TAL: 250.02.18

V07/010 - Amstrad CPC 464 + logiciels + 3 livres + écran mono + nombreux programmes. 2500 F ou échange contre<br>un Apple ou Adam + imprimante. Jean-François<br>AZZOUG, 381, bd Marius-Bremond, 13170 La Gavotte le. Tél.: (91) 51.14.56.

 $V07/011 - CBC + Rocky + Front Line + Burck Rogers  
+ Wing Waz, valeur 2 950 F, prix vendu 1 990 F. Vic 20$ imprimante + magnéto + jeux +  $K7$  + livres et<br>anuels, valeur 6 800 F, prix vendu 2 400 F. Bruno CHER-RUAULT, 36, rue M.-Aupee, 78270 Bonnieres. Tél.: (3) 479.31.70

V07/012 - Vends Videopac G 72000 écran incorporé, pos sibilité branchement TV couleur + 2 manettes + 8 K7<br>(ne 1, 4, 13, 22, 32, 33, billard et Pacman), valeur 2 100 F,<br>usedu, 4, 13, 22, 32, 33, billard et Pacman), valeur 2 100 F, version, 4, 13, 22, 32, 33, plead of racman), valeur 2 100 F,<br>vendu 900 F. Stéphane GODEST, 64, rue Domremy,<br>75013 Paris. Tél.: 583.79.80.

V07/013 - Vends CBS Coleco en très bon état + 7 K7 en très bon état. Prix de l'ensemble : 1 100 F. Patrick<br>BEAUSSE, 69, rue des Chardons, 93110 Rosny-sous-Bois.<br>Tél. : 894.60.70 (entre 19 h 30 et 21 h).

V07/014 - Vends ou échange logiciels Amstrad anglais Volvery — venus ou euronge regentes Annara angles<br>(Admiral Graf Spee, Gems Stradus, Flight Path 737....) et<br>français (certains avec listing basic). Frédéric DUMAS, La<br>Genotte Peyret, bet. 2, 13240 Septemes-les-Vallors. Tél

V07/015 - Vends Atari 800 XL Pal + imprimente 1020 +<br>logiciels. Prix intéressant ou échange prg sur Atari en K7,<br>disquettes ou cartouches. Sébastien CARCONE, 19-21, place de la Nation, 75011 Paris. Tél.: (1) 373.00.23.

V07/016 - Vends moniteur + support Apple II mars 85 1 900 F, vends programmes jeux et utilitaires. Jean-François<br>MILLET, 7, rue Jean-Louis Forain, 75017 Paris. Tél.: 380.99.77.

V07/017 - Vends ou échange ordinateur d'échecs<br>Mephisto 2 modulaire, bon état avec batteries. Pour 800 F on étudierais toutes proposit. Pour l'équivalent. Thierry<br>BOURRE, 10, rue Louis-Blanc, 95600 Eaubonne. Tél.: (03) 416.53.26

V07/018 - Vends Spectravideo SV 318 (8/84) + lecteur K7 12/85) : 2 200 F et adapteur Coleco (9/84) + Quickshot 3 :<br>600 F ; Tennis : 300 F ; Zaxxon, Decathlon : 200 F neuves. Alain WOLF, 67, avenue Potier, 93380 Pierrefit

V07/019 - Vends pour Thomson: Stanley: 100 F Rocky 2: 90 F, Aigle d'Or : 150 F, calculatrice (cartouche)<br>200 F, éliminator : 100 F, Yeti : 100 F ou le lot 500 F. Christophe COUESNON, 17 ter, rive du Pont-Colbert, bat. C3,<br>78000 Versailles. Tél. : 953.82.65.

V07/020 - Vends Spectrum 48 Ko Péritel + modulateur William School Spectrum 46 No Perfer + modulateur<br>
N.B. + 5 logiciels (Mugsytant Attack, Knight Lore, Psytron,<br>
Black Crystal) pour 900 F. Jean-Claude BERTRAND,<br>
11, avenue d'Orvilliers, 03000 Moulins. Tél.: (70).44.35.05.

V07/021 - Vends console C.B.S. +  $5$  K7 très peu servies : 1 600 F état impeccable garanti (cause ordinateur), frais de port à ma charge. Jean-Philippe DECOSSIN, 29, rue<br>d'Artois, 59000 Lille. Tél.: (20).30.61.41 ou 20.30.86.27.

V07/022 - Dément! Dément! Vends nombreux logiciels<br>pour Spectrum. Jean-Philippe DECOSSIN, 29, rue d'Artois, 59000 Lille

V07/023 - Vends Apple IIe (3-84), t.b.e., 2 drives, 1 éveil, 1 porte-parole, 200 disqs et de nombreux accessoires. Valeur<br>neuf : 28 000 F, vendu : 20 000 F à débattre. Jean-Claude **OIOLI** 33 av nue Jean-Jaurès, 90000 Belfort. Tél.: (84) 29.81.34

V07/024 - Vends Colecovision garantie: 8 mois 6 cartouches : Tarzan, Subroc Time, Pilot Venture, Decath-Ion, Donkey-Kong. Prix neuf: 3 000 F, sacrifié: 1 500 F.<br>Karim BENSERAOJ, 18, rue Clairaut, 75017 Paris. Tél.:  $(1)$  226, 22, 27

V07/025 - Vectrex super état + 2 poignées +<br>10 cartouches. Le tout pour 2 000 F. Marc SAENKO,<br>31, rue A-Baut, 95590 Presies. Tél.: (3) 470.06.61.

V07/026 - Vends console C.B.S. + 8 K7 dont Zaxxon, Bc's Quest, Subroc, Q\* Bert etc. avec possibilité d'adaptateur UHF, le tout à 1 800 F. A débattre Sus-Est si possible. Jean-<br>Luis CACH, Quartier Plavignal, chemin des Milles,<br>84400 Apt. Tél.: (90) 74.06.72.

V07/027 - Dragon 32. Vends nombreuses K7 originales (avec boîte et instruction) et récentes (Manic Miners, Jet<br>Set, Willy, Football, etc.). Prix : 40 à 125 F. Boris LEBLANC, 1, rue de la Sourde, 95170 Deuil-la-Barre. Tél.:<br>(3) 983.46.18.

V07/028 - Vends imprimante GLP 3101 80 col. (interf. Parra. + sériel 2 000 F. Spectravideo SV 318 + K7 SV 904<br>2 000 F. Yéno DPC 64 (MSX) + K7 2 800 F. Jacques<br>PEREIRA, 8, résidence du Val-de-Bièvre, 94260 Fresnes. Ték: (1) 668.13.28.

V07/029 - Incroyable sacrifié ZX 81 16 Ko + alimentation + cordons TV et magneto. + livres Basic et 70 pro-<br>grammes. Sans mangnéto. N.B. + K7. Prix: 590 F. Paul<br>GUDDEMI, nue de l'Horloge Villard Benoît, 38530 Pont-<br>charra. Tél.: (76) 71.93.80 le matin.

V07/030 - Vends console Atari 2600 avec 17 K7 + joystick + Paddle, valeur : 2 500 F, vendu : 1 300 F, état ne Jeanine BARTHELEMY, 4, square Eugène 1930<br>91390 Morsang-sur-Orge. Tél.: (6) 904.07.02.

V07/031 - Vends Vectrex : 800 F + 12 K7 : 110 F 2000 F le tout. Vends Atari 2600 : 500 F + 18 K7 : 100 F pièce ou 2000 F le tout lou échange contre CBS + 7 K7<br>pièce ou 2000 F le tout lou échange contre CBS + 7 K7<br>minimum). Alain PODKOWSKA, 11, rue de la Talance, 80100 Abbeville. Tél.: (22) 24.82.46

V07/032 - Vends jeux pour Atari 800 XL : Zaxxon, Decath-<br>Ion, Bruce Lee, Blue Max et Spitfire Ace : 300 F le lot ou<br>50 F chaque. Jérôme SERAIS, 16, rue Saint-Martin, 50410 Percy. Tél.: (33) 61.21.22.

 $V07/033 - Vends$  CBS Coleco + 10 cartouches dont Decathlon, Pitfall 2, Pistop, Looping 3, Rogers, Rock Rope, Hero, etc. Valeur 6 000 F, prix 3 000 F. Urgent. Pascal GOURA, Les Clairettes Meillac, 35270 Combourg. Tél.: (97) 65.45.57

V07/034 -- Vends C64 + 1541 + magnéto + joystick + cartouches Tool, Forth + Pascal + 100 logiciels (jeux et util.) + 5 livres + revues : 5500 F. Didier ARNAL, 13, rue de Sèvres, 75006 Paris. Tél. : (1) 544.49.17.

 $V07/035 - Vends$  Spectrum 48K Péritel + moniteur vert<br>+ magnéto (Sanyo TRC 1550) + ampli + nombreux pro-<br>grammes (Spytron, Bruce Lee, etc.) + nombreux livres.<br>Prix à débattre. Michal SAENGER, 81, rue Lulli, 25200 Montbéliard. Tél.: (81) 90.19.23

V07/036 - Vends Atari 800 XL 900 F; lecteur disg. 1 000 F; Verward Cass, 250 F; impri. 460 F; moni. zénith vert 500 F;<br>tablette tactile 250 F; impri. 460 F; moni. zénith vert 500 F;<br>tablette tactile 250 F. Urgent. Alain BARAL, 188, rue Saint-Julien, 76100 Rouen. Tél.: (35) 03.05.7

V07/037 - Vends Aquarius + programmes (le tout état neuf) : 600 F à débattre. Emmanuel NOAILLY, route de

V67/038 - Vends console CBS + 5 K7 dont Hero, James Bond, Frenzy, Donkey Kong et Junior: 1500 F. Console<br>pratiquement neuve. Prix d'une K7: 200 F. Christophe NGUYEN, 59, rue d'Ascq, Bât. C, Esc. 5, 95100 Argenteuil. Tél.: (3) 410.38.23.

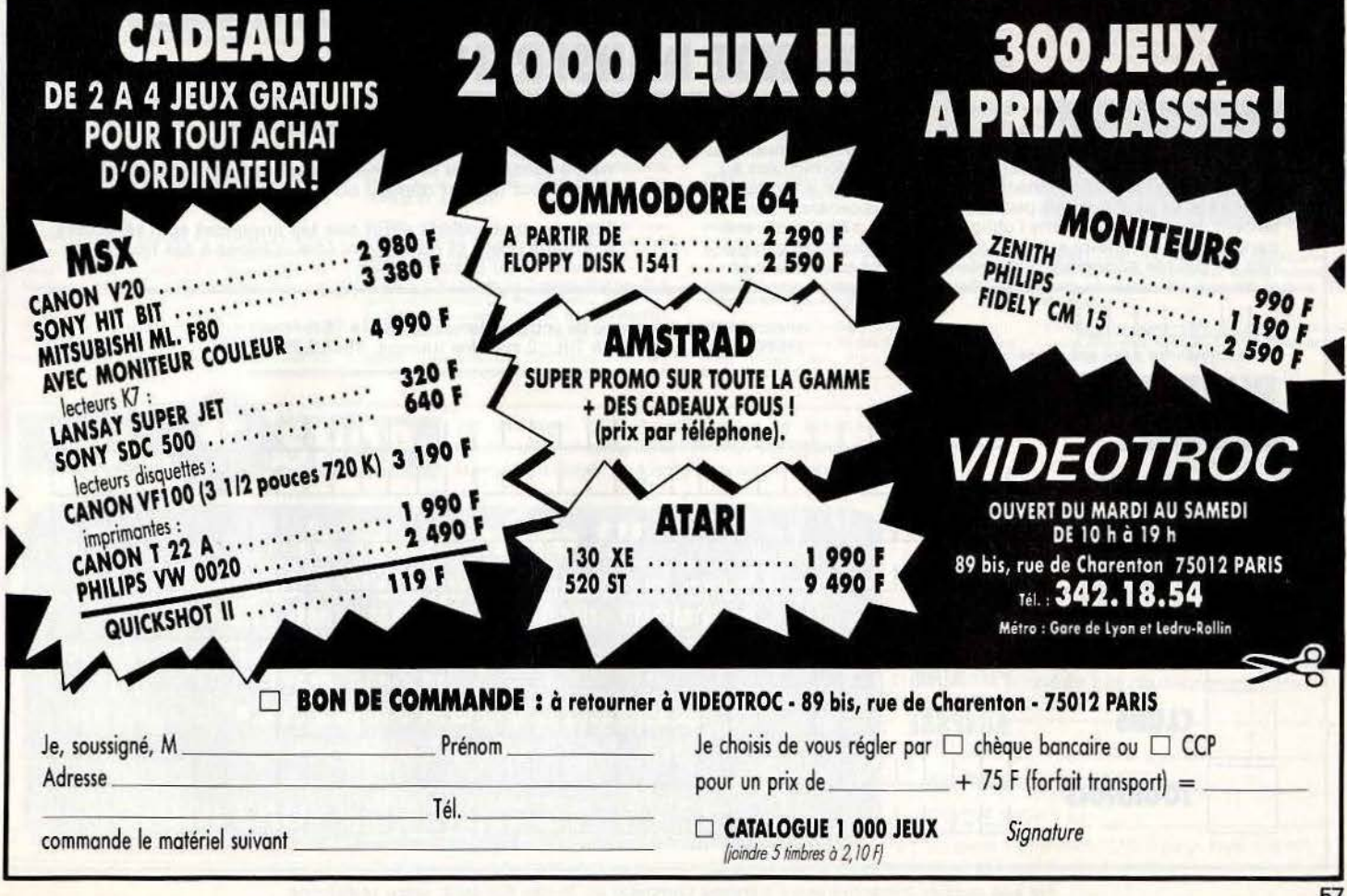
V07/039 - Vends C52 Philips + 5 cartouches (Popeye<br>Volley-ball, Turtles, Pac-Man, Bataille de chars). Denis LEHOUX, 3, rue Charmarty, 24400 Mussidan. Tél.: (53) 81.06.74

V07/040 - Vends jeu vidéo Mattel marque Intellivision<br>acheté fin 84 + 2 K7. Prix: 300 F. David ZERBO,<br>10, avenue du Général Leclerc, 93190 Livry-Gargan. Tél.: 10, avenue<br>351.14.37.

V07/041 — Vends jeu Atari sous garantie + 14 K7 2500 F<br>dont Millipede, Enduro, River Raid, Asterix, Obelix, Crystal<br>Castles, Moon Patrol, Tennis, etc. St**éphane ALLEMAND,**<br>2, place de Valmy, 38130 Echirolles. Tól.: (76) 22

V07/042 - CBS 1000 F + turbo et K7 500 F + super control<br>500 F + Donkey Kong Junior 200 F + Venture 200 F +<br>L. Bug 200 F + T. Pilote 300 F + Cab. Pat. KI DS 300 F L. Duy ZIV F + 1. FIIOTE SUP + CBD. FBL. N. DS 300 F<br>ou le tout 3 000 F. Pascal DESTERCKE, 91, rue Baudrez-<br>Rivery, 80000 Amiens. Tél.: (22) 91.55.31.

V07/043 - Affaire | Vends Spectrum 48 K + interface turbo + très nombreuses revues anglaises avec plus de 300 logi<br>ciels sous garantie. Le tout 2500 F. Eddy POULIN, 50, ave ue de la République, 95400 Amouville-les-Gon a Tál nue de la riap<br>(3) 993.42.96.

V07/044 - Vends Basic étendu pour TI 99 4A sous garan tie, jamais servi, état neuf. Marc JOURDANET, 138, village<br>du Soleil, 13540 Puyricard. Tél.: (42) 92.16.37.

V07/045 - Vends console CBS Colecovision avec K7 Donkey-Kong, Cosmic Avenger, Zaxon, Décathlon, Oméga<br>Race, Damm, Lichtfoot 2000 F. Vends K7 Tennis, Pittfall II 400 F les 2. Thirry RABBÉ, 10, rue des Osiers, 93420 Vile-

**V07/046** - Vends Dragon 32 Ko + Péritel + Moniteur NB<br>+ lecteur K7 + câble imprimante + nombreux logiciels<br>jeux et utilitaires, valeur reuf 5.500 F; cédé 2000 F. Olivier ROUSSEL, 10, rue Riquet, 75019 Paris. Tél.: (1) 208.36.43.

V07/047 - Vends C 64 + unité de disquettes (2-85) + jeux et utilitaires (60) + livres. Valeur neuf 12000 F, vendu<br>5500 F. Michel DEMANDRE, 148, bd de La Rochelle, Barle-Duc. Tél.: (29) 79.00.72.

V07/048 - Vends TI 99/4 A avec manettes de jeux + adap Experience of the material of the material of the state of the state of the time in the state of the state of the state of the DOIDI, 11, run de la Grand Maison, 86000 Politiers. Tél.: (49) 45.16.92

V07/049 - Vends console de jeux Atari TBE + 11 K7 + livres d'accompagnement, le tout 1000 F à 1200 F. Pour

**FII FFII F** 

. . .

plus de renseignements me téléphoner. ROSSIGNOL. Tél.:<br>(90) 87.30.18.

V07/050 -- Vends Hector HR complet 48 K + 14 logiciels<br>+ livres achetés 5000 F (fact.), vendu 1990 F, très bon état. Jean-Marie CIPRIANO, H.L.M. bât. B 2, rue Les Ray-<br>monds. 26220 Dieulefit. Tél.: (75) 46.82.24 (après

V07/051 - Vends synthétiseur Moog Libération 5000 F et<br>vends Mattel + 3 K7 (Mission X, Boxe, Donjon et Dragon)<br>800 F, prix à débattre. Gilles AMAR, 61, rue Erlanger,<br>75016 Paris. Tél.: 651.68.44.

V07/062 - CBM 64 vends accélérateur de chargement pour disq. X 5, complément du dos CBM 64. Echange de programmes sur Atari XL et CBM 64 (disq.). Vends interface<br>Star pour impr. Gemini. **Marie-France PRADES, 30, av.** il, 94250 Gentilly. Tél.: (1) 672.84.88.

V07/053 - Vends Laser 200 + 16 K Ram + livres sur Lase + 20 logiciels (Echec, Othello, Poker, Sous-marin, etc.).<br>Prix : 1750 F (à débattre). Vincent DHEYGRE, 43, avenue<br>Evariste de-Parny, 95250 Beauchamp. Tél.: (3) 960.45.15.

V07/054 - Vends console CBS Coleco + 3 K7 Donkey Kong, Cosmic Advenger, Pepper II + adaptateur VHF, le<br>tout 1000 F. Jean-Philippe PATALANE, 81, avenue des<br>Perdrix, 93370 Montfermeil. Tél.: 332.83.73.

V07/065 - Vends Atari 800 XL + monit. Philips vert + lect. V7/Nari + 8 jeux + 2 man. jeux + 5 livres program. garantie 9 mois, vendu 3 200 F. Jean-Luc VILHEM, Résidence<br>tie 9 mois, vendu 3 200 F. Jean-Luc VILHEM, Résidence<br>Aubépines, 82, rue du Général-Laclerc, 92270 Bois-Colombes. Tél.: (1) 242.53.98.

V07/056 - Vends ordinateur Atari 600 XL, Péritel 24 Ko, Rom 16 Ko Ram très bon état, sous garantie, prix 1 190 F.<br>Pascal COMBEAU, 181, rue des Frères-Jamain, 17300<br>Rochefort. Tél.: (46) 87.51.51.

V07/057 - Vends Adam + console CBS complet très bon<br>état + 4 cart. + 2 K7, le tout 4 500 F. J.-François PERES,<br>43, rue de l'Ancienne Mairie, 92100 Boulogne-Billancourt. Tél.: 603.61.89.

**V07/058** - Vends Vectrex + 11 K7 + lunette 3 D avec 2 K7<br>+ crayon optique avec 2 K7, achat 84 très bon état, prix<br>1 800 F. **Pierre DELBART, 7, rue M.-Berteaux, 78540 Vernouillet. Tél.: (3) 971.15.77.** 

V07/059 - Stop affaire ! Vends CBS comme neuf avec cartouches : Donkey-kong, Donkey-Kong-Jr, Zaxxon,<br>Fathom, Décathlon, valeur réelle 3 200F, vendu 2 000 F. Lio nel FERNANDES, 11, rue François-Couperin, 93110<br>Rosny-sous-Bois. Tél.: 854.82.47.

V07/060 - A saisir | Vends Lynx 48 K (12/84) + manuel + prise Péritel + adaptateur N/B + int. joysyick + jeux<br>divers, le tout bon état 1 800 F, à débattre. Gilles SADAT,<br>17, rue Saint-Fargeau, 75020 Paris. Tél.: 382.83.85.

V07/061 - Vends Sinclair Spectrum + neuf + microdive prise péritel, 3 programmes, lecteur K7, le tout 3 900 F,<br>garantie 1 an. Urgent. François MAUGUERET, 48, route<br>de Lisses, 91100 Corbeil-Essonnes.

V07/062 - Vends Tl 99 + cordon magnéto + Pole Posi **WU/WEZ — Vends 11**  $39 +$  **corrom magneto + Yoie Yoshundal (M), Demon Attack (M), Chasse Wunpus (M), Tombitone City (M) + 2 logiciels sur**  $K7 + 2$  **joysticks + livre pour 1 300 F. Eric CHAPEL, 6, rue de l'Industrie, 94300 Vi** 

V07/063 - Vends CBS + module turbo + super poignée For point is Spectra III + 20 K7 cause inutilisation,<br>demande, 2000 F. Yves MAINTOUX, 17, rue Bash<br>Gennevilliers. Tél.: (1) 793.76.94 (après 20 heure sty, 92230

V08/001 - Vends Dragon 32 + joysticks + lecteur K7 trait.<br>texte Telewriter + interpréteur Forth + livres programma-<br>tion + jeux (Zaxxon 3 DI, Katerpillard) 2500 F le tout. Bertrand PETE. Tél.: (23) 89.22.40.

V08/002 - Vends Vic 20 + adaptateur N/B + ext. 16 Ko + Superex Pander + 2 livres. Prix 2 100 F. Benoft HORCK-<br>MANS, 23, rue Molière, 62220 Carvin. Tél.: (21) 74.32.20.

V08/003 - Vends K7 C 64 40 F (Bruce Lee, Beach Head, Zaxxon, Pole Position, Pitstop II, Fort Apo, One on One, Match Point, Raid over Moscou, Pac Man, Eureka, etc.).<br>Fabrice DELLA-BELLA, 40, rue René-Appere, 92700 Colombes. Tél.: 784.18.49.

V08/004 - Exceptionnel | Vends Atari 800 XL (péritel) + magnéto + joystic + 7 K7 (Pole Position, Bruce Lee, Pit-<br>fall II, etc.), parfait état à 1 650 F, à débattre. Nicolas MAR-<br>SON, 8, Grande-Rue Gaillon s/Montcient, 78250 Meulan. Tél.: 099.73.77.

V08/005 - Vends Vectrex avec 7 K7 et 4 ieux électroniques dont 1 Microvision avec Casse-brique et Puissance 4 pour<br>1700 F. Stéphane HAEN, chez M. Pré, 10, rue Traversière, Ozoir la Ferrière. Tél.: 029.70.21.

V08/006 - Vends Yeno SC 3000 B 32 K, libre, manette +<br>7 jeux : Tennis, Foot, Sindbad Mystery, Lode Runner, Safari<br>Race, Pop Flamer, Exerion, 5500 F neuf, vendu 4 000 F.<br>Cedric EURIN, La Combe-de-Jouvernex Margencel,<br>74200

V08/007 - Vends Spectrum 48 K avec 4 K7 1 600 F + ZX 1600 F + Microdrive 600 F + cl. mec. 600 F ou vends<br>Atari 2 600 avec 4 K7 600 F. Christophe NIGAUD, 59, rue Henri Brisson, 78500 Sartrouville. Tél.: 914.94.15.

VOR/008 - Vends console de jeux Atari 2600 S + 2 K7: Combats, Video Chess + 2 paires de manettes + transfo.<br>Bon état 700 F. François BOSI, 25, rue J.-B.-Clément,<br>94800 Villejuif. Tél.: (1) 678.24.98.

VOR/009 - Vends Atari 800 XL Secam sous garantie + The magnetic + 2 manuels récents + 6 jeux (Encounter, Solo<br>Flight, River Raid...), le tout 2200 F. Thierry MORNET,<br>26, rue G.-Clémenceau, 85220 L'Aiguillon-sur-Vie. Tél.: (51) 22.81.56.

V08/010 - Affaire exceptionnelle | Vends Tl  $99 + 1$  K7 + câble magnéto + 1 câble péritel + interface TV, le tout<br>1800 F, ordinateur état neuf décembre 84. Sébastien<br>LETESSIER, Route de Conlie, 72480 Tennie. Tél.:  $(43)$  20.55.05

V68/611 - Vends Spectrum + avec ZX 1 + Microdrive + magnéto K7 + 35 logiciels (Tasword, Masterfile, Devpac,<br>Jeux) + livres de fév. 85, cédé 3 200 F (6 500 F neuf). Marc AYRAUD, 22, ex 14, avenue Aimé-Martin, 06200 Nice. Tél.: (93) 86.59.97.

V68/012 - Vends MO 5 + contrôleur lecteur de disquet-**CONSTRATE CONSTRATE ON STATE OF STATE STATE**<br>Tes état neut 5000 F. Michel BELIEN, 49, rue Gérard-<br>Philips, 95100 Argenteuil. Tél.: (3) 981.45.85 (après<br>18 heures)

V08/013 - Vends Coleco sous garantie avec 5 K7 et Super<br>Controller + Atari état neuf + 13 K7, le tout 3000 F ou<br>Coleco 2 100 F et Atari 1000 F, Joeé TEIXEIRA, 43, rue<br>de Levis, 75017 Paris. Tél.: 784.07.07.

V08/014 - Vends CBS Colecovision + K7 Donkey-Kong<br>+ Schtroumpfs 900 F. David SCHELLING, 38, av. du Platane, 67300 Schiltigheim. Tél.: (88) 62.08.05

V08/015 - Vends CBS Coleco + K7 Donkey-Kong +<br>Zaxxon + Rocky + Football + Super Controllers en très<br>bon état, le tout 1700 F. Eric HUSSELSTEIN, 1, rue Charnpagne lickirch, 67400 Graffenstaden. Tél.: (88) 66.18.35.

V08/016 - Vends CBS + 9 K7: Donkey-Kong, Donkey-Vueurs Le Dans Lus S + 9 Kr : Uoliney-Rong, Dumkey-<br>Kong-Jr, Zaxxon, Pitfall, Decathlon, Frogger, Q\* Bert,<br>Goust Buster, BC'S Quest for Tres. Urgent ! Valeur 3000 F,<br>vendu 2000 F. Jean-Marce BOUCHER, 50, eventue Gas-<br>telle

V09/017 - Vends K7 CBS Colecovision: Franzy, Cosmic<br>Avenger 150 F pièce et Q\* Bert 110 F. Olivier GALLAIS, 10, avenue de Bellevue, 91120 Palaiseau. Tél.:<br>10, avenue de Bellevue, 91120 Palaiseau. Tél.:

# **DEMANDE D'INSERTION**

Pour toute insertion, écrivez dans les cases ci-dessous en caractère d'imprimerie le texte de votre annonce (une lettre par case, une case pour chaque espacement, avec un maximum de 8 lignes). Les petites annonces ne peuvent être domiciliées au journal : vous devez donc inscrire votre nom, votre adresse ou toutes autres coordonnées permettant de vous contacter directement. Nous sommes dans l'obligation de vous demander une participation forfaitaire aux frais de 65 F pour toutes les catégories de petites annonces. Vous joindrez donc pour toute annonce un règlement par chèque bancaire à l'ordre de Tilt ou chèque postal (CCP Paris 4608.54J.).

L'insertion d'une petite annonce est gratuite pour les abonnés, à condition qu'ils joignent à leur envoi l'étiquette d'expédition de leur dernier numéro ou une demande d'abonnement à TILT.

Nous vous rappelons enfin que les annonces sont réservées aux particuliers et ne peuvent être utilisées à des fins professionnelles ou commerciales.

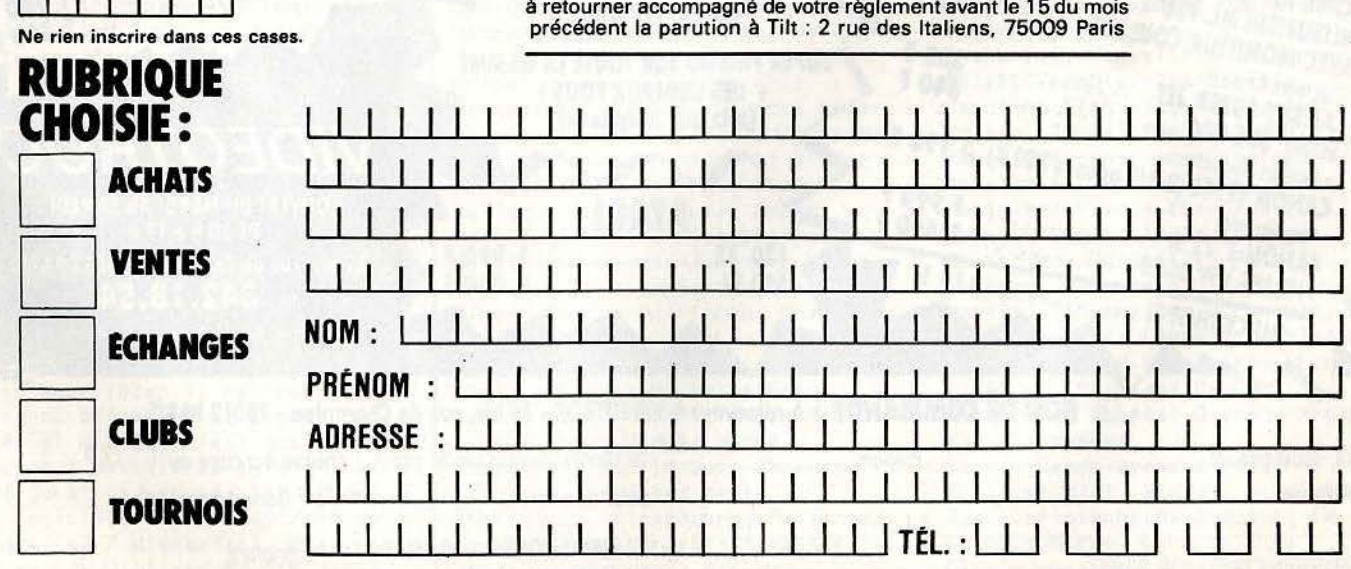

Ne pas oublier d'inscrire votre adresse complète et, le cas échéant, votre téléphone.

VOR/O18 - Urgent cause départ vends Coleco console, module turbo + 12 K7 (War Games, Apshai, Star Trek,<br>etc.), le tout pour 4000 F. très bon état. Jerry HAHN, 102, av. du Gén.-de-Gaulle, 92250 La Garenne-Colomb<br>Tél.: 785.75.24.

V08/019 - Vends Casio PB 700: 16 K Ram + Fa 10 imp. + CM 1 magnéto + malette et fournitures. Prix à débat-<br>tre. André MOTA, Cabanes Labastide-l'Evêque, 12200 Villefranche-Dergue. Tél.: (65) 45.49.15 (heures des

V08/020 - Vends pour Apple IIe, carte 80 colonnes : 300 F. J.P. GODARD, 8, rue Marcel-Bourgogne, 95140 Garg<br>lès-Gonesse. Tél.: 986.70.82. (le soir))

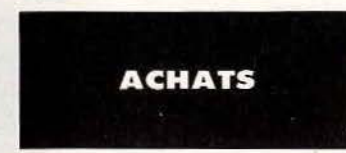

A07/001 - Mattel achète extension mémoire nour module informatique Mattel Intellivision. Guy CLEMENT, collège<br>Mermoz, B. P. 52, 68310 Wittelsheim.

A07/002 - Achète pour Coleco CBS « Montezuma<br>Revenge » et pour Mattel « Tresor of Tarmin ». Didier<br>HEROUARD, 9, Clos des Coquelicots, 78280 Guyancourt. Tél.: 043.51.78

A07/003 - Oric/Atmos achète modulateur N/B + magnélivres + K7. Donnez prix, réponse assurée. Khiev HUA, 1, rue Berthelot, 01100 Oyonnax.

A07/004 - Achète 800 XL Secam péritel + lecteur disq.<br>+ progms récents 2000 F + K7 Coleco à l'unité 70 F en lot 7 K7 500 F. Moniteur ou télé péritel 1 200 F couleur Jacky BIDOUX, 18, rue Bertrand-Bonin, 93130 Noisy-le-Sec. Tél : (1) 847.95.29

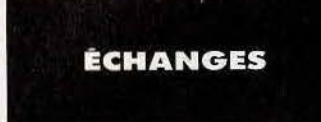

E07/002 - Echange Videopac G 7401 + 2 K7 contre Spectrum 48 K ou Oric/Atmos. Christophe DURAN, Lieu dit a Les Cammas » Pomperfuzat, 31450 Toulouse. Tél.: (61) 81.71.19.

E07/003 - Cherche possesseurs 800 XL résidant exclusive ment dép. 14 ou 61 pour contacts sympas et échange idées.<br>Vendeurs divers s'abstenir. Merci. Claude MATHIAS, La onant-le-Pin, 61240 Le Merlerault. Tél.: (33) 39.92.04.

E07/004 - Echange VCS Atari + 2 K7 (Vanguard, Combat) contre lecteur de K7 Atari 1010. Réponses préférées par écrit. Stéphane ZIBI, 36, rue Popincourt, 75011 Paris.<br>Tél.: 806.33.56.

E07/005 - Echange ou vends K7 CBM 64: Decathlon, Beach Head, Solo Flight; cartouches: Wizard of Wor, Omega Race, Jupiter Lander VS on Court Tennis et FS.<br>Christophe DAVID, 4, rue Papillon, 75009 Paris. Tél.: 824 93 80

E07/006 - Echange nombreux logiciels pour Atari 400/800/ 600 XL/800 XL sur disq. ou K7. Envoyez vos listes, la 57, rue de Berthaucourt, 08000 Charleville-Mézieres. F07/007 - Pom's (Apole II) cherche amis et jeux nour son lecteur à disquettes, me contacter et joindre liste de logi-<br>ciels. Réponse assurée. Frédérick VINCENT, B. P. 106, 93602 Aulnay-sous-Bois

F07/008 - Echange nombreux programmes pour Atari + de 600. Je recherche imprimante et originaux ainsi que trucs<br>pour jeux d'aventure. Laurent DUFOUR, 74, rue Davidngers, 75019 Paris. Tél.: 206.58.05.

 $E07/009 -$  Possessor d'Atari 800 XI + drive recherche correspondant pour échange de programmes uniquement<br>sur disquettes (le recherche de tout). Jérôme PEYRON, 14, rue du Clos. Tél.: août: (1) 371.27.11 (à partir de 19 h).

E07/010 - Possesseur d'une dizaine de programmes pour Let 5000, l'aimensis en échanger avec un autre possesse<br>Jérôme CAGNONCLE, 1, rue Ingres, 91000 Courcour<br>nes. Tél.: (6) 077.22.92, après 18 h 30. s, 91000 Courcouron

E07/011 - Echange programmes pour Alice 16 Ko. Gilles RIVIÈRE, 21, square Nemo, 95470 Fosses.

E07/012 - Atari 800 XL + disq. échange logiciels jeux, utilitaires... Vendeurs s'abstenir. Pascal RAFIS, 10, rue Dante-<br>Alighieri, 29200 Brest. Tél.: (98) 45.42.20.

E07/013 - Apple Ile cherche correspondant(e) pour échange amical programmes jeux et autres, dans tout l'héxagone et Benelux. Envoyer liste. Paul LAUER, 11, rue des Alouettes, 57134 Distroff.

E07/014 - Echange Spectravideo 318 + magnéto + 8 logiciels + 5 livres + 20 programmes sur X7 sous emba<br>lage contre Sanyo PHC 28 MSX. Stéphane HEIMOUI HEIMOUN 68, rue Jean-le-Galleu, 94200 ivry. Tél.: 670.09.73.

E07/015 - Atmos échange programmes sur K7 (jeux,<br>taires) : Cobra Pinball. The Hobbit, etc. Stéphane AU 2, rue de Montramé, 77650 Soisy-Bouy. Tél.: (6) 400.50.65.

E07/016 - Echange Subroc, Cosmic Avenger, Gorf Space Fury pour Coleco contre River Raid, Pistop. Philippe MIL-<br>LETTE, 7, place Hector-Berlioz, 94510 La Queue-en-Brie. Tél.: 576.37.99

 $F07/017$  = Echange VG 5000 + ext. mem. + mod. Secam + nombreux livres + nombreuses K7 + 2 manettes con-<br>tre Commodore 64 + lect. disq. ou vends le tout 7000 F, débattre. Jean-Patrick LEFEBVRE, 1, rue du Baron Haussmann, 95570 Bouffemont. Tél.: (3) 991.80.90, après **18** h

E07/018 - Cherche personne pour échanger jeux pour Oric/Atmos. J'en ai une vingtaine (Starter 30 D, Ultima-<br>zone, Oric Munch, Doggy, Triathlon, Defence Force). Berevard de Harbeau, 40000 Monttrand ROLLIN, 12, bo

E07/019 - Amis du Commodore 64 j'échange 700 programmes de haute qualité sur disquettes. Envoyez-moi vos<br>listes de jeux récents. Réponse assurée. Pascal THUILLIER, es de jeux récents. Répons 11 C. rue de l'Espérance, 08160 Nouvion-sur-Meuse, Tél.: (24) 54.65.40.

E07/020 -- Echange amicalement tous programmes Atmos ou Oric (sur K7 ou disg. Jasmin) et sur Atari (disg. only). Envoyer liste, réponse assurée. Marc MELICIANI,<br>35, rue de la Coudriette, 78310 Elancourt. Tél.: (3) 050.05.91, après 20 h.

E07/021 - Cherche personne possédant Laser 3000 X pour échanger ou acheter logiciels. Eric BERTHELON, rue Je Jaurès, 01250 Ceyzeriat.

E07/022 - Echange clavier pro + mémoire 64 K pour ZX 81<br>contre logiciel Amstrad CPC 464 (The Hobbit, Tripots, etc.), surtout des jeux de rôles + joysticks. Christian PREDOT,<br>41, rue Lavoisier, 77000 Melun. Tél.: (6) 068.91.74.

E07/023 - Echange pour Atari 2600 Kangaroo contre Volley-

Ball. Philippe BOUY, gare de 58700 Premery. Tél.:<br>(86) 37.90.23.

E07/024 - Echange Super Cobra pour CBS contre BC'S Quest for Tires ou Cosmic Avenger CBS. Christophe SIMOND, 21, rue Barrier, 69006 Lyon. Tél.: (7) 865.05.24.

**E07/025** - Echange G 7400 + ext. 16 Kg + 6 K7 contre petit ordinateur (ZX 81 + 16 K ou autres). Robin SAUZET,<br>99, rue des Têtes, 63110 Beaumont, Tél.: (73) 27.49.29. E07/026 - Echange K7 Donkey, Cosmic Venture, Zaxxon nour CBS contre K7 Amstrad 2 ou 3 jeux chaque K7. Echange K7 Amstrad contre autres K7 Amstrad, Pi ad. Pierre<br>Ien, 68320 nheim. Tél.: (89) 71.52.12.

E07/027 - Super | Echange VCS Atari + 6 K7 (Popeye, Carnival liste sur demande) + jeu vidéo 6 fonctions contre 1 CBS + Donkey-Kong-Jr + 1 K7. Christian<br>CLOUARD, 1, Carré de Saxe, 39100 Rennes.

E07/028 - Echange Amstrad CPC 464 Monoch +<br>3 logiciels + 3 livres  $3/85$  contre Adams + K7, Apple, Sin clair QL (français). Jean-François AZZOUG, 381, bd<br>Marius-Brémond, 13170 La Gavotte. Tél.: (91) 051.14.56.

E07/029 - Spectrum 48 K échange programmes (75) dont Beach Head, Pole Position, Mugsy, Zaxxon, Sabre Wulf Designer, Spencil, Ghos Buster, 3 D Space War, Franck RONIN, Les Chaberts, 38250 Villard-de-Lans. Tél.: (76) 95.05.29

E07/030 - Echange 1 CBS Colecovision contre 1 Moniteur couleur (prise péritel). Si je suis satisfait, j'offre 4 jeux en<br>plus. Jean-Marc DUMOTIER, 69, rue Lebrix, 92500 Rueil-Malmaison, Tél.: 708.57.03.

E07/031 - Echange programmes pour Atari 800 XL sur disg. Sébastien PINET, 16, rue de Normandie, 37300 Joue-le-

E07/032 - Cherche donnateur de Tilt, Micro 7, disquettes pour n'importe quel ordinateur, drive et téléphone touche e RONDU, 21, rue Lakanal, 75015 Paris. Tél.:  $(1)$  250.82.73

E07/033 - Echange revues modélisme 79 à 85, modèle mag.<br>radiomodélisme adepte MPM 86 à 121 kit plastique Picsou i contre Spectrum 48 K ou ZX 81 + 16 K. Pierre SOGNO, Tél.: (76) 31.61.53.

E07/034 - Echange pour CBS K7 Cosmic Avenger ou Schtroumpfs ou Donkey-Kong-Jr contre Rock'n Rode ou Hero ou front Line ou Frogger. Pierre MESNIER, 2, rue<br>du Château-Vieu, 07200 Aubenas. Tél.: (75) 93.67.76.

E07/035 - Echange programmes sur disq. pour Atari 600,<br>800 XL. Jean ABLASOU, 78 Poissy. Tél.: 074.54.14.

F07/036 - Fchange K7 pour Atari 2600, K7 0-Bert + 1 ieu électronique contre la K7 Hero ou échange jeu Echec Electronique contre Hero. Xavier CROMBEZ, 18, rue du 8 Mai Ablain Saint-Nazaire, 62133 Souchez. Tél.: (21) 45.22.82.

E07/037 - Echange K7 CBS contre autres K7 CBS : BCS Quest for Tires, Subroc, Fathom, Zaxxon, Venture, Cosmic Avenger. Philippe LEFEBVRE, 73, rue d'Etriel, 44460<br>Saint-Nicolas-de-Redon. Tél.: (40) 71.42.93.

E07/038 - Echange pour Atari VCS 2600 soit Q\* Bert ou Pôle Position ou Jungle Hunt ou Vangard contre K7 Decath-<br>Ion. Emmanuel COSTY, 49, rue de Brie, 94520 Mandres les-Roses, Tél.: 598.84.44.

E07/039 - CBM 64 échange logiciels sur K7 (+ 200) et cherche nouveautés (cherche Pitstop II s. Games II Raid over<br>Moscowi et autres. Jean-Luc DARROUX, 30, rue de Clormont, 95400 Arnouville. Tél.: (3) 985.55

E07/040 - (Apple lieléchange logiciels de toutes sortes + intéressé par nouveautés. Possède environ 150 logiciels dont<br>Gato, Pitstop II, Hero, Scoop... Thibaud REBOUR, 47, avenue de la République, 91600 Savigny sur Orge.<br>Tél.: (6) 996.34.01.

E07/041 - Amstrad CPC 464 échange + de 60 logiciels (dont certains sont très bons !). Fabrice BERGEAT, 1, allée de Corse, 91300 Massy. Tél.: (6) 920.53.66.

FA7/042 - Pour CBM 64 : possède déjà + de 1 300 programmes sur disg. uniquement. Recherche personne ayant même nombre de programmes pour échange sérieux et<br>durable. Eric MATUSZAK, 68, rue de Libercourt, 62220 Carvin.

E07/043 - Echange CBS +  $3 K7 +$  Atari +  $4 K7$  contre<br>1 MSX de 64 K. Nicolas GIOVANNELLI, 1889, av. de la Résistance, Le Cap-Brun, 83000 Toulon. Tél.:<br>(94) 46.18.42.

E07/044 - Echange programmes Spectrum 16/48 K jeux ou utilitaires sur K7, possède 90 progs. Recherche ordina-<br>teur de poche contre ZX 81 très équipé. Vincent BOUTI-<br>NEAU, 17, avenue Alsace-Lorraine, 92160 Antony. Tél.: (1) 702.84.95.

E07/045 - Recherche possesseur de Vic 20 région Aniche ou alentours pour échange de programmes. 38, bd Brion,<br>59580 Aniche. Tél.: 86.51.49.

E07/046 - Stop affaire | Echange logiciels pour Oric/Atmos et celui (ou celle) qui me donnerait des renseignements sur<br>l'assembleur serait récompensé par 10 prgs. Merci.<br>FRANÇOIS, 78, rue de Molpas, 59710 Merignies. Tél.: (20) 34,51.70

E07/047 - Echange pour T1 99/4 A programmes en BE sur<br>disquettes ou sur K7. Echange aussi programmes en 32 Ko<br>mémoire. Fraire offres. Thierry DI-ROCCO, 6, rue Poterle,<br>04500 Riez . Tél.: (92) 74.43.61.

E07/048 - Echange jeux pour Atari 600, 800 XL sur K7 ou disq. (Encouter, Zaxxon, Submarine Comander, etc.). Jean-<br>Michel STEPHAN, 2, allée Pierre-Gaspard, 94400 Vitrysur-Seine. Tél.: (16) 682.34.33.

E07/049 - Echange Atari VCS + 3 K7 bon état (2/85) sous garantie, contre 1 lecteur de disq. pour un Atari 800 XL.<br>Urgent ! Contactez-moi vite. Frédéric JASKIEWIEZ, Rés. garant onia, rue du Monthabor, 20000 Ajaccie

E07/050 - Echange nombreux progs et decs, jeux, utilitaires, simulateurs, assembleurs, etc., pour Apple IIc, Ile. Grégoire DRONNIKOV, 87, av. Maurice-Thorez, 94200 hvysur-Seine. Tél.: (1) 670.21.17 (après 18 h).

E07/051 - Echange jeux et utilitaires pour C 64 sur disquet-<br>tes (Gi Joe, Steatth, Zaga, Spyus Spy, etc.). Jean-Louis<br>PEREIRA, 77, rue Jean-Jaurès, 77270 Villeparisis. Tél.: (6) 427.14.69

E07/052 - Echange jeux en disq. pour Atari 800 XL. J'ai Pitstop II, Ghostbusters... Cherche Summer Games II et<br>Impossible Mission. Antoine LEBLANC. Tél.: (23) 20.57.68 (après 19 h).

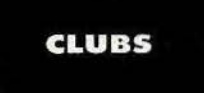

C07/001 - Club Ovni, CMB 64, Atari, Sinclair, cours program. 1600 logiciels. Echange, prêt, concours mensuel. Club<br>OVNI, 30, rue Saint-Jacques, 13006 Marseille. Tél.:<br>(91) 81.95.63.

C07/002 - Club propose solutions à 24 jeux de rôles (Dark<br>Crystal, Mascarade) Guillaume PIERRE, 71, rue du Ranolagh, 75016 Paris. Tél.: 647.62.70.

4 Je joins 3 timbres à 2,10 F pour frais d'envoi.

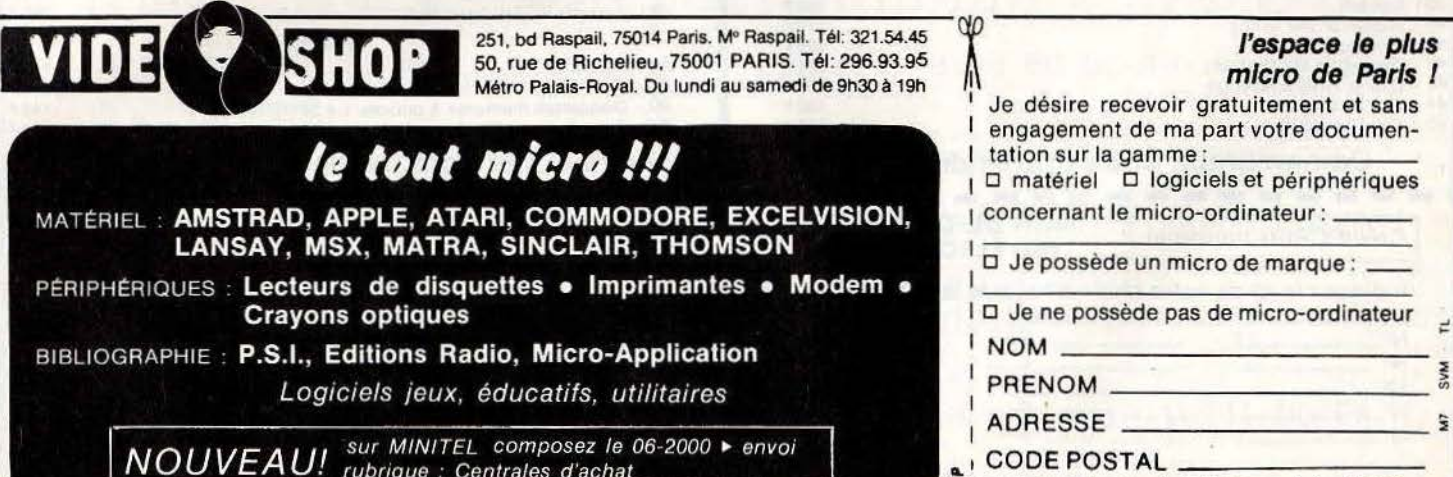

## 163, Av. du Maine - 75014 PARIS - Tél.: 541.41.63 - 541.44.53 Ouvert de 10 h à 20 h du lundi au samedi

**ELECTRONIC** 

MICRO-ORDINATEURS NEWSPITZER LOGICIELS

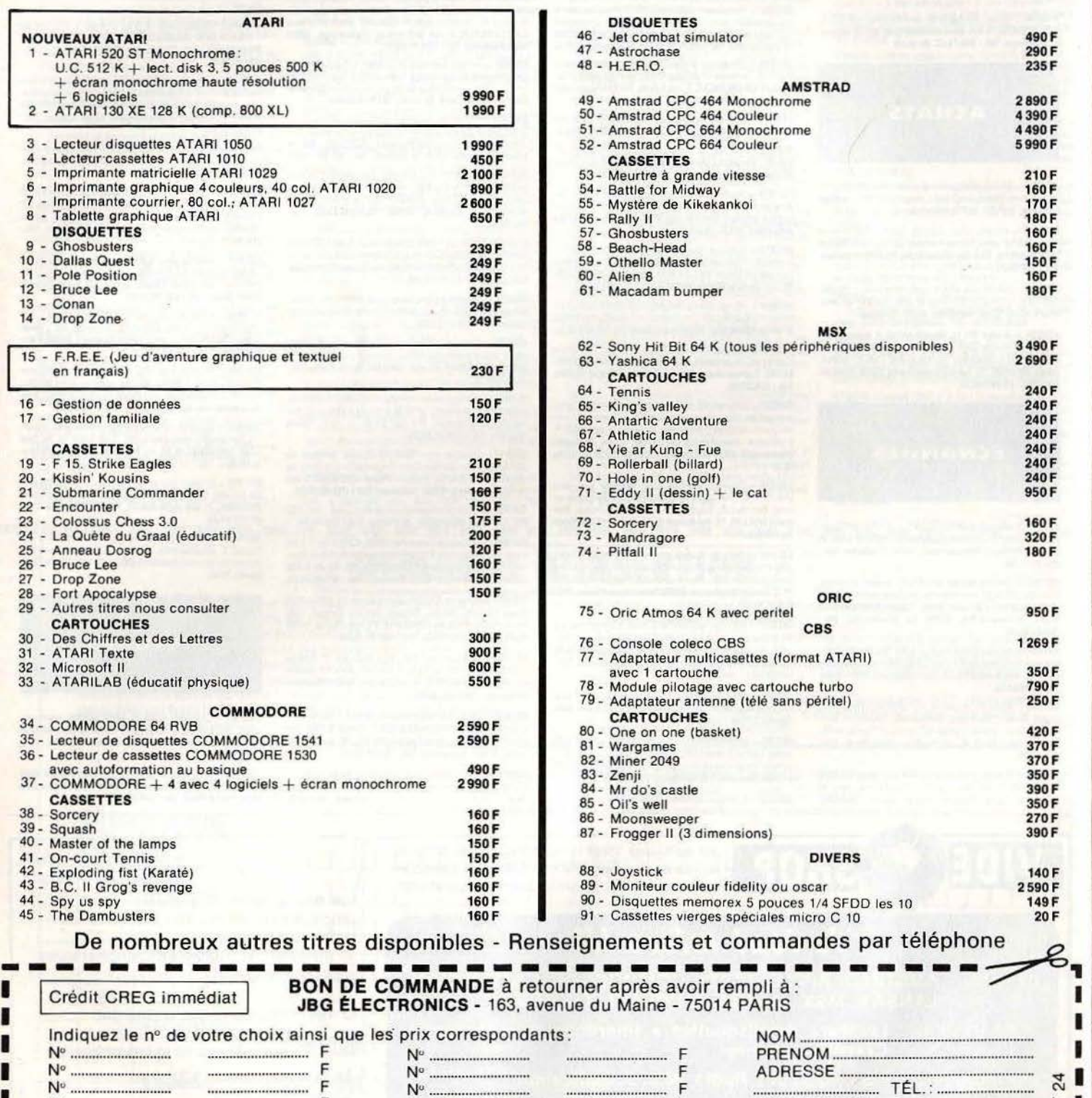

**DISQUETTES** 46 - Jet combat simulator 47 - Astrochase 48 - H.E.R.0. AMSTRAD 49 - Amstrad CPC 464 Monochrome 50- Amstrad CPC 464 Couleur 51 - Amstrad CPC 664 Monochrome 52- Amstrad CPC 664 Couleur **CASSETTES** 53 - Meurtre à grande vitesse 54 - Battle for Midway 55 - Mystére de Kikekankol 56- Rally Il 57 - Ghosbusters 58 - Beach-Head 59 - Othello Master 60- Al ien 8 61 - Macadam bumper MSX 62 - Sony Hit Bit 64 K (tous les périphériques disponibles) 63- Yashica 64 K CARTOUCHES 64 - Tennis 65- King's valley 66 - Antartic Adventure 67 - Athletic land 68 - Vie ar Kung - Fue 69 - Rollerball (billard) 70 - Hole in one (golf)  $71 - Eddy$  II (dessin) + le cat CASSETTES 72 - Sorcery 73 - Mandragore 74 - Pitfall Il 75 - Oric Almos 64 K avec peritel 76 - Console coleco CBS ORIC CBS 77 - Adaptateur multicasettes (format ATARI) avec 1 cartouche 78 - Module pilotage avec cartouche turbo<br>79 - Adaptateur antenne (télé sans péritel) **CARTOUCHES** 80 - One on one (basket) 81 - Wargames 82 - Miner 2049 83- Zenji 84 - Mr do's castle 85 - Oil's well 86 - Moonsweeper 87 - Frogger Il (3 dimensions) 490F 290F 235F 2 890F 4390F 4490F 5990 F 210F 160F 170F 180F 160F 160F 150F 160F 180F 3490 F 2690 F 240 F 240 F 240 F 240F 240F 240F 240F 950F 160F 320F 180 F 950F 1 269F 350F 790F 250F 420F 370F 370F 350F 390F 350 F 270F 390F 43 - Joystick 140 F 89 - Moniteur couleur fidelity ou oscar 2590 F 44 - 90 - Disquettes memorex 5 pouces 1/4 SFDD les 10 149 F<br>91 - Cassettes vierges spéciales micro C 10 10 20 F 91 - Cassettes vierges spéciales micro C 10  $\frac{1}{2}$ enseignements et commandes par téléphone . $\frac{1}{2}$ 

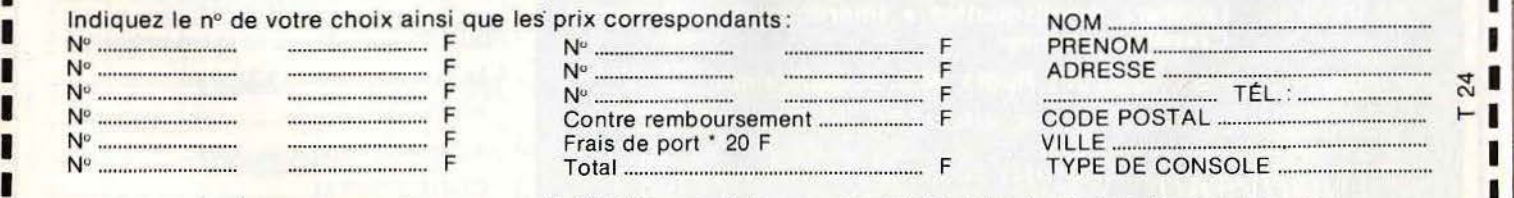

Je règle contre remboursement (+ 30 F)  $\Box$  par chèque  $\Box$  ci-joint à l'ordre de JBG ÉLECTRONICS + 50 F pour les machines ·---------------------------------------

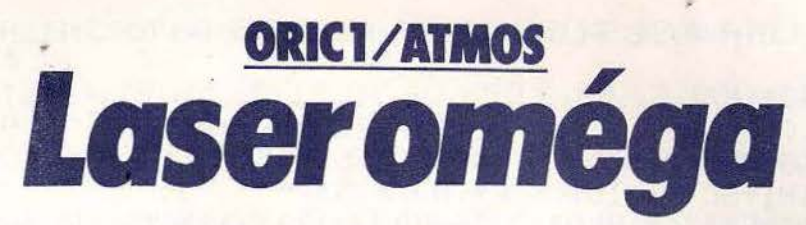

A bord de votre vaisseau intergalactique, détruisez les météorites qui déboulent de plus en plus nombreux dans le ciel de votre écran. Une reprise d'un fameux jeu d'arcade écrite essentiellement en langage machine. Décharges d'adrénaline garanties. Pour quider le vaisseau, utilisez les touches ( » pour aller à gauche et « ) » pour aller à droite et « SPC » pour tirer.

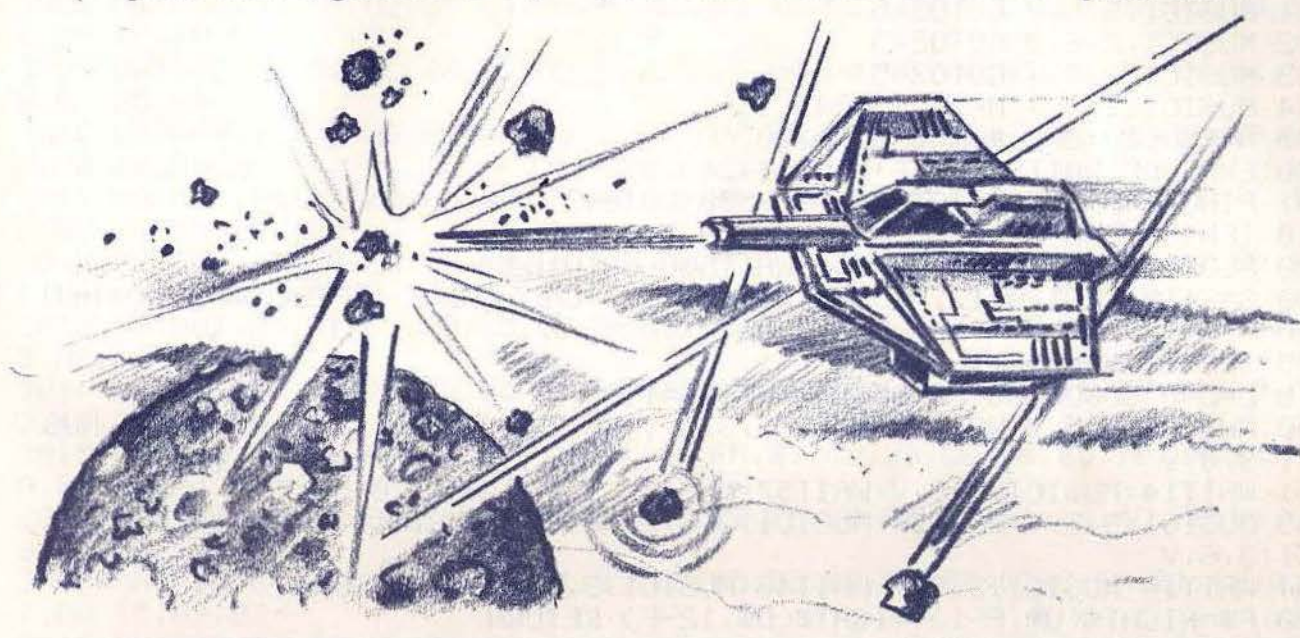

2650 REM// LAB 6// @ CLS: A=0: V=8: P=0: I=7: PRINTCHR\$(17); CHR\$(6) 1 PRINT"VEUILLEZ PATIENTER 13 S" 10 DRTR, 4,4,14,31,4,,,,8,7,6,5,,,,,2,6,31,6,2,,,,5,6,7,8,,,,,4,31,  $14, 4, 4, 1, 1, 1, 0$ 11 DATA10,6,14,1,,,,8,12,31,12,8,,,,1,14,6,10,,,,,14,17,17,10,27,,,  $1,12,12,11,8$ 12 DATA21, 14, 31, 14, 21, , 32, 32, 32, 32, 32, 32, 32, 32, 1, 1, 1, 1, 1, 1, 1, 1, 1, , , , ,  $1,163,63,18$  $111139.33$ 14 DATA45, 45, 33, 30, <sub>13, 1</sub>, <sub>11, 11</sub>, 1, 1, 1, 2, 2, 2, 1, 40, 80, 80, 80, 40, 1, 1, 4, 4, 1  $111111814118$ 20 FORR=46856T046935+READBPOKEA, B+NEXT+FORR=46344T046431+READB+POK EA, B: NEXT 21 FORR=#400T0#40F:READB:POKEA,B:NEXT:FORR=46936T046999:READB:POKEA , B: NEXT 22 FORA=#B000T0#B33D:READ2\$:Z=VAL("#"+Z\$):POKEA.2:NEXTA 30 H=1E5: D\$="++++++++++++": U\$="ааааааааааа: G0T01000 38 S=1E5:F=5:L=250:CLS:POKE#426,0:GOSUB500 39 POKE#B2C4, 15 40 DOKE#420,48410+20\*INT(RND(8)+,5):POKE#412,4:DOKE#410,10241:DOKE# 424,48000

41 FORA=1T038:PLOTA, 0, 36:PLOTA, 26, 37:NEXT:FORA=1T025:PLOT1, A, 34:PLO  $T38, A, 35$ 42 NEXTA: POKE#431.L 50 PLOT13,11,"(((((((((((((":PLOT13,12,"&++LASER+i++'" 52 PL0T13, 13, "&SCORE: "+MID#(STR#(S), 3, 5)+"\* 53 PL0T13, 14, "&HI+SC: "+MID\$(STR\$(H), 3, 5)+"/" 54 PL0T13, 15, "&"+F\$+"'": PL0T13, 16, "((()()()()()()())))" 55 ZZ=PEEK(#B2C4)+5: IFZZ(110THENPOKE#B2C4, ZZ:POE#B2CD, ZZ+20:POKE#B 2D1, ZZ+21 100 CALL#B000:IFPEEK(#417)=1THEN400 120 IFPEEK(#416)=1THEN300  $125$  M=M+1 130 0NMG0T0245, 245, 245, 131, 245, 245, 245, 132, 245, 245, 245, 133, 245, 245, 245, 134 131 MUSIC1, 2, 5, V:G0T0245 132 MUSIC1, 2, 6, V: G0T0245 133 MUSIC1, 2, 5, V: G0T0245 134 MUSIC1, 2, 3, V: M=0: GOT0245 245 A=RND(1):CALL#B230:GOT0100 300 EXPLODE: WAIT30: POKE DEEK(#424), 32 301 PING:F=F-1:IFF<>0THENGOSUB500:GOT040 310 IFH(STHENH=S 320 PL0T14, 15," GAME OVER ": WAIT500: GOT01000 400 S=S+10: PLOT20, 13, MID\$(STR\$(S), 3, 4): CALL#B2F8: IFPEEK(#427)=1THEN 120 405 IFF<12THENF=F+1 410 L=L-5:GOSUB500:POKE#426,0:FORA=1T03 450 MUSIC1, 3, 5, V:WAIT14:MUSIC1, 3, 3, V:WAIT14:MUSIC1, 3, 5, V:WAIT14:MUS  $IC1, 3, 6, 8$ 451 WAIT14:MUSIC1, 3, 8, V:WAIT57:MUSIC1, 3, 1, V:WAIT20:NEXTA 453 MUSIC1, 3, 5, V: WAIT14: MUSIC1, 3, 6, V: WAIT14: MUSIC1, 3, 5, V: WAIT14: MUS  $IC1, 3, 6, V$ 454 WAIT14:MUSIC1, 3, 3, V: WAIT40: MUSIC1, 3, 1, 0: CLS: GOT040 500 F\$=RIGHT\$(U\$,F-1)+RIGHT\$(D\$,12-F):RETURN 1000 CLS:PRINT:PRINTCHR#(4);CHR#(27);"P";CHR#(27);"G";CHR#(27);"N";  $SPC(13)$ 1002 PAPERP:INKI:PRINT"9 LASER i c";CHR\$(4):PRINT:PRINT:PRINT"VOTR F MISSION:" 1012 PRINT:PRINT"NETTOYER LE CHAMP DE FORCE":PRINT:PRINT"NOMENCLATU RE: " : PRINT 1030 PRIMT" ";CHR\$(33);" ...... 10 PT":PRIMT" \* ...... MINE IN DESTRUCTIBLE 1040 PRINT" a ....... VOTRE VAISSEAU": PRINT: PRINT: PRINT: PRINT"COMM ANDES: " : PRINT < ...... TOURNE VERS LA GAUCHE" : PRINT" > ....... TOU 1050 FRINT" RNE VERS LA DROITE C ....... COMMANDE DU REACTEUR":PRINT" SPC....... TIR 1060 PRINT" P ....... COULEUR DU FOND": PRINT" I ....... COULEUR D 1070 PRINT" ES OBJETS 1075 PRINT" V ........ VOLUME 1080 PRINT" D ....... DEPART DU JEU 2000 GETAS: IFAS="D"THENMUSIC1, 1, 1, 0: GOTO38 2010 IFA\$="P"THENP=P+1:P=-P\*(P<>8):PAPERP:GOT02000 2020 IFA\$="I"THENI=I+1:I=-I\*(I<)8):INKI:GOTO2000 2030 IFA\$="V"THENV=V+1:V=-V\*(V<>16):MUSIC1,3,5,V 2040 GOTO2000 3000 DRTAR2,FF,E8,B5,00,9D,1R,04,BD,20,04,95,00,E0,05,D0,F1,R0,00,8 C.16.04.80.17

3001 DRTA04, AD, DF, 02, 8C, DF, 02, C9, AE, D0, 06, CE, 12, 04, 4C, 30, B0, C9, AC, D  $0, 0E, EE, 12, 04$ 3002 DRTRAD, 12, 04, 29, 07, 80, 12, 04, 40, 85, 80, 09, 03, 00, 46, RE, 12, 04, 18, 8  $D, 00, 04, 6D, 10$ 3003 DATA04, C9, 02, D0, 08, A9, 01, 8D, 10, 04, 4C, 62, B0, 30, 08, A9, 02, 8D, 10, 0  $4,4C,62,80,8C$ 3004 DRTR10,04,BD,03,04,18,6D,11,04,C9,50,D0,03,R9,28,8D,11,04,4C,D E.80.30,08,89 3005 DRTA50,8D,11,04,4C,DE,B0,8C,11,04,4C,DE,B0,C9,A0,D0,55,A9,01,8  $D.15.04.0E.12$ 3006 DRTR04,18,8R,69,6B,8D,13,04,BD,00,04,7D,08,04,8D,14,04,65,00,8 5,02,85,01,69 3007 DRTR00,85,03,38,85,02,E9,29,85,02,85,03,E9,00,85,03,B1,02,C9,2 0, DO, OF, A9, 20 3008 DRTR91,04,R5,02,85,04,R5,03,85,05,4C,E5,B0,C9,21,D0,07,R9,20,9  $1,02,40,1F,62$ 3009 DRTA8C , 15 , 04 , 4C , 26 , 82 , A9 , 01 , CD , 15 , 04 , D0 , 45 , 18 , A5 , 04 , 6D , 14 , 04 , 8  $5,02,05,05,69$ 3010 DRTR00,85,03,38,R5,02,E9,29;85,02,R5,03,E9,00,85,03,B1,02,C9,2  $0,00,14,09,20$ 3011 DRTR91, 04, R5, 02, 85, 04, R5, 03, 85, 05, RD, 13, 04, 91, 04, 4C, 2R, B1, 4C, 1  $B$ ,  $B2$ ,  $E$ A,  $E$ A,  $E$ A 1,04,65,00,85 3013 DRTA02,A5,01,69,00,85,03,38,A5,02,E9,29,85,02,A5,03,E9,00,85,0  $3, HE, 12, 04, B1$ 3014 DRTR02, C9, 20, D0, 0B, R5, 02, 85, 00, R5, 03, 85, 01, 4C, FR, B1, C9, 21, D0, 0  $3,40,03,82,09$ 3015 DATA22,D0,08,A9,02,8D,10,04,4C,FA,B1,C9,23,D0,06,8C,10,04,4C,F  $B, E1, C9, 24, D0$ 3016 DRTR08,R9,50,8D,11,04,4C,FR,B1,C9,25,D0,06,8C,11,04,4C,FR,B1,C  $9,26,00,13,80$ 3017 DATA10,04,38,A5,02,E9,01,85,00,A5,03,E9,00,85,01,C,FA,B1,C9,2 7,00,15,89,02 3018 DATA8D, 10, 04, 18, A5, 02, 69, 01, 85, 00, A5, 03, 69, 00, 85, 01, 4C, FA, B1, C  $9,28,00,13,80$ 3019 DRTR11,04,38,85,02,E9,28,85,00,85,03,E9,00,85,91,40,FR,B1,09,2  $9,00,15,09,50$ 3020 DATASD,11,04,18,A5,02,69,28,85,00,A5,03,69,00,85,01,4C,FA,B1,C  $9, 20, 50, 00, 40$ 3021 DRTR26, B2, 18, 8R, 69, 61, 91, 00, 4C, 08, B2, R9, 01, 8D, 16, 04, R2, FF, E8, B 5,00,90,20,04 3022 DRTABD, 1R, 04, 85, 00, E0, 05, D0, F1, 60, 00, C9, 21, D0, 07, A9, 20, EE, 17, 0  $4, 91, 02, 09, 20$ 3023 DRTR8C, 15, 04, 91, 04, 4C, 2R, B1, R0, 03, B1, 9C, 18, 6D, 31, 04, 90, 01, 60, C  $8, 81, 90, 80, 30$ 3024 DRTR04,18,69,E8,90,09,38,AD,30,04,E9,18,4C,3E,B2,A2,00,8E,32,0  $4,8E,33,04, E8$ 3025 DRTA18, RD, 32, 04, 69, 28, 80, 32, 04, RD, 33, 04, 69, 00, 80, 33, 04, EC, 30, 0  $4,00, E9, 18, FD$ 3026 DATA32,04,69,F6,8D,32,04,AD,33,04,69,BA,8D,33,04,C8,B1,9C,8D,3  $0,04,18,69,0E$ 3027 DRTR90,09,38,AD,30,04,E9,22,4C,82,B2,6D,32,04,8D,32,04,AD,33,0  $4,69,00,80,33$ 3028 DRTR04, R5, 02, 8D, 22, 04, R5, 03, 8D, 23, 04, RD, 32, 04, 85, 02, RD, 33, 04, 8  $5,03,00,00,81$ 3029 DRTR02, C9, 20, D0, 1F, EE, 26, 04, RD, 26, 04, C9, 19, 10, 05, R9, 21, 4C, DR, B  $2, C9, 32, 30, 08$ 

63

i<br>Dunia<br>Dunia

3030 DRTRR9, 33, 8D, 26, 04, 4C, DC, B2, R9, 2R, 91, 02, RD, 22, 04, 85, 02, RD, 23, 0 4,85,03,60,00  $7,04,05,02,80$ 3032 DRTR22, 04, R5, 03, 8D, 23, 04, R9, 80, 85, 02, R9, BB, 85, 03, 18, R5, 02, 69, 0  $1,85,02,05,03$ 3033 DATA69,00,85,03,B1,02,C9,21,D0,06,EE,27,04,4C,DC,B2,A5,03,C9,B F.D0.E1.A5.02 3034 DATAC9, E0, D0, DB, AD, 26, 04, C9, 19, 10, A1, 4C, 22, B3

## COMMENTAIRES :

Ligne 10 à 15 : Datas des caractères graphiques Ligne 20 : Changement des caractères graphiques Ligne 21 à 22 : Changement en mémoire du langage machine Ligne 30 & 54 : Dessin du jeu à l'écran Ligne 55 à 500 : Programme principal Ligne 1000 à 2040 : Présentation du jeu Ligne 3000 à 3034 : Datas du langage machine

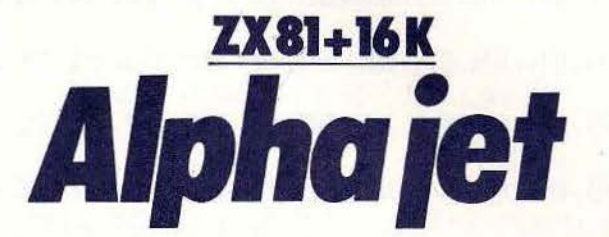

Tout commençait pour le mieux. Tour operator de luxe, vous convoyez de nombreux touristes vers une planète sauvage. La routine. Soudain une puissance étrange s'empare de votre jet spatial pour le faire dévier. Parviendrez-vous à éviter le crash final et les jets d'eau fous qui menacent votre petite virée? Les déplacements de l'avion s'effectuent à l'aide des touches d'édition du clavier.

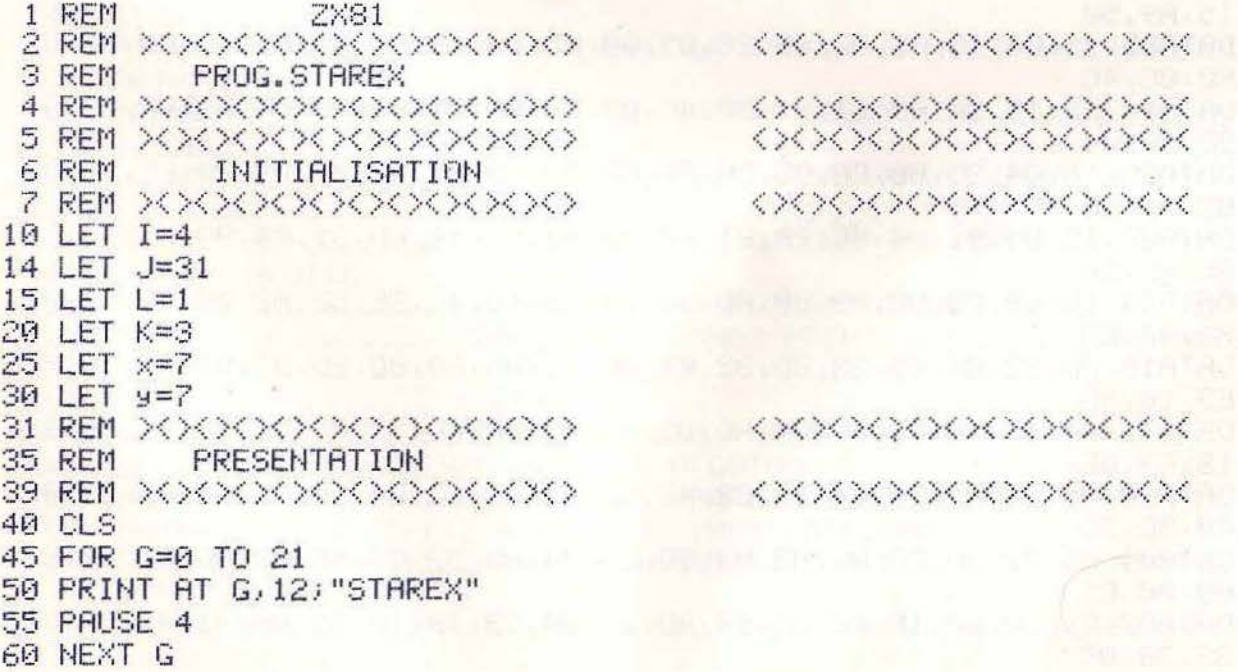

70 FOR G=0 TO 21  $\mathbf{H}$ 80 PRINT AT G, 12;" 90 PAUSE 4 **100 NEXT G** 150 REM XXXXXXXXXXXXXX 160 REM AFFICHAGE'DE L'ECRAN  $\langle$ 200 PRINT AT 21,0; " WASHER RAND MARKER AND RAND BALLARY" 210 GO SUB 1400 300 PRINT AT 0.0; " 400 PRINT AT 1,31;" "<br>410 PRINT AT 1,0;" " 430 PRINT AT 2,0; "Insurance and December 2000 **KXXXXXXXXXXXXXX** 550 REM GESTION DES TOUCHES 600 REM XXXXXXXXXXXXXXXXX **OGSOCSOCSOCSOCS** 650 REM 800 IF INKEY\$="7" THEN GO SUB 1100 810 IF INKEY\$="6" THEN GO SUB 1000 820 IF INKEY\$="5" THEN GO SUB 1300 840 IF INKEY\$="8" THEN GO SUB 1400 850 GO TO 9000 865 GO TO 8000 900 GO TO 800 910 REM XXXXXXXXXXXXXXX -OOOOOOOOOOOOOO 940 REM AFFICHAGE DU VAISSEAU **KXXXXXXXXXXXXXXX** 1000 IF x>18 THEN RETURN 1005 LET x=x+1 1010 PRINT AT x-1,9;" 1020 PRINT AT X/9) " WASH" Ball" 1030 PRINT AT x+1,9;" WHENNE " 1040 RETURN 1100 IF x(4 THEN RETURN 1105 LET  $x=x-1$ 1120 PRINT AT x, y; " 1130 PRINT AT x+1,9;" ""  $1140$  PRINT AT  $x+2y$ 1250 RETURN 1300 IF 9<1 THEN RETURN 1315 LET Y=Y-1 1320 PRINT FIT XJ9J " manual "Manual " 1340 RETURN 1400 IF 9>25 THEN RETURN 1416 LET Y=Y+1 1420 PRINT RT x, y-1;" manne" ha" 1430 PRINT AT x+1, y-1;" HERISHING !! **1450 RETURN** 7000 REM XXXXXXXXXXXXXX **EXXXXXXXXXXXXXXXX** 7050 REM OBJETS ET OBSTACLES 8000 IF K=21 THEN GO TO 8500 8005 LET K=K+1 8010 PRINT AT K.L. W" SOLO BARBARA BARBARA SALE OF THE STATE OF THE STATE OF THE STATE OF THE STATE OF THE STATE OF THE STATE OF THE STATE OF THE STATE OF THE STATE OF THE STATE OF THE STATE OF THE STATE OF THE STATE OF TH 8030 IF K=X THEN GO TO 8300 . All the all the material superiors and

65

```
8040 IF K=K+1 THEN GO TO 8300<br>8100 GO TO 870<br>8300 IF L=Y THEN GO TO 9400<br>8310 IF L=Y+1 THEN GO TO 9400<br>8320 IF L=Y+2 THEN GO TO 9400<br>8330 IF L=Y+3 THEN GO TO 9400<br>8330 IF L=Y+3 THEN GO TO 9400<br>8340 IF L=Y+4 THEN CO TO 9400
8040 IF K=K+1 THEN GO TO 8300
8340 IF L=Y+4 THEN GO TO 9400
8350 GO TO 8100
8500 PRINT AT 21.L. "
8500 PRINT AT 21, 1, 2008<br>8505 LET L=INT (RND*31)
8510 LET K=3<br>8520 GO TO 8100<br>9000 IF J=31 THEN GO TO 9500<br>9008 LET J= W1
9005 LET J=J+1
9010 PRINT AT 1, J, ">"<br>9020 PRINT AT 1, J-1," "
9030 IF I=X THEN GO TO 9300
9040 IF I=X+1 THEN GO TO 9300
9100 GO TO 860
9300 IF J=Y THEN GO TO 9400
9310 IF J=Y+1 THEN GO TO 9400
9320 IF J=Y+2 THEN GO TO 9400<br>9330 IF J=Y+3 THEN GO TO 9400<br>9340 IF J=Y+4 THEN GO TO 9400
9350 GO TO 9100
9400 GO TO 9900
9500 PRINT AT 1,31;" "
9505 LET I=3+INT (RND*15)<br>9510 LET J=0<br>9520 GO TO 9100
9520 GO TO 9100
9900 REM PASSENTENT PERSONAL PROPERTY
9910 REM FIN DU JEU
9920 REM NINAHANAN MARITIMAN KANAN KANAN KA
9930 CLS
9985 PAUSE 4<br>9985 PAUSE 4<br>9990 PRINT AT X-1,13;" ."<br>9995 NEXT X<br>9999 GO TO 1
```
COMMENTAIRES : Ligne 10 A 30 VARIABLES : I ET J = POSITION DES OBSTACLES HORIZONTAUX K ET L = POSITION DES OBSTACLES VERTICAUX X ET Y = POSITION DU VAISSEAU Ligne 31 à 90 : Présentation du jeu. Ligne 100 à 430 : Affichage des décors. Ligne 500 à 900 : Test du clavier. Ligne 910 à 1450 : Routine d'affichage du vaisseau. Ligne 7000 à 9520 : Affichage des objets et tests collisions. Ligne 9900 à 9999 : Fin de la partie.

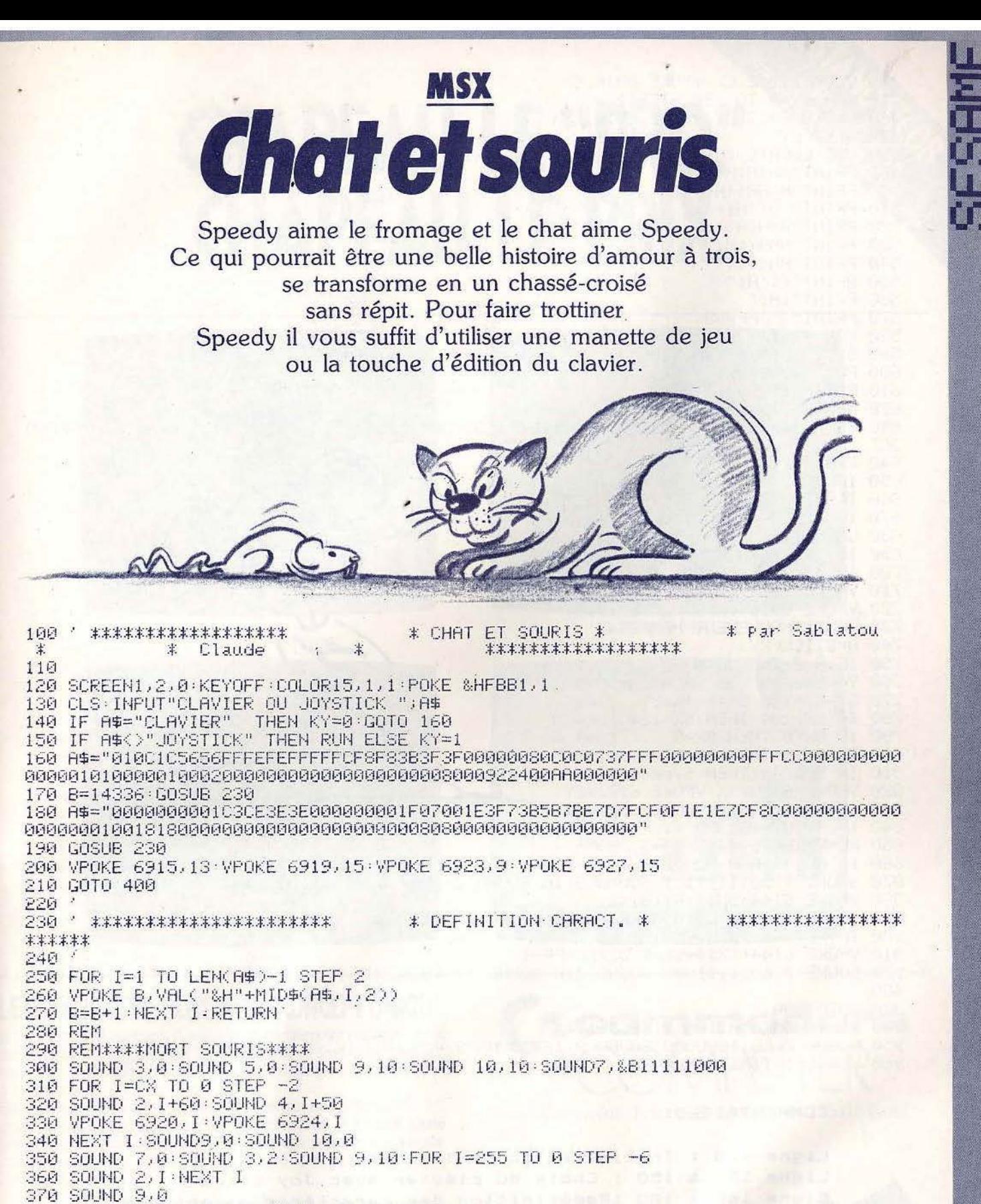

380 R=STRIG(0): IF R=0 THEN 380 ELSERUN

390 END

400 REM\*\*\*\*\*\*\*DEBUT\*\*\*\*\*\*

410 SX=100:SY=120:CX=80:VC=4:SC=0:INTERVAL ON:TIME=0:ON INTERVAL=800 GOSUB 940 420 VPOKE 6924, SX: VPOKE 6925, SY 430 VPOKE 6920, SX: VPOKE 6921, SY

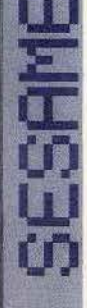

440 VPOKE 6912, CX VPOKE 6916, CX 450 FOR CY=0 TO 120 STEP 2 460 VPOKE 6913, CY: VPOKE 6917, CY 470 NEXT CY 480 CLS:LOCATE 10,0:PRINT"SCORE:";SC:PRINT"H({{H\({H\ <-- froma9e" 490 PRINT" (H(H(H(((()" 500 PRINT"H(HH((H((" 510 PRINT"(H((H((((" 520 PRINT"HHHKHKKY" 530 PRINT"HHH((H(" 540 PRINT"HH({{{'" 550 PRINT" (((H(" 560 PRINT" (H(" 570 PRINT"(":PP=68 580 FOR SY=120 TO 220 STEP4 590 SX=SX+SIN(SY/10)\*10 600 PUTSPRITE 2.(SY, SX), , 2<br>610 PUTSPRITE 3.(SY, SX), , 3 620 NEXT SY: SX=136 630 SOUND 7, &B11111000: PLAY"V8S11N11T25503CEEGBB04C", "V6S11M11T255L64CCFFARFFCCO  $30<sup>m</sup>$ 640 REM 650 IF RND(TIME)).8 THEN 690 660 IF SY>CY THEN CY=CY-(CY<255)\*NC 670 IF SYKCY THEN CY=CY+(CY>0)\*VC 680 GOTO 710 690 IF SXXCX THEN CX=CX+VC 700 IF SXKCX THEN CX=CX-VC 710 VPOKE 6912, CX: VPOKE 6913, CY 720 VPOKE 6916, CX: VPOKE 6917, CY 730 REM###MOUVEMENT HOMME### 740 R=STICK(KY) 750 IF A=0 THEN 840 760 Y=(A=7)-(A=3):X=(A=1)-(A=5) 770 SY=SY+Y\*8: SX=SX+X\*8 780 IF SX>184 THEN SX=184 790 IF SXK8 THEN SX=8 800 IF SYK8 THEN SY=8 810 IF SY>240 THEN SY=240 820 VPOKE 6920, SX: VPOKE 6921, SY 830 VPOKE 6924, SX: VPOKE 6925, SY S40 IF SYDCY-16 AND SYKCY+16 AND SXDCX-16 AND SXKCX+16 THEN 290 850 PL=VPEEK(6144+8X%4+8Y/8) 860 IF PL(>8 AND PL(>219 THEN 900 870 SOUND 7,&B11111101:SOUND 9,16:SOUND 2,100:SOUND 12,10:SOUND 13,1 880 VPOKE 6144+SX\*4+SY/8,42 890 SC=SC+5:LOCATE 10,0:PRINT"SCORE:";SC:GOTO 650 900 IF PL(>42 THEN 650 910 VPOKE 6144+8X#4+8Y/0,32:PP=PP-1 920 SOUND 7,&B11111000 SOUND 2,0:SOUND 12,10:SOUND 9,16:SOUND 13,1:1F PP=0 THEN 480 930 GDTO 890 940 REM\*RUGMENTATION VITESSE\*\*\*\* 950 SOUND 7,&B11000000:SOUND 9,16:SOUND 3,4:SOUND 12,20:SOUND 13,5 960 VC=VC+1: TIME=0: RETURN

## **COMMENTAIRES:**

Ligne 120 : Initialisation à l'écran Ligne 130 à 150 : Choix du clavier avec Joy-Stick Ligne 160 à 180 : Redéfinition des caractères graphiques Ligne 230 à 270 : Chargement des caractères Ligne 290 à 390 : Mort de la souris Ligne 400 à 720 : Programme Principal Ligne 730 à 930 : Mouvement du chat Ligne 940 à 960 : Augmentation de la vitesse

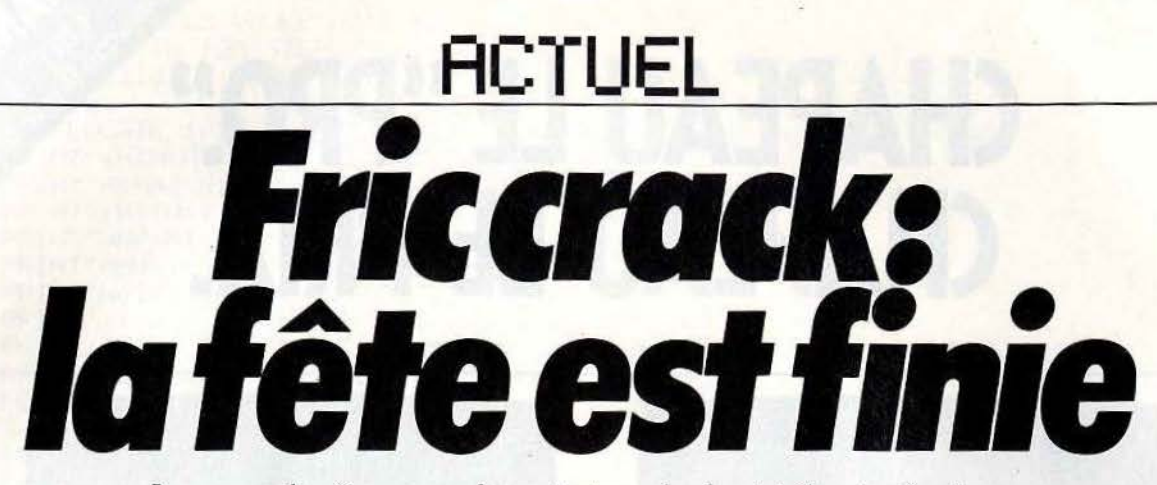

La grande époque des pirates du logiciel est révolue. De héros, ils deviennent parias. Une loi interdit la copie, les éditeurs se regroupent, les coupables de contrefaçon sont traqués. Le piratage, c'est le ver dans le fruit. Il se nourrit des logiciels, mais les tue lentement. La complaisance n'est plus de mise. Tilt explique pourquoi.

Il était une fois deux jeunes anticonformistes, t-shirt, jeans et chaussures de tennis, qui inventèrent au fond d'un garage un microordinateur qui allait révolutionner le monde de l'informatique. Les légendes ont la vie dure. Et la micro, encore très jeune pourtant, a engendré ses mythes. L'un des plus florissants met en scène les pirates, auréolés de la gloire du bidouilleur, parés du caractère rusé et nonconformiste du gaulois qui s'attaque victorieusement à un pouvoir soupçonné injuste. La victoire du faible contre le fort grâce à l'intelligence. Ces déplombeurs, artistes de la disquette, ont été largement présentés par la presse avec une sympathique indulgence.

La réalité est loin de cet idyllique tableau. Les pirates sont des voleurs, le piratage un cancer qui peut tuer la création de logiciels de qualité. Aujourd'hui, le développement d'un logiciel demande des mois de travail à une équipe de créateurs. Pour amortir l'investissement, ce dernier doit se vendre à un très grand nombre d'exemplaires, si l'on veut conserver un prix de vente raisonnable. Que survienne un piratage organisé, et les ventes chutent. Ni l'auteur, ni l'éditeur ne rentrent dans leurs frais. Une larme de perte dans un océan de profits, penseront certains. Les sociétés de logiciels sont riches à millions, leurs directeurs roulent en voitures de sport, les auteurs vedettes roulent sur l'or. Stop! Là encore, la fictîon tend à se substituer à la réalité. En France, bien peu d'auteurs vivent de leur art. Et si ceux qui ont · eu la chance de signer un grand succès gagnent des sommes rondelettes, ce ne sont que des exceptions.

Mais avant toute chose, il s'agit de bien définir ce que l'on entend par « pirate ». Car le mot lui-même prête à confusion. Dans notre imaginaire, ce terme possède une connotation plutôt positive. De pirate à corsaire il n'y a qu'une bordée, et voici donc surgir Surcouf, Jean Bart, personnages reçus au Panthéon de nos héros.

De plus, malgré le vague recouvert par cette appellation, elle bénéficie d'une facilité d'emploi et d'un succès médiatique qui ne laissent pas présager son abandon.

La plupart du temps, on confond pirate et déplombeur. Le déplombeur n'est pas forcément un pirate, et un pirate n'est qu'exceptionnellement déplombeur. L'acte de déprotection n'est pas répréhensible. Pour un passionné d'informatique il semble tout à fait légitime de s'attaquer à la protection d'un logiciel. à condition que les résultats de cette activité ne· dépassent pas sa chambre. Un «pirate » est donc quelqu'un qui échange ou vend la copie d'un logiciel. La récente loi du 2 juillet 1985 est claire : « Toute reproduction autre que l'établissement d'une copie de sauvegarde par l'utilisateur d'un logiciel non expressément autorisée par l'auteur ou ses ayants droit est passible des sanctions prévues par ladite loi». (Art. 38 septies.) La loi est donc très stricte. li est parfaitement légal de possé-

# *Qui sont les pirates* ? *Déplombeurs privés ou professionnels. La nouvelle loi tente de les cerner.*

der chez soi une copie de sauvegarde d'un logiciel, à condition de posséder également l'original. Si celui-ci fait défaut, la copie possédée est une contrefaçon.

Mais il est bien sûr possible d'établir une classification dans le piratage. D'abord en deux grands niveaux, amateur et professionnel. Côté amateur, il y a ceux qui copient des logi- . ciels grâce à un programme spécialisé, afin d'effectuer des échanges entre amis. La loi interdit fermement ce procédé, il s'agit doné d'une certaine forme de délinquance. Mais reconnaissons que celle-ci est bénigne dans le lot. D'autres se procurent, souvent grâce à un réseau organisé, des copies déplombées. L'avantage est certain. Un logiciel sur disquette se copie alors en quelques secondes, alors que de longues minutes sont nécessaires à un pro-

gramme de copie à partir d'un logiciel protégé. De là, et devant l'accroissement rapide de la taille de la logithèque, il devient tentant de faire fructifier son fond, grâce à des échanges organisés. Clubs informatiques et petites annonces dans la presse spécialisée représentent des moyens forts prisés. Et puis on demande « une participation » : « *afin de ne* pas passer *mon temps à* ne *faire que des copies. J'auoue ne pas y* puiser *un plaisir fou»* comme l'écrit un « sympathique • annonceur qui propose plusieurs centaines de titres, doux euphémisme pour signifier vente contre espèces sonnantes et trébuchantes. On tombe là dans la contrefaçon. Le vendeur réalise un bénéfice au détriment de l'auteur et de l'éditeur qui ont investi du temps et de l'argent. Le développement d'un logiciel de jeu de qualité demande plusieurs mois de travail, celui d'un progiciel encore plus. Cette vente pirate est du vol. li y a également la contrefaçon commerciale ou professionnelle. Dans les grandes entreprises, la distribution, et au niveau industriel (on est alors plus très loin de l'espionnage). Selon Maître Alain Bensoussan, avocat spécialisé dans les affaires concernant l'informatique, la vraie bataille se situe là. L'agence pour la protection des programmes (A.P.P.). association présidée par M. Daniel Duthil, a d'ailleurs ouvert la chasse depuis plusieurs années et mené deux cent cinquante opérations, presque toutes orientées vers des produits professionnels. Pour les entreprises, la recette est d'une simplicité confondante. On achète un progiciel, coûteux, à un seul exemplaire. Mais comme bien sûr, on possède plus d'un microordinateur, on réalise autant de copies que nécessaires. Dans la distribution, des logiciels viennent parfois en «cadeau • lors de l'achat de matériel. Avec des variantes, forts subtiles, mais tout aussi illégales. Le vendeur prête un logiciel à l'acheteur d'un ordinateur, afin qu'il *«puisse se faire une idée ».* Comme par hasard, ce logiciel est déplombé... Encore plus fort : l'acheteur reçoit une carte de club (animé par la boutique) . Et dans ce club, il circule des copies ! Les vendeurs véreux se donnent ainsi une illusoire bonne conscience. Cela n'empê- »

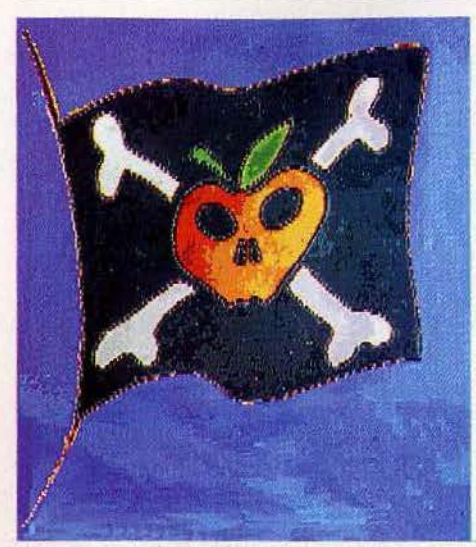

che pas le délit d'être tout à fait réel. Le piratage industriel enfin touche surtout des salariés qui quittent leur entreprise, en emportant avec eux un peu plus que leur expérience. Quelques disquettes peuvent en dire long sur le savoir faire d'une société.

En ce qui concerne la cession de copie par des revendeurs, le nom d'Apple revient fréquemment. Dans le cadre d'Apple expo, en juin dernier, un débat avait justement eu pour thème le piratage. Aldo Reset, présent en chair et en os, à découvert, y fut acclamé par la foule. Daniel Duthil, sifflé. Alain Calmon, nouveau directeur général d'Apple France, interpelé à plusieurs reprises, affichait, en guise de réponse, une position de principe fort peu convaincante : « Les pirates ne font pas gagner *d'argent à App/e, nous auons toujours poursuiui les pirates, la* copie *est* dangereuse *pour nous. Nous luttons* contre *les pratiques des*  vendeurs qui donnent des *logiciels* pour vendre du matériel ... » Pieuses déclarations émaillées d'aucun exemple concret, d'aucune présentation d'actions anti-pirates. Face à l'ampleur du phénomène, et à la gravité de l'accusation - car derrière les circonvolutions rhétoriques, l'assertion est bien « vous *utilisez ,le piratage pour uendre des ordinateurs* > la défense d'Alain Calmon paraît terne. Reconnaissons que le phénomène Apple *est*  très particulier. Là se trouvent les réseaux les mieux organisés, et l'on estime que pour un logiciel vendu, au moins une dizaine circulent sous forme de copies. Bien sûr, la plupart des gens qui possèdent une copie n'auraient jamais acheté le logiciel. Mais la perte pour l'auteur demeure indéniable.

Face à ce phénomène, les réponses sont variées. Aux Etats-Unis, la copie autorisée par l'auteur possède des adeptes. C'est le système du /ree *ware.* Le programme n'est pas protégé, et l'auteur pousse même les utilisateurs à donner des copies à leurs amis, mais en disant« si ce *programme* oous *a plu, enuoyez*  moi un chèque ». Outre-Atlantique, cela fonctionne! En France, les quelques essais de ce type ne furent pas concluants. La probité ne semble pas être notre qualité première. Les éditeurs français cherchent d'autres voies. Froggy software, dirigé par Jean-Louis Lebre-

ton, a pris l'initiative la plus originale : baisse des prix de 50 % (nouveau prix public conseillé 190 F) et disquettes non protégées. *«Il* est *inutile de protéger les disquettes, puisqu'aucune protection ne tient face aux*  · *déplombeurs. Nous auions* passé *beaucoup* de *temps pour protéger* Paranoïak. Or j'ai *une copie de* ce *ti.tre* aoec *une date de déplombage postérieure de deux* jours *seulement* à *celle de*  la *mise en vente. Depuis la baisse des prix, nous avons doublé nos uentes. Financièrement, l'affaire est neutre.* Mais /es *acheteurs sont plus satisfaits, nous nous faisons mieux connaître».* Laurent Weill, directeur de Loriciels a jeté l'éponge dès la première reprise sur Apple. "Scoop *était notre premier jeu pour App/e. C'est* un *jeu d'auenture de qualité, reconnu par tous. Mais quelques semaines après* sa sortie, *les uentes* se *sont effondrées. Les réseaux pirates* aooient *pris le relais. Nous ne sommes pas rentrés dans nos* /rais. *Nous auons donc décidé* de *ne plus sortir actuellement de nouveaux logiciels sur Apple »*. Laurent Weill regrette certainement de devoir prendre de telles décisions. Les amateurs français de jeux de qualité, encore plus.

Certaines sociétés cherchent à répondre avec des armes très différentes. Les responsables d'Ediciels estiment que le piratage ne leur porte pas trop préjudice. Leurs logiciels sont à« uti-

# *Lé nom d'Apple revient trop souvent dans les cessions de tapies par les revendeurs*

lisation longue », souvent accompagnés d'une épaisse notice. « A moins d'être un spécialiste *des jeux de rôle, il est presque impossible de jouer à* Sorcellerie sans *le mode d'emploi, qui*  est assez volumineux », remarque Marc Bédouelle, responsable du marketing. Chez lnfogrames, on insiste particulièrement sur la qualité du réseau de distribution et sur celle de la présentation du logiciel. Bruno Bonneil considère que « les logiciels les plus piratés sont *souuent ceux que l'on trouue le plus difficilement en boutique.* Si *une nouueauté est disponible imf}'lédiatement sur de très nombreux points de uente dans toute la France, que la jaquette est* réussie, *et* que *l'on trouue sur la boîte toutes les informations sur le jeu, photos d'écran, type du jeu, âge de l'utilisateur, etc.*, alors ce produit, s'il est bon, se vendra ». L'acheteur doit être *«récompensé »* de son achat. li doit trouver plus que le logiciel lui- . même. Par exemple recevoir la carte de Mandragore. Ces services là, aucun pirate n'est en mesure de les assurer. Et contrairement à Marc Bédouelle, le directeur d'lnfogrames pense que les logiciels ont une durée de vie limité, et qu'une nouveauté doit être rapidement rentabilisée. Ensuite, tant pis si les pirates s'emparent des miettes ... Mais tous les éditeurs restent préoccupés par la contrefaçon. Certains n'hésitent pas à mener des actions de contrepiratage, en écoulant des copies de leurs propres logiciels, astucieusement « boguées », afin de discréditer les réseaux pirates.

Jusqu'à présent, aucune action d'envergure n'avait été entreprise, à l'exception de celles menées par l'A.P.P. (Association pur la protection des programmes), qui se terminent dans 80 % des cas par des arrangements à l'amiable. Les entreprises attrapées la main dans le sac préfèrent, la plupart du temps, dédommager financièrement l'auteur lésé plutôt que de connaître les affres de la justice. Cela n'a pas empêché l'A.P.P. de réussir des « coups » spectaculaires, dont le plus célèbre fut mené dans un club Microtel, à la suite d'une plainte de la société Tandy. A la suite de cette saisie, les dirigeants de la fédération Microtel ont déclaré publiquement qu'ils prendraient ci~~ mesures efficaces pour lutter contre le pira-

au sein de leurs clubs. Une autre affaire vient de se conclure, après plusieurs années de procédure. Un pirate, qui vendait des copies sur catalogue, vient d'être condamné. Il devra payer 3 000 francs de dommages et Intérêts et faire publier à ses frais les arrêtés du jugement dans plusieurs magazines spécialisés. Ce jugement est le premier du genre, et pourrait être suivi par d'autres.

A l'initiative de Tilt, les principaux éditeurs français se sont en effet réunis, et ont décidé de créer une association, le Groupement de Défense des Logiciels (G.D.L.). Cette association a pour but de lutter contre le piratage. Les premières enquêtes ont déjà commencé, et ont toutes les chances de débusquer des pirates· s'adonnant aux fins lucratives de la contrefaçon. Pourtant aucun des membres de ce groupement ne se sent une âme de flic. Plus d'un trouve les déplombeurs sympathiques, car ils sont, comme eux, des passionnés de micro-informatique. Sympathiques, à condition que leur art ne profite qu'à eux-mêmes, ou à leurs proches amis. Car quand on leur parle des« pro •, qui éditent de véritables catalogues, avec description des logiciels et leurs prix, ils commencent à voir rouge.« *Ceux-là, nous allons les attaquer en justice* dit l'un d'eux, reflétant bien l'avis général. *Et nous serons très méchants.* C'est *du vol. Ce n'est pas agréable de se faire uoler soi-même, mais lorsqu'on vole un auteur qui* m'a *donné sa confiance, c'est pire* ».

La plupart de ceux qui supportent les pirates affirment que si les prix des logiciels étaient moins élevés, les copies causeraient moins de ravages. Mals alors quel serait le juste prix? Quand on peut se procurer un objet ou un service gratuitement, son prix de vente officiel paraît toujours trop élevé. Et celui-ci ne peut être compressible à l'infini. Le développement d'un logiciel de qualité coûte très cher. « Il faut *compter 200 000 à 800 000 francs* explique Laurent Weill, *et parfois six à huit mois de* tro*uai/. Pour* Scoop, *nous auons dépensé*  150 000 francs uniquement en publicité ». Loriciels est une société de taille déjà Importante, avec plusieurs salariés, de vastes locaux et des charges fixes assez lourdes. Un petit éditeur parvient à réaliser des programmes à moindre coût. Mais ses ventes risquent également d'être beaucoup plus faibles. Un édi- •

# "Branché de la Micro

Sur : Apple II/II<sup>e</sup>/II<sup>c</sup> - Atari 600/800 XL - Amstrad Commodore 64 - Oric - MSX - ZX81 - Sinclair Spectrum - Thomson M05/T07/T07.70.

Vous souhaitez choisir tranquillement vos logiciels de jeux, de programmes éducatifs, d'utilitaires familiaux.

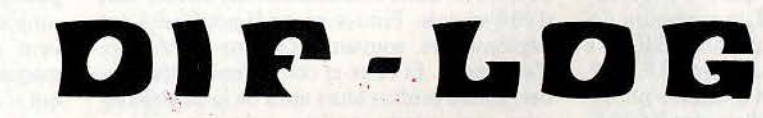

vous propose :

- Un catalogue détaillé et illustré
- · Des centaines de références constamment renouvelées
- · Une possibilité d'obtenir des logiciels gratuits grâce à une formule de vente originale.

# Incroyable mais pourtant vrai !

Pour en savoir plus retournez le coupon ci-dessous.

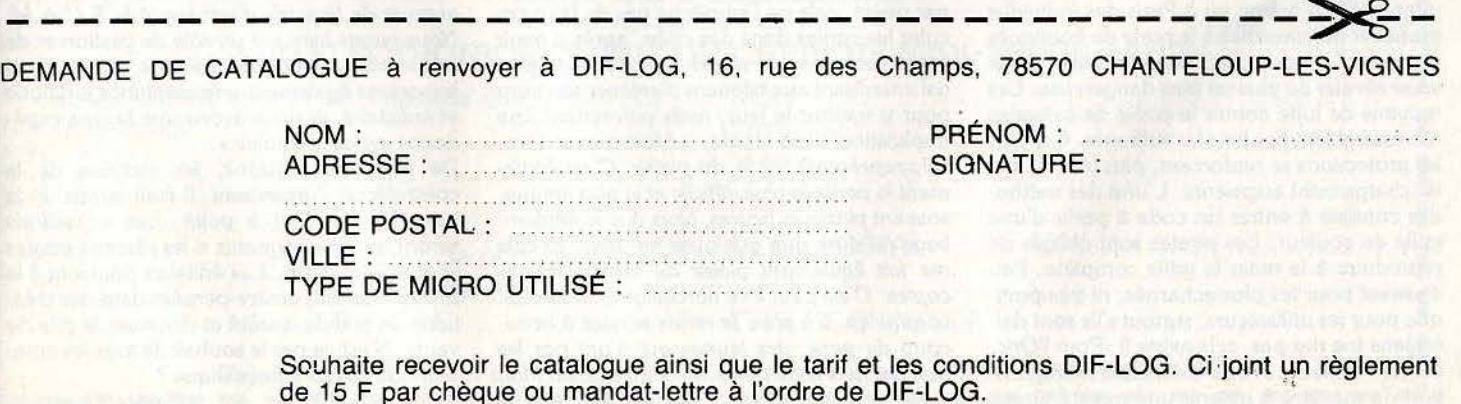

# **ACTUEL**

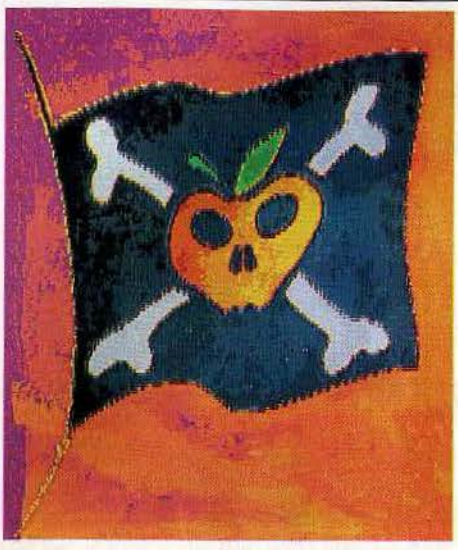

teur de ce type, qui réalise des logiciels pour Apple, nous a ouvert ses comptes. Voici combien lui coQte un jeu (base d'un minimum de mille exemplaires produits) : pochette 8 F, disquette 8 F, manuel 2 F, couverture 3 F, soit un total de 21 F pour le seul produit « physique », auxquels il convient d'ajouter 2 000 F pour le dessin de couverture et 2 000 F de frais divers. Soit un total de 25 000 F pour un tirage de mille exemplaires. Pour un prix de vente public toutes taxes de 200 F, l'éditeur touche environ 100 F. Conclusion (optimiste) de notre interlocuteur : il faut en vendre 250 pour amortir. C'est peu, très peu. Et tout à fait insuffisant. Dans ce cas de figure l'auteur n'a rien gagné - qui accepterait de travailler plusieurs mois sans aucun salaire? -, l'éditeur non plus. Ce qui signifie en réalité qu'il a perdu de l'argent, à moins d'avoir travaillé dans sa propre chambre pour économiser un loyer, de n'avoir jamais utilisé le téléphone, de ne s'être déplacé qu'à pied ou à vélo, etc. Cet éditeur vend en moyenne chaque titre à 750 exemplaires, ce qui oblige son directeur à conserver un travail annexe. Sans piratage, il estime pouvoir vendre jusqu'à 5 000. exemplaires, ce qui correspond à environ 5 % du parc d'Apple en France.

Si la contrefaçon fait rage sur l' *App/e,* les autres ordinateurs ne sont pas épargnés, loin s'en faut. Des réseaux organisés existent pour le *Commodore 64,* le *Spectrum. L'Amstrad,*  malgré sa jeunesse, est en train de grimper quatre à quatre les marches du hit-parade des pirates. On a même vu à Paris des individus proposer des cassettes à la porte de boutiques de micro. Une provocation inadmissible, et qui va se révéler de plus en plus dangereuse. Les moyens de lutte contre la copie de cassettes ne rassemblent pas tous les suffrages. Car plus les protections se renforcent, plus la difficulté de chargement augmente. L'une des méthodes consiste à entrer un code à partir d'une grille en couleur. Les pirates sont obligés de reproduire à la main la grille complète. Peu dissuasif pour les plus acharnés, ni très pratique pour les utilisateurs, surtout s'ils sont daltoniens (ne riez pas, cela existe !) . Pour *l'Oric,*  certains éditeurs avouent effectuer la duplication de manière à obtenir une qualité limite,  $74$ 

qui interdise toute duplication de cassette à cassette. Là encore, l'acheteur de bonne foi n'est pas à la fête, quand il doit se battre avec un logiciel qui ne charge pas ... Cette petite « guérilla » sert surtout à décourager les pirates du dimanche, qui préfereront acheter un jeu une centaine de francs plutôt que perdre leur temps sur une copie.

Autre moyen de lutter contre ce genre de contrefaçon, l'éducation du public. « C'est une *question d'éthique et de moralité,* explique Maître Bensoussan. *Jusqu'd présent,* il *y auait un doute sur la protection, la copie n'était pas ressentie* comme *une faute. Aujourd'hui, c'est plus clair. Personne ne se vantera d'auoir uolé 50 F dans la poche de quelqu'un, alors qu'on se vante de posséder plusieurs centaines de programmes. Il faut espérer que la nouvelle loi provoquera à la fols une remoralisation et la peur de se faire prendre. Pour cela* il *faudra quelques affaires retentissantes, qui feront prendre conscience aux gens des risques qu'ils courent•.* Cette moralisation est encore loin d'être atteinte. Preuve en est la popularité des déplombeurs, souvent à l'origine de réseaux d'échanges. Et ceux-ci continuent à déplomber, à faire profiter leurs amis de leurs exploits avec une parfaite candeur. *"Attention de ne pas tout confondré,* insiste Yog-Sothoth, du Cthulhu Mythos Software, *je suis un crackeur,* '

# *Les utilisateurs seront-ils les vrais gagnants de la désprganisation des pirates ?*

*pas un pirate. Si je déplombe, c'est par plaisir. Et tous les crackeurs sont dans ce cas. Je suis avant tout un hobbyste. Je* ne *tire aucun profit de cette activité,* je *n'ai donc rien à crain· dre. Et je suis tout à fait d'accord auec uous pour condamner ceux qui tirent des reuenus de la uente de copies pirates. Mals ceux qui croient pouvoir gagner de l'argent en créant des programmes sont des imbéciles, puisqu'ils savent très bien que leur création sera piratée. Ce n'est peut-être pas normal, mais c'est comme ça. Aucune protection ne tient.* La *seule solution serait une protection hard, mais cela coQte trop cher».* Si Yog-Sothoth cracke par plaisir, cela ne l'empêche pas de faire circuler les copies dans des clubs, après y avoir inscrit son nom, et rétabli un plombage partiel interdisant aux béotiens d'enlever son nom pour y metttre le leur, mais permettant une duplication ultra-rapide. « Mettre son nom, *cela représente 90* % *du plaisir. C'est également la partie la plus difficile et la plus longue, souvent plusieurs heures, alors que le déplombage ne dure que quelques minutes. Et cela me fait également plaisir de distribuer mes copies. C'est peut être narcissique, mals c'est comme ça. En plus, je rends service à beaucoup de gens, des jeunes qui n'ont pas les moyens de mettre* 600 *F dans un logiciel.* Moi, *je ne joue pas auec les logiciels que je* possède ». La plupart des éditeurs lancent un appel auprès des déplombeurs: « *Venez trouai/Ier chez nous, uous gagnerez de l'argent grâce à uotre art* '" Réponse de Yog-Sothoth *"Je ueux* bi~n. *travailler dans l'informatique, mais le* soir *je continuerai à déplomber pour le plaisir* » .

Et maintenant, quelle sera l'évolution? Ce n'est pas une nouvelle loi qui va tout transformer d'un coup de baguette magique, même si celle-ci clarifie la situation et fourbit de nouvelles armes à la lutte anti-pirates. On peut espérer du public plus de maturité. C'est indispensable pour le développement de la création. Actuellement le marché du logiciel en Grande-Bretagne connaît de grosses difficultés, en partie à cause du piratage. De nombreuses sociétés d'édition sont menacées de faillite. Si rien ne change, la France pourrait bien subir le même sort. Les éditeurs en ont conscience, eux qui se disaient souvent préoccupés par le piratage, mais qui n'avaient que peu de temps à y consacrer. Pourtant, une simple lettre rappelant la règle du jeu est souvent efficace, particulièrement vis-à-vis de magasins pratiquant la location de logiciels, ce qui n'est pas autorisé. D'une part, parce que ces loueurs « oublient » de reverser des royalties à l'auteur, et d'autre part c'est la porte ouverte au piratage, puisqu'il n'est même plus nécessaire de connaître un réseau pour se procurer la « matière première ». Preuve est faite qu'un simple avertissement est parfois suffisant. Une « moralisation » serait donc possible. Surtout si elle est soutenue par des initiatives d'auteurs et d'éditeurs. L'A.P.P. à déjà une bonne expérience, la G.D.L. s'intéresse de près à la situation dans le domaine ludique en collaboration avec l'A.P.P. et la S .C.A.M. (Société Civile des Auteurs Multimédia) pourrait bien également monter au créneau.

La S.C.A.M. concerne tous les auteurs créant des œuvres plastiques, littéraires, cinématographiques, vidéo. Elle s'est penchée depuis plus de deux ans sur le logiciel et a mené une expérience avec le groupement d'auteurs Jawx. *"11 y a deux ans, nous n'avions pas été pris au sérieux par les institutionnels,* explique· Béatrice de Vallavieille, juriste à la S.C.A.M. *Heureusement, les mentalités ont changé. Jusqu'à présent, nous sommes restés discrets, car nous attendions que la loi soit uotée, afin de ne pas donner des illusions aux auteurs. Mais maintenant, nous a1/ons* proposer *aux auteurs de logiciels d'adhérer à la* S .C.A.M. *Nous auons bien sQr un rôle de gestion et de négociation auec les éditeurs,* mais *nous apportons également une assistance juridique et judiciaire, et nous auons une bonne expé*rience en ce domaine ».

De plusieurs horizons, les victimes de la contrefaçon s'organisent. Il était temps, et la · nouvelle loi vient à point. Les utilisateurs seront les vrais gagnants si les réseaux pirates sont désorganisés. Les éditeurs pourront à la fois Investir sans arrière-pensées dans des créations de grande qualité et diminuer le prix de vente. N'est-ce pas le souhait de tous les amateurs de micro-informatique?

Patrice Desmedt.

# **BANC D'ESSAI**

**AND** 

Ti Tola

 $= 25$ 

**JEATAR** 

USY

La dernière bombe micro-informatique est parmi nous. Événement ou pétard mouillé? Avec le ST, Atari joue à quitte ou double. Mais la bête est bien séduisante.

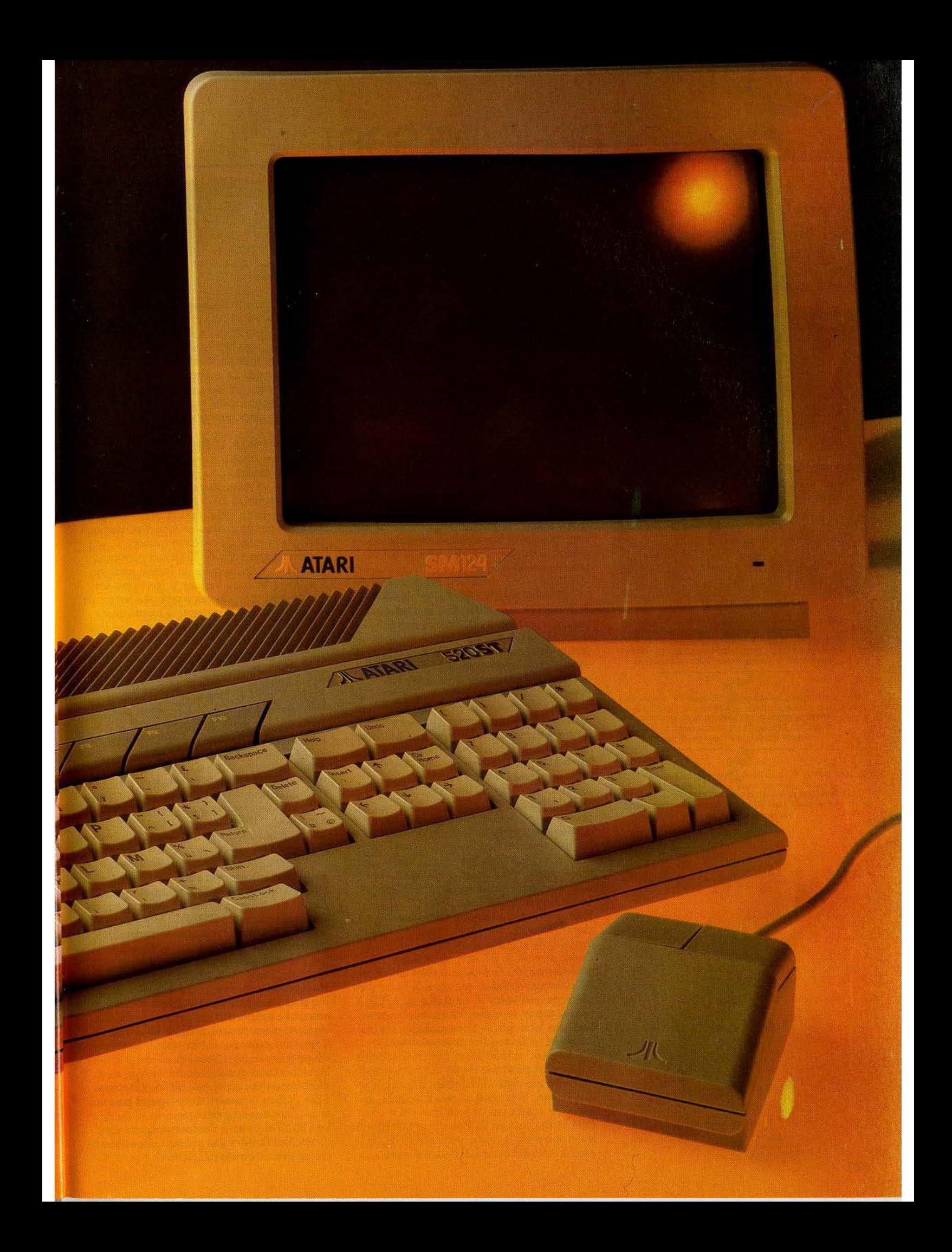

# **BANC D'ESSAI**

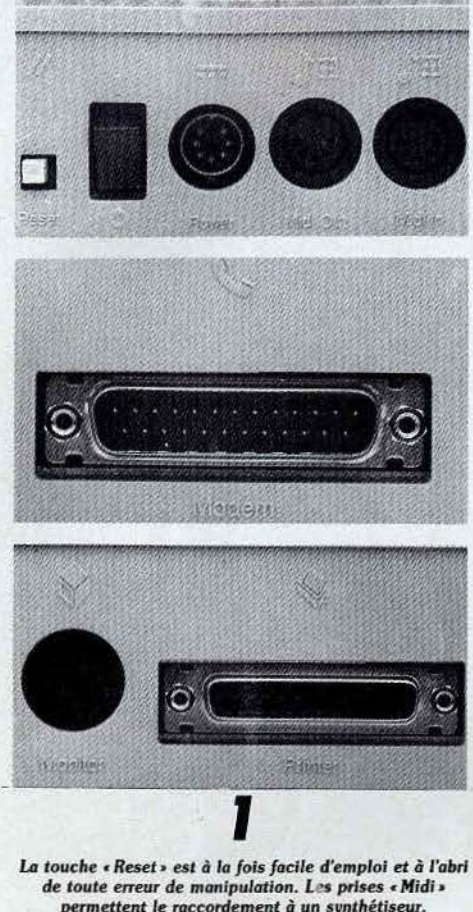

permettent le raccordement à un synthétiseur.

**2**  *L* 1ntetface modem esl *intégrée,* il *n'y a plus qu'à brancher. Les symboles sont universels, plus besoin d'apprendre l'anglais. Bravo 1* 

**3**  *Le moniteur m.onochrome, foumi* avec /'unité *centrale,*  se raccorde *sans dl/flculM.* Lo *sortie Imprimante*   $est$  une interface parallèle.

li est là! Nous l'avions découvert à Las Vegas, touché à Hanovre, et le voici maintenant sur notre table. Atari mène sa nouvelle politique commerciale au pas de course. Le *520 ST,* confirme le virage effectué par la société depuis son rachat par Jack Tramiel. L'époque de *Pac-Man* et de la console de jeu semble remonter à la préhistoire. Qu'on se le dise, Atari, ce n'est plus le jeu. Précisément, voici un ordinateur véritablement polyvalent, qui refuse tout à priori. *•Nous vendons un ordinateur,* dit Jack Tramiel, les *utilisateurs s'en servent ensuite* comme *bon leur semble. »* De fait, il y a deux ou trois ans encore, le 520 aurait été considéré comme un ordinateur professionnel. Microprocesseur 16 bits, écran très haute définition, lecteur de disquettes, possibilité de connecter un disque dur, etc. Du solide. Mais aujourd'hui, la guerre des prix aidant, cette petite merveille est proposée moins cher que l'Atari 800 lors de son lancement. Rappelez-vous, le *800* était proposé nu à 7 500 F. Le 520 est vendu 10 000 F avec moniteur monochrome, lecteur de disquettes et logiciels de traitement de texte et de dessin. Moins cher qu'un bon vieux Apple Ile, qui apparaît soudain bien dépassé. Mais pas de précipitation, voyons de plus près ce que propose le *520 ST?* 

### **Informatique et gymnastique**

A l'ouverture de la boîte, c'est la surprise. Pour peu, on aurait l'impression de jouer avec des poupées gigognes. Il y a l'unité centrale, le lecteur de disquettes (jusque-là, rien d'extravagant, encore que le *Macintosh*  possède un lecteur intégré), le boîtier d'alimentation de l'unité centrale, le boîtier d'alimentation du lecteur de disquettes, et bien entendu les éables afférents. Il ne manque qu'une alimentation extérieure de Péritel pour comparer le 520 à... l'Oric! Dire que ces alimentations extérieures dénotent, pour un ordinateur dont l'une des vocations est professionnelle, semble bien faible. Et si unité centrale, lecteur de disquettes et moniteur possèdent tous trois un interrupteur pour la mise sous tension, ceux-ci brillent par leur absence sur les transformateurs. Merci, Monsieur Tramiel, grâce à vous l'informatique reste un sport complet. Pour éviter la surchauffe, il faut aller se mettre à quatre pattes sous la table afin de débrancher les différentes prises. Heureusement, une fois installé devant le clavier, on oublie ces détails agaçants, envoûté par la souris et la très haute définition. Extérieurement, le *ST* reprend les lignes générales du XE. Gris moyen, coins arrondis. Du classique, agréable, qui saura s'adapter dans n'importe quel intérieur. Le clavier est AZERTY (bravo) et sans reproche, les touches tombent bien sous les doigts, le bloc numérique n'a pas été oublié, et les touches de fonction sont nombreuses: curseur, insert, help, undo. Seule la frappe ne paraît pas idéale, car un peu molle. Le clavier n'est pas véritablement mécanique et cela se sent. Mais, avec un peu d'habitude, la frappe ne posera pas de problème. Côté sorties, tout est là. Prises pour manettes de jeu et souris sur la droite, porte-cartouche sur la gauche (cartouches de 128 K de mémoire

morte), et le reste de la batterie au dos de l'appareil. Touche reset, interrupteur, alimentation, « MIDI• (musical instrument digital interface) qui permet le raccordement d'instruments de musique électroniques, moniteur, imprimante (interface parallèle), modem ou tout autre appareil muni d'une interface standard' RS 232 C, lecteur de disquettes, disque dur. Du solide. Tout comme ce qui se passe à l'intérieur. Microprocesseur 68000 (16 bits, architecture interne 32 bits) avec une fréquence d'horloge de 8 MHz, 524 K de mémoire vive (524 288 octets pour les pointilleux) et 16 K de mémoire morte (16 384 octets). La mémoire morte est si faible car, dans cette première version disponible du *520ST,* aucun logiciel ni aucun langage n'est présent en mémoire morte.

### **Quand la couleur viendra...**

Si la taille mémoire est impressionnante, la résolution graphique ne l'est pas moins, avec 640 x 400 en monochrome, 640 x 200 en quatre couleurs et 320 x 200 en seize couleurs. La palette quant à elle contient 512 couleurs (!), mais le moniteur couleur ne sera disponible qu'à la fin de l'année. Le générateur sonore comprend trois voix, de 30 Hz aux ultrasons, soit plus que les capacités de l'oreille humaine. Pas tout à fait aussi fort que le *Mac,* avec ses quatre voix, mais très respectable. Le lecteur de disquettes est un 3,5 pouces, le format est en train de s'imposer comme le nouveau standard. Ses avantages sont indéniables. Pratique, une disquette tient dans une poche ; fiable, le disque magnétique est protégé entièrement par un boîtier en plastique, et puissant, la capacité est de 360 K par face formatée. Mais allumons enfin le *520.* Là, deux attitudes sont possibles, selon votre personnalité. L'air émerveillé ou l'air blasé. Enthousiaste : c'est vraiment extraordinaire, on n'a jamais vu ça sur une machine de ce prix. La définition de l'écran est tout simplement prodigieuse, la souris c'est génial. On peut même déplacer, agrandir ou réduire les fenêtres, les superposer. En quelques minutes on maîtrise un logiciel, tout devient plus simple. A côté, l'Apple II, qui vaut 50 % plus cher, semble complètement dépassé. Sceptique: mais ç'est un plagiat pur et dur du *Macintosh*  ou, plus exactement, de ses logiciels. Car tout le monde s'est extasié sur le *Mac,* en confondant simplement machine et logiciel. Aujourd'hui, on trouve des souris sur l'IBM PC ou l'Apple II, avec des logiciels utilisant également des fenêtres. Le ST n'apporte rien de nouveau... Les champions de ces avis contradictoires ont tous deux raison. Le *520* n'est pas un micro révolutionnaire, si ce n'est par son prix. Rappelons aux étourdis qu'il est en couleurs en version de base (mais il est proposé avec un moniteur monochrome). L'Apple Ile a besoin d'une carte coOteuse, le *Mac* reste. désespérément gris. L'écran du *ST* est légèrement plus grand que celui du *Mac,* sa définition un peu supérieure (640 x 400 contre 512 x 342) et nettement moins agressif pour les yeux qu'un moniteur classique. Le 520 ST dont nous disposions pour ce banc d'essai était l'un des tout premiers disponibles en France avec le clavier AZERTY.

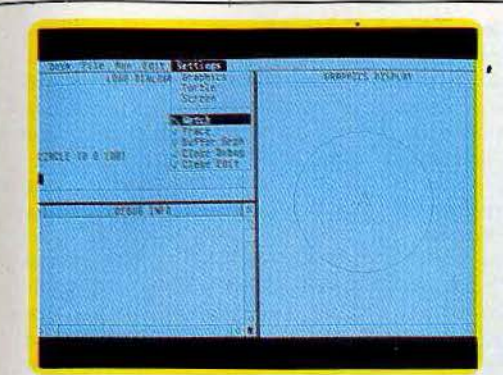

Malheureusement les logiciels vendus avec l'unité centrale n'étaient pas encore complètement terminés. Nous ne disposions donc que de la disquette T.O.S. (système d'exploitation du lecteur de disquettes) avec le « bureau G.E.M. » (système d'exploitation), qui permet la mise en œuvre des fonctions principales du ST (utilisation de la souris, des icônes, des fenêtres, formatage des disquettes, etc.) et du langage Logo, le tout en anglais. Des éléments suffisants pour nous mettre l'eau à la bouche ... et nous frustrer. Pas de Basic, pas de traitement de texte ni de « GEM Paint », logiciels entièrement francisés qui devaient être disponibles dès la sortie de l'ordinateur, au mois d'août. Et, pour la fin de l'année, Atari annonce la version définitive avec le Basic, le TOS et le GEM en français toujours, mais en mémoire morte cette fois. Bravo d'avance si les délais sont tenus, ce serait certainement une première dans le monde de l'informatique. Mais, avec ce que l'on a pu voir, le ST semble très prometteur. L'utilisation des fonctions offertes par le bureau GEM est d'une simplicité désarmante. Plus besoin de revenir continuellement à un volumineux mode d'emploi. Le logiciel explique tout, sans que cela paraisse lourd. Grâce à la souris, l'utilisateur expérimenté travaillera très rapidement. Le Logo adopte une présentation avec un écran en deux parties. A gauche les instructions, à droite le dessin correspondant. Avec, à tout moment, la possibilité de faire apparaître des menus grâce aux fenêtres. Trivial.

### Ludique, familial, pro...

Avec le *520* Sr, Atari détruit un peu plus la  $barrier - en$  partie artificielle  $-$  qui existe entre familiaux et professionnels. li est désormais possible de s'offrir un ordinateur très performant sans trop se ruiner (attention cependant à pe pas oublier d'ajouter une imprimante et un deuxième lecteur de disquettes). Au risque d'énoncer un truisme, un ordinateur, aussi performant soit-il, ne vaut que par ses logiciels. Mais reconnaissons que le *<sup>520</sup>*sr ne manque pas d'atouts, ce qui devrait lui assurer un bon démarrage commercial. Les sociétés de logiciels miseraient alors sur cette machine. En ce qui concerne les loisirs, il suffit de se tourner vers la logithèque du *Macintosh*  pour se rasséréner. Les jeux représentent 30 % du total et les aides à la création graphique ou musicale sont particulièrement performantes. Seule ombre au tableau, le développement sur un ordinateur comme le ST est plus difficile que sur les actuels micros familiaux. li n'est pas

certain qu'en France nombreùses soient les sociétés capables de produire des logiciels pour lui. Atari annonce, pour sa part, de nombreux logiciels professionnels et familiaux. Les plus grands noms sont cités : CBS, Microsoft, Ashton Tate, digital Research, lnfocom et ses jeux d'aventure, Ateri, Namco et Williams pour les adaptations des grands classiques du jeu d'action (mais n'est-il pas un peu triste de jouer à Frogger, Pole Position ou Moon Patrol sur un ordinateur 524 K}. Toujours de source Atari, plusieurs sociétés françaises s'apprêtent à des développements pour le ST, dont Hatier, Norsoft, Initie!, Loriciels, Micro Application. Souhaitons que toutes ces potentialités se concrétisent, car actuellement rien n'existe. En lançant le *520* Sr, Atari joue gros. li doit imposer une nouvelle image de marque et vendre beaucoup. Car, même si une simplification de l'architecture interne et de nouveaux modes de fabrication permettent de baisser les coûts, la marge bénéficiaire que s'octroie Atari n'est certainement pas très élevée. Lors de la sortie en France du Macintosh, en avril 1984, son prix de 25 000 F avec l'imprimante pour la version 128 K paraissait particulièrement compétitif! Aujourd'hui, des concurrents d'Atari confessent d'un ton faussement navré que, selon eux, la société de Jack Tramiel court à la faillite. Sans les suivre jusqu'à ces extrémités, où la désinformation a sa part, on peut cependant conseiller la prudence. Dans quelques mois, la situation sera plus claire. Le 520 sera alors proposé dans sa version définitive et l'on pourra se faire une idée de la qualité et du nombre des logiciels pour cet ordinateur qui possède bien des attraits. En attendant l'arrivée du disque numérique qui pourrait transcender ses possibilités. Atari joue un redoutable quitte ou double, mais il possède un bon atout dans sa manche.

Patrice Desmedt.

### RADIOSCOPIE

Origine : Etats-Unis Connexion T.V.: analogique RVB, haute résolution, monochrome et audio<br>**Microprocesseur** : 68000 (unité centrale) et 6301 (clavier) Mémoire vive : 524 K Mémoire morte : 16 K (première version) Mémoire utilisateur Basic : non communiqué Haute résolution : 640 × 400 Son: 3 canaux de 30 Hz aux ultra-sons Couleurs : 512 Entrée cartouche: oui, cartouches de 128 K de Prix : 9 900 F avec moniteur monochrome, lecteur de disquettes, logiciels TOS, GEM, Basic. Logo, GEM write et GEM paint. Importateur : Atari-France.

#### TILTOSCOPE Nous avons aimé :

son prix; sa très haute définition : sa facilité d'emploi.

Nous avons regretté: les alimentations extérieures ; le « touché » du clavier ; l'absence (actuellement) de logiciels. Esthétique: \* \* \* \* \*

Prise en main:  $\star \star \star \star$ Clavier:  $\star \star \star \star$ Graphisme:  $\star \star \star \star \star \star$ Son :  $\star \star \star \star$ <br>Ludothèque :  $\star$ Bibliographie : \* Manuel:  $\star \star \star$ Qualité/prix : \* \* \* \* \* \*

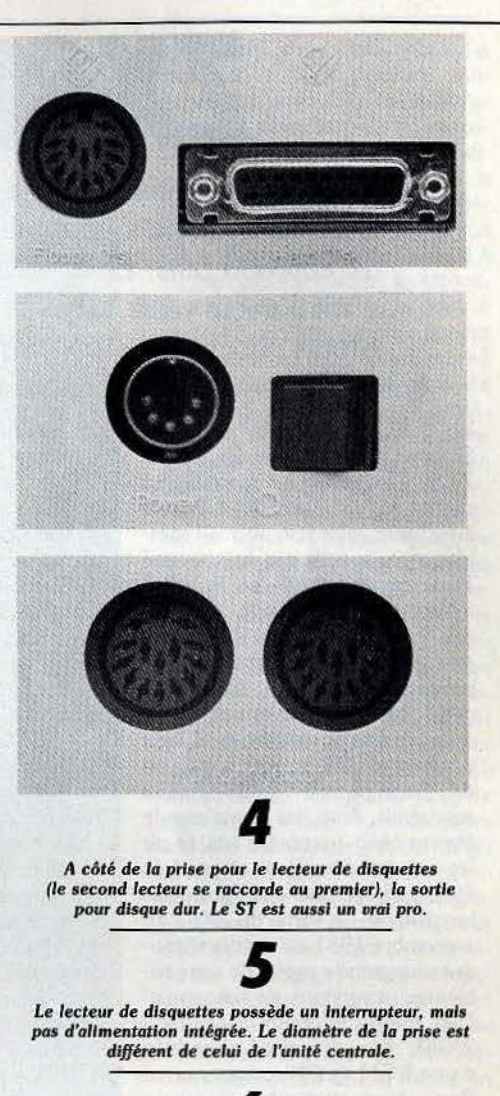

**6**  L'une *des* prises du lecteur de disquettes est destinée *au*  raccordement o•ec l'unité œntrole, l'autre *au*   $raccordement$  *avec un second lecteur.* 

# **MICRO STAR**

*ZXB1* 

Ordinateur d'initiation par excellence, le ZX 81 a conquis en quatre ans plus de 200 000 fans. Et ce n'est pas fini! Ce mini micro reste toujours d'actualité. Atouts-chocs : un rapport qualité-prix imbattable et des périphériques étonnants...

Le ZXBl, digne produit du génial Sinclair, est le successeur du ZXBO. Ce dernier ne possédait au départ qu'un Basic de 4 K, très insuffisant, que l'on pouvait remplacer par la suite par un nouveau Basic occupant 8 K en ROM et nettement plus puissant. Mais l'un des gros problèmes du ZXBO était son affichage. En effet, le micro-• processeur, un Z80A, devait tout gérer. Mais ne pouvant conduire deux opérations de front, il était contraint d'abandonner la gestion de l'écran pendant qu'il effectuait ses calculs. Ainsi, les jeux d'arcade étaient obligatoirement limités car les sauts d'images engendrés étaient difficilement supportables longtemps. La sortie du ZX81 en septembre 1981 est venue résoudre une grande partie de ces problèmes et son prix de lancement était même inférieur à celui du ZXBO. li a été doté d'emblée d'une ROM de 8 K, contenant un Basic bien particulier, nous y reviendrons, mais pourvu de la majorité des fonctions d'un Basic évolué.

LE ZX81 possède deux modes de gestion d'écran. Dans le mode « slow », l'ordinateur peut assurer simultanément le contrôle de l'écran et la réalisation de calculs, permettant ainsi tous les jeux d'arcade. Le mode « fast » correspond au mode du ZXBO, mais permet en revanche d'accroître la vitesse de traitement de l'ordinateur d'un facteur quatre. Au programmeur de savoir s'il préfère vitesse ou confort visuel, le passage de l'un à l'autre s'effectuant de toute façon aisément par simple appel d'un mot-clé Basle. La survenue sur le-marché de l'informatique familiale, alors peu étendue, d'un ordinateur digne de ce nom dans la gamme des 1 000 F a conduit des centaines de milliers de personnes à s'initier au Basic et à l'informatique en général. A l'époque on ne trouvait en effet que l'App/e (déjà lui), au prix prohibitif (plus de 10 000 F). ou le 82

TRSBO, un peu moins cher. On peut dire, sans risque de se tromper, que la sortie du ZX81 a constitué un grand tournant de l'histoire de l'informatique familiale, au même titre que celle du premier *App/e* en 1977.

Actuellement, 1300 000 ordinateurs ZX81 ont été vendus dans le monde, dont près de 200 000 en France. Les ZXBl qui sont vendus maintenant sont strictement identiques à ceux qui étaient disponibles en 1981, à une petite modification de ROM près. Les premiers possesseurs de ZX81 avaient un comportement assez particulier. Amoureux de leur machine au point d'en faire une idole, ils passaient allègrement sur ses défauts, comme faisant partie intégrante de l'appareil mais vantaient à qui voulait l'entendre toutes ses qualités. Car le ZX81 est une machine pleine de contrastes. A côté de certaines lacunes du Basic (absence de « read », « data », « restore », de « if then »,<br>« else », de « on goto », « on gosub », « on error » et de « print using », d'autres fonctions s'avèrent très efficaces. Ainsi la gestion des chaînes de caractères est à la fois plus simple et plus puissante que son équivalent en Basic microsoft, lequel constitue pour tant « la référence » en la matière. Les « goto » et « gosub » acceptent des expressions complexes. Les mots-clés sont entrés le plus souvent par l'appui d'une seule touche. Cette possibilité, associée à un contrôle immédiat de la syntaxe, facilüe grandement la vie du débutant. L'éditeur de ligne est assez complet et très simple d'utilisation, bien supérieur à certaines machines beaucoup plus coûteuses (Apple pour ne pas la nommer). Le clavier est le premier point noir. li se compose de touches sensitives, sans aucun relief. La frappe rapide est totalement impossible, d'autant que les touches sont très proches les unes des autres du fait de la miniaturisation de l'ensemble. De plus, vu l'absence de toucher franc, impossible d'être sûr que l'appui a été pris en compte, ce qui oblige à une gymnastique incessante des yeux entre le clavier et le contrôle sur l'écran. Mais ce défaut est compréhensible dans l'optique qui a présidé à sa création. Appareil d'initiation, Clive Sinclair pensait sans doute que ses utilisateurs ne taperaient que de courts programmes Basic. C'est peut-être aussi la raison de l'absence cruelle de mémoire vive de la machine de base : tout juste un K, servant à la fois au stockage du programme et de ses variables et à la mémoireécran. Le second défaut majeur touche à la gestion des cassettes. Sur le papier, rien à dire car les instructions sont simples d'emploi, et permettent de nommer les programmes et même leur démarrage automatique après chargement. Mais la réalité est beaucoup plus amère.

Tout d'abord, la vitesse de transfert est ridiculement faible, tout juste 250 Bauds. De plus, la sauvegarde concernant à la fois le Basic et les variables, il faut attendre de longues minutes, pour peu qu'un tableau important ait été créé, pour sauvegarder ou recharger un très court programme Basic. Cette sauvegarde simultanée du programme et de ses variables donne d'ailleurs de très mauvaises habitudes aux programmeurs, qui risquent d'être ensuite fort décontenancés en utilisant d'autres ordinateurs. Autre défaut de la gestion cassette : la fiabilité. On ne peut certes pas dire que c'est le point fort de la machine. Chaque chargement constitue une épreuve intiatique assez difficile à endurer. li faut s'assurer que l'azymutage de la tête de lecture est bien réglé, ainsi que le volume de sortie, et que seul l'un des deux *jacks* est connecté pour éviter les boucles de *feedback .* L'ajustement du volume est le point le plus délicat. En effet, comme le signale le manuel, les aigüs devront être poussés au maximum dans la plupart des cas, et le volume réglé à un niveau assez fort, mais sans rendre bruyante la partie silencieuse. Certains magnétophones s'entendent mieux avec le ZX 81 que d'autres, sans que celà soit obligatoirement les modèles les plus onéreux, bien au contraire. Les magnétophones stéréophoniques sont à prescrire d'emblée, car il existe très souvent une différence de phase entre les deux canaux, à laquelle l'oreille humaine n'attache que peu d'importance mals qui perturbe complètement l'ordinateur. Si cependant vous voulez à tout prix vous en tenir à cette solution, prenez au moins la précaution de n'utiliser qu'un des deux canaux, le gauche de préférence. Toutes ces précautions prises, il vous faudra encore prier d'ab'ondance le

Eric Bompard, P.-D.G. de Direco International, importateur de Sinclair

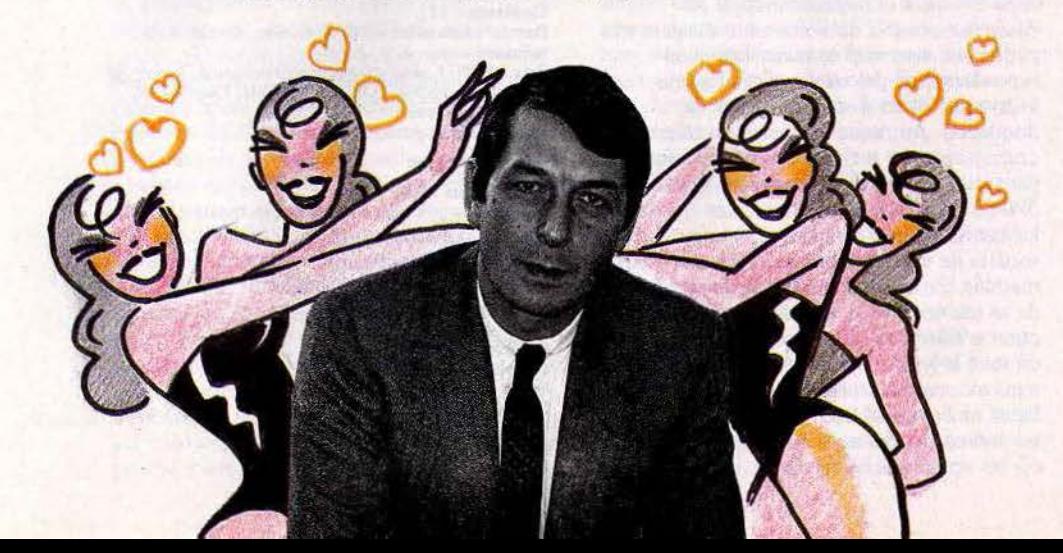

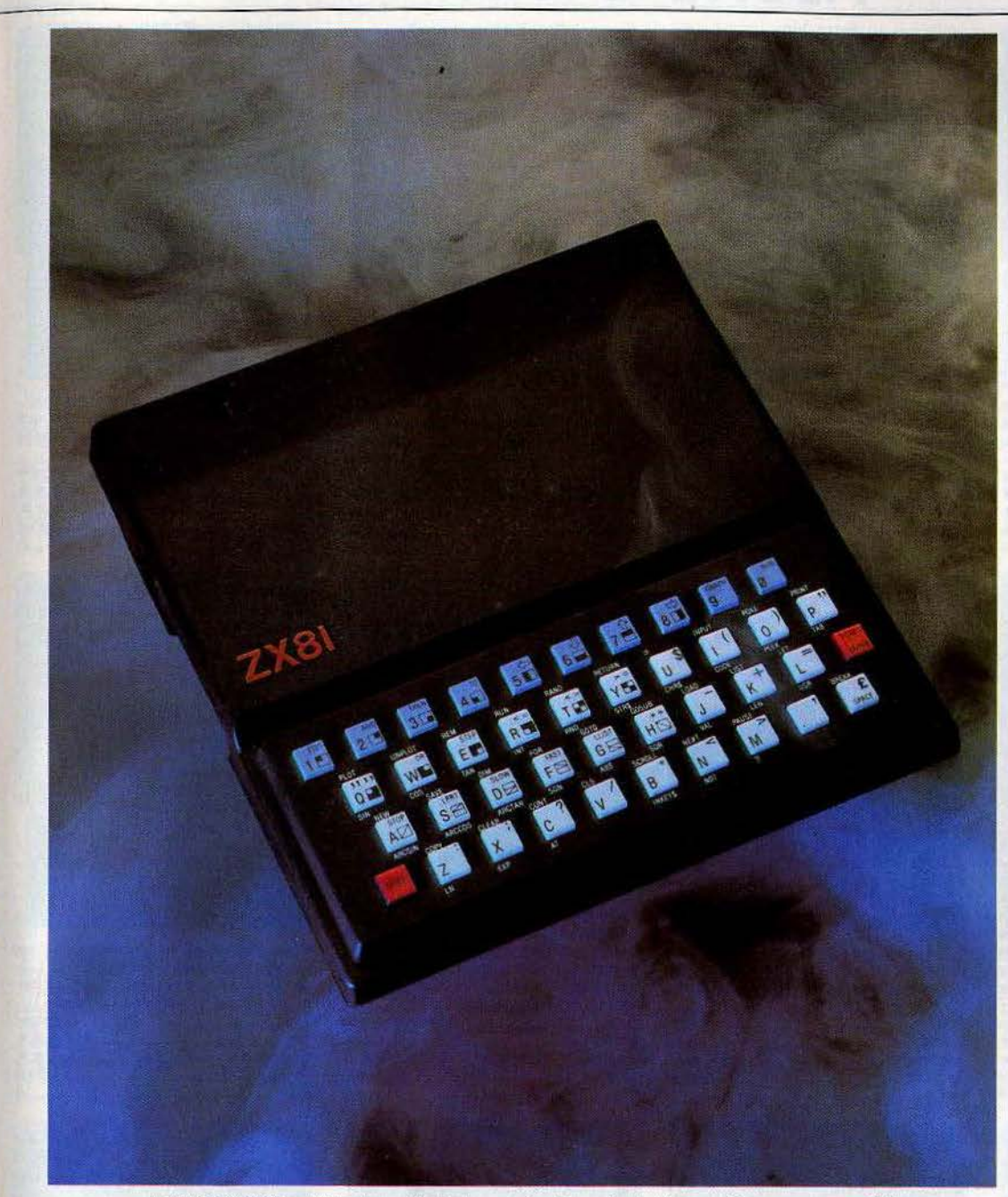

Le ZX 81 équipé d'un clavier. Le modèle de base est fourni avec des touches sensitives, sans aucun relief.

dieu Ordinateur, en espérant que le temps n'est pas orageux, qu'il ne fait pas trop chaud, que vous n'avez pas de moquette chez vous, que le voisin ne mettra pas sa. perceuse en route à ce moment, et j'en passe. N'allez pas croire cependant que tout chargement soit impossible. Avec un peu d'habitude, vous parviendrez au succès huit fois sur dix. Le chapitre des doléances prend fin pour qui utilise la machine de base. Mais nombreux sont ceux qui ont fait l'acquisition d'une mémoire RAM auxiliaire. Dès lors se pose le nouveau problème de fauxcontacts au niveau du connecteur arrière. Rien de plus horripilant en

effet que de voir son cher appareil planter alors que vous venez de passer plusieurs heures à taper un programme. Ces risques sont encore accrus du fait qu'avec la fatigue, la pression sur le clavier se fait plus brutale. La seule issue raisonnable consiste à sauvegarder régulièrement le programme en cours. Certains n'ont pas hésité à coller, voire à souder l'extension-mémoire pour éviter tout problème. Certaines mémoires semblent d'ailleurs plus sujettes à ce phénomène que d'autres, sans doute à cause de leur forme. La grande diffusion du ZX 81 a incité les constructeurs d'extensions à travailler pour cette machine. On

trouve de tout, depuis le plus simple, jusqu'au plus invraisemblable. La plupart sont faites pour remédier aux défauts les plus graves de la machine. Ainsi les claviers. Ils sont de deux sortes. Les premiers sont de faux claviers à touches qui se collent sur la membrane et ne font que retransmettre la pression. lis sont peu efficaces et ne font que ralentir encore la frappe. Les seconds sont des vrais claviers qui se connectent à la place du modèle originel. Les extensionsmémoire s'échelonnent de 16 K à 64 K. En fait la 64 K n'est qu'une 56 K (les 8 autres K étant ceux de la ROM) et ne permet que 16 K Basic, les 40 K supplémentaires se

partageant entre 32 K pour les variables et 8K pour le langage machine. Des extensionsmémoire allant jusqu'à un mégaoctet ont même vu le jour en Belgique, mais leur fabrication a cessé. Les problèmes de chargement ont été résolus un temps grâce à un petit boîtier associé à un logiciel. Ce boîtier, le *Qsave,*  était en fait un petit amplificateur associé à un filtre. Le chargement se faisait alors à la vitesse record de 4 000 Bauds et de manière beaucoup plus fiable. Malheureusement, cette extension d'origine anglaise n'est plus importée ·en France à notre connaissance. Cependant, une extension du même type d'origine française vient de voir le jour. D'autres extensions sont destinées à apporter de nouvelles possibilités à la machine. C'est le cas des cartes haute-résolution qui permettent de passer du médiocre mode graphique du  $ZX81$  (44  $\times$  64) à une véritable haute-résolution ( 192 x 256). On trouve de même des cartes génératrices de caractères, des synthétiseurs sonores ou vocaux, deux cartes couleurs (mais les couleurs prennent la place des caractères graphiques), un programmateur d'EPROM, des cartes entrées sorties analogiques, des adaptateurs de joystick (particulièrement utiles pour les jeux car l'usage du clavier se révèle souvent difficile). une interface RS 232 et même un crayon optique. Enfin, un constructeur propose toute une série de capteurs divers. Le lecteur de disquettes est annoncé depuis très longtemps, mais tel l'Arlésienne, on ne le voit jamais paraître. Toutes ces extensions sont en général disponibles à un prix modique. En ce qui concerne la littérature, le ZX 81 est l'un des mieux pourvus et l'on peut trouver à peu près tout ce que l'on désire. Les logiciels ne sont pas en reste, tant pour les jeux, que pour les programmes éducatifs, de gestion ou utilitaires. En conclusion, malgré ses défauts le ZX 81 reste en 1985 un appareil irremplaçable. Pour une somme dérisoire, vous pourrez vous plonger dans les joies et les douleurs de la programmation, quitte à échanger ensuite cette machine pour une plus performante. Et si décidément l'informatique personnelle ne vous attire pas, vous n'aurez pas trop grévé votre budget.

(Importateur Oireco International, Prix : 580 F) .

# **MICRO STAR**

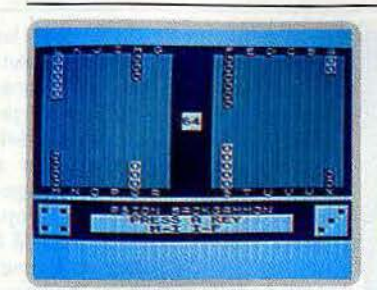

### **Backgammon**

Quatre niveaux différents vous sont propo sés. Toutes les règles du jeu sont respectées, y compris le double dans cette version anglo-saxonne de notre célèbre jeu de trictrac. La stratégie du programme est assez efficace mals les temps de réponse du niveau 4 sont beaucoup trop longs ainsi que le déplacement des pions. Néanmoins on se laisse assez lacilement prendre par le jeu. (Cassette Psion.) *Type: \_ \_ \_\_\_\_\_\_\_\_ réflexion* 

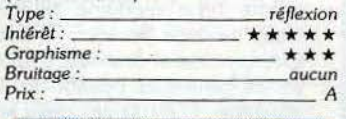

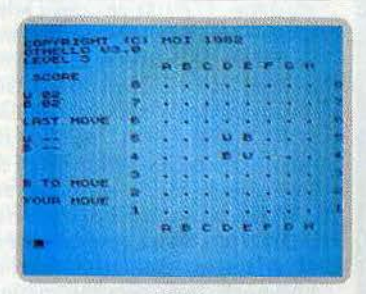

#### **Othello**

Neuf niveaux sont proposés pour ce grand<br>classique du jeu de réflexion. Les temps<br>d'attente sont raisonnables excepté pour les plus élevés. Vous pouvez même reprendre le dernier coup joué ou changer de camp en cours de partie. La force du programme<br>est tout à fait correcte. Les graphismes le sont également et permettent de relancer l'intérêt de ce Jeu s'apparentant au Je u de *Type: ,.------ - --réflexion*  morpions. (Cassette Moi.)

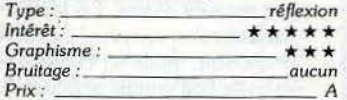

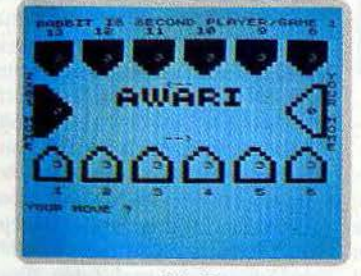

#### **Awari**

li s'agit d'un jeu de réflexion très intéressant d'origine africaine, assez peu connu. Trois niveaux sont disponibles qui permettent de s'initier au niveau le plus facile et de progresser au deuxième. Au niveau le plus puissant, l'ordinateur joue encore assez rapidement et<br>se révèle quasi-imbattable lorsqu'il commence. Cette version est la meilleure que nous ayons testé, tous ordinateurs confon $d$ us. (Cassette Understanding.)

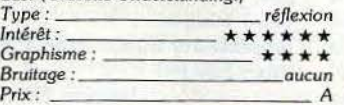

#### **Scramble**

A bord de *votre* avion, vous avez pour mission de vous infiltrer au milieu des lignes ennemies et de détruire leurs installations. Pour éviter de tomber en panne d'essence, vous devez bombarder leurs réserves de carburant qui sont alors comptabilisées à

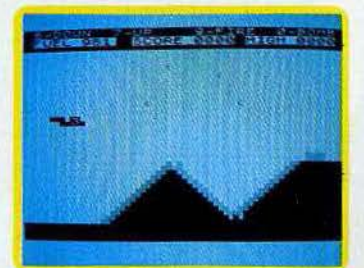

votre actif et augmenteront votre autonomie de *vol.* La version sur ZX 81 de ce jeu bien connu est correcte et de rapidité rai-*Type:* - ----- ----action sonnable. (Cassette Quick Silva.)

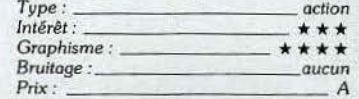

#### **Guip Il**

<sup>11</sup>s'agit d'une version un peu modifiée de Pac-Man Vous disposez ici d'un pistolet et de trente cartouches. Bien entendu, vous devez éviter les cannibales et récupérer les points du labynnthe. Ce jeu, extrêmement rapide, permet de choisir tous les paramè-

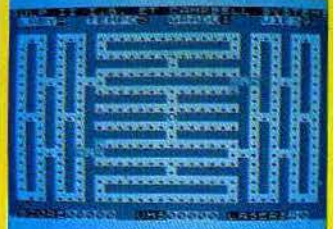

Ires et de les sauvegarder sur cassette. D'où un regain d'intérêt pour un type de jeu faisant presque figure d 'ancêtre. (Cassette *Type : --- - - - ----action*  Informatique Service .)

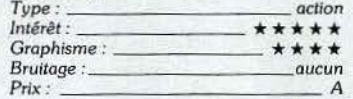

#### **Tyrannosaure Rex**

Vous allez parcourir sans plan un labyrinthe en trois dimensions, où se cache le monstre. Des messages en bas de l'écran vous informent en permanence de ce qu'il fait. Vous verrez qu"il n'est pas si facile de sortir de la tanière de cet horrible monstre

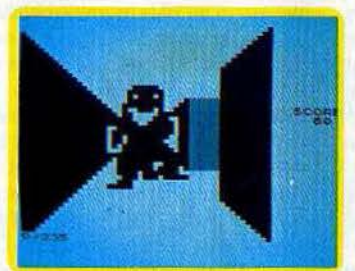

carnivore fort bien rendu. Ames sensibles s'abstenir. L'exécution de ce jeu est très rapide et le graphisme et l'animation remar- $\mathbf{u}$  is  $\mathbf{f}$  as  $\mathbf{f}$ 

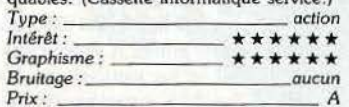

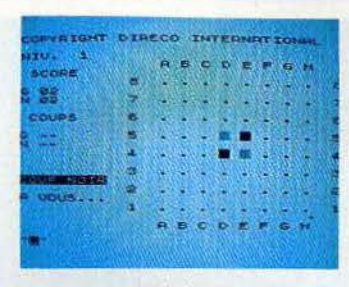

#### **Othello**

Une autre version pour ce • traditionnel • des jeux de réflexion. Deux programmes sont proposés sur cette cassette. Le premier. en langage machine. est de loin le plus performant et dispose de neuf niveaux de jeu. Le second est nettement moins puissant mais, en Basic, il vous permettra plus facilement de vous initier à la programmation de ce jeu pour éventuellement l'améliorer. (Cassette Direco International.)

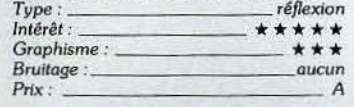

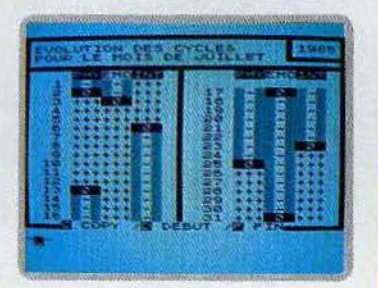

#### **Biorythmes**

Grâce à ce programme vous pourrez connaitre à tout moment la position de vos trois cycles, intellectuel, physique et émotion-<br>nel. Ce calcul peut s'effectuer sur n'importe quelle période passée, présente ou à venir. Celà peut constituer une aide à la décision pour œux qui pensent que ces cycles sont de quelque importance. Se méfier néanmoins des justifications par trop systématiques. (Cas $sette$  *Direco International.)* 

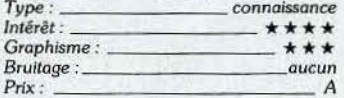

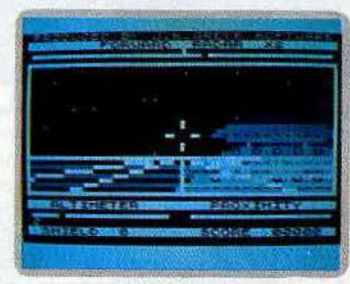

#### **30 Defender**

Aux commandes d'un vaisseau de l'espace dernier modèle, vous devez détruire les envahisseurs avant qu'ils ne parviennent à atterrir. Ce jeu est particulièrement difficile. Vous ne serez pas déçu et votre plaisir sera enlier. En effet les çommandes réagissent Instantanément, le . graphisme en trois dimensions et l'animation sont en tous points remarquables. (Cassette J. K. Greye.)<br> *Type* : <u>cetton</u> action<br>  $Int5rb$ : Greye.)

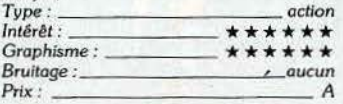

#### **Mazogs**

Perdu dans un labyrinthe gigantesque, vous devez récupérer les trésors qu'il contient et retrouver la sortie. Mais de hideux monstres gardent ces sombres couloirs. Pour les combattre : une seule solution s'offre à vous, celle de trouver une épée et fonoer

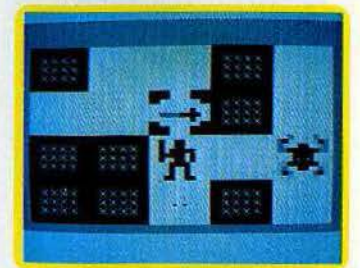

sur eux. Plusieurs niveaux sont proposés. Le plus simple vous guide un peu avec une carte. Les amateurs apprécieront. (Cassette Bug Byte.)

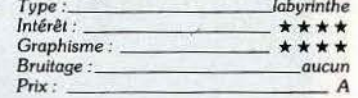

### **Peloponneslan War**

Vous présidez aux décisions que doit prendre Athènes dans la bataille qui l'oppose à Sparte. Vous n'êtes pas les seuls protagonistes : dix autres pays vous entourent, dont il faudra vous faire des alliés, par la diplo· matie, ou par la force. L'occasion, d'une

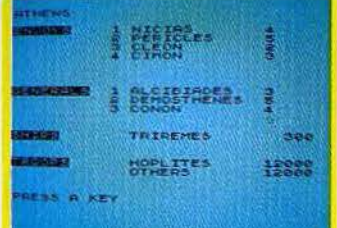

révision historique sur l'opposition de deux systèmes politiques : la démocratie et l'oligarchie. Un bon programme, difficile à battre au niveau 3. (Cassette Lothlorien.)

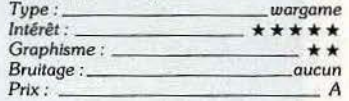

### **Tyrant of Athens**

Vous êtes le dictateur d'Athènes. au 5• slè· cle avant Jésus-Christ également appelé le « Siècle de Périclès ». Les décisions que<br>vous prendrez et vos activités militaires détermineront la durée de votre diktat et son issue. Vous aurez besoin de toute votre

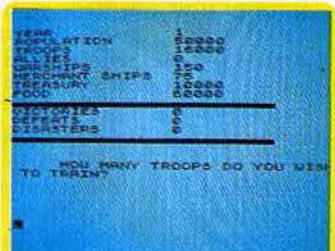

sagacité politique pour parvenir à combat· tre de front les pays voisins qui vous menacent et la rébellion qui gronde dans vos  $murs.$  *(Cassette Lothlorien.)* 

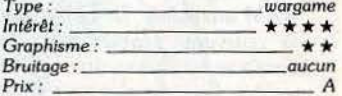

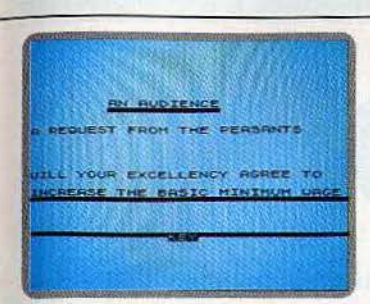

Dlctator Vous présidez aux destinées d'un petit état. Chaque mois vous devez accepter ou non une requête en fonction de l'équilibre politi-<br>que du moment. Utilisez bien votre police secrète pour vous protéger, déjouer les tentatives de coups d'état téléguidés par des agents à la solde de fétranger. Mals n'oubliez pas que votre but ultime est d'amasser de l'argent pour partir en Suisse. Un bon jeu, parlaitement immoral. (Cassette Gug-Byte.) *Type: imulation de* pouvoir *Intérêt:* \* \* \* \* \* *Graphisme :* aucun *BruUage :* aucun

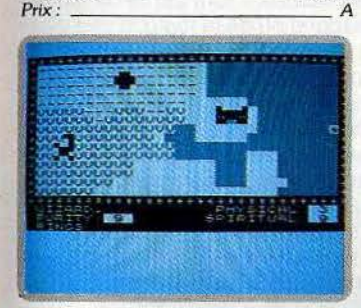

#### Black Cristal

Vous incarnez au choix un guerrier, un elfe ou un magicien Vous recherchez les anneaux de la création pour détuire le Cristal Noir et anéantir le seigneur du Chaos Ce jeu se compose de sept programmes différents. Ne perdez surtout pas de vue,<br>valeureux défenseur du bien que dans certains, vous devrez faire preuve de beaucoup de rapidité et de sang-froid lors des com $b$ ats. (Cassette Carnel.)

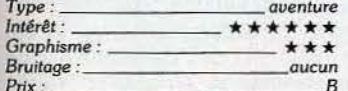

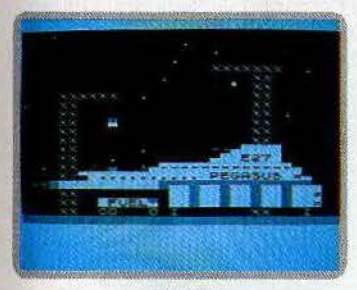

#### Trader

Vous êtes le riche propriétaire prêt à effec-tuer votre périple à bord du Pegase, votre vaisseau marchand. Ce voyage vous fera par-<br>courir l'espace en tous sens. Vous allez rencontrer des civilisations très particulières et même assez dangereuses. Ce logiciel se compose de trois programmes qui s'enchainent fort heureusement pour les passionnés. L'animation et les graphismes sont absolument remarquables. (Cassette Pixel.)

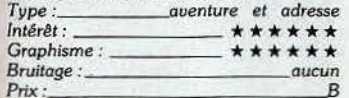

#### Subspace Striker-Xor

*Xor* vous invite à un fantastique combat par<br>robot interposé. Vous verrez qu'il n'est<br>guère facile de venir à bout de celui de votre adversaire. *Subspaœ Strlker* est plus classlque. Vous dirigez un sous-marin de l'espace, et vous devrez détruire le plus

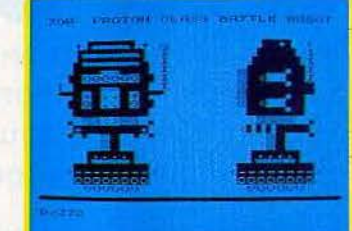

d'ennemis possibles avant d'être touché. Les graphismes sont très bons dans les deux cas. Deux logiciels d'action franchement e.xcellent. (Cassette Pixel.) *Type:---------- acllon* 

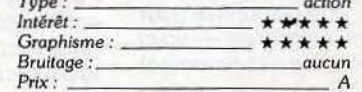

#### Mineur

A l'aide de votre détecteur, vous vous mettez à creuser à la recherche d'un fabuleux trésor enfoui. Mals votre remue-ménage a dérangé un serpent qui se lance à votre poursuite. Ce jeu extrêmement difficile à haut niveau est agrémenté par l'utilisation

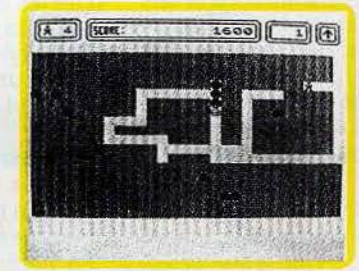

dœ manettes de jeu. Des graphismes et sur-tout un bruitage excellents relancent pleine· ment l'intérêt que l'on prend à ce jeu. (Cartouche V.T.R. avec carte son.)

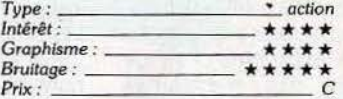

#### DaUas

P.D.G. d'une grande entreprise vous devez acheter des concessions de pétrole, faire établir une expertise et forer. Si vous trouvez le précieux liquide, il ne vous reste plus<br>qu'à construire un réseau de pipe-lines pour<br>l'acheminer jusqu'à la raffinerie. Le but

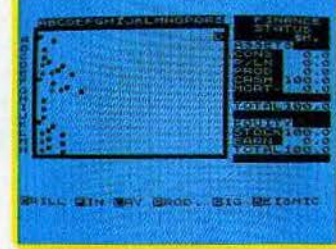

avoué de votre compagnie est de surpas ser et peut-être ruiner celle des Ewing. Mais 'attention aux catastrophes qui ne manqueront pas de s'abattre. (Cassette C.C.S.) *Type*: **letter** *simulation économique*<br>Intérêt:  $\star \star \star \star \star$ *lntérêl :* \* \* \* \* \* *Graphisme :* \* \*  $Bruitage:$ 

*Prix :* A

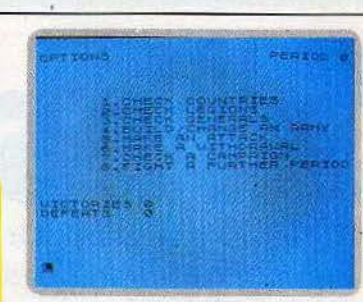

### Roman Empire

Vous incarnez l'empereur de Rome au premler siècle avant Jésus-Christ. Votre objectif est de conquérir les dix pays voisins qui vous sont hostiles. La diplomatie n'est d'aucun effet dans cette entreprise. La décision sera donc guerrière. Vous disposez de dix-huit légions de cinq mille hommes pour constituer vos armées el de neuf généraux pour les commander. Un jeu captivant, mais les manipulations sont un peu fastidieuses.

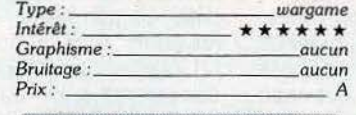

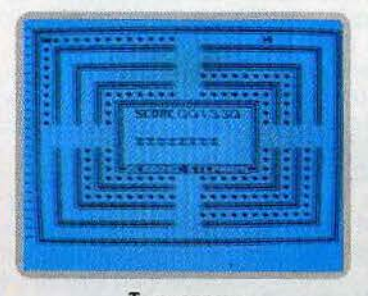

#### Tamponneur

Vous allez affronter sur un circuit fermé une voiture suicide qui ne cherche qu'à vous percuter. Il faudra l'éviter en changeant de couloir au bon moment tout en essayant de parcourir l'intégralité de la piste. Au plus haul niveau, c'est plusieurs voitures qu'il vous faudra éviter simultanément et vous aurez alors fort à faire. Les bruitages sont d'un réalisme époustouflant. Pour les as du volant. (Cartouche V.T.R. avec carte son.) *Type :* action *Intérêt :* \*\*\*\*\*

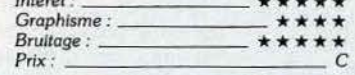

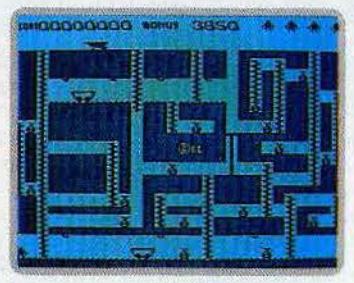

#### Voleur

Vous découvrez dans une mine d'or aban· donnée de nombreux sacs pleins du précieux métal. Quelle aubaine. Pour les ramasser et les remonter à la surface vous devez éviter les wagons qui roulent et les ascenceurs. Plutôt que de vous faire écra· ser, utilisez-les pour vous déplacer d'un endroit à l'aulre de la mine. Les bruitages très réussis sont dignes du graphisme. (Car· *touche V.T.R. avec carte son.)* 

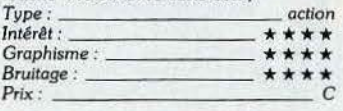

#### **Crocky**

Ce logiciel est un Pac-Man des plus classiques, avec son labyrinthe et ses supervitamines aux quatre coins qui vous permet· tront de croquer avec délice l'un des fanlô· mes qui vous poursuivent. Ceux-ci ont chacun leur caractère et il faudra appren·

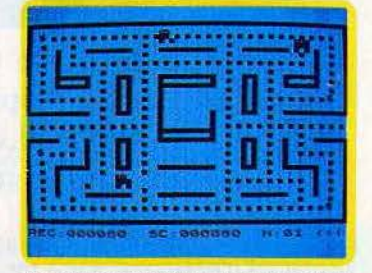

dre à les reconnaître. La meilleure adapla· tion de ce grand classique sur cet ordinateur. Demeure d'un vif intérêt, dans le type action, malgré les ans. (Cassette Loriciels.) **Type** : **action** 

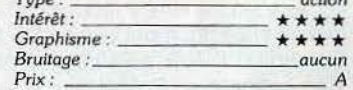

#### 3D Formule 1

Vous devez négocier les virages à grande vitesse, en essayant bien entendu de ne pas vous planter dans le décor. Ce logiciel vous permet aussi de construire votre propre cir· cuil. Il est de plus compatible avec la carte sonore et les manettes de jeu, ce qui

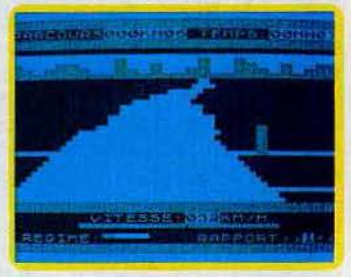

apporte un grand confort et un réalisme rendant le jeu tout à fait attrayant. Pourrait rivaliser avec le bord des circuits. (Cassette *Type :--- -------action*  Ere Informatique.)

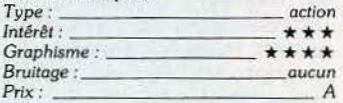

### Cristal 5

Douze hommes ont disparu dans des circonstances mystérieuses sur la base spatiale de • Cristal 5 •. Votre personnage est doté de dix caractéristiques, qui lui permettront de réaliser certaines actions en fonction de leur score. Les trois programmes qui se sui-<br>vent sont de difficulté croissante et vous

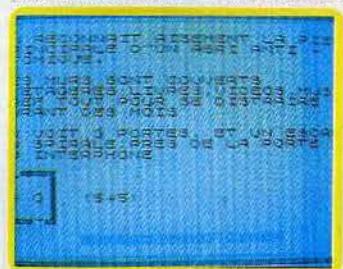

aurez sans doute bien du mal à parvenir au terme de ces aventures. Le scénario, bien lait, est captivant. (Cassette A.G.B.) *Type :\_\_\_\_\_\_jeu d'aventure et de rôle*<br>Intérêt :  $\star \star \star \star \star \star$ *Intérêt :* \* \* \* \* \* \* *Graphisme :* \* \* \* Bruitage *:* aucun *Prix : \_\_\_ \_ \_ \_\_\_\_ \_* 

**Kid's school** 

A l'heure de la rentrée, Tilt a fait subir les affres de l'examen à de nombreux jeux éducatifs. Appréciation générale: des capacités mais devront fournir des efforts plus soutenus. Les jeux éducatifs sont recalés au dossier. Nous leur conseillons de repasser la session de rattrapage mensuelle dans la rubrique *Kid's School.* 

Beaucoup de parents et d'enfants vivent l'échec scolaire comme une maladie honteuse. On n'en parle pas et pourtant 12 % des élèves en cours préparatoire, 13,7 % en troisième, 16,6 % en cinquième et 21,1 % en terminale redoublent leur classe dans l'enseignement public. Un élément de solution: !'E.A.O. ou enseignement assisté par ordinateur. Précepteur à la patience d'ange et au sang-froid électronique, répétiteur disponible à midi comme à minuit, professeur à la mémoire et aux ressources démesurées, l'ordinateur vient seconder (et non remplacer) enseignants et parents, enfants et adultes. Il n'y a pas d'âge pour apprendre. Avec l'annonce du plan« Informatique pour tous» par notre Premier ministre Laurent Fabius. ouvrant l'ère de l'ordinateur français à l'école, les éditeurs de logiciels voient la vie en rose. Un marché de 200 millions pour eux en 1985 (coût du plan : 2 milliards). Il ne faut surtout pas rater le coche, même si le C.N.D.P. (Centre de documentation pédagogique) par le biais de l'unité du logiciel éducatif en truste une bonne part. Résultat : les didacticiels pullulent (plus de 300 recensés) au détriment de leur qualité. Que les possesseurs de Thomson, d'Apple et de Sinclair se réjouissent, ils auront de quoi occuper largement leurs soirées avec des exercices de math. français, anglais ... Comme une limite s'imposait, nous avons laissé de côté les logiciels d'initiation à l'informatique ainsi que les expérimentations à usage professionnel du type tableur, traitement de texte, jeux d'entreprise ou comptabilité.

## Du côté de chez Descartes

Perception. Notre sens de l'observation est complètement émoussé, notre système d'évaluation tordu, notre échelle de valeurs bancale, notre belle coordination partie... C'est ce qui ressort des quatre exercices du programme portant sur la perception des

longueurs, l'identification des formes, la comparaison des tailles et la coordination manuelle/visuelle, et qui s'inspirent des tests auxquels étaient soumis les pilotes d'avion lors de la Deuxième guerre mondiale. Un peu limité - trop compliqué pour les petits, répétitif pour les grands - voici un logiciel qui s'adresse particulièrement aux enfants présentant des troubles de perception et d'évaluation. (Disquette Computerre pour Apple Il.)

Logiforme. Une sorte de Mastermind en culottes courtes (dont nous avons déjà parlé dans Kid's School) qui remplace les plots de couleur par des petits lions et des ours en peluche. Derrière le barbare KJUBRF se cache la version russe du Logiforme livrée avec une photocopie du clavier cyriilique. Attention au travail de décodage. Pas encore très limpide, mais il y a de l'idée. (Disquette Langage et informati· que pour T07/M05.)

Polichinelle. Même inspiration que pour Logiforme, mais une présentation de moindre qualité et un intérêt, à long terme, limité. Parmi une gamme de sept couleurs, cinq sont cachées et l'enfant doit les retrouver en moins de seize coups, à partir d'indications fournies par l'ordinateur tel que localisation de la première couleur bien placée et total des couleurs présentes. Pas de niveaux de difficultés, des graphismes banals pour un ensemble médiocre. (Cassette Exelvision pour *Ex/* 100.)

Briques logiques. Jimmy le goéland doit placer sur un chantier de construction d'immeubles, les outils (ressorts et autres échelles) qui permettront aux robots Martin et Martine d'aller ramasser les briques situées au rez-de-chaussée sans faire un plongeon de dix étages ni télescoper les murs. Un scénario rigolo, des graphismes gais pour un logiciel qui, sous des dehors d'historiette, cache les fondements de la pensée logique et de la démarche systémique. Irremplaçable pour les enfants de 4 à 8 ans. (Cassette Fischer-Price-Ediciel pour CBM 64 et T07/M05.)

Logique et math. Entre 6 et 12 ans, les enfants passent au stade de la pensée opératoire concrète. Les opérations intellectuelles qu'ils réalisent font partie de la logique des relations ou de la logique des classes. Le but de ce logiciel est de faire acquérir la notion de différence, entre deux figures. et celle de classes, à partir d'exercices de tri des formes géométriques sur les diagrammes de Euler-Venn et de Caroll et d'un jeu de cartes plus convivial. Des étapes logiques très importantes mais une présentation tristement scolaire conçue avant tout pour le plaisir des profs. (Disquette Magnard-lnformatique pour Apple Il.)

## Des bytes et des bouliers

Chiffres perchés. Un logiciel qui dans la tradition de Mary Poppins guidera les premiers pas en arithmétique des bambins de 3 à 7 ans. En effet les petits animaux qui truffent ce logiciel descendent du ciel en parapluie et dansent une java endiablée pour peu de l'enfant ait retrouvé, par lapin, kangourou et pingouin interposés, le nombre de ballons correspondant à celui inscrit dans les nuages. Au quatrième niveau ce nombre se transforme en une opération simple que l'enfant doit résoudre. Un logiciel qui réussit très bien sur les deux tableaux du jeu et de l'éducatif puisque mignon et évolutif. (Cassette Ediciel-Fischer-Price pour CBM 64, T07 *et* M05.)

Savoir compter. Au moins le titre se montre explicite sur le but de ce logiciel conçu pour le travail en classe. Huit modules sont proposés qui vont des buchettes aux opérations simples (on ne dépasse jamais neuf.) Les deux premiers introduisent la notion de nombre sous forme de petit jeu <sup>~</sup>

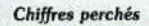

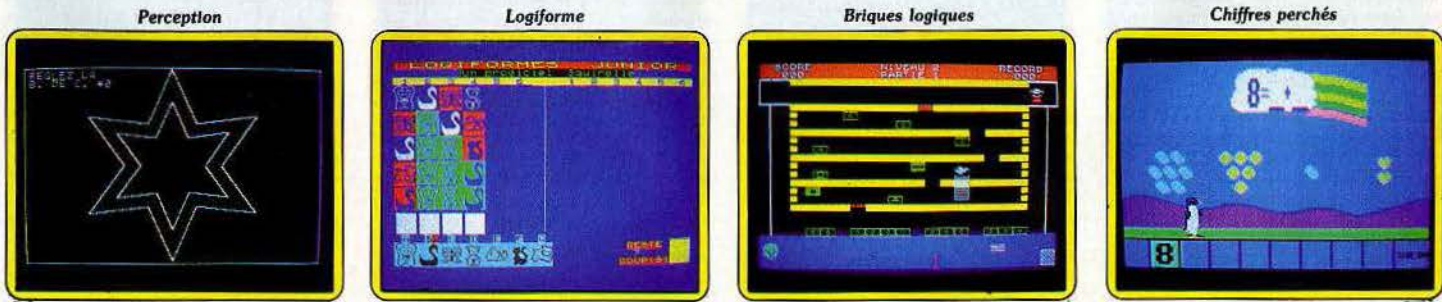

d'opérations, un programme qui rode l'enfant aux quatre opérations de base tout en l'initiant aux opérations avec parenthè· ses. Dernier de la liste Addition et soustrac· tion-entiers relatifs (CM1, CM2, 6<sup>e</sup>) comporte quatre programmes de difficulté bien échelonnée pour additionner et soustraire des nombres positifs ou négatifs placés

# La table de multiplication n'est plus chantée mais pianotée !

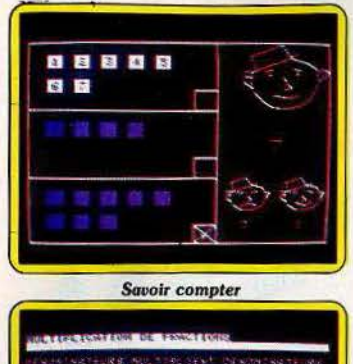

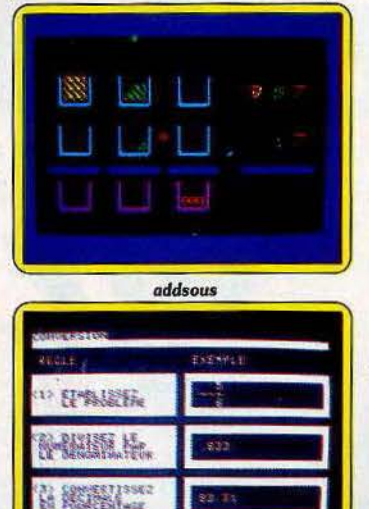

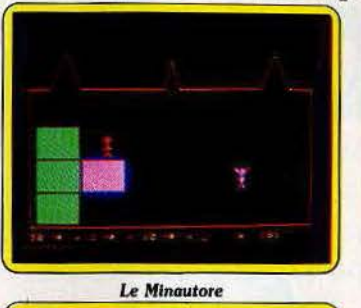

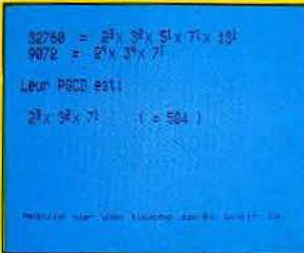

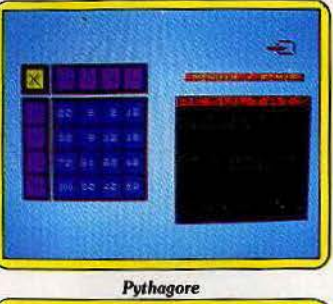

ä re cette reactive

Arithmétique 2

Fractions

de billes, le troisième celle de la forme géométrique. Un problème de robinet sert de prélude à l'idée de graduation, une pesée à celle de comparaison et un histogramme à celle de classement. Les deux derniers modules comportent des additions et des soustractions illustrées par le biais de blocs de couleur. Le professeur peut modifier le nombre d'essais. Très bien pensé au point de vue strictement scolaire, mais un peu vieillot. (Disquette Computerre pour Apple Il.)

**Addsous.** Pas de mystère : « add »comme addition et «sous» comme soustraction et un logiciel d'assistance aux enfants de 8 ans, et plus qui ne maîtrisent pas complètement les mécanismes opératoires. Nettement plus évocateur car le raisonnement est décomposé étape par étape et visualisé à l'écran. Chaque nombre est illustré par des lots de jetons symbolisant les centaines, dizaines et unités dont l'enfant peut suivre les déplacements physiques lors des calculs. Le nombre de retenues conditionne la force du jeu. Un logiciel sans surprises et un peu lent, mais qui a le mérite de remettre les idées en place. (Cassette Hatier pour T07/M05 et Oric).

**Additions.** Toujours plus spécialisé, voici un programme qui porte exclusivement sur les additions de deux nombres à deux chif· fres, inférieurs à cent ! Même principe que dans le cas précédent à la nuance près que l'on jongle avec des petits carrés rudimentaires et non plus avec des jetons. Une ori· ginalité: l'enfant (niveau CP, CE1, CE2) doit trouver tous les moyens d'écrire une éga~ lité numérique (c'est fastidieux dès que l'on dépasse la dizaine).

Dans la série« Sinclair à l'école», notons pour les plus grands, (CE2, CM1) Table de multiplication, un contrôle des connaissances tout ce qu'il y a de plus terne et lent (un comble pour des questions aussi simples sur ordinateur) et Calcul de suites Décimales

entre parenthèses.

teurs par une fonction d'addition

logiciels qui tournent sur ZX 81 et/ou Spectrum: une absence d'originalité doublée d'une présentation peu séduisante. Pour le prix, on ne saurait demander l'impossible. (Cassette Disco pour ZX 81/Spectrum). **Calcul numérique.** La première fois qu'un élève de 5e ou 5e voit apparaître une expression algébrique un peu compliquée dans une interrogation écrite, il pâlit devant cette forêt de parenthèses, de signes en tous sens, d'opérations en ligne ... Pas de panique, il suffit d'apprendre à démêler l'éche· veau et à répérer les priorités de calcul pour que l'opération devienne un automatisme. C'est ce que propose de faire Calcul numé· rique avec ses cinq niveaux de difficulté et ses neuf menus : calcul avec ou sans

Décimath 5<sup>e</sup>

parenthèses, suppression de parenthèses, données positives, relatives, entières, décimales, sommes algébriques... Un logiciel particulièrement complet qui prend le temps d'expliquer à l'enfant le pourquoi et le comment de l'arithmétique et qui n'oublie pas le jeu avec un système de score et de bonus. Efficace. (Cassette Viti-Nathan pour T07 et M05).

Existe également Entrainement au calcul, (CM 1, CM2, 6e): un logiciel dans lequel l'enfant doit complèter un tableau d'opéra· Tous ces logiciels dits instructifs sont accompagnés de cassettes d'encadrement, qui visent à animer « l'entraînement *à* la manipulation d'ordres numériques; la formulation d'hypothèses *à* partir d'indications structurées et l'élaboration de straté· gies ». Dans la pratique il s'agit toujours du même exercice accommodé à des sauces différentes. Soit trouver un chiffre, choisi par l'ordinateur, par tâtonnement et utilisation des symboles et .Selon les niveaux, les nombres auront 2, 3, 4 chiffres, des virgules... A moins d'aller chercher dans les sphères du sixième degré, l'inté· rêt frise le zéro. Point commun de tous ces Le Minautore. Un Thésée de 8 ans, à l'instar du héros, va tenter de délivrer l'humanité du terrible Minautore, réfugié au fond de son labyrinthe. Pour se déplacer, point de joystick mais un calcul mental qui con· duit à chercher dans une opération les opérateurs manquants ou l'origine d'une fonction numérique. A chaque bonne réponse Thésée avance dans la direction choisie. Attention en cas d'erreurs successives on se retrouve facilement bloqué et il faudra effectuer le chemin du retour sans fautes. Le Minautore meurt d'un bon coup de suite logique. Un jeu éducatif assez difficile qui, malgré une bonne idée, n'à pas su l'exploi· ter au maximum ; les gribouillages tenant lieu de graphismes sont à pleurer de pauvreté. (Cassette Hatier pour M05, T07, Oric, Atari 800 et MSX.) '

**Pythagore.** Pour faire rentrer les tables de multiplication dans la tête des élèves de cours élémentaire les maîtres choisissent souvent le forcing. Cliché final : des petits qui après quelques séances les récitent comme des litanies mais n'en maîtrisent pas toujours l'usage. Pythagore vient les assister avec un jeu de reconstruction des tables : un tableau à double entrée à compiéter par les opérandes. Un logiciel sérieux avec des tableaux.de plus en plus élaborés (9, 16, et 25 éléments) qui permet une rééelle progression. (Cassette Hatier pour T071M05 et Atari 800.)

**Fractions.Au** menu six modules d'apprentissage pour aider l'enfant à comprendre et à manipuler les fractions dans des opéra-

88

[I

tions aussi complexes que les additions, les soustractions, les multiplications et les divi· sions. L'originalité du programme vient d'un • pré-test qui évalue son niveau avant de l'orienter vers la leçon la plus appropriée à ses besoins. De même avant chaque module, l'ordinateur lui explique ce qu'il sera en mesure de faire après l'exercice. Plus gratifiant que d'apprendre à l'aveuglette. (Disquette Computerre pour Apple Il.)

**Décimales.** Pendant du logiciel précédent puisqu'il présente le concept des décimales comme étant une autre forme de frac· tion, Décimales constitue un solide cours d'appoint pour les enfants qui ont des diffi· cuités. Outre les quatre opérations de base avec lesquelles il apprend à placer la vir· gule, il s'initie à la notion de chiffre signifi· catif par le biais des arrondissements et au calcul des pourcentages. Si les règles sont clairement énoncées, un problème se pose pour les calculs eux-mêmes. Les divisions par exemple, sont posées à l'envers comme dans les méthodes nord américaines. (Disquette Computerre pour Apple //.)

### **Math en vrac**

**Suites de nombres.** Si par hasard vous avez déjà calculé votre QI (quotien intellectuel) ou passé les trois jours à l'armée, vous voyez très bien de quoi il peut s'agir: une liste de nombres associés entre eux par une ou plusieurs lois qu'il faut complèter. Après

une présentation théorique du principe, Suites de nombres propose six séries d'exercices de difficulté croissante renfermant chacune vingt-cinq problèmes (compter 30 minutes par série). Vous aurez droit en dernier lieu à un quiz très pro, semblable en tout point à ceux utilisés dans les tests d'aptitude. La réussite est histoire de rôdage. Les questions sont difficiles et l'on prend rapidement mal à la tête, mais le résultat en vaut la chandelle. A partir de 12 ans, en thérorie, pour tous en pratique. (Disquette Çomputerre pour Apple //.)

Didactimath 5<sup>°</sup>. Après cette pléthore de jeux éducatifs très sectoriels, voilà de quoi réjouir les parents et les enfants qui atten· dent un programme d'assistance générale puisque Didactimath chapeaute la presque totalité du programme d'algèbre de 5<sup>e</sup>, soit : les sommes, les différences. les produits et l'écriture simplifiée de nombres relatifs, la simplification des parenthèses, !'organisations des calculs, la distributivité, la facto· risation, les diviseurs et multiples. Chaque programme inscrit au menu se subdivise lui· mêmè en sous programmes plus appronfondis. Dans « diviseurs et multiples » on retrouvera par exemple une introduction aux nombres premiers, à la décomposition primaire, au PGCD et au PPCM ainsi qu'un rappel sur les puissances.

De l'enseignement à la carte. Les explica· tions des règles restent sommaires (l'enfant devra s'aider de son cours), mais les exemples suivis d'exercices (entre 3 et 10) viennent en partie combler cette lacune:Un bon logiciel de révision. (Cassette Belin·Edil pour T07!M05.}

**Arithmétique 2.** Toujours plus fort dans le multi·usage. Arithmétique 2 s'adresse aux élèves du cours moyen, de 6<sup>e</sup> et de 5<sup>e</sup>, il sait tout et fait tout... de manière un peu superficielle c'est inévitable. Lecture de l'heure, multiplications de fractions, nombres décimaux, facteurs premiers, conversion de pourcentages en décimaux, changements de base en système binaire ... on en a pour son argent. Ce ne saurait être si beau car ce logiciel possède un défaut majeur puisqu'il n'apprend rien à l'enfant qui se contente de fournir les données à traiter puis de regarder avec émerveillement son CBM 64 afficher au bout de quelques longues minutes que  $5432178 = 2 \times 3 \times 193$ x 4691. De raisonnements nenni, de démarches analytiques point davantage bref de tout ce qui est vraiment pédagogi· que, pas la moindre trace. Du bon matériel pour ceux qui rêvent d'une machine qui exécuterait leurs devoirs en un clin d'œil. (Disquette Procep pour CBM 64 .)

**Algèbre** 2. C'est là, au milieu des représen· tations graphiques d'équations et de vecteurs, que l'outil ordinateur prend sa pleine mesure. Quoi de plus pédagogique que de visualiser une fonction par sa parabole>

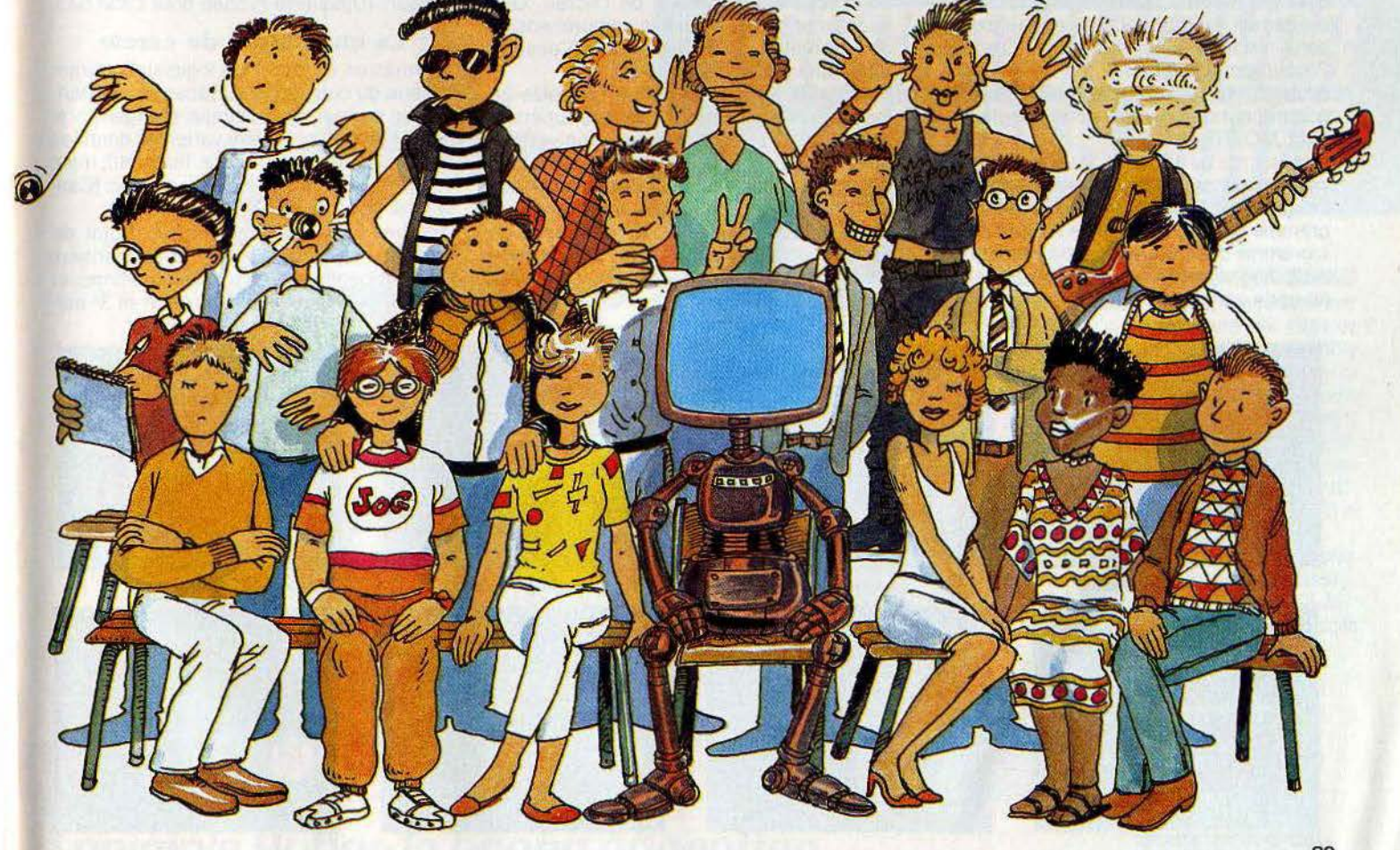

*Vous avez tous la bosse des maths: c'est mathématique* 

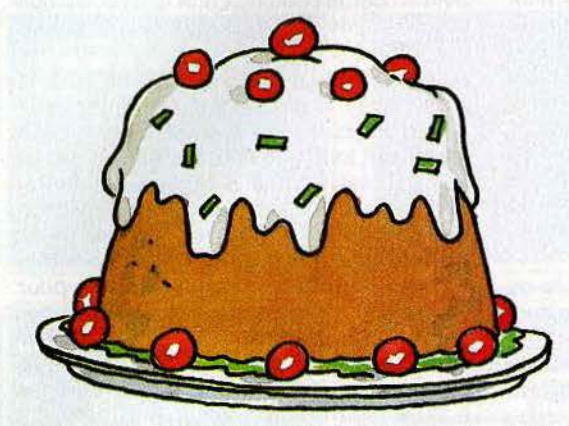

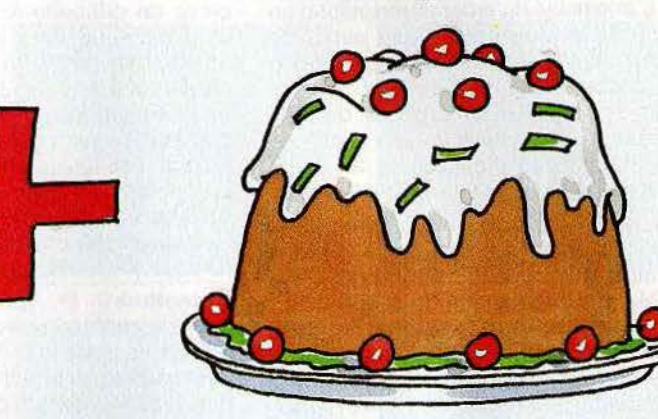

(sans passer par le stade laborieux du pies d'allumettes ou de robinets. Une fois papier millimétré); de le faire varier à son ces bases assimilées, il introduit, à partir gré selon les intervalles sélectionnés, pour du dépouillement de fiches anthropologicomprendre le rôle des coordonnées et ques, les notions d'échantillon, de tri de passer de notions abstraites à du concret. population à deux facteurs et de classes de<br>Au menu de ce logiciel destiné aux élèves modalité ; préliminaires indispensables pour Au menu de ce logiciel destiné aux élèves du secondaire, quinze programmes utilitai· l'analyse d'une population. res d'algèbre qui reprennent les pôles Un peu fastidieux à la longue mais très évo· d'enseignement suivants: cordonnées, cateur. Pour enrober le tout d'une couche équations linéaires, intersections, parabo- de ludisme, le logiciel se conclut sur un jeu équations linéaires, intersections, paraboles, courbes usuelles (droite, cercle, ellipse, de balle assez simplet qui requiert la<br>hyperbole, sinus), graphes, système d'équa- connaissance du principe des classes et hyperbole, sinus), graphes, système d'équa- connaissance du principe des classes et tion, racine polynôme, limite de série, résul- des réflexes. En deux mots, vous devez tion, racine polynôme, limite de série, résultante, opérations vectorielles, suites logi- essayer de figer en vol un ballon rouge sur ques, coordonnées polaires. On fera cepen- la case correspondant aux valeurs d'une ques, coordonnées polaires. On fera cepen- la case correspondant aux valeurs d'une<br>dant les mêmes reproches qu'au logiciel fiche présentée à droite de l'écran. Une dant les mêmes reproches qu'au logiciel précédent, trop d'ambition et des explica-<br>tions réduites à leur minimum. (Disquette des représentations graphiques. (Cassette tions réduites à leur minimum. (Disquette Procep pour CBM 64.)

image à des mots aussi sybillins que diaou série variable, à partir d'exercices simdu dépouillement de fiches anthropologiques, les notions d'échantillon, de tri de

Vifi-Nathan pour TO 7/MO 5.)

(Notons, chez Langage et Informatique, un Math sup stat. Si la notice conseille ce bon traceur de courbes sur disquette Tissé logiciel aux étudiants des classes supérieupour MO/TO 7.) res ou des premières années d'université,<br>
Lire les statistiques. L'intérêt de ce logi- pour notre part nous n'y voyons en réalité Lire les statistiques. L'intérêt de ce logi- pour notre part nous n'y voyons en réalité<br>ciel est de permettre l'association d'une qu'un programme d'assistance aux classes ciel est de permettre l'association d'une qu'un programme d'assistance aux classes gramme en bâton, polygone d'effectifs, his· l'aspect démonstration au détriment de togramme des fréquences, diagramme figu- l'éducation. Les rôles sont entièrement togramme des fréquences, diagramme figu-<br>ratif, diagramme à secteur, stéréogramme inversés : le CBM 64 joue au chien savant inversés : le CBM 64 joue au chien savant<br>plutôt qu'au professeur de mathématiques et de statistiques essayant de faire com· prendre les raisonnements. Les domaines présentés sont la géométrie analytique, le calcul de triangle, le calcul intégral. le calcul matriciel, la détermination de Pl. le cal· cul vectoriel, les systèmes d'équation. les graphes, les histogrammes, les analyses statistiques (moyenne. médian, écart-type) et la recherche du AS.

Trois exercices. dont les fameux lancers de dés et de pièces de monnaie, introduisent les notions de répartition aléatoire. Un logi· ciel qui n'a pas su se donner les moyens d'être réellement éducatif. On pourra l'uti· liser pour les révisions et les devoirs à la maison. (Disquette Procep pour CBM 64.)

### La quadrature du cercle

Périmètres et aires. Un logiciel d'apprentissage du calcul des surfaces et des péri· mètres des cercle, rectangle, triangle et tra· pèze. L'enfant peut faire varier les données tant en valeur qu'en nature. Instructif, mais une présentation qui laisse à désirer. (Cas· sette Direco pour ZX 81.)

Démonstration de géométrie. Point de départ : sept théorèmes fondamentaux (voire évidents) sur les parallélogrammes et les triangles que les élèves de 4e et 3e doi·

Al9ibre 2 Ure les *statistiques Math sup 1tat*  Périmètres et aires  $urires$ **SALE PRESERVE CONTINU** ECHERCHE-AS **LONGUEUR** ICH. .<br>ຮັບຮົງ  $100000000000$ YE. B: WALEUR APPROCHEE 3.<br>ON DONNE CA=70 CALCULE DE LANCERS: COUPE PAS L'AXE **REGURY AcussiRM**2 **CUIS CHOMMONS** DINTES SUR V 7.4 TEMPS ECOULE **LONGER** ESSAIS DEMANDES  $1(2-1)^2$  + 5.5 OUR URBIFIER THAT U. **Ballstique La course à la boussole L'horloger L'horloger** Démonstration de géométrie L'Horloger<br>L'heure - heures à min alle heure  $m + 119$ 떒<br>ollest **Arget Cesynde** 

90

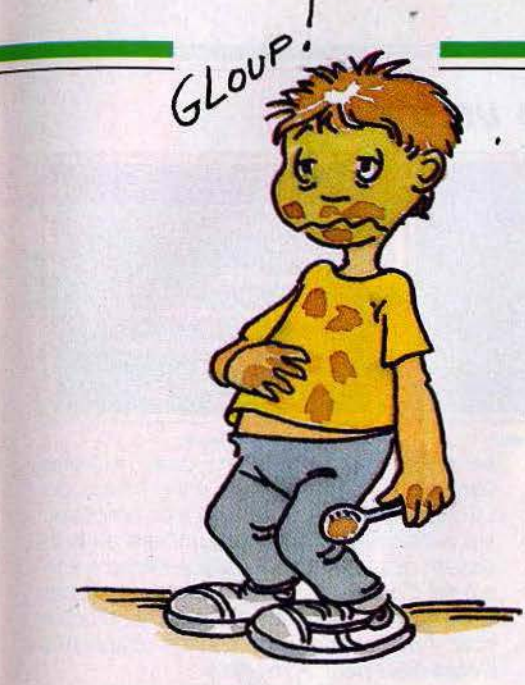

vent mettre en application pour retrouver une figure cible affichée à l'écran. Le but est de présenter de manière un peu moins rébarbative et plus analytique des problèmes classiques du style « soient AD, BE, CF, trois segments de supports parallèles et de même longueur. Sachant que les points A, B et C sont alignés, montrez que  $D, E$  et F sont aussi alignés ». Un bon point pour l'interactivité, mais des réserves sur la clarté et l'intérêt à long terme. (Cassette Vifi·Nathan pour *TO* 7/M05.)

**Balistique.** Qui n'a pas admiré sur son manuel de physique la célèbre photo du MIT (Massachussets institute of technology) qui décompose la trajectoire d'une balle de golf et de tennis. Balistique a choisi la même approche et étudie les trajectoires pour dégager les grandes lois de la théorie des projectiles. Avec quatre facteurs paramé· trables: masse. gravité, position initiale, vitesse initiale (sous la forme de vecteur et d'angles ou de composantes), on peut simu· Ier en pointillé la trajectoire d'un ballon de foot sur Mars, un lancer de boule de bow· ling à 200 km/h... Un logiciel unique en son genre à conseiller à tous les professeurs de physique pour illustrer leurs dires. (Disquette Magnard Informatique pour Apple II.)

### **Temps et espace**

La course à la boussole. Une grille de 18 x 18 carrés, une petite voiture illisible et un objectif de déplacement assigné par un ordinateur qui semble avoir une prédilection pour le nord-est. Le but de la manœuvre est de faire comprendre à l'enfant-pilote les coordonnées et les directions données par une bQussole. Il est douteux qu'après deux

heures passées sur ce logiciel éminemment monotone un enfant perdu dans la forêt avec une boussole pour seule compagne sache retrouver le chemin de sa maison. La tactique « petit poucet » est encore ce que l'on fait de mieux. (Cassette Amsoft pour Amstrad.)

**L'horloger** Après les évolutions dans l'espace, place au temps. L'Horloger 1 et *2* sont conçus pour apprendre à l'enfant à lire l'heure et à régler sa montre. Précisons de suite que l'unité retenue n'est pas la minute mais les cinq minutes et que le bambin n'aura pas l'occasion de faire la différence entre 1 heure et 13 heures. Rien que de très normal pour un programme d'émergence anglaise où l'on a l'habitude de s'exprimer en AM et PM. Mis à part ces quelques détails, il s'agit d'un bon logiciel d'apprentissage. Le système de correction n'est pas idiot puisque l'ordinateur affiche les erreurs commises par l'enfant pour qu'il comprenne bien sa faute. (Cassette Amsoft pour Amstrad.)

**Le géographe.** Si ce géographe connaît une foule de chOses : des fleuves aux villes en passant par les montagnes, les lacs et les canaux, des provinces, les régions agricoles, les îles, les côtes et l'archéologie française, sans oublier les capitales, les continents, les pays, les drapeaux, les mers

# **PROGRAMMEZ VOS BONNES NOTES.**

INMAN

## MELODIMUS ASTROMUS **·RYTHMAMUS**

3 logiciels musicaux accessibles aux enfants dès l'âge de 6 ans. Pour apprendre seul ou à plusieurs (10 joueurs maxi), les mélodies, les notes, les accords. Chaque Iologiciel comprend une cassette et un livret explicatif, opérationnel sur T07, M05 et

**En vente dans les grandes librai**ries et les magasins spécialisés. Renseignements : ( 1). 544. 38 .38. Info Minitel: (1). 614.91.66 code d'accès: DISCO.

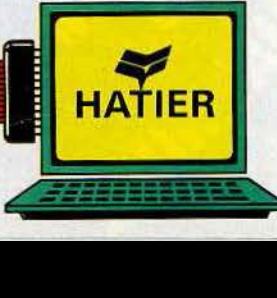

**Logiciels Hatier: la bonne éducation.** 

qu'un PAF (Petit Animal Familier... et laid)

car il désire que vous l'emmeniez dans une

trentaine de pays d'Europe ou que vous

reconnaissiez celui où il a élu domicile et

ce sans commettre de fautes d'orthogra-

phe. En cas de bonne réponse, il affichera

une fiche signalétique du pays en question

comportant le nom de la capitale, la superficie, la population, la monnaie utilisée, le

produit intérieur brut, le taux d'inflation, la

croissance économique, le coût des impor-

tations et le revenu des exportations en mil-

liards de dollars. C'est ainsi que vous

découvrirez que San Marino est la capitale

de San Marin, un petit pays de 62 km<sup>2</sup>. Le

fond de carte affiché, s'il ne brille pas par

une fidélité à toute épreuve (la pauvre

R.D.A. apparaît longiligne), est du moins

reconnaissable. Des connaissances très

encyclopédiques axées sur la vie économi-

que du pays. Les enfants y seront-ils sen-

sibles ? Ambition dangereuse à moins d'une

mise à jour annuelle ou bi-annuelle. (Cas-

Histo-quiz. Pépin le Bref a été couronné

sette Exelvision pour EXL 100.)

# Malheureusement Rome ne s'est pas faite en un jour

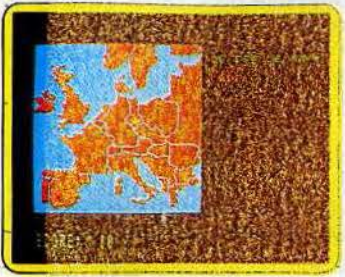

#### **Tour d'Europe**

et les océans du monde. il n'est vraiment calé sur rien. Sorti du Mont Blanc et du Puyde-Dôme, il sèche. En fait, ce n'est plus l'ordinateur qui enseigne, mais l'élève, par un réseau de questions qui débouchent sur la construction d'une mini-banque de données en forme d'arbre. L'intérêt est de donner l'occasion à l'enfant d'ailer chercher des renseignements dans les dictionnaires et les atlas. L'inconvénient est qu'il faille faire preuve de patience et de ténacité pour obtenir une arborescence intéressante. Fort heureusement, ia banque est sauvegardable sur cassette. Notons qu'Amsoft revendique également la paternité d'un logiciel en tous points pareil au Géographe, si ce n'est qu'il traite du monde animal, végétal et minéral. Son nom : « Animal, végétal, minéral ». (Cassette Amsoft pour Amstrad.) Tour d'Europe. Rien n'est plus capricieux

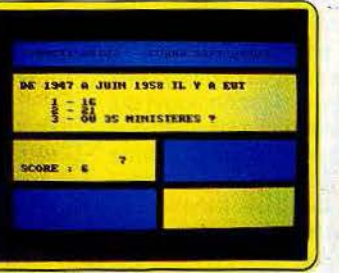

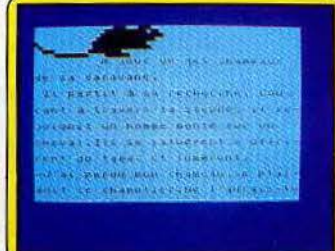

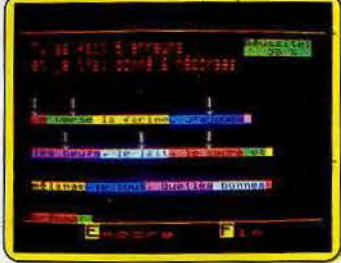

### Histoire-quiz.

Apprendre à lire vite

Français ce logiciel vous proposera dans la droite ligne du célèbre Jeu des mille francs de Lucien Jeunesse. Un intérêt très ponctuel. Histo-quiz se rattrape de justesse en proposant des fichiers à faire soi-même sur le même modèle. Essayez d'épater vos amis avec des questionnaires-cinéma ou géographie spécialement méchants. (Cassette

### Le livre et la plume

Cobra Soft pour Amstrad.)

Prélecture. Objectif niveau maternelle. L'enfant de moyenne section apprend à se latéraliser et à contrôler l'espace horizontal et vertical par le biais de quatre jeux de direction. Pour les plus vieux (grande section et CP), Prélecture 5 propose deux exercices d'entraînement à la reconnaissance des symboles et à la discrimination rapide entre chiffres et lettres. Des programmes bien adaptés à leur fonction. (Cassette Direco pour ZX 81.)

Apprendre à lire vite et mieux. L'idée de départ est bonne : une petite souris grignote le texte que lit l'enfant de 9-10 ans et sur lequel porte ultérieurement un contrôle de compréhension. Malheureusement, sur l'écran, la souris est devenue un animal préhistorique et, en dehors des quatre textes proposés sur la cassette, elle n'a plus rien à se mettre sous la dent. La création d'historiettes n'est pas prévue au programme. Les vitesses de passage, bien que modulables, restent assez rapides, le texte est long (sept écrans) et les questions sont précises.. Pas facile, pas redéfinissable et pas<br>cher. (Cassette Direco pour Spectrum et  $ZX81.$ 

Francais, Sous-titré : Aide à la lecture. Sous ce chapeau on retrouve deux cassettes vendues séparément, renfermant chacune deux exercices. Le premier, Alerte, fait figure d'entraînement à la lecture sélective (verticale, rapide et ligne à ligne). Un mot cible ou une esquisse apparaît sur l'écran pour laisser place immédiatement à une liste de mots au sein de laquelle l'enfant (de 6 à 10 ans) doit l'identifier. Un peu fastidieux et froid, mais certainement formateur, d'autant que l'enseignant qui a accès à l'éditeur peut modifier les fichiers. Memot, ultra-classique, joue sur la reconstitution de texte à partir d'un exercice à trou. La notice, particulièrement bien faite, suggère une liste d'exercices complémentaires à réaliser en classe.

La difficulté vient avec la deuxième cas-

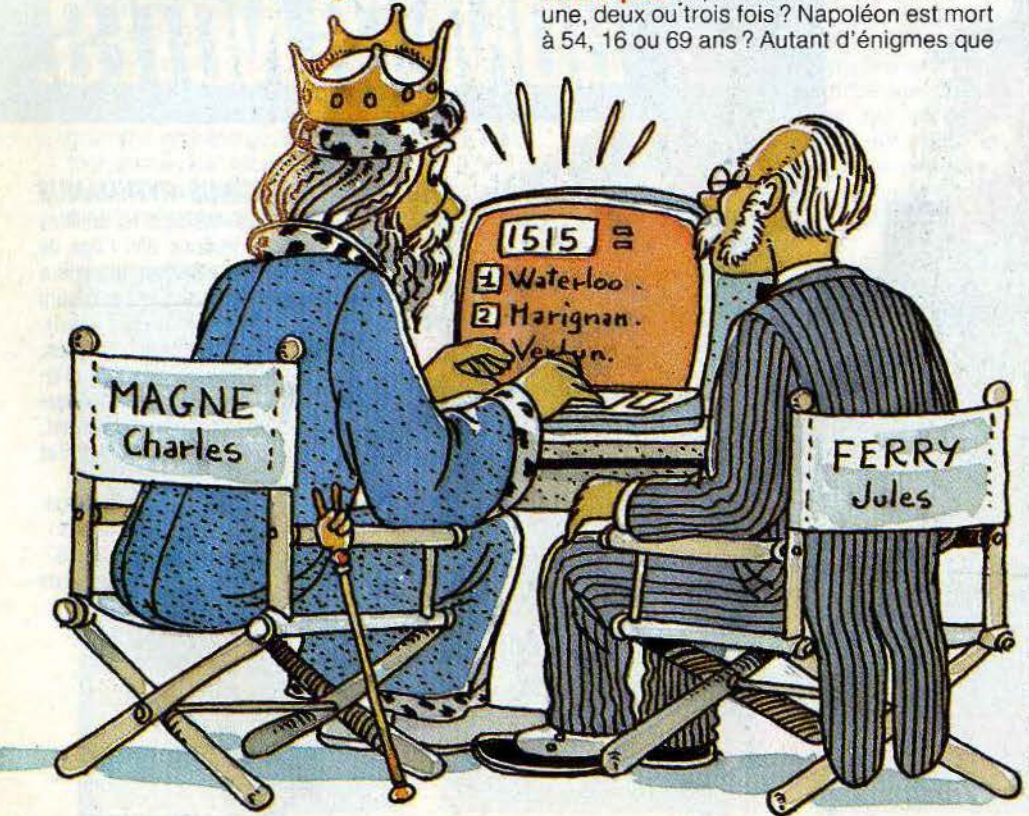

# Les paroles s'envolent, les écrits restent

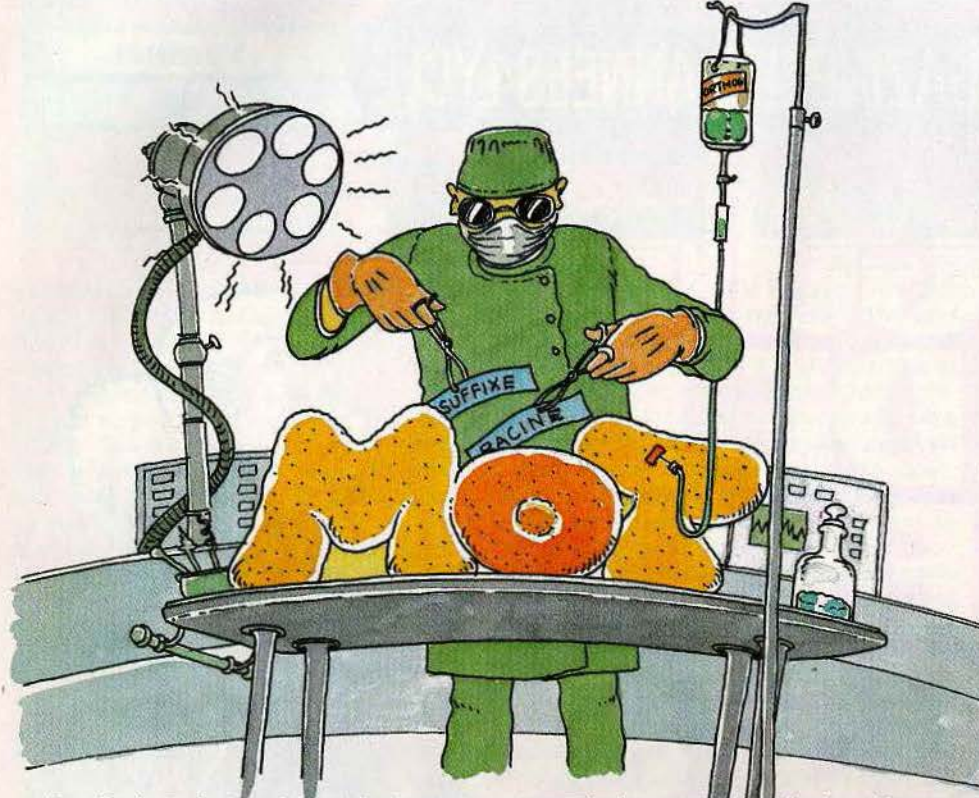

sette. Radar suit le même principe que Alerte, un tableau sert de support à la reconnaissance et à la distribution des signes. Une kyrielle de possibilités, du type tableau qui s'efface, ou affichage de demi· mots comme dans un interlude. Pêle-mêle vise, à travers un puzzle verbal, à améliorer la compréhension de l'écrit. Des logiciels non dénués d'intérêt mais qui pêchent par un manque d'illustrations graphiques et sonores. Très scolaires. (Cassette Vifi· Nathan pour TO 7/MO 5.)

Dans la veine jeu de lettres pour enfants du CP, CE 1, CE 2, citons un bon programme pour ZX 81 chez Direco, baptisé Améliorer sa lecture.

Savoir écrire. En deux mots : ce serait le célèbre Album du Père Castor muté en logiciel. Des petits dessins, reconnaissables précisons-le (ce n'est pas toujours le cas), s'affichent à l'écran, légendés de leur appellation. Une fois mémorisés l'enfant doit retrouver les noms d'objets. A noter quelques surprises liées à l'origine canadienne du logiciel qui nous ont particuliè-**Savoir écrire** 

rement plu : un vadrouille, une poèle une casserole et une casserole une marmite. Espérons que nos chères petites têtes blondes ne perdront pas le fil. Une bonne, mais très sobre, introduction à l'écriture. (Disquette Computerre pour Apple.)

Ardoise magique. Flash-back. Souvenezvous de la maîtresse qui fait crisser la craie sur le tableau noir en inscrivant de magnifiques ronds et déliés qu'il fallait recopier avec application sur son cahier. Aujourd'hui, la maîtresse se nomme Ardoise magique, elle connaît dix séries de mots plus tous ceux que vous voudrez bien lui suggé· rer et sa vitesse d'écriture est modulable. Un regret : voilà un logiciel qui aurait trouvé sa pleine valeur combiné à un stylo optique. Ce n'est pas prévu sur Amstrad. (Cassette pour Amstrad.)

**Alphaville.** L'enfant (de 4 à 8 ans) y apprend à reconnaître les lettres. à asso· cier les majuscules aux minuscules. à mémoriser l'ordre alphabétique et, pour finir, à construire des mots simples. Le vec-Ardoise magique Alphaville

teur de tant de science est Pitou, un pingouin qui exerce la noble tâche de manutentionnaire dans un entrepôt de lettres. Une démarche logique originale, des scènes animées et colorées et un but : faire apprendre sans s'en rendre compte, largement atteint. Ultra-pédagogique. (Cassette Fisher-Price-Ediciel pour TO 7/MO 5 et CBM64.)

**Lettres magiques.** Même objectif mais une mise en œuvre nettement plus rudi· mentaire. Les lettres défilent sur l'écran et l'enfant doit marquer la correspondance entre majuscules et minuscules. Monotone, mais gageons que le petit poisson vert qui mange en souriant les bonnes réponses constitue un ressort de motivation suffisant pour les enfants. (Cassette Amsoft pour Amstrad.)

### **Autopsie du français**

**Racines.** Avec ce logiciel on assiste à un effeuillage du mot. qui se dévêt de son suf· fixe, son préfixe et ses signes grammaticaux pour se retrouver tout nu. Son costume d'Adam c'est la racine, véritable support de signification commun à plusieurs langues. Le but du strip-tease est de facili· ter la lecture et le travail des enfants de 10 à 14 ans par une compréhension automatique des mots. Un logiciel truffé d'exerci· ces et d'exemples intégrés à un contexte informatif qui ne néglige pas l'aspect de la correction et rendu extrêmement vivant par la présence d'un bonhomme mascotte déli· vrant des certificats de bon travail ! Plus que d'apprendre, l'enfant a l'heureuse impression de comprendre. Grosse innovation, l'enseignant ou le parent a enfin accès à l'éditeur du contenu et, de ce fait, la possibilité de créer de nouveaux fichiers, de modifier, de transférer et d'imprimer les cinq déjà existants, voire d'initialiser une disquette auxiliaire et de transformer les paramètres spéciaux (renforcement sonore, système d'évaluation...) Tout est bon chez lui, il n'y a rien à jeter, même pas la notice qui se distingue par sa clarté. Notons que Magnard diffuse également une version médicale de Racines particulièrement recommandée aux élèves des facultés de pharmacie et de médecine. (Disquette Magnard Informatique pour Apple //.) **Homophones.** Les sons les plus simples sont toujours les plus traîtres. A cumule trois orthographes, ne parlons pas de C qui  $\blacktriangleright$ 

Lettres *magiques* 

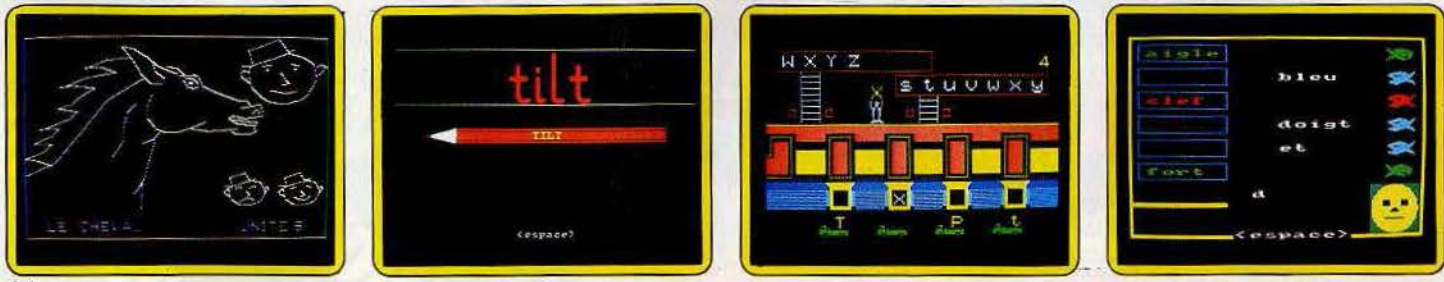

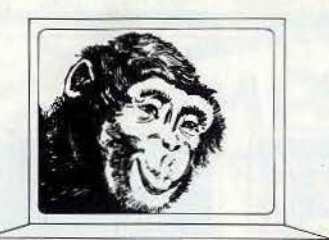

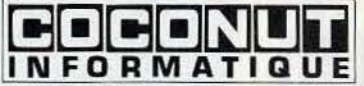

# **COCONUT PROGRAMME** ,.

*Le Spécialiste Logiciel de Paris* 

13, BOULEVARD VOLTAIRE - 75011 PARIS MÉTRO RÉPUBLIQUE

## • (1) 355.63.00

DU LUNDI AU SAMEDI DE 10 H A 19 H

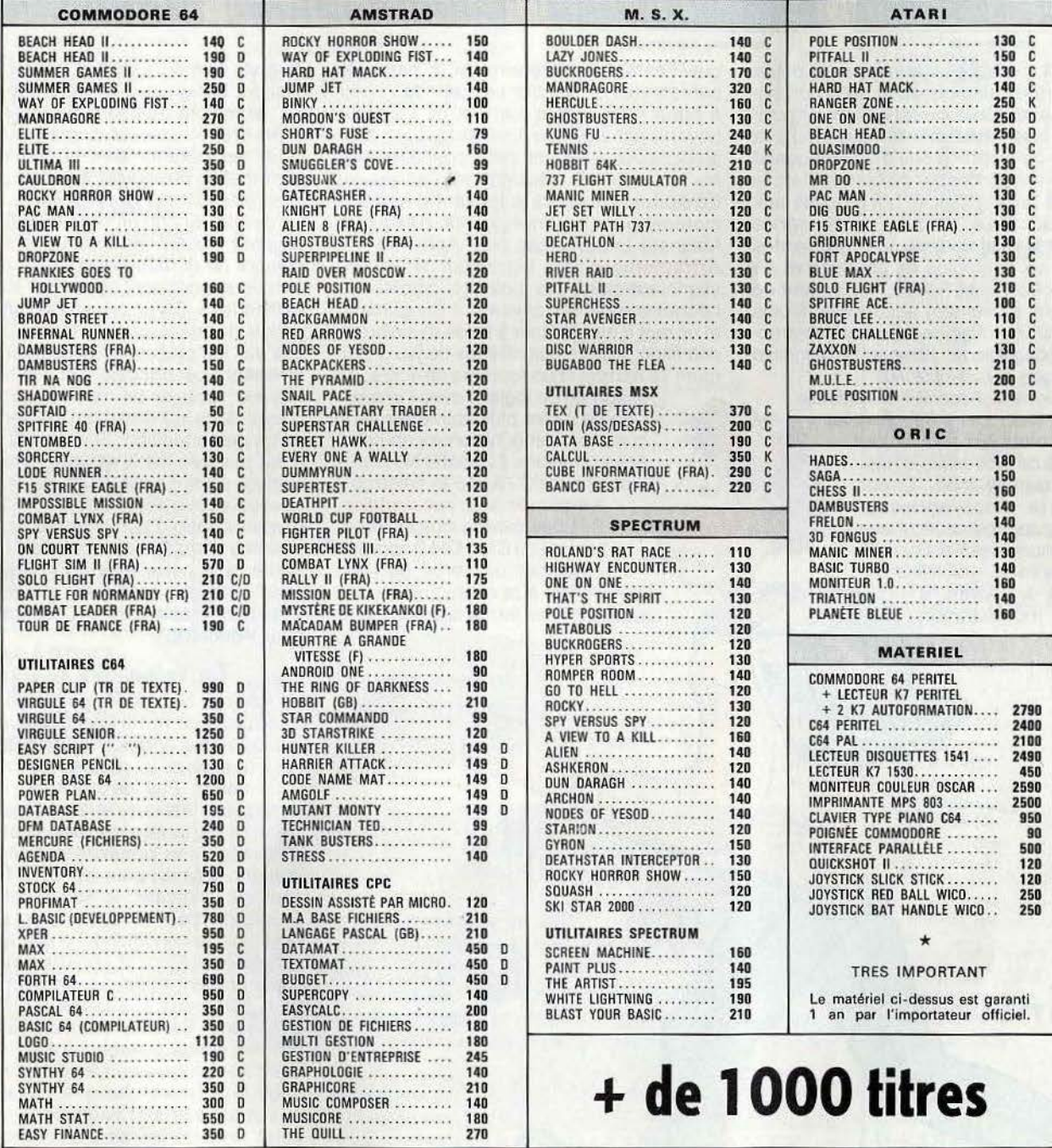

## VENTE PAR CORRESPONDANCE Pour la France Métropolitaine

Chèque bancaire à l'ordre de Coconut · Frais de port 20 FF · Pas de contre-remboursement · Réservation possible par téléphone

- 
- 

• démonstration permanente • des spécialistes • des imports

- 
- des exclusivités un club (moins 10 %)

# *Une bonne syntaxe dans une tête bien remplie*

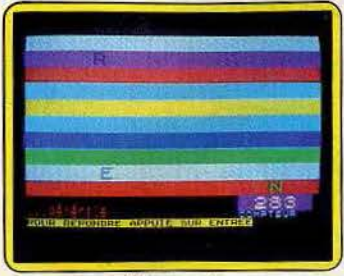

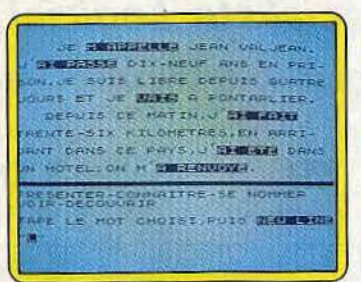

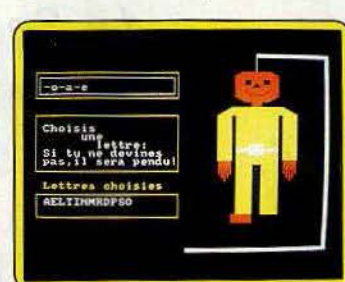

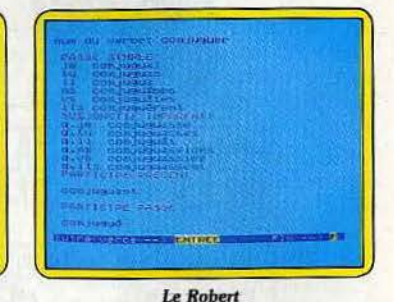

Attrape-mots . Améliorer son vocabulaire . Le pendu

plafonne à six. Les plus fameux sans doute que l'enfant doit déterminer à partir de ter les erreurs d'interprétation rien ne rem-<br>
place les trucs mnémotechniques dans la ouvert » par exemple. Les corrections sont place les trucs mnémotechniques dans la ouvert » par exemple. Les corrections sont veine de « ou ne prend pas d'accent quand astucieuses. l'enfant peut connaître son on peut le remplacer par ou bien». C'est le pourcentage de réussite et l'accès au parti rallié par ce logiciel qui propose aux fichier reste toujours autorisé. Du très bon d'homophones et douze trucs agrémentés de trente-six exemples en contexte et de nombreux exercices« à trou». L'éditeur de clignotant dans les couloirs colorés de contenu est facilement accessible. Moins l'écran comme les chevaux à Longchamp grand public que Racine mais aussi instruc-<br>tif que pédagogique. (Disquette Magnard définition. Malgré huit niveaux de jeu (maxitif que pédagogique. (Disquette Magnard Informatique pour Apple II.)

n'arrêtent pas ! Les personnes, les estats dées, les mots, les noms ... tout que d'avoir enrichi son vocabulaire.<br>
participe à ce processus si naturelles de la participe d'avoir enrichi son vocabulaire. rel qu'il semble inné. Erreur, ici encore l'apprentissage  $A \in \mathbb{C}^*$  Améliorer son vocabulaire.<br>S'impose pour l'enfant de Bans Dans chacune des trois expres-

petits textes explicatifs. Le cœur de « cœur astucieuses. l'enfant peut connaître son

matériel pour les enseignants. (Disquette<br>Magnard Informatique pour Apple II.) Attrape-mots. Des lettres qui défilent en

mum 10 lettres) et un système de score, on<br>ressort de ce logiciel avec l'impressociations 2. Associer, les adultes ressort de ce logiciel avec l'impres-<br>n'arrêtent pas ! Les personnes, les **WIFE** Assez primaire. (Cassette No Man's<br>Land pour TO 7/MO 5 et Amstrad.)

s'impose pour l'enfant de Bans<br>
Dans chacune des trois expres<br>
Ci l'enfant du CM 1/CM 2 apprend sions courantes affichées par-<br>tiellement à l'écran, il synonyme et à le conjuguer, puis à synonyme et à le conjuguer, puis à existe un mot commun reconnaître les intrus dans une liste

de mots de même sens et à jouer aux mots croisés. Les grilles s'avèrent trop difficiles, les définitions maladroites voire fausses (ligne droite= axe) et, comble du mauvais goût, les parents sont largement mis à contribution pour taper les mots proposés. (Cassette Direco pour ZX 81.)

Le pendu. Si l'on en croit la notice ce jeu voudrait "aider les enfants *à* se rendre compte de la manière dont les mots sont formés et comment les lettres s'agencent entre elles ». Si l'on en croit les enfants qui, depuis des générations, tracent des potences sur les plages, c'est tout simplement amusant. Le principe est vieux comme Hérode: trouver un mot en moins de dix coups dans un minimum de temps sous peine de pendaison. Si le Pendu d' Amsoft n'est pas très joli, il est, par contre, relativement savant avec 250 mots en mémoire auxquels vous pouvez adjoindre tous ceux que vous désirez par l'intermédiaire du programme Word Store (encore faut-il l'avoir !). Reste qu'à notre avis un « pendu » entre amis vaut dix «pendus » sur ordinateur. Question d'ambiance. (Cassette Amsoft pour Amstrad.)

### La valse des règles

Le Robert. N'eussé-je point connu toutes les astuces du verbe français j'aurais passé ma journée à compulser ce logiciel. Il eût fallu que vous le voyâtes et l'essayâtes vous-même. Pas de mystère, le Robert constitue le viatique de la conjugaison française. A partir des dix formes simples de la conjugaison présentées dans ce pro· gramme, à savoir pour les non initiés le pré· sent de l'indicatif, le subjonctif présent, l'impératif présent, l'imparfait et le futur de l'indicatif, le conditionnel présent, le passé simple, le subjonctif imparfait et les participes présent et passé, on peut reconsti· tuer, grâce aux auxiliaires, les 47 formes originelles. Pas vraiment passionnant au premier abord, le Robert arrive très rapide· ment à se muter en un jeu de connaissance captivant. Très à cheval sur la syntaxe et la sémantique, par exemple la différence entre ressortir (paraître à nouveau) et ressortir (être du ressort de), il offre néanmoins la possibilité de créer ses propres verbes et de les décliner à l'instar des« vrais». Les aeadémiciens vont probablement en avoir la chair de poule. Une référence indispen· sable pour les grand comme pour les petits. e club des fanas de la micro

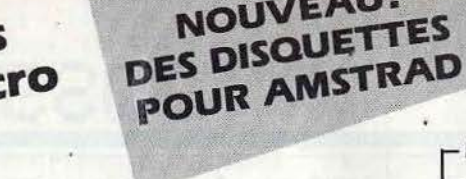

## **ORIC**

**NOUVEAU!** 

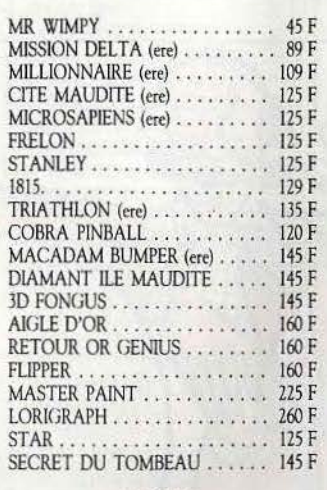

## **MSX**

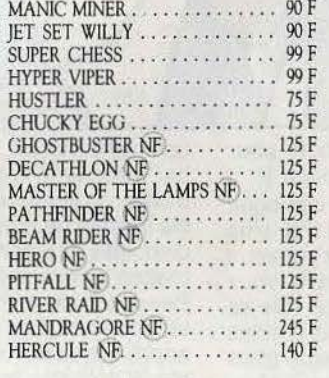

## **APPLE**

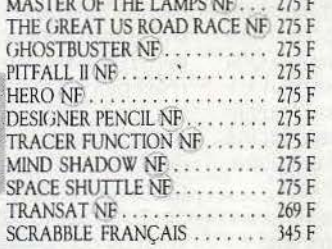

Le service club, c'est depuis plus de deux ans ce qui a permis à des milliers de passionnés de la micro, de recevoir chez eux rapidement et aux meilleurs prix les dernières nouveautés françaises et étrangères et les best-sellers.

Deux ans d'expérience et plus de 10 000 jeux en stock, ça compte pour assurer un traitement rapide de votre commande dès sa réception et l'envoyer en paquet poste urgent!

Dès votre premier achat vous deviendrez "micromane" et recevrez gratuitement et sans obligation d'achat à aucun moment les promotions du club et les nouveautés avant qu'elles ne paraissent dans la presse.\*

\* Vous bénéficierez ausi des opérations spéciales réservées aux membres!

# BON DE COMMANDE PAGE SUIVANTE Votre jeu chez vous dans 48 h\* en téléphonant au 16 (93) 42.57.12

\* Pour tout programme disponible en stock, nous téléphoner pour connaitre la disponibilité exacte. ' Énvoi le jour même de la réception de la commande par paquet poste urgent.

## **AMSTRAD NOUVEAUTES!**

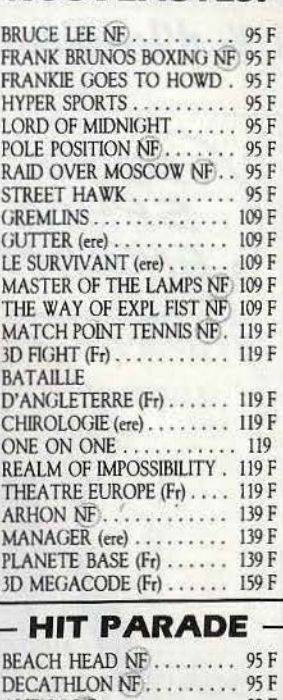

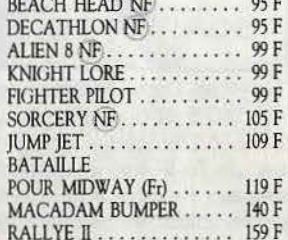

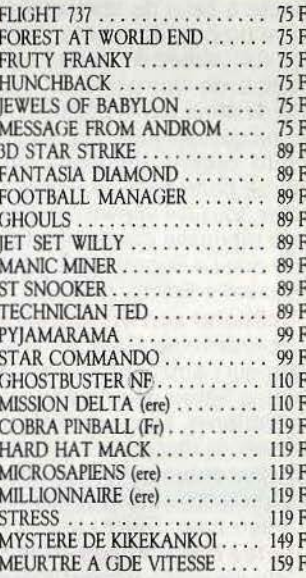

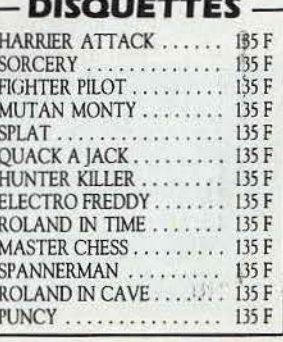

### **ATARI 2600 THOMSON TO7/TO5-70/MO5**

BP 3 - 06740 CHATEAUNEUF (93) 42.57.12

239 F

**DECATHLON** PITFALL II PRESSURE COOKER

SPACE SHUTTLE **RIVER RAID ENDURO** PITFALL **BEAM RIDER** 

**COLECOVISION** DECATHLON ........... 275 F PITFALL II . . . . . . . . . . . . . 275 F PITFALL............... 275 F RIVER RAID . . . . . . . . . . . . 275 F BEAM RIDER . . . . . . . . . . . 275 F KEYSTONE KAPERS ...... 275 F TENNIS . . . . . . . . . . . . . . . 329 F MOONSWEEPER ......... 329 F WING WAR ............ 399 F **SUPER PROMOTION -**

Victoriana BF

. . . . . . . . . . . . . 99 F

THRESHOLD............ 99 F

FOR TIRES............. 119 F

**MATTEL** 

**HERO** 

**CYRUSS** 

POPEYE.

**BC'S QUEST** 

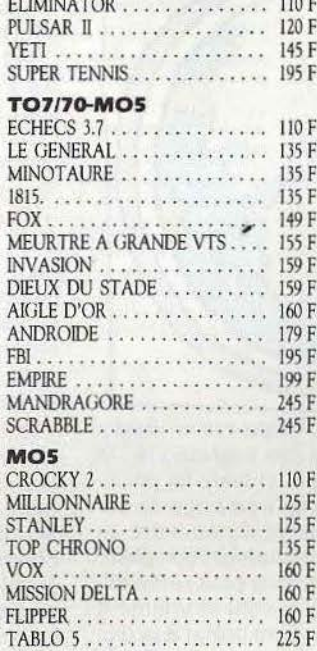

5 F de réduction supplémentaire à valoir sur la carte de fidélité.

SPACE SHUTTLE ........... 245 F

**INTELLIVISION SUPER PROMOTION** 119F **ICE TRECK** BEAUTY AND THE BEAST SWORD AND SERPENT **DEMON ATTACK DRAGON FIRE DRACULA** 

**NOVA BLAST SAFE CRACKER** WHITE WATER

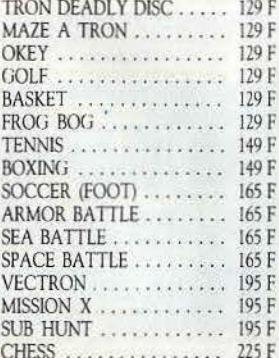

# **1 %** *d'inspiration,* **99 %** *de transpiration*

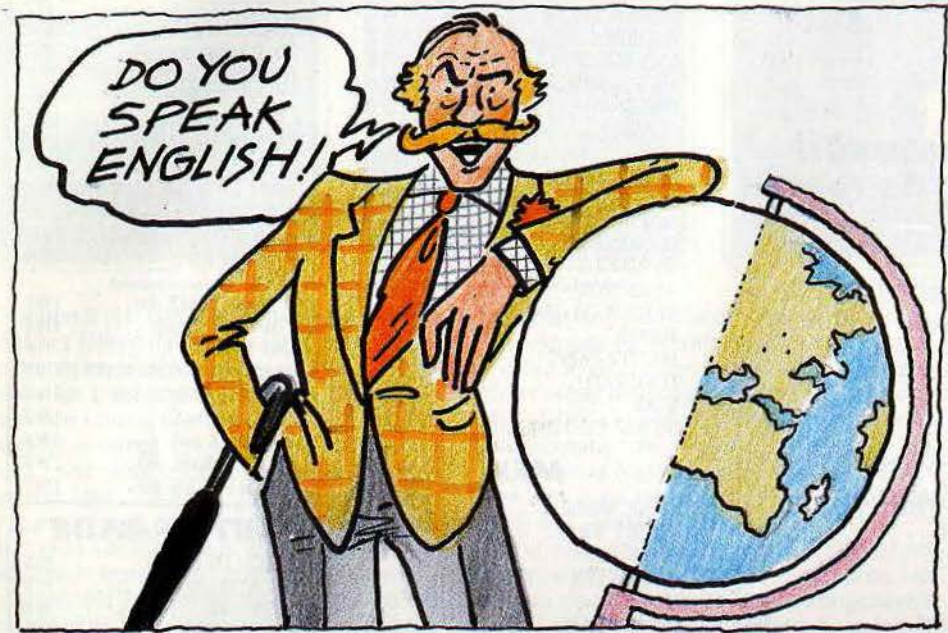

(Cassette Dictionnaires Le Robert pour TO 7/MOS et disquette pour Apple *Il.)*  **Je-Tu·ll.** Deuxième larron de la conjugai· son, Je-Tu·// adopte une démarche plus axée sur l'exercice. L'ordinateur ne vous dévoile plus les secrets du verbe, vous devez les trouver vous-même. Son rôle se limite à celui de correcteur. Trois options sont proposées: conjuguer un verbe (plus de 400 verbes en mémoire), au mode et au temps de votre choix ; vous mesurer à l'ordinateur par le biais d'une séquence de conjugaison tirée au sort ou construire votre propre séquence pour coller une tierce personne. Attention, on ne peut tri· cher. tous les appels à l'aide et les mauvaises réponses étant comptabilisées. Moins sûr que Le Robert, mais plus pédagogique. (Cassette Ediciel pour TO 7et MO 57.)

**Améliorer son orthographe.** L'enfant est successivement confronté à quatre exerci· ces qui l'amènent à écrire les chiffres en toutes lettres, participer à une loterie des caractères, associer un nom et son déter· minant et répondre à des charades de plus en plus ardues. Varié, solide mais vraiment pas original dans sa présentation. (Cassette Direco pour ZX81.)

**Dictée électronique.** Première dictée. On s'étonne que personne n'ait pensé à exploi· ter plus tôt le filon d'un exercice vieux

comme le monde. Le principe mis en œuvre par lnfograme n'est guère sophistiqué : le maître ou le parent tape un texte (si possible exempt de fautes !) qu'il sawvegarde sur disquette. L'enfant sous la dictée entre sa propre version et l'ordinateur compare. Beaucoup de manipulations pour un résul· tat décevant. Les parents vont-ils vraiment apprécier de devoir aussi se prêter à la die· tée. (Disquette lnfograme pour TO 7.)

**Apprendre à pronominallser.** Tout le monde sait qu'il faut en passer par là pour éviter les répétitions inutiles et maitriser la syntaxe française : reconnaissons que ce n'est pas passionnant. Direco vous propose deux cassettes d'exercices sur Spectrum et ZX 81 pour passer ce cap difficile qui va du CE2 à la 6°. Le logiciel est tout à fait simple: une phrase s'affiche sur l'écran et l'enfant doit remplacer certains éléments, sujet ou complément, par le pronom correspondant. Un peu lent, des phrases banales pour un produit tout aussi banal mais qui est le seul à s' intéresser à cette partie non négligeable de la grammaire. (Cassette Direco pour Spectrum et ZX 81.)

## **l 'imagination au pouvoir**

**Scénario.** Ouid de la créativité de ces petits anges ? Il semblerait que les concepteurs de jeux éducatifs s'en soient peu préoccupés jusqu'à présent. Cette lacune est comblée puisqu'avec Scénario les enfants vont pouvoir créer leurs propres livres d'images sur un Apple Il. A partir d'une centaine de petites décalcomanies telles que personnages. soucoupes volantes ou mouettes rieuses aux formes et aux couleurs modulables, qu'il devra appliquer dans l'un des cinq décors proposés. Une fois le dessin légendé par le texte de son choix, l'enfant peut sauvegarder le scénario sur disquette. C'est simple de maniement, c'est exploita· ble à l'infini, c'est très joli, bref c'est très bien pour les enfants (de 6 à 10 ans)... comme pour les parents. (Disquette Edicel-Spinnaker pour Apple II.)

**Arbre à histoire et à poèmes. Création et lecture des histoires.** Le but de ces deux cassettes est d'écrire pas à pas, en duo, une histoire simple à partir d'une palette de trois réponses à dix questions données, puis de mémoriser l'histoire et de répondre à dix autres questions. Correct sans plus. A l'usage l'enfant risque fort de se lasser. (Cassette Direco pour ZX 81.)

Ordifables. Révolu est le temps où l'écolier ânonnait bêtement Pierrette et le pot au lait. Grâce à Ordifabfes, Jean de La Fontaine passe sur micro-ordinateur avec tous les honneurs. Toujours et encore sous le charme du grand fabuliste par ce logiciel aussi mignon que drôle, même si au bout du compte les deux cassettes ne proposent en tout et pour tout que deux fables illustrées et deux jeux très classiques de Kim et de puzzle. C'est peu. Le gros atout d'Ordifables semble être l'emballage et l'humour de sa cigale-banjoïste à chaussettes rayées et de sa fourmi-croque-mortattaché-case qui s'expriment par bulles alors qu'une charmante voix féminine récite la fable entre deux accords de musique de cirque. Des personnages attachants que l'on retrouve dans les jeux. (Cassette Vifi-Nathan pour TO 7/MO 5.)

## **My micro is rich**

**Le nouvel anglais sans peine.** Derrière ce titre prometteur se cache la bible des langues étrangères, à savoir la méthode Assi· mil connue et expérimentée par la moitié du globe. Quand Assimil passe sur micro cela donne 146 leçons, 1 manuel de 300 pages, 500 exercices d'auto-contrôle, 2 dis· quettes sur Apple, 4 cassettes sur Oric et 6 sur Thomson. Consistant mais point indi-

**Ordifables** 

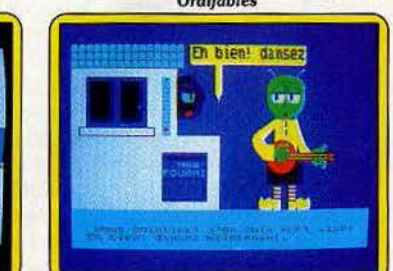

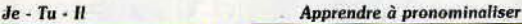

Scénario

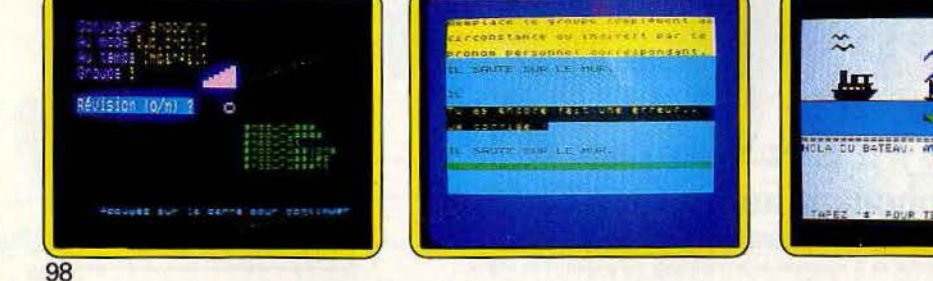

# God save my micro...

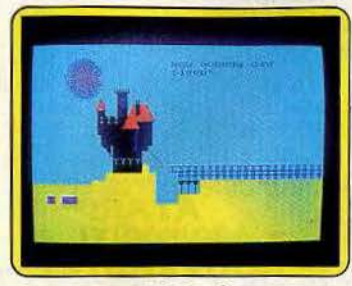

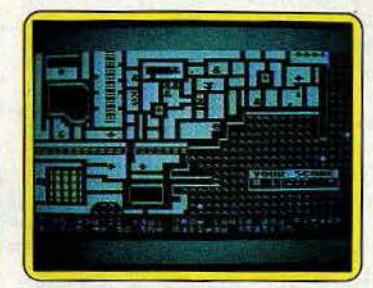

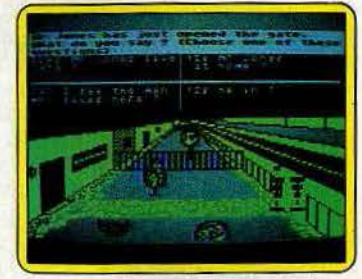

#### Prétérit star

geste. Les textes explicatifs en français bril· lent par leur clarté. Un choix judicieux de couleur évite de tomber dans l'illisible.

Nous n'épiloguerons pas sur les mérites et les inconvénients de cette méthode qui, en deux générations, a eu le temps de faire ses preuves et qui permet au tout débutant de comprendre les subtilités entre make et do. Un must côté grammaire, même si parfois on a la pénible impression de rabâcher. Trop sérieux pour mériter le qualificatif de jeu éducatif. A compléter par des lectures pour étendre le vocabulaire. (Disquette pour Apple, cassette pour Oric/TO 7/MO 5.)

Prétérit star. Voici un logiciel, qui comme l'indique une voix suave, se propose, en y parvenant d'ailleurs avec brio, d'associer conjugaisons, chose plutôt rébarbative, et enquête policière. Le scénario repose sur Sleepy, un dormeur invétéré kidnappé par des extra-terrestres. Le plein de kérosène grammatical fait, la recherche dans l'espace intersidéral commence. A chaque étoile une série. de colles, plus ou moins ardues selon le niveau sélectionné, est posée : mettre les verbes proposés au pré·

térit, au passé simple, à la forme progressive et au passif. Nouveau et pédagogique. A tout moment il est possible de demander la traduction, la correction, l'explication ou la règle de grammaire correspondante. Si le jeu ne semble pas attirant il est toujours possible de créer dix exemples personnalisés pour tromper l'adversaire. Une alternative qui repousse les frontières du logi· ciel. Un programme éducatif qui a été conçu pour les enfants et non pour les professeurs : Prétérit star ne lésine pas sur les petits détails qui rendent le vaisseau spacial véridique, les graphismes y sont soignés et relativement nombreux. (Cassette Belin-Edil pour TO 7 et MO 5.)

*Wormy Bingo-Bay* 

Wormy. Même combat, à savoir faire entrer trois cent cinquante verbes irréguliers dans la tête des petits français qui possèdent deux ans d'anglais scolaire. Le jeu comprend trois niveaux: reconnaissance des verbes, mise au prétérit et au participe passé. Pour rendre le tout un tantinet plus ludique chaque étape sert de support à une aventure de Hula, le héros de la bande dessinée et débouche sur un petit dessin blanc

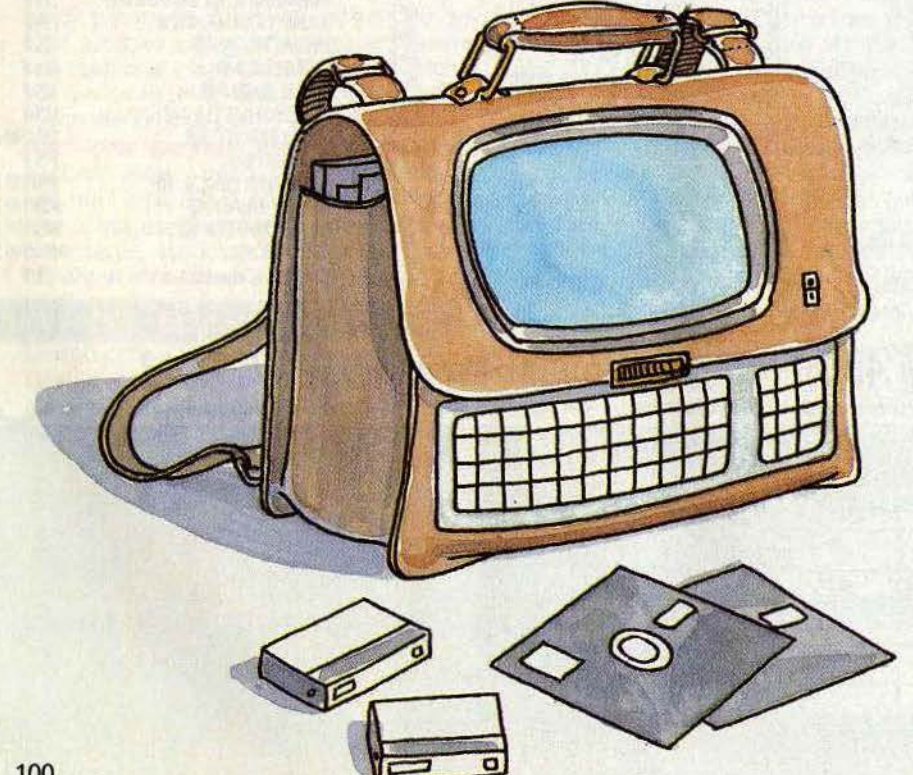

**Hello Mrs Jones** 

et bleu peu sophistiqué. Solide sur le plan grammatical mais très scolaire. (Cassette Hatier pour Atari, Oric et Thomson.)

Bingo Bay. Déception. Ce logiciel qui table sur les tableaux du jeu et de l'éducation n'en satisfait vraiment aucun, Et pourtant, avec une partie de bingo dans les îles anglo· normandes, c'était partir sous les meilleurs auspices. Cela débute par un parcours dans une ville - on aura du mal à reconnaître Saint-Helier sur ce plan plutôt baveux - à partir des indications qui défilent en bas de l'écran. Bravo, si armé de trois ou quatre ans d'anglais, vous arrivez à reconnaître la rivière, le commissariat de police ou le col· lège Elizabeth. Plus que l'anglais on y apprend la lecture et l'action simultanées. Puis cela continue par une partie de bingo au casino où votre rôle consiste à repérer le chiffre qui s'inscrit en toutes lettres sur l'écran. Les pièges sont cousus de fil blanc et bien évidemment « fifty » suit « fifteen ». Au bout de cinq minutes la seule envie éprouvée est de s'arrêter. (Disquette Hatier pour Apple et Atari.)

Hello Mrs Jones ! Se faire inviter dans une famille anglaise à l'heure du thé n'a rien de très sensationnel. Mais une fois bredouillé le how do you do conventionnel en tendant la main, le français moyen sombre bien souvent dans le mutisme le plus complet, commet les erreurs fatales du type poser son pain sur la table et confond Leslie avec Mary et Polly avec Alice.

C'est là qu'intervient Hello Mrs Jones, véri· table guide des convenances. Le scénario en est simple : invité à un dîner de tête il faut se confectionner un masque à partir des éléments proposés par le micro (plus de 80 variantes). Devant le miroir le résul· tat est apprécié par une série d'adjectifs composés, chers aux langues saxonnes. Une fâcheuse méprise sur le jour et l'heure fait que l'on se retrouve chez ses amis pour le thé. Si l'on est capable de se sortir de ce mauvais pas avec les phrases les plus appropriées à la situation, alors on peut espérer rencontrer « the pretty maid » et lui conter fleurette.

Concret avec des formules de politesse banales mais qu'il faut absolument maîtriser, ce logiciel simple a trouvé un bon créneau malgré un usage assez limité dans le temps, pas de redéfinition. Somme toute assez pour le joueur. Si l'accompagnement musical brille par sa richesse. on n'échappe •

# **D'UN GRAND JEU DE ROLES!**

Vorsoft

En retournant ce bon de commande à NORSOFT - 49, rue des Rosiers - 14000 C Je désire recevoir 1 TYRANN pour  $\Box$  AMSTRAD CPC 464 et 664  $\Box$  MO 5  $\Box$  ORIC-ATMOS Je joins un chèque de 205,00 F (185 F + 20 F port) à l'ordre de OPUS

 $\bullet$ 

Nom -
## **DOSSIER**

## *Dry or on the rocks* **my** *mic·ro is fantastic, isn't it?*

pas pour autant au for he is a jolly good fellow. Les graphismes eux sont franchement déplorables. A partîr de deux ans d'anglais. (Disquette Hatier pour apple et Atari.)

**East slde Story.** Comme dans la vieille chanson américaine. Frankie a descendu Johnny sous le coup de la jalousie. Après avoir bien répondu à quelques questions sur ce crime passionnel avec au passage quelques formes interrogatives et passives, pas très vicieuses pour celui qui a derrière lui les quatre années d'anglais requises. il s'agit de rejoindre le superintendant Macintosh de New York city. Sous prétexte d'une chasse à l'homme, East side Story ouvre les portes de la « grosse pomme », de Harlem à Chinatown, de la 42e rue à Broadway, du Manhattan skyline au Lincoln tunnel. Démarche originale et instructive sur un point de la civilisation américaine (familiarisation avec l'urbanisme géométrique des villes, les blocks...). Du côté de la grammaire, l'effort porte sur le maniement des might et should, les temps au passé, les adverbes de lieu et les locutions descriptives. Un logiciel intéressant car complet mais qui présente cependant Je défaut de reléguer le « joueur » à un rôle assez passif, puisqu'il doit choisir mais non créer ses phrases. Comme d'habitude, les graphismes restent dans l'ombre. (Disquette Hatier pour Apple et Atari.)

**Max the globe trotter.** Perdu dans un aéroport, sur le quai d'une gare ou au milieu d'un restaurant, who you're gonna call? Micro Linguia. Avec Max on ait un grand pas en avant en qualité. ef pour le prix: 1 200 F (justifiés) pour 4 disquettes, 2 cassettes et un manuel de 180 pages. Max présente une double originalité. D'abord de mélanger trois supports: le son avec lequel l'élève se forme l'oreille et apprend l'accent tonique ; l'élément micro, vivant et totalement interactif, indispensable pour les exercices ; et enfin, le papier, référence écrite ou pense-bête accessible à tous les niveaux. En second lieu de présenter des situations courantes de la vie, des voyages (bateau, avion, train et restaurant), des structures grammaticales du vocabulaire de tous les jours, voire de l'argot (slang) et des tournures typiques exprimées dans le plus pur accent cockney. Avec Max on change des traveller's chèques pour jouer au jack-pot, on essaye de convaincre le steward de se faire donner

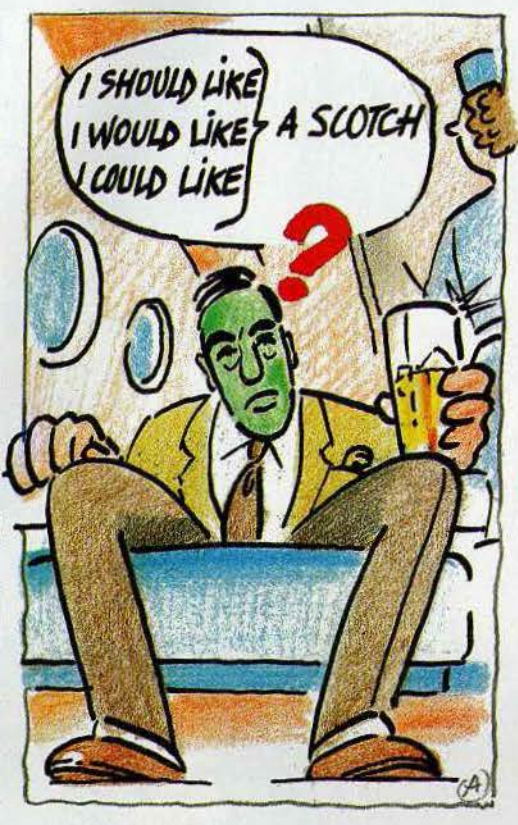

un whisky pour calmer sa peur-panique de l'avion...

Chaque situation est exploitée à fond par des dialogues, des exercices de compréhension, de vocabulaire, de structure, des jeux... Le tout en sort dynamisé par une musique rythmée, des tableaux clairs et soignés et un système de score. Plus qu'un programme d'initiation à l'anglais, Max se propose de rafraîchir les idées de tous ceux qui ont appris cette langue passivement, par une mise en scène. Aussi pédagogique qu'efficace. (Disquette et cassette Micro-Linguia pour Apple //.)

**Anglais.** Méthode interactive de révision. Ici encore cassette; disquette et petit guide vont-de pair. Les similitudes s'arrêtent là. Anglais de Vifi·Nathan laisse de côté la petite histoire pour s'attaquer de manière plus scolaire à la grammaire et au vocabulaire à travers deux volumes. Le second, introduction au présent et au passé progressifs, décortique tous les moyens d'exprimer la possession, du verbe« have

got »à la forme en S du génitif. Les trois unités proposées présentent la même structure : révision sur le support cassette, exercices de compréhension et dialogues avec

- on ne saurait les éviter - les traditionnels exercices à trou, jeu de devinette, quiz et une sorte de jeu du pendu à la sauce pirate. Si une bonne place est réservée au ludique, en revanche les jeux proposés, bien que jolis, demeurent aussi creux que lents et font vraiment figure de prétexte. Heureusement l'apprentissage de la grammaire très progressif et les exercices (la triche est prévue au programme) viennent racheter ce défaut. Un logiciel assez léché qui souffre d'un manque d'imagination chronique. (Disquette-cassette Viti-Nathan pour Apple //.)

**Anglais.** Attention un anglais peut en cacher un autre. Après Viti-Nathan, Procep propose aux jeunes continentaux du secondaire quatre disquettes pour apprendre (à distinguer de « savoir utiliser ») des rudiments de langue anglaise. La première s'articule autour de treize programmes d'exercices de vocabulaire qui font manier conjonctions adjectifs, noms communs simplistes, synonymes, associations, lecture rapide, jeu du pendu. Résultat garantî mais au prix de quel ennui. Les banques de mots sont modifiables, mais vu les multiples symboles auxquels il faut alors avoir recours, le procédé devient une véritable aventure.

Anglais 2 s'attaque en force (quinze programmes d'exercices à trou) aux fameux accords des verbes. Rien à ajouter, si ce n'est que l'on a le vague sentiment d'effectuer ses devoirs de vacances. Anglais 3 se consacre à l'orthographe et à la grammaire. Tous ceux pour qui la différence entre wish, with et which reste obscure en seront ravis. Le meilleur cru de la série malgré son aspect toujours très scolaire et une présentation uniforme. Anglais 4 clôture le tout avec de l'orthographe et un scrabble made in Great-Britain. (Disquette Procep pour CBM64.)

**Anglais.** Troisième du genre, l'anglais de la série Sinclair *à* l'école évolue dans les eaux profondes de la médiocrité. Il se construit en quatre parties : exercice de synonymes ultra-lents, traductîon français-anglais, travail de préfixe et suffixe et, se distinguant de la masse, exercice combinant lecture rapide, compréhension et mémorisation. Un ▶

*Anglais* Procep

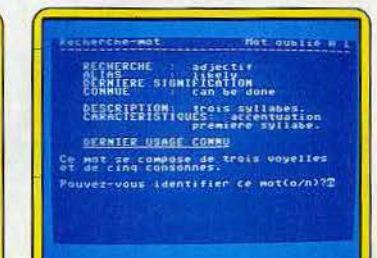

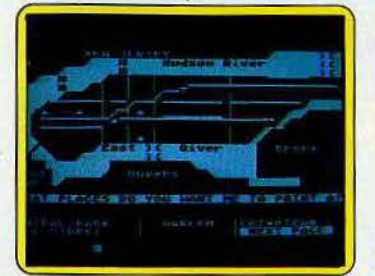

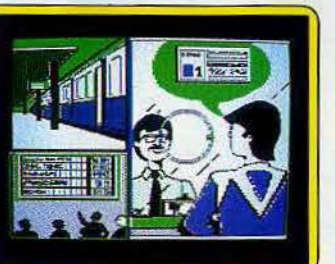

*East.slde* Story *Max the globa* trotter *Anglais Vlfi·Nathan* 

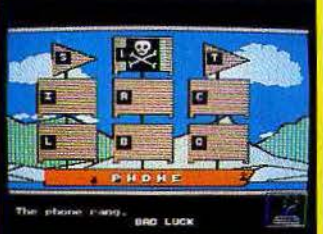

 $102$ 

## **DOSSIER**

## Le pixel au micro c'est bien plus rigolo ...

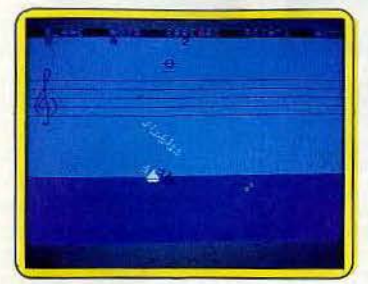

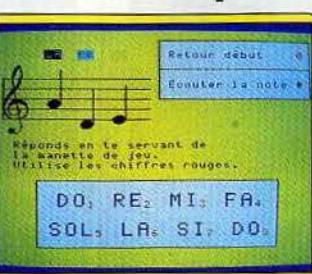

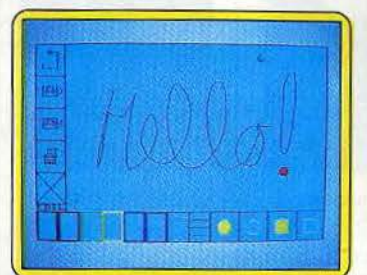

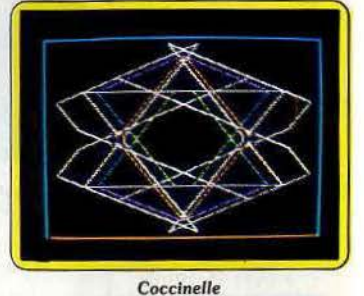

#### *Point* d'orgue *1*

long texte s'affiche et s'efface à une vitesse variable. Vingt questions vous sont alors posées. Un logiciel pas très cher (65 F), cela se répercute hélas immédiatement sur la qualité. (Cassette Direco International pour ZX 81.)

Dans la rubrique projet, notons chez Micro· linguia la sortie de deux nouveaux logiciels, How do you do Mrs Jones, un programme d'anglais courant et The big deal qui, comme son nom l'indique, est spécialisé dans l'anglais du business. Télé·tutor, logi· ciel plus professionnel qui est adapté par Totale-Formation, propose un kit d'anglais général et Communication and business pour Apple et IBM PC couplé à un magnétophone.

Les autres langues étrangères se partagent les miettes. Assimil propose sur Oric 1/-Atmos, un Nouvel espagnol sans peine. copie conforme dans la langue de Cervan- . tes de l'édition anglaise. Plus exotique. Lan· gage et Informatique sort sur TO 7 et MO 5 Tamrine, un logiciel qui permet de créer des exercices (Q.C.M.) en arabe. MalheureuseMuslramo Le *Petit* Peintre

ment le clavier *1este* pour l'instant en fran· çais. Enfin Nissane importe un programme

#### d'initiation à l'hébreu.

#### **En taquinant les muses**

Point d'orque 1. Le solfège, hier, c'était une vieille demoiselle pincée qui croyait en inculquer les rudiments par la grâce de son seul credo pédagogique : le coup de règle sur les doigts enfantins, sanctionnant chaque erreur. Le solfège aujourd'hui est devenu un logiciel mi-ludique mi-sérieux qui enseigne les notes en régatant et les rythmes en s'aidant d'oiseaux. Le premier tableau montre deux voiliers parés à virer les bouées du parcours musical. Pour l'emporter sur le bateau noir de l'ordinateur, il n'est qu'un moyen, reconnaître les notes qui s'affichent sur la portée suivant les choix de départ, pour la clé (sol, fa, ut 3<sup>e</sup>, ut 4e ... ) et les notes (graves, aiguês, lignes, interlignes ou toute la portée). Au deuxième tableau, un oiseau perché sur une branche siffle une mélodie en battant les temps avec les ailes. L'enfant doit lui répondre en ins·

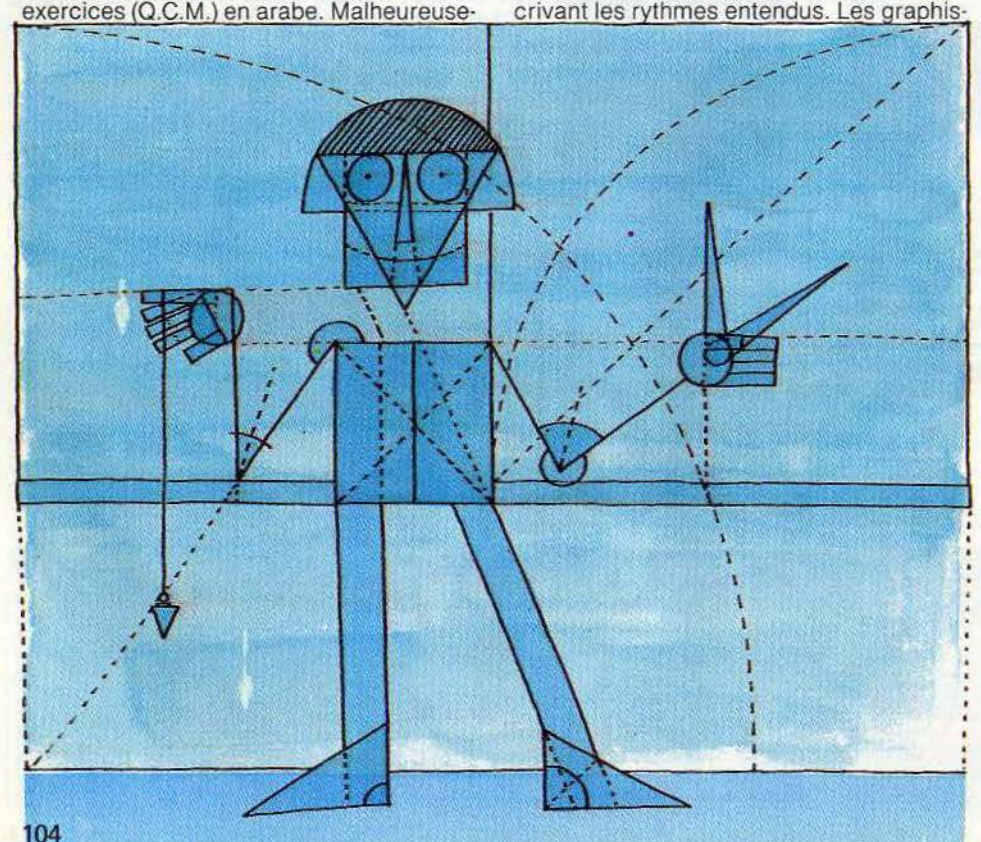

mes sont superbes, la notice, pour sa part, est construite intelligemment. Point d'orgue *1* mérite un prix d'excellence. Cassette Ediciel pour CBM 64.)

**Musirama.** Que celui qui a perdu le la de sa clarinette ne désespère pas, avec Musirama il est sûr de ne jamais égarer celui de son EXL 100 et pour cause : le travail exploratoire de la gamme (clé de sol uniquement) débute par cette note. L'enfant écoute le la puis une autre note qu'il doit identifier à l'oreille. Sa réponse, qu'il affiche à l'écran, est sonore ainsi que la correction. Trois niveaux de difficulté : de sol à si, de fa à do et de do à do. Un bon outil pédagogique pour initier les très jeunes enfants à l'écriture musicale et éduquer leur oreille. (Cassette Technimusique pour EXL 100.)

**Le Petit Peintre.** Les enfants sont les premiers peintres du monde et, paradoxale· ment, la plupart des logiciels de création graphique s'avèrent complexes d'utilisa· tion. Un défaut que l'on ne pourra pas repro· cher au Petit Peintre même si, en contrepartie, ses possibilités sont moindres. Sept couleurs, trait continu et pointillés. cercles creux et pleins, carré, rectangles creux et pleins, mode texte (lève et baisse crayon, sauvegarde et sortie sur imprimante). lnno· vation intéressante, l'enfant dispose d'une palette de trois outils de dessin, crayon opti· que, clavier et caractères télétel. Un logi· ciel qui a su se mettre à la hauteur de son auditoire mais qui, rapidement, ne lui suf· fira plus. (Cassette Belin pour TO 7/MO 5.) **Coccinelle.** Apprendre à programmer en dessinant : il fallait y penser. Grâce à Coc· cinelle, c'est désormais chose faite. Cha· que petit programme (neuf maximum) cor· respond à la série de commandes utilisées pour créer le dessin. Il est fortement recom· mandé de passer par des sous-pro· grammes. Pour tracer une maison. par exemple, on en utilisera trois ! P 1 dessinera une fenêtre. P 2 plusieurs fenêtres et P 3 tracera le contour de la maison et la mettra en couleur. La notice, dense mais synthétique, reprend les commandes de base, de présentation, de programmation, de couleur, de répétition et de changement d'échelle ainsi qu'une dizaine d'exemples. L'enfant ne peut pas se perdre. Nous n'en dirons pas autant des parents. (Disquette Ediciel pour Apple Il.)

Dossier réalisé par Véronique Charreyron et Jacques Harbonn. *Voir tableau page suiuante.* 

## **DOSSIER**

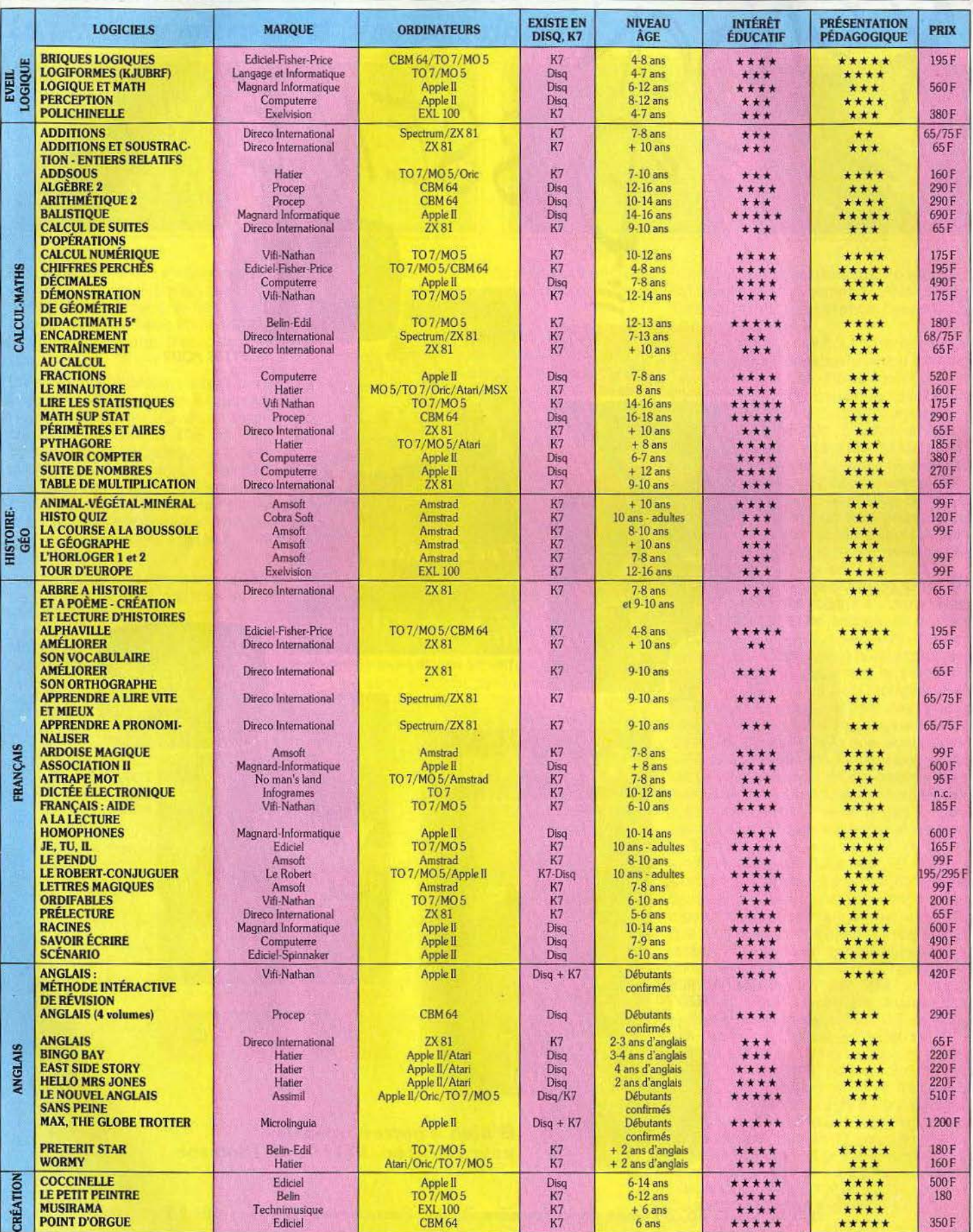

## **CHER TILT**

#### **SCOOP**

J'adore lire « Tubes » et « Coup d'œil » pour me tenir au courant des nouveautés, mais je dois te faire remarquer qu'il m'arrive d'avoir des logiciels avant toi via l'Angleterre et parfois de ne rien voir sur des grands hits américains. Je pense que tu devrais parler de programmes tels que *Archon Il, Beach head Il, Blue Max* 2001 et autres *Soccer* Ill sur Commodore 64.

#### David Fèbre 75009 Paris

*Dans ce cas nous vous proposons de* nous *envoyer une brève* criti· *que de votre logiciel que nous publierons ... accompagnée d'une photo de vous-même.* Si *d'autres lecteurs sont dans le même cas nous les invitons à nous écrire également.* 

*Par ailleurs nous n'empêchons*  personne *de nous adresser* des • *critiques de logiciels déjà passées au crible par nos spécialistes.* 

#### CAPITALISME

Les critiques des lecteurs du genre « il n'y en a que pour le C 64 et le ZX, Atari est un mal-aimé • m'horripilent. Alors une fois pour toutes fermez vos oreilles à ces propos et laissez faire l'actualité du logiciel. L'évolution, c'est tout à fait normal.

#### Rémy Vilnot 93390 Clichy-sous-bois

#### TUYAUX

Je connais un truc qui permet d'accéder aux différents tableaux de *Blagger* sur *C* 64. Appuyez simultanément sur CTRL et la barre d'espacement. Puis sur CTRL et une lettre. Vous accéde rez alors au tableau correspondant à la lettre.

Bonne chance.

#### Johan Delebecq 7770 Hesseaux (Belgique)

#### ESPIONNAGE

"N'avez vous pas parmi les rapports de vos « espions» noté la prochaine sortie d'un nouveau microordinateur chez Amstrad? Je désirerais acheter un *484,* mais j'ai peur qu'il ne m'arrive la même aventure qu'à un ami qui a acheté un *Oric 1* un mois avant la mise sur le marché de *l'Atmos.* 

#### Alain Merassani 97200 Fort-de-France

Tilt n'est *pas encore* la *C.I.A. Cependant* nous *pouvons* vous *rassurer :* rien *de neuf dans les hangars de Armstrad.* Le *dernier· né* reste le CPC 664, *un* 464 *à lecteur de disquettes incorporé . Seule Innovation en vue : un clavier AZERTY. On ne sait quand.* 

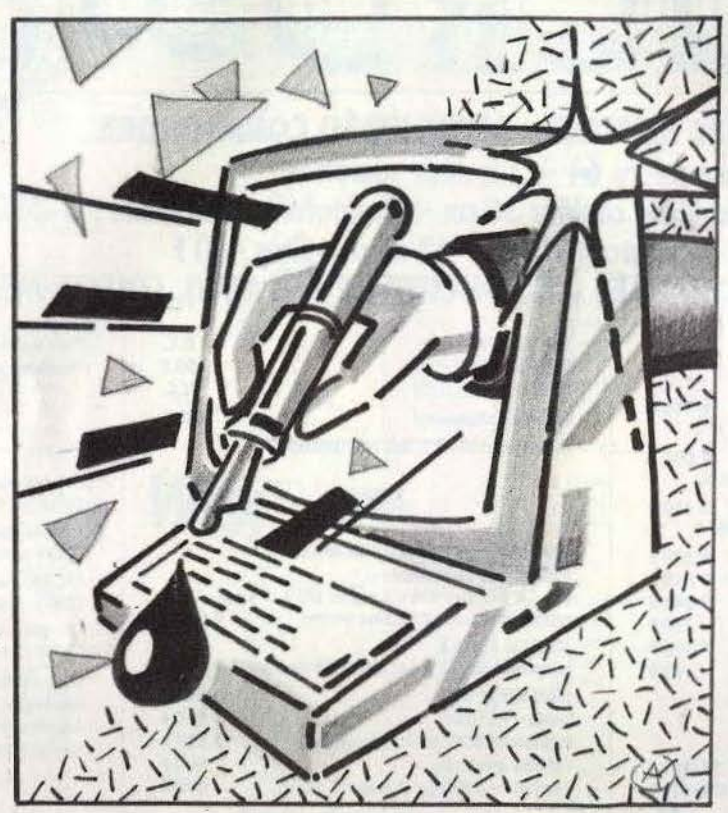

#### **ATARIEN**

Dans le numéro d'avril vous par· lez d'une nouvelle revue : l'Ala· rien. Possèdant un Atari 800 XL je souhaiterais le compulser régu· lièrement. Malheureusement j'ha· bite dans une région où les librairies sont assez démunies. Comment me le procurer? Bravo pour ton magazine. Il est formidable.

#### Olivier Lecomte

61290 Longny-au-Perche *Pour vous abonner, il suffit d'envoyez une chèque de* 240 F (290 *F pour l'étranger) à Atari cl o Gecam, B.P.* 681, 95200 *Sarcelles.* 

#### VOL SUR VG 5 000

Heureux possesseur d'un VG *5* 000, je souhaiterais savoir si la maison Philips compte présenter à court terme un stylo optique. J'ai entendu parler de la sortie prochaine d'un simulatéur de vol, qu'en est-il? Longue vie à *Tilt.* 

#### Pascal Morin 69680 Chassieu

*La sortie d'un stylo optique pour*  VG 5 000 ne rentre pas dans les ' *projets de Philips.* 

*En revanche« Simulateur de vol »*  est *annoncé pour le* mois *de novembre au prix de* 390 F.

#### L'AVENTURE C'EST L'AVENTURE

Passionnée par les jeux d'aven· ture, je souhaiterais savoir si quel· qu'un à pu se procurer le livre • A guide for playing the Hobbit » édité par Melbourne House. Je n'arrive pas à me le procurer dans ma région. Martine Bruneau 05000 Briançon

*Cet ouvrage est quasiment introuvable en France. Le mieux serait de se le procurer en Angleterre ou de le faire commander par votre libraire.* 

#### IMPASSE

Deux de mes jeux me donnent des cauchemars. Dans *Underwurlde,* je ne trouve que 374 salles. Plus moyen d'avancer et pourtant toujours pas la moindre trace de « monstre ». Même topo dans *Jet Set Willy* où je n'accède· qu'à 59 salles. Existe-t-il des passages secrets ?

#### Gérard Colin 38000 Grenoble

#### ADAM STORY

Je possède un *Adam* et je regrette que Tilt ne passe pas plus de lis· tings pour cette machine dans « Sésame ». Et pourtant ce n'est pas les programmes de jeu en Basic qui manquent. J'en profite pour te demander si les disquettes de jeu pour *lBM PC* sont compatibles avec *l'Adam* muni de son lecteur de disquettes.

> Vincent Hua 36600 Valencay

*Nous* enregistrons *votre réclamation avec intérêt.* 

*Si vous auez réalisé* quelques *jeux, envoyez-nous* le *listing et la*  *cassette témoin. Désolé,* il *n'existe pas de compatibilité entre* Adam *et* IBM PC.

#### **TERMINAL**

Je possède un *Amstrad CPC* 464 et je voudrais savoir s'il est possible de le transformer' en terminal? Je m'en sert déjà comme Minitel.

#### Guillaume Marchand 75005 Paris

*La version* Amstrad *de Loritel, le logiciel de télécommunication de Loriciels, est prévue pour la fin octobre. C'est un très bon outil (voir* Tilt *Journal).* 

#### ET ALORS?

Il serait grand temps que *Tîlt* orga· nise un référendum sur son contenu, mais surtout sur la présentation de châcune de ses rubriques: fiches, posters. Comment se fait-il que vous ne parliez pas de programmes sortis pour *Adam* sur cassettes digitales. *Smart Logo*  (que je dois franchiser) est formidable, *Super Zaxxon* d'une qua· lité nettement supérieure à la version cartouche, sans parler de *Super Dragon 'Lair?* 

#### François Guyard

91600 Savigny-sur-Orge *L'enquête du numéro* 24 *a dû vous donner entière satisfaction ainsi qu'à de nombreux lecteurs.*  si *nous en jugeons par le très grand nombre de retours du ques· tionnaire. Nous tenons compte de l'avis de tous les lecteurs dans la*  rédaction et la conception du *magazine. Pour les logiciels* sur Adam, *envoyez-nous vos propres critiques.* 

#### THOMSON CABLE

Je trouve ton journal super, surtout les rubriques « Tubes », « Coup d'œil » et « Sésame ». Venons-en au vif du sujet. Je désire acheter un modem pour mon *T07.* Quel est le matériel disponible ?

#### Eric Libert 02400 Château-Thierry

A *ce que* nous *savons,* il n'existe *qve* le *coffret Télétel de Thomson comprencmt un modem et* une *cartouche Télétel pour le prix de 1* 750 F.

#### PROFIT

Je suis en train d'élaborer un jeu et je souhaiterais le faire publier. Comment dois-je m'y prendre? Chapeau à ta revue qui ne cesse de s'améliorer.

#### Bruno Mamer 95300 Pontoise

*Tentez votre chance auprès des*  sociétés *de soft françaises et gar· dez bon espoir.* 

# **COMPLETEZ VOTRE COLLECTION**

**DOSSIER:** Les jeux à cristiaux liquides. LUDIC: Pac Man (ATARI 2600). BANC D'ESSAI :<br>Mattel Intellivision. LOGICIELS TESTÉS : Warlords, Kaboom, Freeway, Haunted House<br>(ATARI 2600), Singeries, Billard américain (PHILIPS VI

2 DOSSIER ; Match à cinq -les consoles vidéo et leurs logiciels. LUDIC : Horse Racing (MATTEL<br>INTELLIVISION). BANC D'ESSAI : Texas TI 99 4/A. LOGICIELS TESTÉS : Yars Revenge. Video<br>Pinball, Starmaster, Adventure, Super Bre

3 DOSSIER: Passeport pour l'aventure. LUDIC : Stampede (ATARI 2600). BANC D'ESSAI : le Philips G 7200 et ses 40 logiciels testés à fond. LOGICIELS TESTÉS : Bridge, Starwars, Maths<br>praint prix, Othello, Démon et diamants, B

**5 DOSSIER:** Les combats spatiaux. LUDIC: Les aventuriers de l'arche perdue. BANC D'ESSAI:<br>
Jonnes (TANDY TRS 80). Foot **BLACK : LUDIC: Les aventuriers** de l'arche perdue. La value piègee (ATARI). Miniers (TANDY TRS 80).

Colecovision et Vectrex. CHALLENGE: 7 logiciels de tennis CARTE POSTALE: Epcot Center.<br>
LOGICIELS TESTÉS: Miss pac. man. sea Quest. Sky Jinks, Football. Centipede. Planet Patrol.<br>
Reactor, Jedi Arena, Fast Eddie, Turmoli,

**6** DOSSIER: 120 jeux à emporter en vacances. BANC D'ESSAI: Home Arcade, Datavision, Interton, Tronic. ACTUEL: Les pirates du XX\* siècle. LOGICIELS TESTÉS: Action Force, Sky Skipper, world end, Gori, Spider Fighter, River

**7 DOSSIER: Les simulateurs de vol. LUDIC : Advanced dungeons and dragons (MATTEL). BANC D'ESSAI : Commodore 64. Home Vision, Extension ordinateur de la console Mattel. CARTE POSTALE : Les coulisses d'Atarà Silicone Valley** 

**S** SUPER GUIDE DES JEUX VIDÉO 1984. - 10 CONSOLES DE JEU VIDÉO : Video Secam System, VCS 2600 Atari, Mattel Intellivision, interion VC 4000, Home Vision, Vectex, Advision, 1987 Coloconision, Videopac C 52 et G 7200, Jopac

9 DOSSIER: Les courses automobiles LUDIC : Intercepteur Cobalt (SPECTRUM). BANC<br>D'ESSAI : Atari 600 XL, Aquarius, Sega Yenó SC 3000. LOGICIELS TESTÉS : Asterix, Popeye,<br>Tuttenkham, Decathlon, Artillery Duel, Super Kung Fu,

**10** DOSSIER: Les wargames LUDIC: Le mystère de Kikekankol BANC D'ESSAI:<br>Spectravideo SV 318, Super charger de Starpath pour Atari 2600 CARTE POSTALE: Las Vegas<br>1984. LOGICIELS TESTÉS: Cookie Monster Munch, Alpha Beam, Big

Monaco GP (YENO SC 3000). Dicky's Diamond, Skramble (COMMODORE 64). Vol Oric (ORIC 1).<br>Invincible Island, Manic Miner, Kong (SPECTRUM). Tennis (LASER 200). Le Dragon du donjon<br>(HECTOR). Protector (LYNX).

TT DOSSIER : Les robots attaquent . LUDIC : Manager (SPECTRUM 48 K). BANC D'ESSAI : Electron Acom, Atmos. LOGICIELS TESTES : Jel Pac, Att Attack, M. Wimpy. Pssst, Deathchase, Stargazer Secret, Alchimist (SPECTRUM). Bloc He

**12** DOSSIER: Les secrets du dessin électronique. LUDIC: L'aigle d'or (ORIC). BANC<br>D'ESSAI: Sega, Yeno SC 3000. LOGICIELS TESTÉS: Paint Brush, Paint Magic, Hover Boover,<br>Hexpert, Laser Zone, Jeep, Kong (COMMODORE 64). Come

13 DOSSIER: Les jeux de sport, LUDIC: Fort Apocalypse (COMMODORE 64 et ATARI 600 XL), BANC D'ESSAI : Adam. ROLES: Invincible Island (SPECTRUM 48 K), LOGICIELS TESTES: ERSER Ball, Boxing, Decathlon. Ice Hockey. Tennis, Voll

14 DOSSIER: 55 jeux educatils au tiloscope. RÔLES: La citadelle (ORIC-ATMOS). BANC<br>D'ESSAI : MO 5 Thomson et Laser 3000. LOGICIELS TESTÉS : Planetoids, Space Raiders, Hungry<br>Horace, Trashman, Jet Set Willy. Doomsday Castle

**15** DOSSIER : Les logiciels d'aide à la création musicale. RÔLE : Valhalla (SPECTRUM). BANC D'ESSAI : EXL 100. CARTE POSTALE : Chicago 1984 : Le Consumer Electronic Show. LOGICIELS poulet, Chef, Ultima Zone (ORIC ATMOS),

**16** DOSSIER: Tous les joysticks LUDIC: Flight Simulator 2 (APPLE II et COMMODORE 64). RÔLE: Waydor (ORIC ATMOS). BANC D'ESSAI : MTX 512 Memotech. LOGICIELS TESTÉS : World Cup, Match Point, Cosmic Cruiser, Jack and the Bea

17 SUPER GUIDE DES JEUX VIDÉO 1985. - 8 CONSOLES DE JEU VIDÉO : Colecovision, VCS 200, Vectrex, Intellivision, Advision, G 7400, JOPAC 7400, video color, HMG 7900. 40 MICRO-<br>ORDINATEURS : MO 5. Alice. Alice 90. Adam. Amstr

## **CHALLENGE** Kici

Le karaté... le sport de combat à mains nues le plus dangereux qui ait jamais existé . Avec, en prime, un sorcier machiavélique qui détient le secret de l'immortalité, la princesse de vos rêves à délivrer des griffes d'un cruel seigneur et, plus simplement, le plaisir de vous battre... Une trilogie sanglante pour six logiciels en « katas » majeurs. Et, peut-être, une ceinture noire dixième dan pour les meilleurs d'entre vous.

**The Way of the Exploding Fist**  The Way of the Exploding Fist, soit en français «l'explosion du poing», est sans aucun doute le logiciel le plus performant de ce challenge. Contrairement à Black Belt ou Bruce Lee, ce programme développe tout autant le réalisme de l'action que la qualité du graphisme. Le combat reste le seul soutien du jeu. Pas de scénario, encore moins d'aventure ... Ce logiciel est exclusivement réservé aux fervents adeptes des sports de combat.

Sanglé dans votre kimono vous voici, après le bref salut réglementaire, face à votre adversaire. Vous avez choisi le mode « deux joueurs » afin de maîtriser le plus rapide· ment possible les différentes techniques proposées. Le combat se déroule en plein air et seuls les déplacements longitudinaux sont autorisés. Dès sa prise en main, ce programme séduit par la richesse de ses possibilités. Le contrôle s'effectue soit au clavier soit au joystick et ne présente pas moins de seize actions différentes. Votre

joueur se déplace de gauche à droite sur l'écran, effectue des sauts périlleux avant et arrière pour une retraite plus rapide et s'accroupit pour les balayages. Les onze possibilités restantes vous permettront huit coups de pied différents (sauté, chassé, pivotant, etc.) et trois coups de poing classiques. Rassurez-vous, la maîtrise du manche est grandement facilitée par la précision graphique des mouvements et l'exactitude de la portée des coups. L'utilisation du clavier reste néanmoins fortement conseillée aux débutants.

Pour vous, professionnels, de nombreuses techniques vous permettent d'enrichir votre combat. Ainsi, chaque coup amorcé n'est pas nécessairement porté à terme. Ces «feintes» déplacent la garde de l'adversaire en vue du coup suivant. Car si le saut périlleux reste souvent le meilleur moyen d'éviter le KO, vous avez dès lors la possibilité de contrer toutes les attaques adverses, excepté les balayages au sol. Pour cela, il vous suffit de faire un pas en arrière ; c'est l'ordinateur qui se chargera de positionner votre garde ! Pour vos assauts, tâchez de toujours surprendre l'adversaire. Les coups de pied retournés sont là pour ça : un saut périlleux avant, vous voici dos à l'ennemi. Ce dernier se trouve alors dans l'impossibilité de contrer votre puissant «chassé arrière». Et même s'il se retourne ou déjoue votre feinte, vous aurez toujours la possibilité de lui faire face à nouveau par

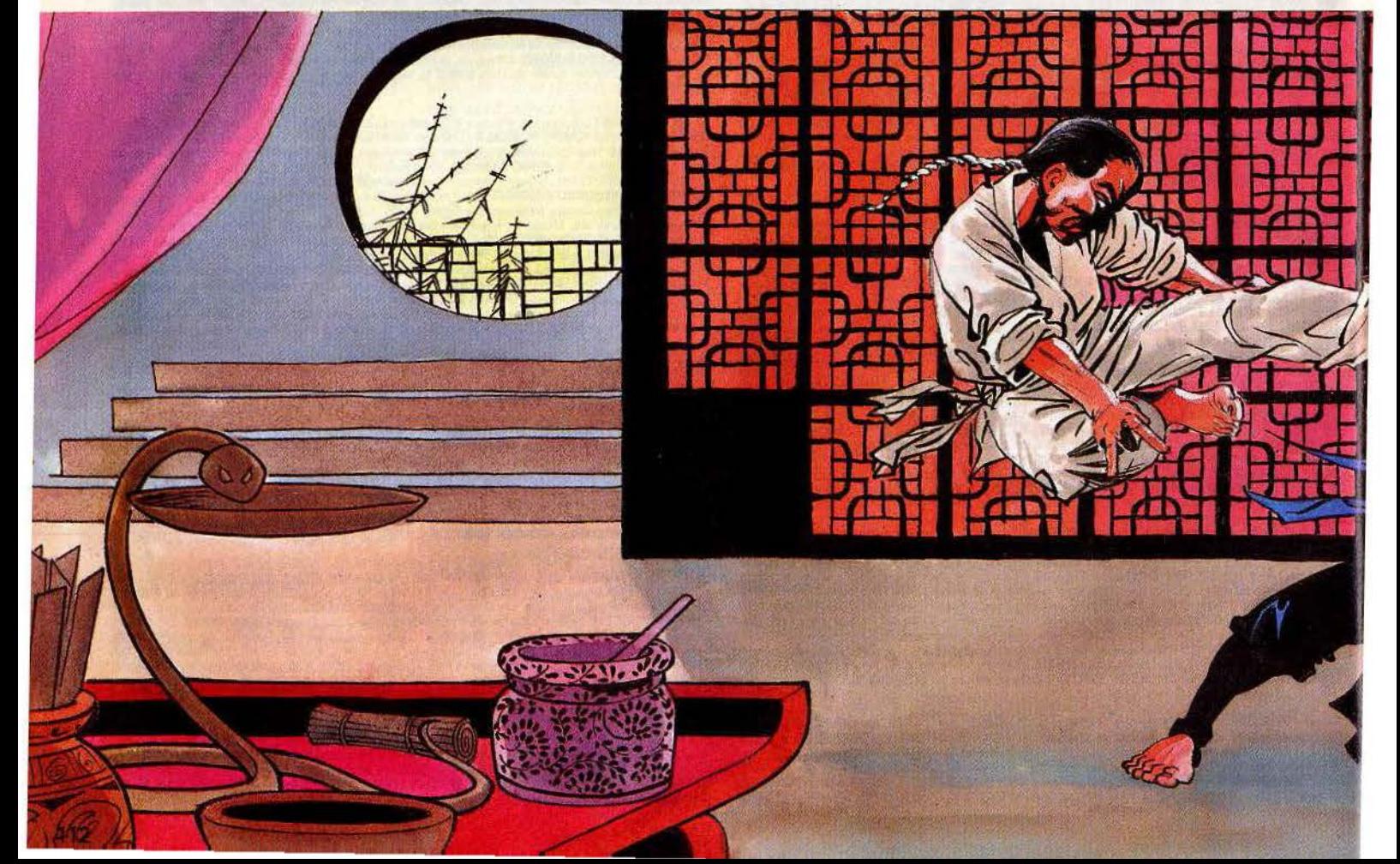

un gracieux demi-tour ! Devant tant de complexité, l'issue du match ne saurait se. baser uniquement sur le nombre de coups portés par chacun des joueurs. C'est l'arbi·

tre, assis sagement en arrière, qui décidera de votre sort. En ce qui concerne le jeu contre l'ordinateur, il vous faut affronter une vingtaine d'adversaires (de niveaux de plus

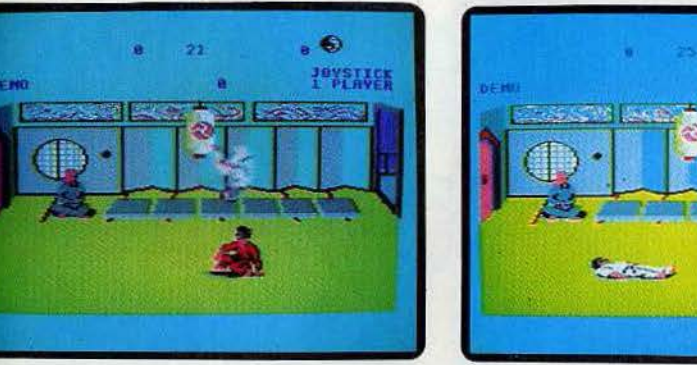

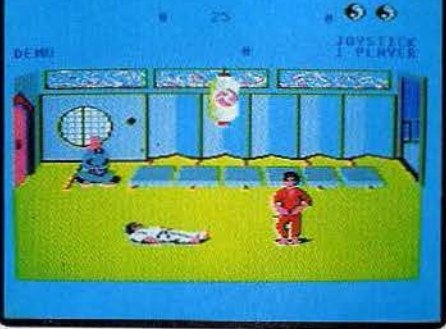

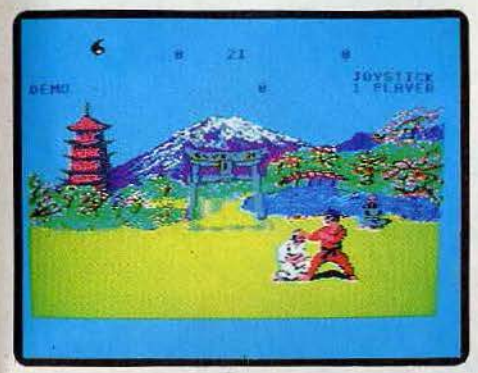

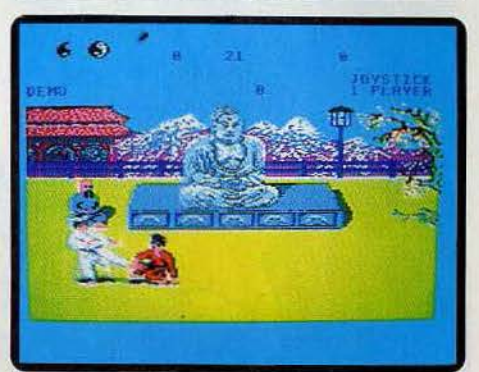

en plus élevés) pour obtenir finalement le dixième dan ceinture noire. Au cours du combat, un coup porté rapporte au joueur un demi ou un point selon la justesse de l'enchaînement. En cas de match nul, tout repose sur la beauté et l'efficacité de votre technique.

Ce logiciel a tout mis en œuvre pour vous permettre .de développer au maximum la connaissance de votre art. Le graphisme y est excellent. L'effet des coups est très pré· cis et aucune équivoque ne vient jamais mettre en cause la décision de l'arbitre. L'action, si rapide soit-elle, permet l'élaboration d'enchaînements subtils où seule compte la distance entre les deux combattants. Pour un haut niveau de combat. l'emploi du joystick devient vite indispensable. Le clavier peut en effet freiner vos actions et ce, malgré la disposition judi· cieuse des «touches clés». Notons enfin quelques situations pour le moins surpre· nantes auxquelles vous serez amené à faire face ... Profitez-en pour relâcher votre tension nerveuse, c'est plus que jamais néces· saire ! (K7 Melbourne House pour Commodore 64. Prix: B.)

#### **Black Belt**

Black Belt vous propose une série de combats de compétition de karaté, sur un ring, jugés par un arbitre impartial. Ce logi· ciel se rapproche du vrai karaté, tant par ses possibilités de combat que par son

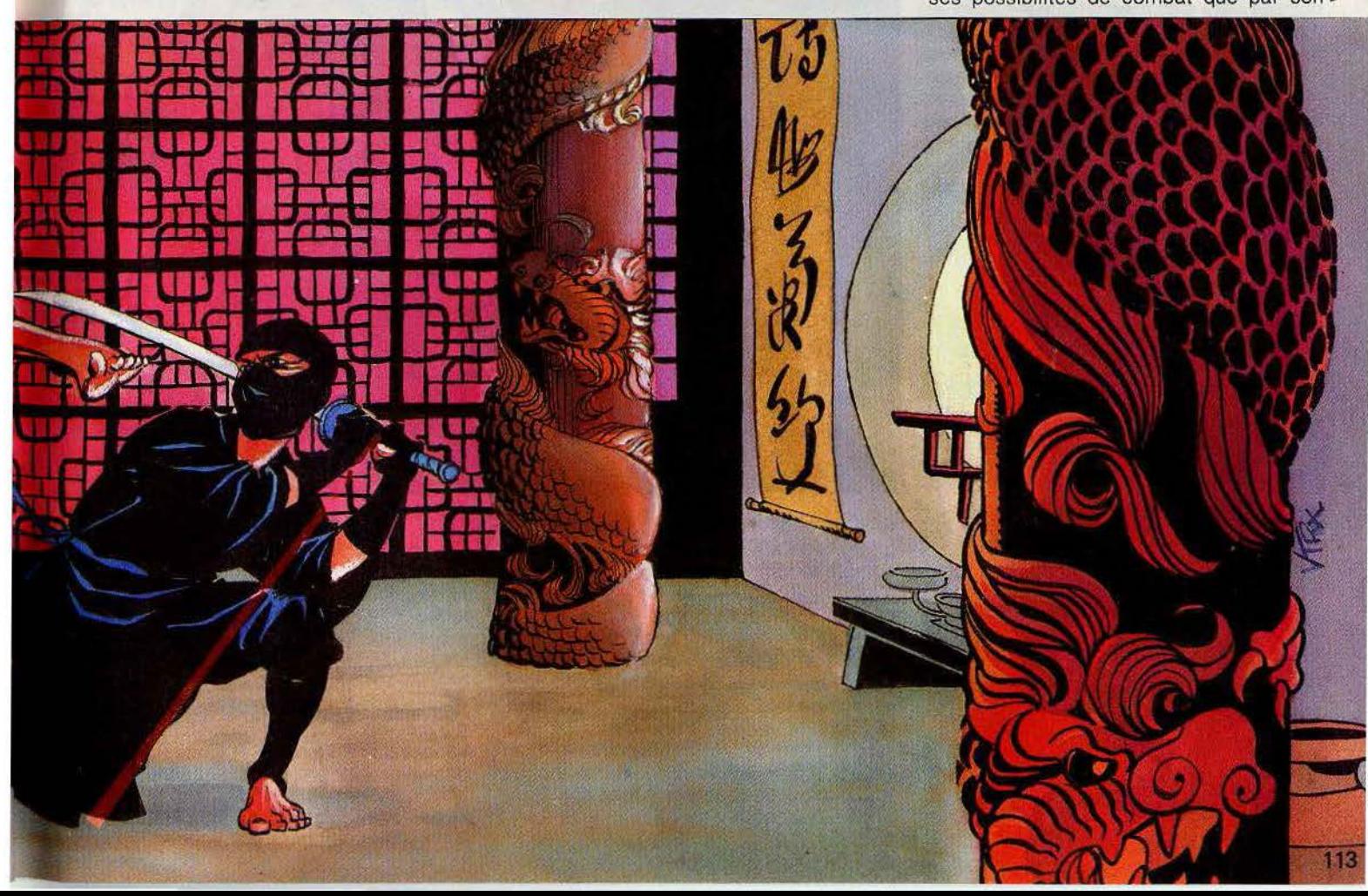

## **CHALLENGE**

mode de déroulement. Comme pour Kung-Fu et Bruce Lee, vous pouvez choisir d'affronter un adversaire humain ou bien l'ordinateur.

Il vous faut franchir une à une les étapes qui vous conduiront de la ceinture blanche à la ceinture noire. Le niveau de jeu affecte la vitesse des coups, les effets de la fatigue, la maîtrise de l'ordinateur et son intelligence du jeu. Black Belt peut se pratiquer au clavier ou à la manette de jeu, mais cette dernière est fortement recommandée, car la richesse des possibilités rend l'utilisation du clavier un peu difficile. En effet, différentes actions de déplacement, d'attaque ou de blocage sont disponibles. Ainsi vous pouvez avancer à gauche ou à droite, vers le haut ou vers le bas de l'écran ou même vous retourner. Les coups d'attaque sont représentés par des coups de pied directs en haut, au milieu ou en bas, des coups de pied tournants par la droite ou la gauche, des coups de pied chassés (en saut) et des coups de poing droits ou gauches.

Les attaques les plus difficiles ne sont autorisées que lorsque vous atteignez un certain niveau. Ainsi, il faut au moins être ceinture rouge pour maîtriser les coups de pied chassés. Vous disposez en outre de deux possibilités de blocage des coups de votre adversaire : le blocage latéral et le blocage bas. Les points sont comptés par l'arbitre en fonction des attaques ou des blocages réussis. Mais, attention, votre attitude au combat sera aussi sanctionnée. Ainsi si vous restez trop passif, vous contentant d'esquiver votre adveraire ou de lui tourner le dos, vous recevrez un avertissement de l'arbitre et si le nombre d'avertissements devient trop important, vous-perdrez purement et simplement le combat.

Si l'un des combattants réussit un coup par-

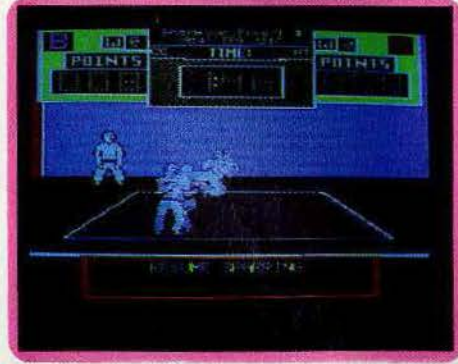

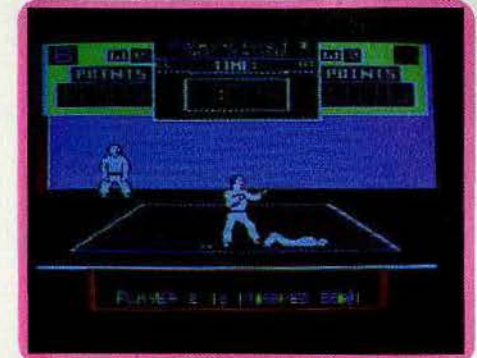

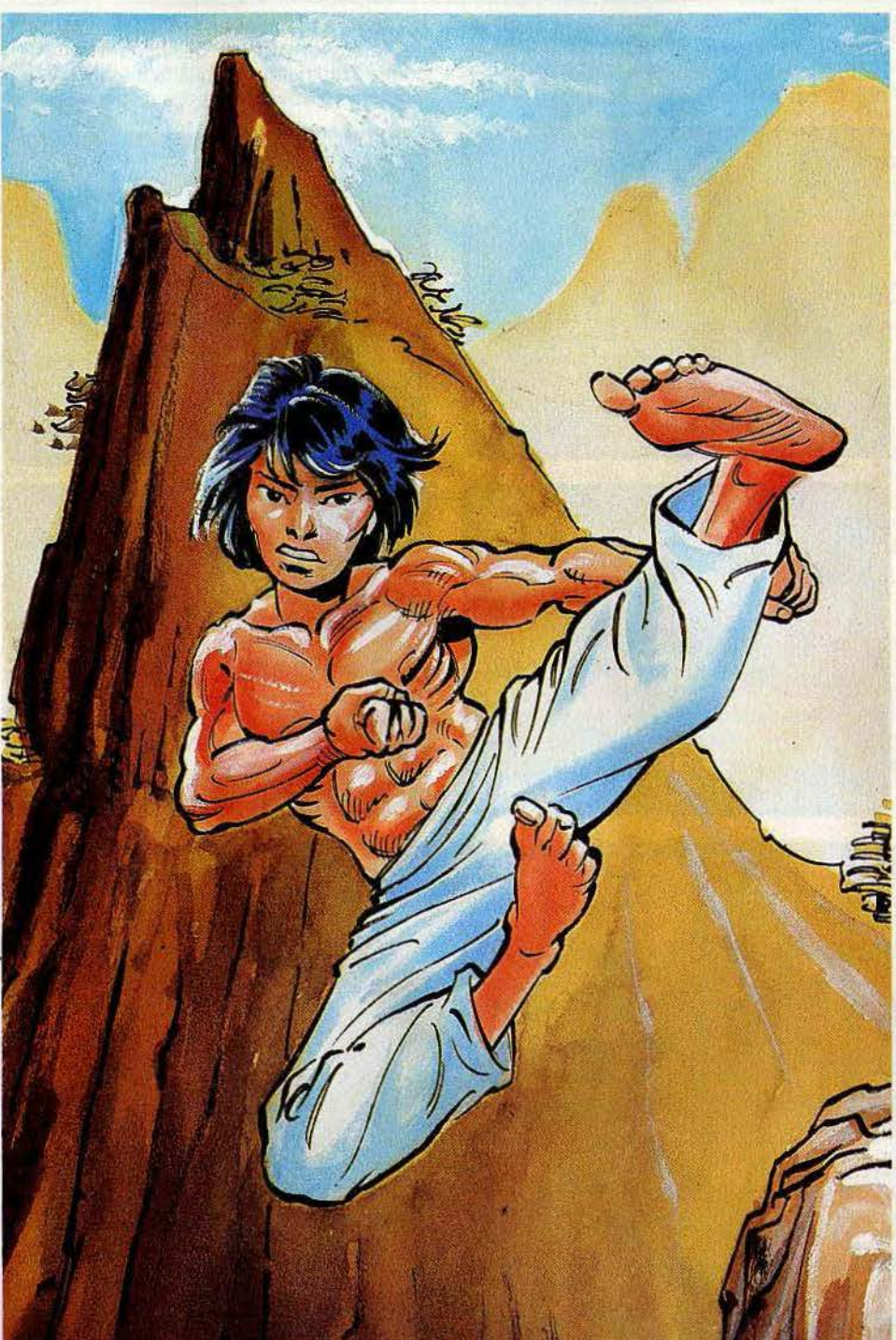

ticulièrement heureux, il peut parvenir à mettre son adversaire au tapis. L'arbitre compte alors jusqu'à dix, et si le joueur ne s'est toujours pas relevé, son adversaire est déclaré vainqueur. La réponse aux commandes est très rapide mais le graphisme et l'animation sont très moyens, tout à fait en deçà de ceux des autres logiciels présentés, d'autant que le décor reste toujours le même. Cependant, ce pro· gramme s'avère très intéressant car c'est celui qui offre les possibilités de combat les plus complètes et de loin. (Disquette Apple ED, pour Apple Il. Prix : F).

#### **Karatéka**

Ce logiciel présente un scénario et un graphisme très fouillés. Contrairement aux autres, il ne peut se jouer que contre l'ordinateur. Le contrôle se fait grâce à la manette de jeu.

L'histoire est la suivante: un puissant seigneur, fort méchant. retient prisonnière dans son château, une belle princesse qui n'a que ses pleurs pour se défendre. Vous, karatéka à l'âme noble et généreuse, avez décidé de secourir la malheureuse et de la sortir des griffes de ce méchant personnage. Mais ce dernier a tout prévu pour

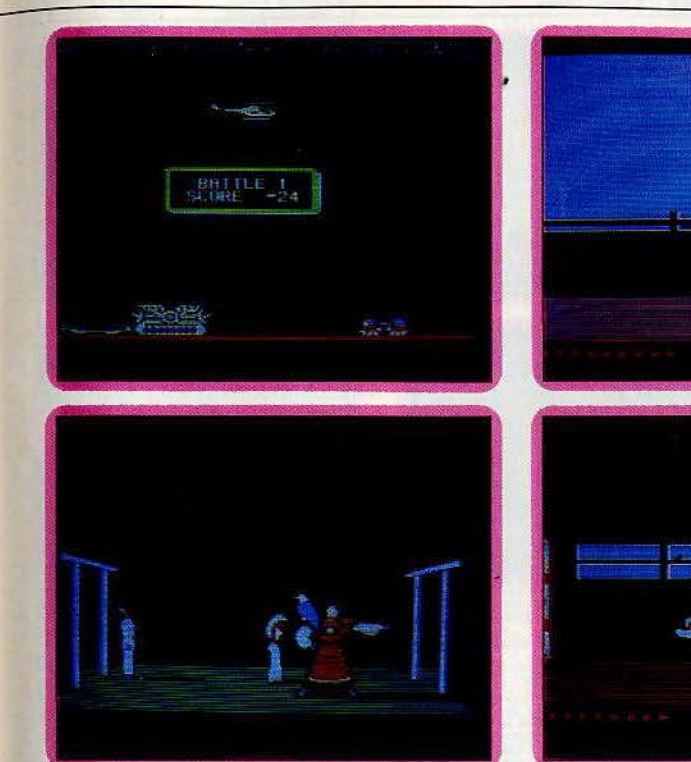

conserver sa belle captive. Il a en effet recruté toute une armée de karatékas pour défendre son château. Vous devez les affronter les uns après les autres.

Vous pouvez vous déplacer en avant ou en arrière, courir et donner des coups de pied ou de poing en haut, au milieu ou en bas. Vos points de vie et ceux de vos adversaires sont représentés au bas de l'écran. Les premiers karatékas que vous avez à combattre n'ont pas encore acquis une grande maîtrise de leur art. Vous pouvez en venir à bout assez facilement. En effet, ils avancent régulièrement sur vous. Il vous suffit donc de donner, au bon moment, des coups de pied qui diminuent leur vitalité et d'attendre qu'ils se précipitent à nouveau sur vous. Après chaque combat, mettezvous à courir, ce qui vous permet d'avoir moins d'adversaires à rencontrer. Mais surtout, mettez-vous en garde au moment où l'ennemi suivant apparaît sur l'écran, face à vous. Si par malheur, vous n'étiez pas en garde au moment du combat, une seule attaque de votre adversaire suffirait à vous étaler mort.

Les combattants suivants, ceux que vous rencontrez en entrant dans le château, sont un peu plus coriaces. En effet, ils peuvent très bien attendre eux aussi que vous approchiez. Vous devez alors foncer sur eux au moment où ils lancent leur-pied, en profiter pour leur administrer une série de coups de poing et reculer avant qu'ils ne reprennent leurs esprits. Cette technique de combat reste d'ailleurs valable avec tous les combattants suivants, en prenant toutefois la précaution d'observer d'abord leur propre technique.

Dans cette seconde phase, vous avez aussi à affronter un aigle qui vous attaque et dimi-

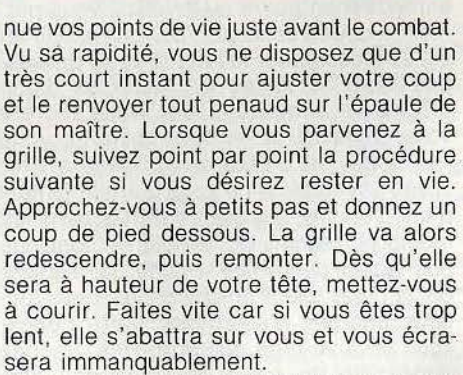

Il vous faut maintenant faire face à des combattants valeureux. Suivez votre tactique et vous en viendrez à bout. Pour ouvrir les portes, il vous suffit de les frapper du pied. Les deux derniers combats sont de loin les plus difficiles. L'aigle ne dispose que de cinq points de vie mais ses attaques sont si foudroyantes que vous ne pouvez le toucher qu'une seule fois par passage. Si vous venez à bout de ce redoutable oiseau, il vous faut encore affronter le maître des lieux. Il est particulièrement rapide et son allonge est très supérieure à la vôtre. Nul besoin de longues explications pour comprendre que cet ultime combat est le plus ardu de tous. L'attaque à tout va mène irrémédiablement à l'échec. Seule une technique parfaite alliée à la rùse offre là victoire finale. A la mort de votre ennemi, vous gagnez le droit de vous précipiter dans les bras de la belle princesse, qui accueille son sauveur avec amour, pour peu que vous vous montriez courtois. Un très bon jeu, aux graphismes et à l'animation remarquables, dignes d'un dessin animé. (Disquette Broderbund Software, pour Apple Il. Prix: E.)

#### **Kung Fu**

Des six jeux d'arts martiaux que nous vous présentons aujourd'hui, Kung-Fu est le plus simple. Mais il est loin d'être inintéressant pour autant. La présentation, amusante. vous montre une danse folklorique orientale exécutée par les combattants mêmes que vous aurez à affronter. 11 ne vous reste plus qu'à cheisir si vous désirez combattre un adversaire en chair et en os, ou, faute de partenaire, l'ordinateur.

Le jeu peut se pratiquer au clavier ou à la manette de jeu, et pour une fois, l'utilisation du clavier n'est pas désagréable du tout. Si vous choisissez le jeu contre l'ordi· nateur, vous allez devoir affronter une kyrielle d'adversaires de force croissante, puis combattre plusieurs adversaires en même temps. Je peux vous assurer que vous aurez alors fort à faire pour rester en vie. Malheureusement le passage des niveaux se fait un peu trop lentement. Vous disposez de deux mouvements de

déplacemènt, avant et arrière 'et de quatre types de coups : coups de poing fermé, coups de tranchant de la main, coups de pied en haut ou en bas. Les points de vie de votre adversaire sont représentés par une série de symboles de Yin et de Yang. Vous avez deux moyens d'en venir à bout: soit en réduisant peu à peu à zéro le compte de ses points de vie, soit en lui portant un coup alors qu'il n'est pas en garde, (ce qui voûs permet de l'assommer directement). Mais faites très attention-car, bien entendu, votre adversaire peut en faire autant ! Vous pouvez juger de votre état en consultant la couleur du poing situé en bas à gauche' de l'écran. Dès qu'un des combattants est mort, le programme vous propose de revoir la fin du combat au ralenti. Cette option très intéressante n'est d'ailleurs disponible que sur ce logiciel et vous permet de mieux analyser la raison de votre succès ou de votre échec.

L'animation est bien réalisée mais elle est trop lente et les réactions aux commandes sont ainsi beaucoup moins fidèles que pour les autres jeux présentés. Lorsque vous avez épuisé vos trois vies, le programme vous informe du niveau auquel vous êtes parvenu, depuis la modeste ceinture blanche jusqu'à la redoutable ceinture noire. Malgré ses quelques défauts, ce logiciel reste très agréable. (K7 Bug-Byte, pour Spectrum 48 K. Prix: B.)

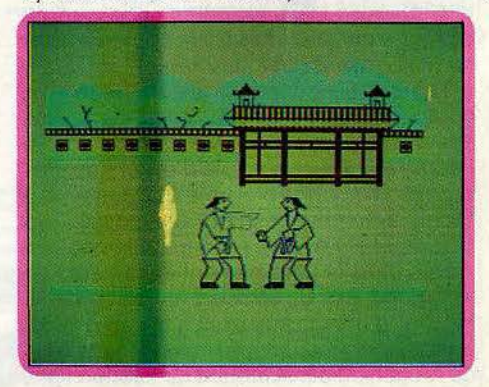

## **CHALLENGE**

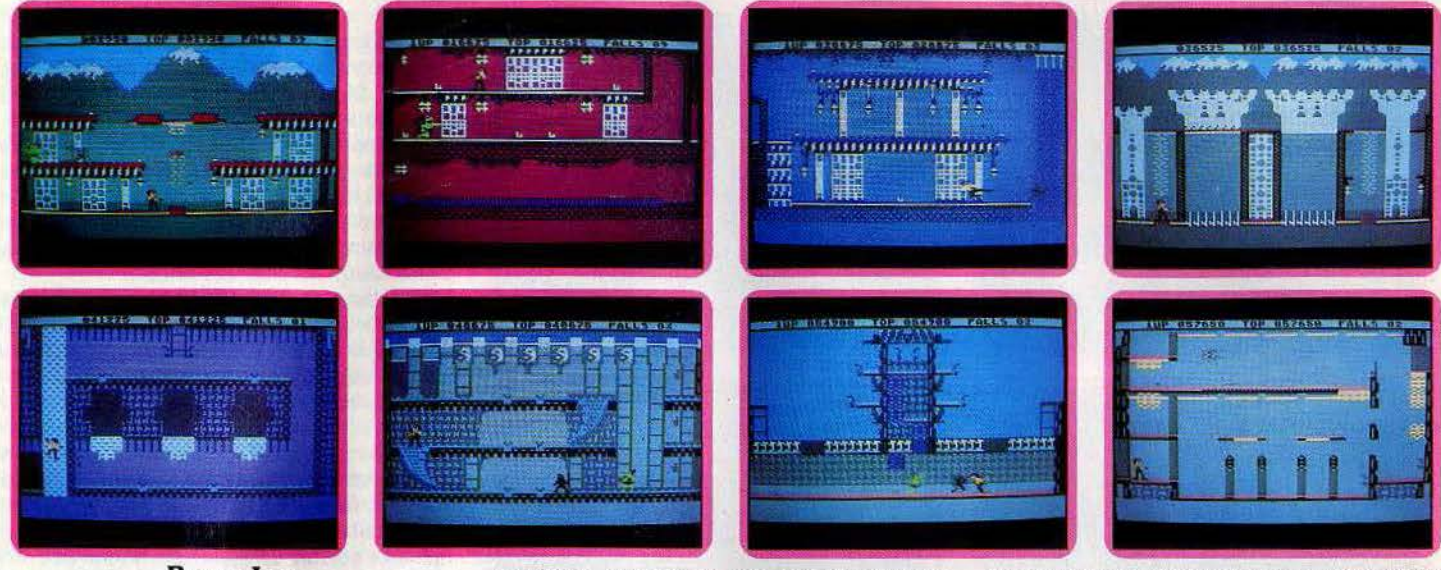

#### **Bruce Lee**

Conformément à un enseignement approfondi des sciences orientales, vous voici devenu le maître incontesté des arts martiaux. Une dernière tâche vous attend : découvrir le secret de l'immortalité, jalousement gardé dans les profondeurs d'un temple chinois. C'est dans ce refuge réputé inviolable que vit le grand magicien, votre ultime adversaire.

Dans le domaine des techniques et combats d'arts martiaux, ce logiciel diffère des autres programmes présentés. Ici, l'action n'est pas uniquement basée sur le combat. C'est plutôt ce dernier qui sert de support au thème réel de l'aventure proposée. Dès les premiers moments de votre mission et alors que vous venez de vous introduire dans le temple du magicien, deux féroces adversaires surgissent à vos côtés: Ninja, tout d'abord, un frêle guerrier armé d'une canne ; rapide et nerveux, son ardeur ne tarit jamais. Bien· que rapide, cet adversaire ne possède pas cependant une technique de combat très «poussée ». Oh combien plus dangereux est son acolyte, Yamo, samouraï à l'allure imposante qui, lui maîtrise parfaitement les divers arts martiaux et n'hésitera pas à vous suivre quelles que soient les ruses de déplacements utilisés. Lors des combats, vous n'avez la possibilité de porter à l'adversaire que deux attaques: le coup de poing droit pour la défense rapprochée et le coup de pied sauté pour les attaques plus violentes. Il vous faut atteindre par deux fois Ninja pour l'éliminer du jeu pendant quelques secondes. Quant à Yamo, trois coups portés en viennent à bout. Malheureusement pour vous. vos adversaires réapparaissent fort vite à l'écran et il est plus habile d'éviter l'ennemi aussi souvent que possible que de lui faire face. Le nombre restreint des possibilités d'attaque et l'efficacité réduite de ces dernières dans le déroulement de la partie ne font donc pas de Bruce Lee un véritable logiciel d'arts martiaux. Le combat n'est qu'occasionnel, il donne plus de vitalité et de fougue au déroulement de l'action sans

toutefois constituer son intérêt majeur. Ainsi, tandis que vous vous lancez dans l'aventure, vous êtes amené à parcourir une vingtaine de tàbleaux différents. Il vous faut traverser toutes les pièces et galeries du temple afin d'y collecter les lanternes fixées sur les murs. Votre déplacement, bien entendu manœuvré au joystick, vous permet de courir, de sauter, de vous aplatir au sol et d'escalader les échelles et palissades. Lorsque toutes les lanternes d'une pièce sont ramassées, une issue secrète vous dévoile une nouvelle salle et, vous l'aviez deviné, de nouveaux dangers. Car, si vos adversaires ne vous quittent jamais d'une semelle, les pièges semés dans les moindres recoins du temple ne sont pas pour autant dénués de férocité. Jaillisement de flammes, pieux empoisonnés, tapis roulants chargés d'électricité, votre périple vous réserve bien des surprises. Sachez donc allier la force physique de votre corps aux subtilités et à l'adresse de vos déplacements. Cette action ininterrompue s'agrémente d'un graphisme particulièrement réussi. La multitude des situations proposées, le nombre impressionnant des décors dans lesquels vous évoluez trouve un appui certain dans une animation sans faille. Quant à vos déplacements, leur grande précision vous permettra de faire face aux situations les plus incongrues.

Ce programme admet un ou deux joueurs et ce, selon deux variantes de jeu fort intéressantes. Vous pouvez soit jouer contre l'ordinateur, seul ou à deux, alternativement, soit jouer à deux l'un contre l'autre, le deuxième joueur dirigeant alors Yamo, l'ordinateur continuant pour sa part à gérer Ninja. Cette dernière possibilité est sans aucun doute la plus intéressante. Rappelons enfin que vous avez neuf vies pour mener à bien votre mission, ce qui est loin d'être excessif, car Bruce Lee est particulièrement difficile. Et si les premières salles sont relativement aisées à négocier, il ne faut pas se laisser bercer d'illusions.

Mener le logiciel à bout est un authentique exploit, qui nécessite non seulement une grande habileté, mais également une bonne résistance nerveuse. N'hésitez pas à vous reposer quand cela est possible, ni à ménager vos forces tout au long du jeu en vue de la dernière bataille que vous livrera le magicien en personne. (K7 et disquette Data Soft pour Atari 800 et Commodore 64. Prix : A.)

#### **Yie ar Kung fu**

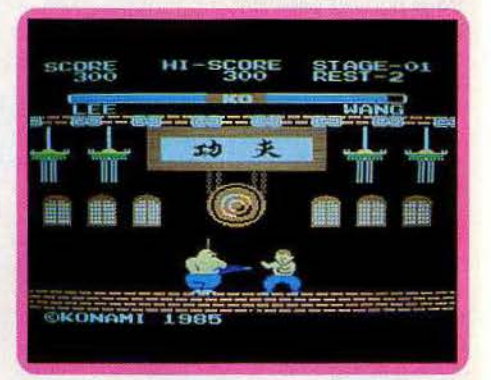

Vlan ! un seiken (coup de poing direct) en pleine mâchoire. Paf ! un coup de savate dans la figure et dans le tibia. Boum ! un ashi-barai (chassé des pieds) en travers du dos. Splatch ! Un tobi-yokogeri (coup de pied volant) entre les deux oreilles. Lee, le justicier de l'Empire céleste sort ses griffes. Sa mission : une fois infiltré dans la pagode de la Pousse de Bambou, détruire le gang Chop suey triad, qui met la Chine à feu et à sang. Face à lui: les as des arts martiaux, du gros Wang, le roi du bojustu à Willy Wu, l'homme mystérieux, en passant par Tao, le manieur de flammes sans pitié, Chen, le redoutable lutteur à la chaîne et Lady Lan, l'experte du lancer de couteux (shuriken).

Un graphisme agréable pour faire un jeu tonique qui permet de balancer des coups sans craindre de bleus. Ajouter un soupçon<sup>·</sup> de « cri qui tue » et vous y êtes pour de vrai. (K7 Kjorami pour MSX.)

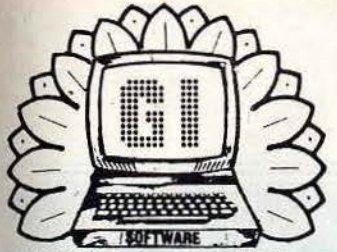

QUASIMODO<br>TAPPER<br>SUPERHUEY<br>SNOKIE

DIG DUG<br>PAC MAN

# LES SUPER NOUVEAUTÉS<br>DE LA RENTRÉE SONT ARRIVÉES !..

yelez-nous **COMMODORE 64 . SPECTRUM . AMSTRAD . THOMSON MO5** ORIC-ATMOS . ZX 81 . MSX . APPLE II **ATARI**  $\bullet$ - B.P. 2 - 56200 LA GACILLY - tél 99 08 83 54 et 99 08 83 17 du lundi au samedi de 9 à 19 h. **GUILLEMOT International Software WORLD CUP FOOTBALL<br>MESSAGE from Androme<br>CHOPPER SQUAD<br>FLIGHT PATH 737<br>MINI OFFICE (Tableur)<br>JEWELS OF BABYLON<br>JEWELS OF BABYLON<br>MACARAM SUMPER (From ACARAM)** THE GREAT AMERICAN<br>ROAD RACE<br>TOUR DE FRANCE<br>HERBET'S DUMMY RUN<br>FRANKIE GOES TO HOLLY NIGHT BOOSTERS<br>Challenger COMMODORE 64<br>
BEACH NEAR<br>
BEACH NEAR<br>
BEACH NAX FR<br>
BEACH NAX FR<br>
BEACH NAX FR<br>
BEACH NEAR<br>
BEACH THE COMBAT LEADER<br>
COMBAT LEADER FR<br>
COMBAT LEADER FR<br>
FOIT APOCAL VPSE FR<br>
FOIT ACCES TON FR<br>
HOIGH NOT AND THE RACE FR<br>
SP COMMODORE 64 **ZIM ZALA BIN** 109 F<br>109 F<br>109 F F F F F F<br>109 T 09 F F<br>109 F 09 F<br>109 F 109 F THE HOBBIT (Disk)<br>DARK TOWER<br>GRAND LARCENY **FALCON PATROL II<br>FANTASTIC VOYAGE** 95<br>95<br>95<br>95 190 F<br>95 F<br>95 F<br>85 F  $rac{82}{82}$ **CHALLENGER<br>STRESS<br>COBRA<br>DAO<br>DAO<br>DAO<br>MISTO QUIZZ<br>HISTO QUIZZ<br>FORCE 4<br>HYPERSPACE 4<br>MISSION DETECTOR** 65 109<br>119 FLAK<br>FORMULA ONE<br>FRANKENSTEI<br>HAMPSTEAD<br>HELL FIRE 105<br>95<br>105 91<br>98<br>80<br>81 **PENETRATOR<br>WITCH'S CAULDRON<br>EVERYONE'S A WALLY (Fr)** 001<br>59<br>53<br>55 89<br>105 SPEED KING JEWELS OF BABYLON<br>MACADAM BUMPER (Fre)<br>SORCERY<br>SORCERY<br>TANK BUSTER<br>TANK BUSTER<br>TANK BUSTER<br>FOREST AT WORLD'S END<br>MISSION DELTA (Fre)<br>MISSION DELTA (Fre)<br>CONGITION<br>CORRER (FRE)<br>CONGITION  $\frac{75}{144}$ **EVERTURE STATES WALLY**<br>
STUNT BIKE<br>
TORNADO LOW LEVEL<br>
PYJAMARAMA<br>
NUNTCHBACK II<br>
KONG STRIKES BACK<br>
KONG STRIKES BACK 1495555555555555 HELL FRE<br>MISTORE (Ere)<br>JET PAC<br>JET PAC<br>JUMARIJETMAN<br>LUMARIJETMAN<br>MANIC MINER<br>MANIC MINER<br>MICROSAPIENS (Ere)<br>MICROSAPIENS (Ere)<br>MICROSAPIENS (Ere)<br>MILLIONNAIRE (Ere)<br>MILLIONNAIRE (Ere) 139 F<br>119 F 1815 757985万958585 STARION<br>BLACK WHICH<br>SKYFOX (D)  $129$  $\frac{48}{100}$ 95 95 95 65 65 65 75 86 75 86 75 86 **PINBALL<br>MEURTRE A GRANDE VITESSE**  $\frac{129}{129}$ 109 F<br>109 F ELITE (D)<br>WIZARD AND THE PRINCESS (D)<br>193 149  $72$ <br> $144$ CHALLENGER 119 DISQUETTES AMSTRAD CHALLENGEH<br>SURENDAL<br>BASIC TURBO<br>PLANETE BLEUE<br>POLYFICHIER<br>MUNCHBACK **DISQUETTES AMSTRA<br>ROLAND IN CAVES (D), ... 11.**<br>ROLAND ON THE RUM (D) 1<br>ROLAND GNS DIGGING (D)<br>ROLAND GOES DIGGING (D)<br>ROLAND GOES DIGGING (D)<br>MARRIER AT (D) ... 1<br>SPLAT (D) ... 1<br>DUACK A JACK (D) ... 1<br>AMSGOL F (D) ... 1 109 F<br>109 F<br>119 F<br>109 F<br>149 F<br>78 F  $\frac{77}{18}$ <br>126<br>126  $\frac{136}{136}$ SPECTRUM HAVOC<br>KOKOTONI WILF<br>MATCH POINT (Tennis) 125 F<br>95 F<br>105 F FIGHTER PILOT (Fr)<br>ALIEN 8 FR<br>AIR WOLF<br>LORDS OF MIDNIGHT 91 891 36 99<br>75 136 F<br>136 F<br>136 F<br>136 F<br>F<br>136 F<br>F<br>136 F<br>136 F<br>136 F 78 F **CONFUZION<br>DIGGER BARNES** 95<br>105 MILLIUMMATHE (Ere)<br>NIGHT GUNNER<br>OBJECTIF ELYSEE (Ere) JET SET WILLY II 85F<br>75F  $rac{1}{74}$ **MR. WIMPY<br>IRLAND OF DEATH DIGGER BARNES<br>
DEATH PIT (Fr)<br>
1 D STAR STRIKE<br>
ALIEN 8 (FR)<br>
ALIEN 8 (FR)<br>
CHUCKIE EGC<br>
SUPERPIPELINE II (Fr)<br>
STRIP POKER (Fr)<br>
STRIP POKER (Fr)<br>
D. TH DECATHLON<br>
TEST MATCH (CICCKE)<br>
TEST MATCH (CICCKE)** 65 **LORDS OF MIDNIG<br>BEACH HEAD FR<br>BEACH HEAD FR<br>BRUCE LEE FR<br>BUCK ROGERS FR<br>TAPPER FR<br>ZAXXON FR<br>ZAXXON FR** 105<br>105 LODE RUNNER<br>MANIC MINER 111<br>67<br>67<br>64  $125$  F<br>95 F 125<br>85<br>85<br>85<br>85<br>85<br>85 **OBJECTIF ELYSEE (Fre**<br>**PANITING JOE (Ere)**<br>PANITING JOE (Ere)<br>PRANITING JOE (Ere)<br>PRANIT + (Ere)<br>PRINT + (Ere)<br>SPIATING SHOW FIRE<br>SPIATING HER<br>SPIDERMAN<br>SPIATING HERE<br>SPIDERMAN<br>SPIATING HERE 95<br>99<br>95<br>95 MANIL MINER<br>MOTOR CROSS<br>SLAP SHOT (Hockey s. gl.)<br>CADCAM WARRIOR<br>STAFF OF KARNATH  $751$ APPLE II SNOKIE<br>DRALBS<br>DRALBS<br>ULTIMA III<br>ULTIMA III<br>TALLADEGA<br>TALLADEGA<br>ULTSSES<br>ULTISARD ASTEROID<br>VIZZARD AND PRINCESS<br>NOILEY RAN PRINCESS<br>NOILEY DESIGNER'S PENCIL (Fr) (D) 225 F<br>GHOSTBUSTERS (Fr) (D) 225 F<br>HERO (Fr) (D) 225 F<br>HERO (Fr) (D) 225 F<br>SPACE SHIVTLE (Fr) (D) 225 F<br>THE TRAGER SANCTION (Fr) (D)<br>THE TRAGER SANCTION (Fr) (D) 95<br>125<br>85<br>95<br>165 95<br>95<br>105 108  $\frac{94}{105}$ <br> $\frac{75}{75}$ **CENTRE COUNT TENI<br>CODE NAME MAT<br>CODE NAME MAT<br>MARBIER ATTACK<br>MARBIER ATTACK<br>SPAACE WALK<br>SPAACE WALK<br>SUPER PPELINE 11<br>TASWORD<br>TASPANTS TO VOYAGE<br>TASPANTS<br>SPAATE PPELINE 11<br>SPARTS TO VOYAGE<br>TASPANTS<br>SPADER PPELINE 11<br>SPARTS** PY HUNTER FR **DR 95** 136 F<br>136 F<br>136 F<br>F<br>F<br>F<br>136 F<br>136 F<br>136 F<br>136 F SUMMER GAMES (K 7) SPY HUNTER FR<br>RAID OVER MOSCOU FR<br>ENDURO (Fr)<br>GHOSTBUSTERS FR<br>PITFALL II FR<br>RIVER RAID FR<br>SPACE SHUTTLE FR<br>BEAM RIDER FR 1885 185<br>125<br>190 F<br>105 F SELECT<sub>1</sub> **TEST MATCH (Cricket)**<br>SOFTWARE STAR<br>WILD BUNCH<br>AZIMUTH<br>AZIMUTH<br>ARSTER CHESS (Fr)<br>GILLIGAN S GOLD<br>GILLIGAN S GOLD<br>SURVIVOR<br>WARLORD<br>PACH MARIORD<br>DETER MARIORD<br>DETER MARIORD SELECT 1<br>POLITIQUE ECONOMIQUE<br>FIGHTER PILOT (Fr)<br>WORLD SERIES BASEBALL 89 81<br>88 88888 95<br>95 99 FF<br>99 105 1<br>89 55<br>95 55  $955$ 125 **ATARI** TIR NA NOG **BRUCE LEE FR<br>
NATO COMMANDER FR<br>
SPITTIRE ACE FR<br>
SOLO FLIGHT FR<br>
BLUE MAX FR<br>
ZAXXON FR<br>
DRELBS<br>
FRELDS<br>
FRELDS<br>
FRELDS<br>
FRELDS<br>
FRELDS<br>
FRELDS<br>
FRELDS<br>
FRELDS<br>
FRELDS<br>
FRELDS<br>
FRELDS<br>
FRELDS<br>
FRELDS<br>
FRELDS<br>
FRELDS<br>
FRE** 125 F<br>105 F<br>105 F<br>135 F<br>105 F<br>145 F<br>105 F SHADES<br>IMPOSSIBLE MISSION as on **BEAM HIDER FR<br>H.E.R.O. FR<br>LODE RUNNER<br>PSYTRON<br>STEVE DAVIS SNOOKER** 105 IMPOSSIBLE MISSION<br>AIR WOLF (STATES)<br>STRANGE LOOP<br>STRANGE LOOP<br>SUICIDE STRIKE<br>STRANGE DOOP STRIKE<br>THEATRE EUROPE<br>THEATRE EUROPE<br>CHOP LIFTER<br>ARCHOD NA BUNGELING BAY<br>ARCHOD NA BUNGELING BAY<br>ARCHOD NA BUNGELING BAY<br>ARCHOD NA **MR. DO I<br>CAVERNS OF KAFKA<br>CONGO BONGO<br>SENTINEL<br>STELLAR 7** 95<br>95<br>95 136 8 249 F<br>136 F<br>229 F<br>229 F 115 88<br>162<br>164<br>85<br>85 125 F<br>125 F<br>125 F<br>125 F<br>125 F 85 115<br>105<br>145<br>95 125F **SELECT 1**<br>COMBAT LYNX (Fr)<br>KOKOTONY WILF<br>BACK PACKERS<br>TIR NA NOG 1059万835万 **DEFEND OR DIE ZX TRANS (Ere) UCHEMUM UNITS<br>
HOLD FAST<br>
GEMS OF STARDUS<br>
STAR AVENGER<br>
DATA AVENGER<br>
DATA BASE<br>
CENTRE COURT TENNIS<br>
CENTRE COURT TENNIS<br>
LOGO<br>
COURT TENNIS** 79 F<br>90 F<br>83 F **NATO COMMANDER** 105<br>145<br>95<br>95<br>120<br>120 **NATIONAL COMMANDER**<br> **UP 'N DOWN<br>
DROP ZONE**<br>
BRACE LEE (D)<br>
BRACE LEE (D)<br>
BUCK ROGGERS (D)<br>
COMBAT LEADER<br>
COMBAT (D)<br>
CONGO BONGO (D) FORT APOCAL TREAT<br>FORBIDDEN FOREST<br>CAVERNS OF KAFKA<br>SPIDER INVASION<br>MELT DOWN<br>MELT DOWN<br>THE E FACTOR<br>BEACH NEAD (Disk)<br>CONAN (DIsk)<br>CONAN (DISK) \_ NOUVEAUTES SEMURAW<br>AMS - ASM<br>JUMP JET<br>FIGHTER PILOT<br>MASTER FIELD 335 F<br>149 F A VIEW TO KILL<br>MORDENS QUEST<br>HYPER SPORT<br>FRANKIE GOES TO 105<br>175<br>1445<br>145<br>145<br>145 119 TIR NA NOG<br>MONTY IS INNOCENT<br>MONTY MOLE  $\frac{125}{125}$ 83<br>165<br>135<br>165  $\begin{array}{c} 77 \text{ F} \\ 89 \text{ F} \end{array}$  $2391$ **MONTY MOLE<br>THE LEGEND OF AVALON<br>TECHNICIAN TED<br>HERDES OF KARN**  $\frac{94}{85}$ FRANKIE COES TO<br>SPY VS SPY<br>SPY VS SPY<br>WARLORD<br>WARLORD<br>WARLORD<br>GLASS<br>GLASS<br>PIPELINE SOS<br>PIPELINE SOS<br>PIPELINE SOS<br>PIPELINE SOS<br>FRANK BRUNO'S BOXING FRANKIE GOS TO<br>
SPY VS SPY<br>
SPY VS SPY<br>
STATE HAWCK 1158<br>
MARLOND<br>
DYNAMITE BAND 158<br>
DYNAMITE BAND 158<br>
GLASS 108<br>
PIPELINE SOS<br>
PIPELINE SOS<br>
CO TO HELL<br>
CO TO HELL<br>
TRANK BRUND'S BOXING 89<br>
TRANK BRUND'S BOXING 89<br>
TALE Nombreux aufres litres<br>NOUS CONSULTER **RANDINA<br>ARCHON<br>GATES OF DAWN<br>GREMLINS<br>GREMLINS<br>CAULDRON<br>CAULDRON<br>SPITFIRE 40<br>SPITFIRE 40** 165  $\frac{115}{165}$ 148 F<br>160 F<br>121 F F F<br>148 F F<br>125 F<br>127 F<br>127 F 125 **HENDES OF KARN<br>BOULDERDASH<br>LORDS OF TIME<br>TECHNICIAN TED<br>SOFTWARE STAR<br>FOOTBALL MANAGER<br>VALHALLA** 1000  $MSX$ M S X<br>
BOARDELLO<br>
BLAGGERS<br>
BLAGGERS<br>
BLAGGERS<br>
FLIGHT PATH 737<br>
SPOOK & LADDERS<br>
SPOOK & LADDERS<br>
ERIC & THE FLOATERS<br>
ERIC & THE FLOATERS<br>
BLAGGERS<br>
BLAGGERS<br>
CRAMP<br>
BLAGGERS<br>
BLAGGERS<br>
BLAGGERS<br>
BLAGGERS<br>
BLAGGERS<br>
BLAG 105<br>105<br>115<br>95<br>125<br>125<br>125 85<br>85 99<br>99<br>135<br>125<br>125 CONAN (DISK)<br>JAOPZONE<br>ENCOUNTER<br>FIS STRIKE EAGLE **DRELBS (D)<br>F15 STRIKE EAGLE (D) NOUVEAUTES** 95<br>95<br>85<br>85 **FIDSTATE AND STATE (D)**<br>FORT APOCALYPSE (D)<br>BATTLE for NORMANDY (A)<br>RATO COMMANDER (D)<br>RAID OVER MOSCOU (D)<br>SFITTIRE ACE (D)<br>STELLAR 7 (D)<br>STELLAR 7 (D)<br>NABRER (D) **BEACH HEAD (US GOLD)** 95 F 1455535759995455145 **SPITTIRE 40**<br>MINOPOLY<br>GLIDER PILOT<br>ASTRO CHASE<br>ASTRO CHASE<br>AZIMUTH (Fr)<br>BOOLDERDASH<br>BOOLDERDASH<br>BREAK FEVER<br>BREAK FEVER<br>F. Kidds iump challenge POLE POSITION **DAM DAEG &<br>EVERYONE'S A WALLY<br>MORDENS QUEST** 105<br>55<br>55<br>55<br>99<br>99<br>11<br>5<br>11<br>5<br>9 1091 10 MEGAHITS (10 jeux)<br>MOON CRESTA 115<br>95<br>95  $\frac{109}{77}$ **ESF**<br>LCK<br>119F<br>119F<br>159F 105 AIR WOLF ...<br>BOUNTY BOB STRIKES HAVOC<br>BRAGONTORC **TALES OF ARABIAN NIGHT**<br>MIGHT SHARD<br>POLE POSITION<br>POLE POSITION<br>SUPER PIPELINE II<br>RED ARAOS<br>RED ARAOS<br>RED ARAOS SHARD<br>HERBET'S DUMMY RUN<br>HERBET'S DUMMY RUN<br>MASTER GHESS<br>FRANC BURG BOXING<br>REPARD RESS<br>REPARD RESS 85 STARION (Fr)<br>USE IT 98 F<br>89 F 05 |<br>15 |<br>95 |<br>85 | USE IT<br>BANDICAP GOLE<br>HANDICAP GOLE<br>KEY FACTOR<br>KEY FACTOR<br>SMUGGLERS COVE<br>SMUGGLERS COVE<br>SMUGGLERS COVE<br>JUMP JET<br>JUMP JET<br>GRANK RRIND'S ROVING 119<br>109<br>1095<br>109<br>119 MIG ALLEY ACE<br>STRIP POKER (D)<br>STRIP POKER<br>GHOST CHESER ERIC BRISTOW (Fléchettes)<br>WIZZARD LAIR  $\frac{109}{89}$ TAPPER (D)<br>ZAXXON (D)<br>POLE POSITION (D) 95<br>165<br>145<br>95<br>75  $\frac{1}{2}$ THE HOBBIT<br>SHERLOCK HOLMES<br>SKOOL DAZE<br>PROJECT FUTURE<br>PYJAMARAMA **HUNTCHBACK<br>SHARK HUNTER<br>BOOGA BOO (Fr)**<br>DOG FIGHTER E. Kid challenge  $rac{85}{85}$ 119 F **SOLO FLIGHT (D)**<br>DECATHLON (Fr)<br>WEB DIMENSION (Fr)<br>DESIGNER'S PENCIL (Fr)<br>INT. SOCCER **EMPIRE OF KARN** 105 **NOUVEAUTES**  $\frac{105}{95}$ 10 ENTOMBED<br>FORBIDDEN FOREST 119<br>109<br>95<br>89<br>89 165 F<br>165 F<br>165 F<br>163 F<br>103 F<br>103 F 105<br>105<br>175 SMASH HITS VOL. I ...<br>VOLUME 2<br>VOLUME 3 **DOG FIGHTEN<br>CURSE GOLF<br>CLASSIC ADVENTURE<br>CLASSIC ADVENTURE<br>GEAMRIDER (Fr)<br>BEAMRIDER (Fr)<br>PITFALL II (Fr)**<br>MERA (Fr) CRYPHON<br>MICROSAPIENS (Fr)<br>PITSTOP II<br>SPIDERMAN<br>SPIDERMAN **PYANAHAMA<br>
FRANKLINDER (FRANKLINDER)<br>
FRANKLINDER (FRANKLINDER)<br>
SURFICHEACH (FRANKLINDER)<br>
SURFICHEACH (FRANKLINDER)<br>
STADIS (FRANKLINDER)<br>
STADIS (FRANKLINDER)<br>
STADIS (FRANKLINDER)<br>
STADIS (FRANKLINDER)<br>
STADIS (FRANKL** TRASHMAN  $.89$ <br>115 MICROSAPIENS (Fr)<br>PITSTOP II 105<br>SPIDERMAN 105<br>SPIDERMAN 100<br>NYPER SPORT 100 79<br>FRANKIE GOES TO HOLLYWOOD INT. SOCCER<br>GRAMRIDER FR<br>GEAMRIDER FR<br>MERO FR<br>PASTFINDER FR<br>ROCK'N BOLT FR<br>MASTER OF THE LAMPS FR<br>MASTER OF THE LAMPS FR<br>RIVER RAID FR<br>RIVER RAID FR  $\frac{75}{85}$ FRANK BRUNG<br>ARCHON<br>FRANKIE GOES TO HOLLYWOOD<br>TAUTHERN BELLE<br>TAUTHERN BELLE 105<br>95<br>95<br>105<br>105 **FRANK BRUNO'S BOXING MR. DO!**<br>PAC MAN FRANK BRUNO'S BOXING<br>SUBSUNK<br>POLE POSITION<br>POLE POSITION<br>FRANKIE GOES TO<br>HOLLYWOOD<br>HAUCE LEE<br>MASTER OF THE LAMPS<br>FRANKIER OF THE LAMPS<br>RED ARROWS<br>RED MAROWS<br>RED MAROWS<br>RED MODN **PAG MANGER (Carl)<br>CONE RANGER (Carl)<br>SPACE SHUTTLE (Carl)<br>SPACE SHUTTLE (Cass)<br>AIR WOLF** 8 95 F<br>95 F 195F<br>195F<br>130F SOUTHERN BELLE<br>ROBIN OF SHERWOOD 119<br>NIGHT SHADE 135<br>WAY OF THE EXPLODING FIST 95 F<br>95<br>105<br>105 90<br>85 qq r **HERO (Fr)**<br>RIVER RAID (Fr)  $\frac{105}{95}$ **ANTICIPAL** 89 F 100005<br>17 CHALLENGE 85<br>17 CHALLENGE 85<br>17 T5<br>195  $125F$ <br>88 F **HOBBIT<br>JET SET WILLY<br>MANIC MINER<br>CHUCKIE EGC**  $165$ \_NOUVEAUTES **RIVER RAID FR**  $\frac{129}{69}$ 99<br>99 S9<br>99 95 95 95 65 65 65 95 **HYVEN HAID FR<br>SPACE SHUTTLE FR<br>DEMON OF TOPAZE<br>BOOTY<br>HEADACHE<br>FOOTBALL MANAGER<br>FROTBALL MANAGER** NEW TO KILL MOVEMULES<br>
THE WAY OF THE EXPLODING<br>
FIRE WAY OF THE EXPLODING<br>
FIRE WAY OF THE EXPLODING<br>
MORDENS QUEST<br>
MORDENS QUEST<br>
Spécial EDITION (6 jeux)<br>
Spécial EDITION<br>
Spécial EDITION<br>
Spécial EDITION<br>
Spécial EDIT FIVE FIVE ZX 81 - AMSTRAD **27 81**<br> **3D FORMULE 1 (Fre)**<br> **BUDGET FAMILIAL (Fre)**<br> **CASSE-BRIQUES (Fre)**<br> **CAIRDMANCE (Fre)**<br> **CAIRDMANCE (Fre)**<br> **CAIRDUE (Fre)**<br> **PANIQUE (Fre)**<br> **REGEL (Fre)**<br> **REGEL (Fre)**<br> **SCORPIRUS (Fre)**<br> **SCORPIRUS (Fre)**<br> 1391 **NED MOON<br>WAY OF EXPLODING FIST<br>BRIAN JACK<br>BRIAN JACK<br>COVENANT<br>ROBIN OF SHERWOOD<br>TERROR MOLINOS<br>NED ANGLES** 98<br>119<br>139 F<br>115 F HERCULE<br>737 FLIGHT SIMULATOR<br>SORCERY 55 82 55 73 82 29 55 82 120 **GHCSTBUSTERS FR** GHOSTBUSTERS FR<br>FIGHTER PILOT (Fr)<br>FOOTBALL MANAGER<br>TALES OF ARAB. NIGHTS<br>TALES OF ARAB. NIGHTS<br>BLAGGER<br>HUNTCHBACK II<br>HUNTCHBACK II<br>STAR STAR<br>ST DAVIS SNOOKER<br>ST DAVIS SNOOKER 1051  $95$ 126 F<br>119 F<br>125 F WHITE LIGHTNING 190<br>195<br>190  $1051$ **MASTER OF THE LAMPS CONFUZION<br>MACHINE LIGHTNING<br>GREMLINS<br>BROADSTREET** AZTEK<br>LOROS OF MIDNIGHT<br>M. ROBOT **NOUVEAUTES** 95<br>75<br>95  $119F$ <br> $105F$ 129<br>65<br>82 1151 MANDRAGORE<br>BINARY LAND<br>LAXY JONES<br>SNOWBALL<br>THE WRECH<br>SORCERY 195 F **SPECIAL COLLUNS**<br>**BOULDERDASH II<br>ELITE<br>MACHINE LIGHTNING<br>THING ON A SPRING<br>FRANK BRUNG'S BOXING** 118 F<br>139 F<br>239 F<br>105 F 105<br>85 EN FRANÇAIS  $82 \over 95$ 65 F<br>65 F MY CHESS II<br>PSI WARRIOR<br>PSYTRON<br>SPY VS SPY 95<br>95 3 D MOVER (Ere)<br>ANDROIDE (Ere)<br>AWARI (Ere)<br>BASIC ETENDU (Ere) 162 F<br>67 F<br>45 F **JOYAUX DE BABYLONE.**<br>ETUDIANTS<br>ANALYSE DE BILANS<br>ETUDE DE FONCTIONS 99.5 115 154<br>119

HUNTUNG SHOW<br>
START MILLE TOWARD THE HOBBIT<br>
JEE HOBBIT<br>
BATTLE FOR MIDWAY (Fr) 155<br>
BATTLE FOR MIDWAY (Fr) 155<br>
BATTLE FOR MIDWAY (Fr) 155<br>
KOMG STRIKKS BACK<br>
TO 155<br>
FALAXIA<br>
CALAXIA<br>
TO 155<br>
FALAXIA<br>
TO 155<br>
FALAXIA **FRANK BROWN SURFACES**<br>FIDRA RIDES OUT<br>BLAGGER GOES TO<br>DAMBUSTERS (D)<br>WHITE LIGHTNING (D)<br>WHITE LIGHTNING (D)<br>FIGHTER PILOT (Fr) (D)<br>FIGHTER PILOT (Fr) (D) 125 F<br>162 F<br>225 F<br>126 F **BASIC ETRADU (FOR 1987)**<br> **BATTLE FOR MIDWAY (Fr) 05 F** BATTLE FOR MIDWAY<br>
COBALT (Ere) 225 F BATTLE FOR MIDWAY<br>
COMPILATEUR (Fre) 225 F SIR LANCELOT<br>
DESIGNER 3 PACIL (FR) 85 F TRIPODS<br>
DESIGNER 3 PACIL (FR) 85 F TRIPODS AMELIE MINUIT (Ere)<br>AMS-ASM<br>TASWORD<br>TASCOPY<br>SEMDRAW 125 F<br>139 F<br>243 F **AMS-ASM<br>
AMS-ASM<br>
TASCOPY.** 199 F<br>
TASCOPY. 179 F<br>
TASCOPY. 179 F<br>
FINBRALL<br>
MEURTRE A GRANDE VITESSE<br>
MEURTRE A GRANDE VITESSE<br>
199 F **MACADAM Burger (Fe) FR 144 F<br>
RHATHLON (Ere) FR 135 F<br>
BUSINESS MAN (Ere) FR 125 F<br>
ELYSEE (Ere) FR 1225 F<br>
ELYSEE (Ere) FR 1225 F<br>
TERREUR (Ere) FR 1225 F COMBAT LYNX (Fr)**<br>ADVENTURE QUEST<br>CASTLE OF TERROR  $.951$ <br> $.951$ <br> $1051$ LOMBRIX (Ere)<br>Mission delta (Ere) 135 F<br>126 F<br>129 F<br>225 F 139 F<br>129 F Pour les dernières<br>nouveautés PSTEAD THE HOBBIT<br>SHERLOCK HOLMES 165 F FIGHTER PILOT Appelez-nous 119F  $= Notice en *trans*$  $\star$  UN JEU GRATUIT POUR 5 ACHETÉS  $\star$  (1) ou 8 F. par jeu à valoir sur votre carte de fidélité. (FR **BON de NOM** Adresse **COMMANDE** Code postal .......... Ville.. **Frais Port et Emballage** Téléphone  $+18F$ à envoyer à : ORDINATEUR DC64 DSPECTRUM DAMSTRAD DTHOMSON MO5<br>DORIGATMOS DZX81 DMSX DATARI DAPPLEII **TOTAL** • Carte de fidélité N° GUILLEMOT Je joins un □ Chèque bancaire □ Mandat-lettre □ Contre-remboursement (ajouter 15 F. de frais) **VISA** Crédit Agricole<sup>9</sup> EC Master Card **International Software** Débitez ma [ Carte Bleue] HOUVEAU COMMANDEZ PAR TÉLÉPHONE avec<br>votre "CARTE BLEUE", votre "EUROCARD" 1325 Date d'expiration  $... \textit{1}...$ Signature (Obligatore) **B.P.2** ou votre "CARTE CRÉDIT AGRICOLE" (1) Vous choisissez 6 titres, le moins cher est gratuit Sine 875 871 rivous interests and financial states and the produits en stock.<br>Tous nos logiciels sont garantis un an.<br>**Revendeurs, Clubs, Pays étrangers :** nous consulter. Pour l'étunge 351 de l'iais de Port  $\equiv$  99/08 83 54 et 99/08 83 17 56200 LA GACILLY

162 F

99 F<br>109 F

 $95$ 

105F

SHADOW FIRE<br>SHADOW FIRE (Disk)

THOMSON MO 5

MILLIONNAIRE (Mo 5)

VOX (Ere)<br>TABLO 5 (Ere)

99 F<br>99 F

120

**ORIC-ATMOS** 

## **SOS AVENTURE**

«La Bête du Gevaudan »? Un loup garou qui rôde les nuits de pleine lune est un rôle en or qui satisfera pleinement vos instincts meurtriers ... A moins que vous ne préfériez sauver l'univers menacé avec « Shadowfire » ou créer de toute pièce votre propre logiciel avec « Adventure Construction Set »

Métamorphoses

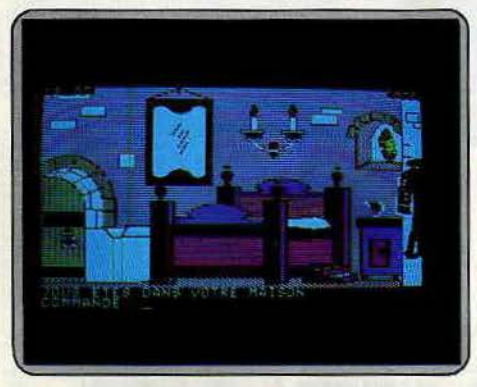

Les Français se mettent à la création de logiciels d'aventure de qualité. C'est le cas avec « la Bête du Gevaudan ». Cons-<br>truit à partir d'une vieille légende française, vous voici trans-<br>porté au fond des campagnes reculées.

## **La Bête** *du Gevaudan*

La terrible vérité éclate à vos yeux incrédules. La Bête qui terrorise les campagnes les soirs de pleine lune : c'est vous! Vite, un antidote !

Il y a quelques temps, on pouvait croire les Anglo-Saxons seuls à même de réaliser des jeux d'aventure de qualité. Les choses ont heureusement changé et depuis plusieurs mois on voit fleurir des programmes qui n'ont rien à envier à leurs concurrents <l'outre mer.. *La Bête du Gévaudan* est de ceux-là. La société qui l'a créé (Compagnie Informatique Ludique) s'était déjà fait remarquer lors de la sortie de son premier logiciel, *!'Enlèvement.*  Aujourd'hui, elle nous propose une aventure construite sur une vieille légende française.

Nous sommes en 1765. Depuis plusieurs mois, les nuits de pleine lune, la bête rôde dans les campagnes. Malheur à l'animal ou à l'humain qu'elle apercevrait car sa dernière heure serait sans nul doute advenue. La peur s'installe et personne n'ose plus s'aventurer hors de chez lui une fois la nuit tombée. L'armée tente de porter remède à la chose sans plus de succès. Une nuit pourtant, la bête n'échappe qu'à grand peine au groupe d'hommes en armes et semble avoir été blessée. Vous vous réveillez dans votre lit avec une intense douleur dans le bras. Stupéfaction ! C'est une blessure profonde causée par une balle de fusil! Vous bandez votre bras et sortez dans le village. Rapidement vos voisins vous informent

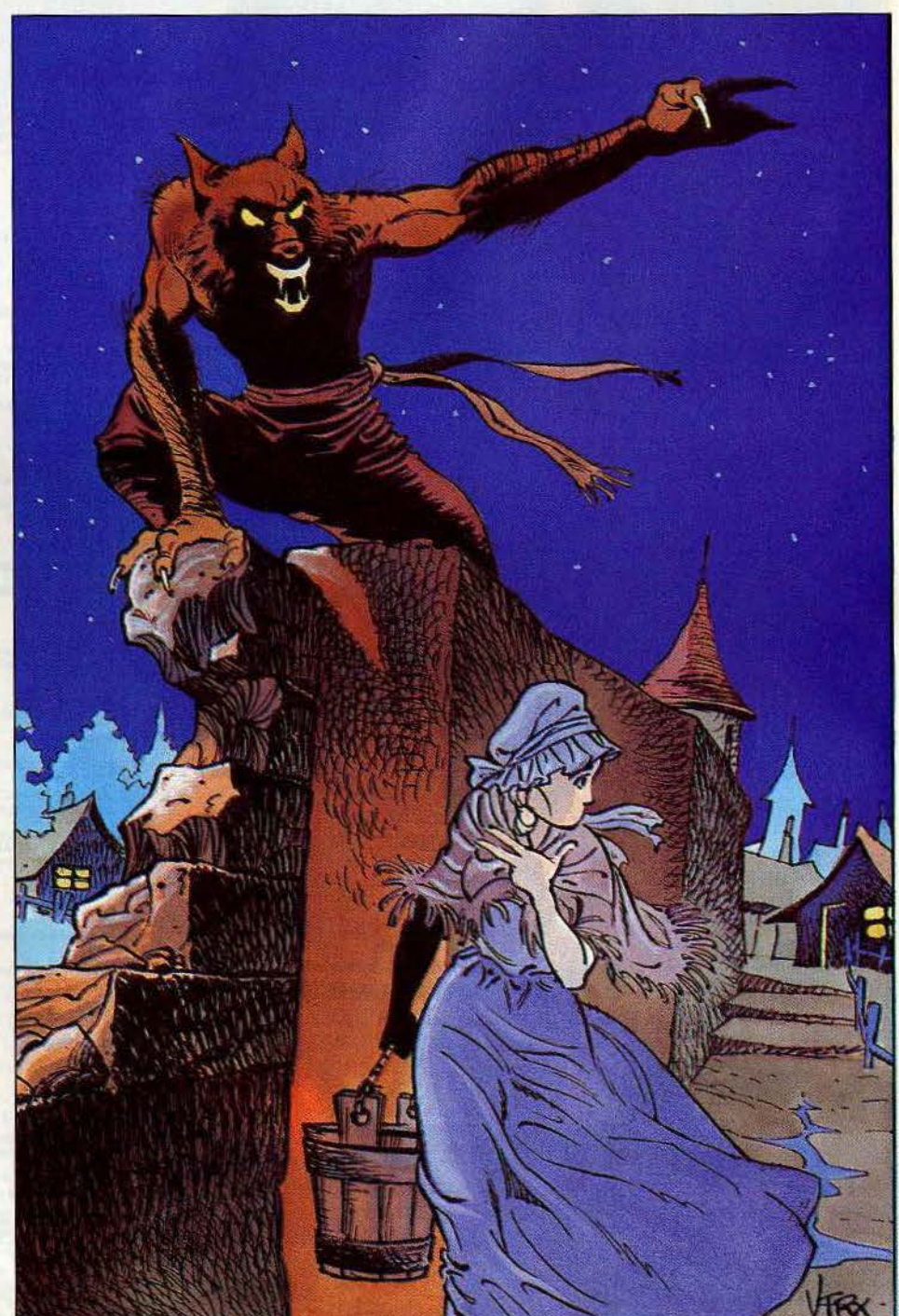

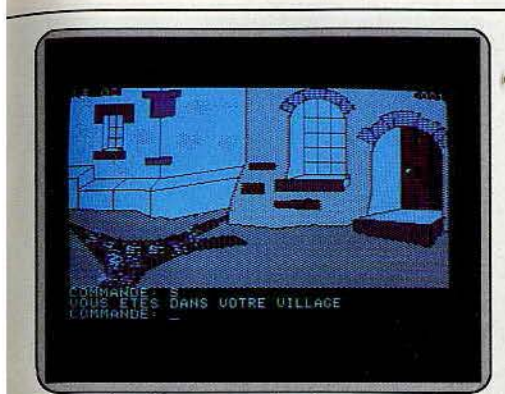

*La* peur s7nstalle, personne n'ose plus *s'aventurer hors* de chez lui une fois la nuit tombée. Depuis plusieurs mois, les nuits de pleine lune, une bête mystérieuse rôde. Malheur *à*  l'animal ou *à l'humain* qu'elle *apercevra ...* 

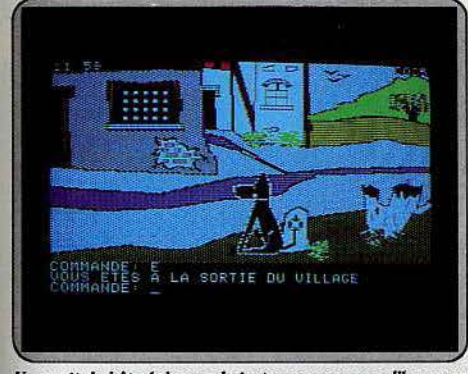

Une nuit, la bête échappe de justesse au groupe d'hommes en armes qui réussissent cependant à la blesser. Vous vous<br>réveillez avec une profonde blessure causée par une balle. Pas de doute : la bête, c'est vous.

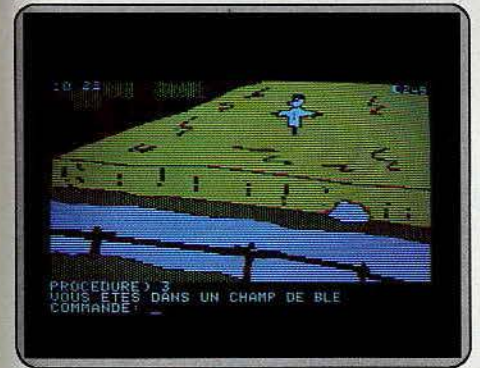

*n* ne oous reste que quelqùes *hepres œant* la prochaine nuit ile pleine lune. Vite *:* trouœr *à tôut prix* un *antidote à la* malé*diction qui pèse sur vous... mais vous avez un problème : au fait, que cherchez-vous au luste ?* 

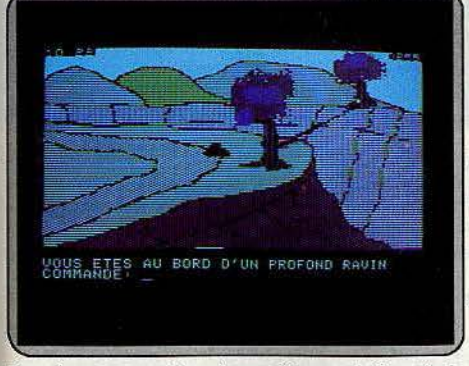

*Remetiez-oaus* en *route* après vous *être renseigné auprès* de *l'a/chimiste du* olllage. *Le ravin* qui se *trauoe à* l'est du *vil·*  loge n'est *pas facile à franchir,* une corde s'impose pour *y*  parvenir. Méfiez-vous aussi des bêtes sauvages...

des événéments de la nuit. La terrible vérité se fait jour peu à peu en vous : la bête de Gévaudan est un loup-garou et vous êtes ce loup-garou !

Il ne reste que douze heures avant la prochaine nuit de pleine lune. Vous devez à tout prix trouver un antidote à la malédiction car cet état n'a déjà que trop duré. De retour chez vous, commencez les préparatifs. Avant de quitter définitivement votre domi· cile, assurez-vous que vous êtes muni d'argent. Comme la méfiance n'êst pas un trait de votre carac· tère, votre bourse est d'un accès facile. Rendez-vous directement à l'auberge car vous commencez à avoir sérieusement faim. Les émotions de la nuit, même si vous n'en étiez pas très conscient, ont entamé vos forces et votre blessure toute fraîche n'arrange rien. Après avoir mangé, n'hésitez pas, achetez de la nourriture supplémentaire, elle risque en effet de se révéler fort utile. En revanche, vous devrez éviter de boire ce bon vin que *vous* propose si gentiment l'aubergiste. Ce n'est pas qu'il tente de vous dro· guer, mais les effjts de l'akool pourraient *vous* faire sommeiller et vous perdriez une heure précieuse. Le problème est qu'en fait vous ne savez pas du tout ce que vous *devez* chercher. Pourquoi pas se ren· seigner auprès de l'alchimiste du village? Il vous apprendra que quatre plantes sont necessaires pour lever le sortilège : la marcotte, l'élodée, la mandragore et le papyrus. Analysez bien le message, il donne une idée de l'endroit où trouver chaque plante. li ne reste plus qu'à vous remettre en routê. Certains des objets que *vous* trouverez, pourront sembler inutiles au premier abord. En fait, il n'en est rien. Le fléau ne constitue pas une arme comme<br>on pourrait s'y attendre. Examinez-le pour deviner l'usage que l'on peut en faire. Le château du seigneur des lieux est bien gardé, aucune chance donc de forcer le passage. En revanche avec de l'astuce, vous arriverez à *voir* le maître des lieux et à *vous*  mettre dans ses bonnes grâces'. Il *vous* sera alors permis d'explorer le château et de découvrir un tas de choses intéressantes. Paradoxalement, c'est aussi en vous fâchant avec le seigneur que vous pourrez progresser dans votre entreprise.

Le ravin qui se trouve à l'est du village n'est pas facile à franchir, une corde s'impose pour y parvenir. Ne tentez pas de sauter en bas : une mauvaise réception est si vite arrivée. Pour éviter ce genre de mésaventure, vous aurez d'ailleurs tout intérêt à sauvegarder le jeu assez fréquemment, de manière à ne pas être obligé de recommencer au début. De l'autre côté du ravin, d'importantes découvertes sont possibles. Méfiez-vêtus des bêtes sauvages car *vous*  n'êtes pas de taille à *vous* défondre. N'oubliez pas d'aller rendre visite à l'hermite, cela se révélera fructueux. Pour découvrir le papyrus, inspirez-vous des contes de Lewis Caroll. Dans la forêt, une rencon-<br>tre vous semblera fort désagréable au premier abord et pourtant c'est là que réside une des clés qui per· met de franchir l'obstacle des marais. Comme tou· jours, un plan précis évite de se perdre.

Le dialogue avec l'ordinateur s'effectue soit de manière classique (verbe plus complément), soit directement en langage naturel, l'analyseur de syntaxe, étant assez puissant, comprend la plupart des tournures de phrases. Le vocabulaire est relativement étendu : plus de 300 mots. Les graphismes sont variés et de qualité, parfois agrémentés d'ani· mation. De plus, les différents personnages que vous rencontrerez vous parleront de manière tout à fait compréhensible. Uh très bon jeu d'aventure en français. (Disquette *C.l:L.* pour *Apple 11.* Prix: n.c.).

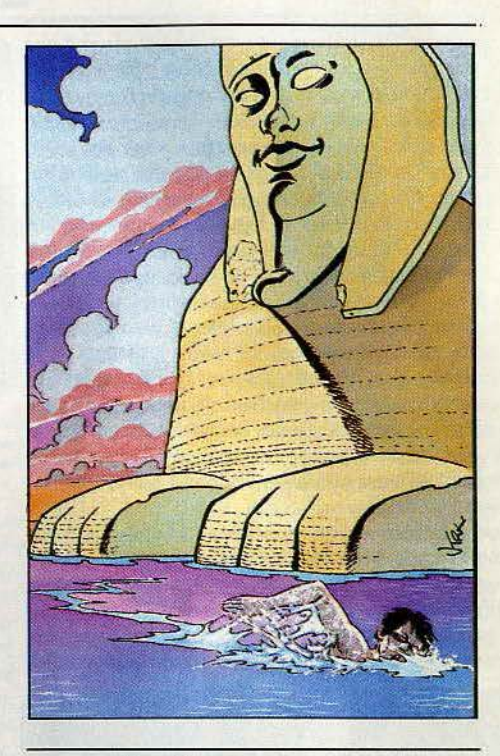

## *Adventure construction set*

Créez votre aventure grâce aux possibilités quasi inépuisables de ce logiciel ou endossez une des huit personnalités proposées Tout commence par cet éternel problème : la difficulté du choix. En effet, vous pouvez jouer soit à l'une des huit aventures proposées, soit construire de toutes pièces ou seulement en partie la vôtre. Avant toutes choses, il faudra créer votre disquette de jeu. Le procédé est fort long et fastidieux. Il demande plus de vingt minutes et oblige à de multiples remplacements de disquette dans le lecteur. De plus, chaque disquette de jeu ne peut être utili· sée que pour le jeu pour lequel elle a été créée. Les aventures proposées (ce sont en fait plutôt des jeux de rôle) sont de deux sortes. Les premières sont essentiellement destinées à ceux qui abordent pour la première fois ce type de jeu ou qui n'orit encore qu'une expérience restreinte. Il s'agit de huit miniaventures de difficulté croissante, qui ne contien· nent au plus que quinze lieux différents.

La première, « Agent 00111 », vous propose de délivrer une belle jeune fille gardée prisonnière et de récupérer des micro-films. Cela est très facile et plutôt conçu pour se familiariser avec le mode de fonc· tionnement de l'ensemble de ces jeux. Ainsi par endroit, vous pourrez obtenir des conseils intéres· sants ou faire remonter votre niveau de force. Dans « Sam Club, Private I », vous tenez un rôle équivalent à celui d'Humphrey Bogart dans Le Faucon *Maltais.* « Alice in Wonderland » vous introduira dans le monde féerique de Lewis Caroll. lei, pas de combat, mais la réflexion n'est bien sûr, pas exclue. Dans « Washington Crosses the Delaware », vous devrez parvenir à faire traverser la rivière à cet homme illustre. Un bon conseil : c'est en partant de l'école que vous avez une chance d'y parvenir.

## **SOS AVENTURE**

• Deep, Dank Dungeon • est surtout réservé aux passionnés de Donjons et Dragons. Vous y trouverez trésors et monstres à profusion et certaines parties du labyrinthe demandent l'établissement d'un plan précis si vous ne voulez pas y finir vos jours ! Dans « In the Nazi Castle », vous allez vous introduire dans un château gardé par une multitude d'hommes en armes et tenter de dérober les plans secrets. Inutile de vous préciser que les batailles seront nombreuses. Enfin<sup>\*</sup> Save the Galaxy » yous introduit dans le monde des aventures spatiales. Il s'agira de retrouver et d'arrêter le maléfique Wistrik, celui qui vole tous les précieux cristaux de la planète lrata. N'oubliez pas pour autant de désamorcer la bombe qu'un mystérieux individu a placé dans un des réacteurs. Toutes ces aventures font partie d'un même • monde • et vous pourrez passer de l'une à l'autre sans avoir besoin de refaire une disquette de jeu.

La dernière aventure, « Rivers of Light », est pour sa part destinée à des joueurs confirmés. Elle prend place dans un monde beaucoup plus vaste et vous devrez faire preuve de toute votre sagacité pour résoudre avec succès les différents problèmes qui ne vont pas manquer de se poser. Transporté à

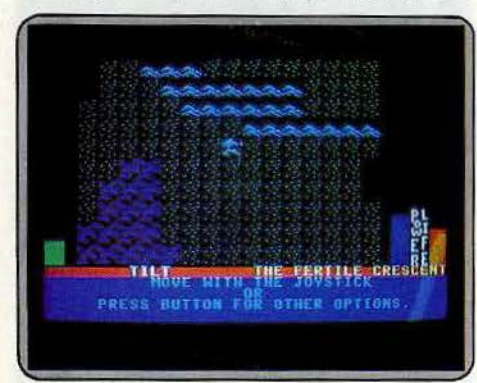

#### *Hull mlnloQffntures* oous *sont proposées*

l'époque de l'antique Egypte, sur les bords de !'Euphrate, vous avez appris que certains auraient réussi à découvrir le secret de la vie éternelle et rien ne pourra plus désormais vous arrêter dans vos recherches, si ce n'est la mort, bien entendu. Mais pour avancer dans cette quête il faut savoir nager, car vous êtes sur une petite île au milieu de la rivière. La hutte permet quand à elle de se téléporter jusqu'à un autre endroit. Là, explorez les environs pour trouver une arme, attaquez le troll qui rôde pour récupérer à sa mort l'os qu'il transportait, puis rendezvous dans la demeure de la vieille femme et donnezle lui. Elle vous offrira en échange une belle statuette que vous porterez au chasseur et vous acquérerez enfin le pouvoir de nager. A partir de là, vous pourrez revenir à votre lieu de départ et commencer l'exploration de toutes les villes qui bordent le fleuve. Le programme effectue de lui-même des sauvegardes régulières, ce qui évite d'avoir à reprendre depuis le début en cas d'accident mortel (c'est si vite arrivé). Toutes ces aventures se jouent de la même manière. Vous disposez au départ d'un à quatre personnages. Ceux-ci sont caractérisés par leur vitesse, leur force, leur puissance, leur énergie, leur taille et leur dextérité. Ces caractéristiques peuvent varier en fonction des actions ou des problèmes survenus. Le dialogue avec l'ordinateur s'effectue en choisissant, à l'aide du joystick, l'option voulue.

Une fois lassé de jouer, sans doute voudrez-vous réaliser votre propre aventure. Pour ce faire, créez 120

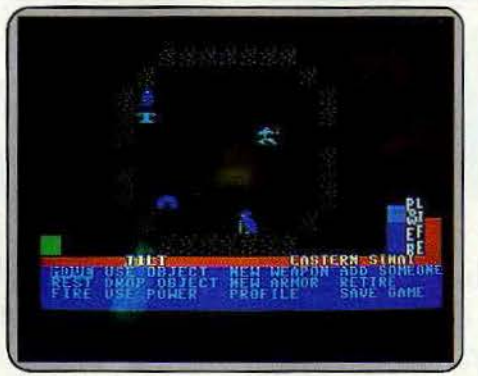

Toutes ces aventures se jouent de la même manière

de nouveau une disquette de jeu contenant cette fois l'un des trois canevas : aventure type Donjons et Dragons, aventure policière ou aventure spatiale. A partir de là, plusieurs solutions se présentent : soit entreprendre de créer l'histoire intégralement, soit la créer en partie et laisser le soin au programme de la compléter, soit encore la faire établir complètement par ce dernier, en précisant le niveau de difficulté requis. Il faut signaler que pour créer de toutes pièces une aventure de niveau 5, le programme mettra 36 minutes pour y parvenir !

Le système utilisé pour la création est assez simple. Ainsi, pour concevoir une région, vous dessinerez sa carte à l'aide des divers éléments proposés : fleuve, montagne, forêt, colline, etc. Puis vous établirez la liste des rencontres aléatoires proposées à votre aventurier dans ces différents endroits. Les êtres rencontrés ne sont pas tous agressifs ; un choix donc, une fois de plus, s'impose parmi les huit types de comportement. Vient alors le moment d'introduire les divers objets à leur place. Vous construirez enfin les demeures pièce par pièce, en précisant les êtres et les objets qu'elles renferment et les différents modes de passage : porte normale, à sens unique, trappe, téléportation et bien d'autres. Les puristes pourront même modifier la liste des objets, des sorts, des monstres et changer le graphisme des divers éléments. De plus, vous pouvez transformer tout ou partie de l'aventure, qu'elle ait été réalisée par vous ou par le programme.

Les graphismes type *Ultima*, aux possibilités quasi inépuisables et dotés d'un accompagnement sonore de qualité font de ce logiciel un ensemble remarquable, d'autant que les aventures proposées sont intéressantes. Regrettons cependant que la création préalable d'une disquette de jeu, obligatoire pour chaque option, soit si longue et fastidieuse, ce qui risque de décourager bon nombre de créateurs. (Disquette Electronic Arts, *Commodore* 64. Prix : n.c.).

#### Les graphismes ont des possibilités quasi inépuisables

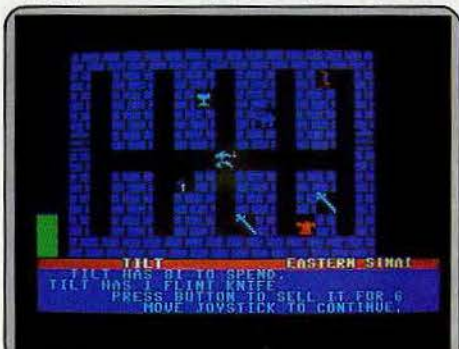

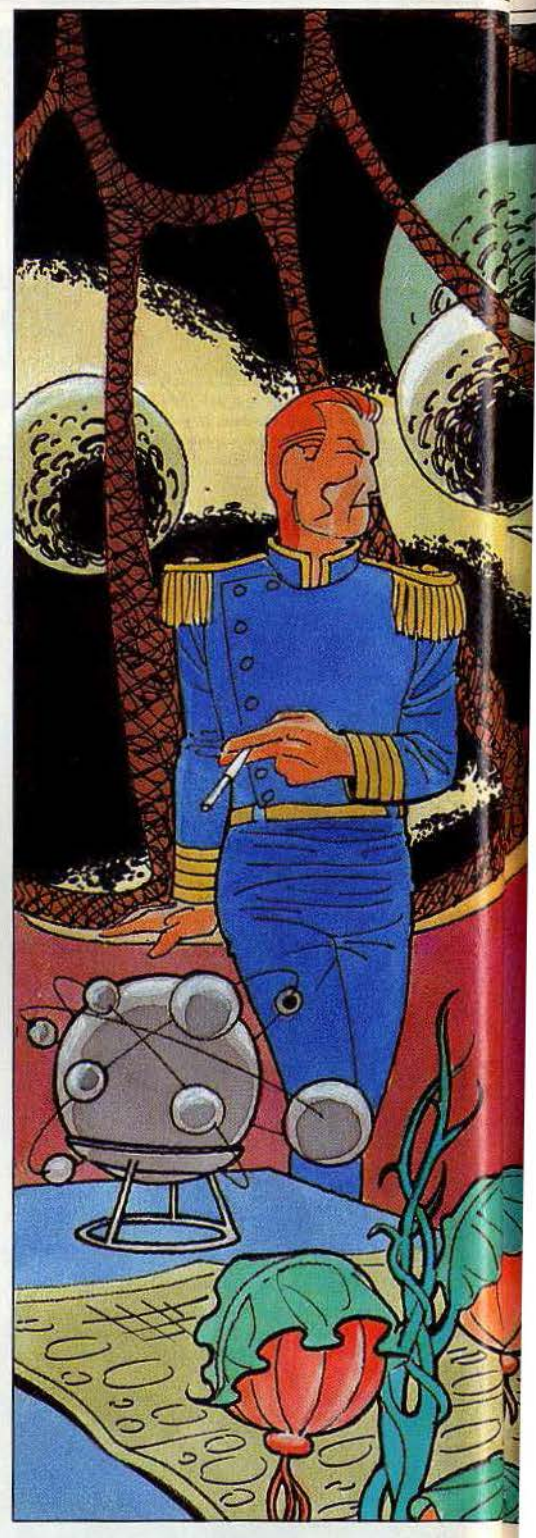

## **Shadowfire**

Voici un des premiers jeux de rôle dans l'espace pour *Spectrum 48 K*  et *Commodore.* Votre temps est compté pour sauver votre planète.

La firme Beyond a fait une entrée remarquée il y a quelques mois en proposant des jeux d'une rare

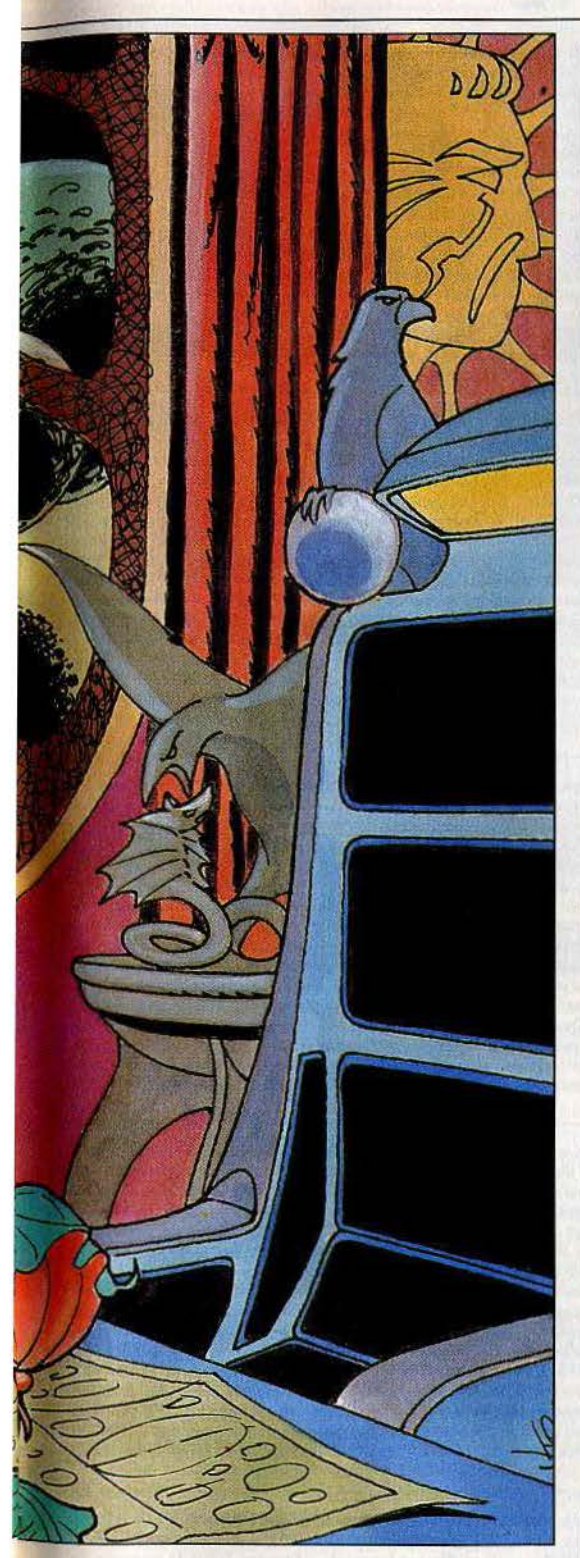

qualité sur *Spectrum* et Commodore 64. Aussi c'est 'avec grand intérêt que nous avons testé son nouveau jeu de rôle *Shadowfire,* conçu pour *ces* deux machines. Et nous n'avons pas été déçu, bien au contraire. Il s'agit de l'un des premiers jeux de rôle dans l'espace pour ces ordinateurs.

Nous sommes dans un lointain futur. Les vaisseaux intergalactiques peuvent facilement se rendre d'étoile en étoile en utilisant leur hyperpropulsion, mais pour l'instant personne n'avait encore trouvé le moyen

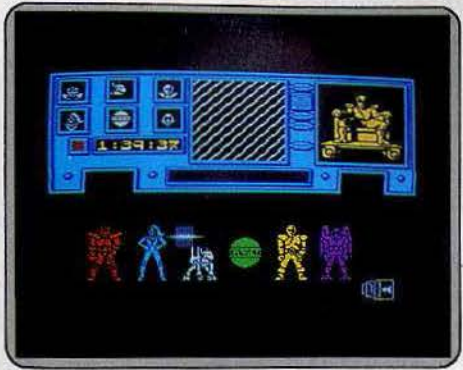

Nous sommes *dans* un *lointain futur. Le général Zojf, troi·*  tre *à /'Empire,* prépare une *gigantesque conquéte, notam-*ment.en *s'appropriant* les *plans* d'un nouveau *oalueau copa· ble* de se rendre de planète en *planète: le* • *Shadowflre* •.

de sauter directement sur une orbite planétaire. Le général Zoff, traître à l'Empire exploite cette situation à son avantage. En effet, il a caché sa forteresse volante, Zoff V, derrière l'anneau de méréorites qui entourent la planète Norgol. De là, il prépare une gigantesque conquête de tous les mondes pacifiques de l'Empire pour les soumettre à sa botte. Cependant les plans d'un nouveau vaisseau, le *Shadowfire,* capable de se rendre de planète en planète existent déjà. Celui qui s'en rendra maître, réduirait facilement l'autre à sa merci. Pour l'instant, ils sont détenus par l'ambassadeur Kryxix, dissimulés sur un micro-disque enfoui dans sa colonne ver· tébrale. Malheureusement pour l'Empire, l'ambas· sadeur est prisonnier sur le Zoff V et dans quelques heures les spécialistes de Zoff risquent fort de le découvrir.

Vous allez diriger l'organisation Enigma, au service de !'Empereur. En moins de cent minutes, vous devrez localiser et délivrer l'ambassadeur, capturer le général Zoff *et* détruire ou vous rendre maître de son vaisseau. Votre équipe se compose de six per· sonnes, chacune possédant des qualités et des défauts propres. Quatre caractéristiques définissent les personnages : l'agilité qui conditionne la vitesse de déplacement, la force, l'énergie *et* la charge qu'ils peuvent transporter. Voici présenté chacun des per· sonnages. Zark, le chef du groupe, est un humain. li possède une grande connaissance des armes mais c'est aussi un expert du combat à mains nues. Syylk, son second, *est* un insectoïde, puissamment armuré et particulièrement fort. Sevrina est une criminelle condamnée à mort, seule la réussite de cette mis· sion lui permettra d'éviter la peine capitale. Elle est

Vous allez diriger l'organisation Enigma, au service de *l'Empereur. Votre temps est compté pour localiser et déli*vrer l'ambassadeur prisonnier, capturer le général Zoff et détruire ou vous rendre maître de son valsseau.

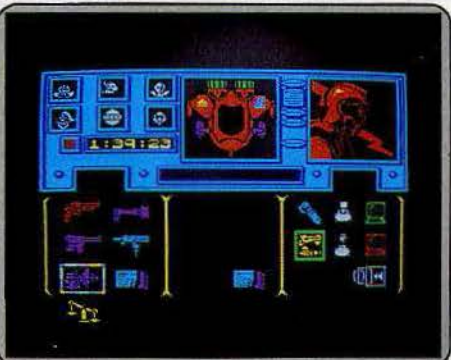

très indépendante et d'une loyauté douteuse ; cependant elle vous sera très utile car peu de ser· rures ne lui résistent. Torik est un aventurier de haut *vol* (ce qui paraît assez normal pour un oiseau), qui dispose de grandes connaissances concernant les explosifs *et* les armes. Les deux derniers sont des droides. Maul, spécialisé dans les combats et dont les capacités sont théoriquement très grandes bien qu'il ne fût jamais mis à l'épreuve dans ces conditions ; Manto, pourvu d'un rôle capital, est en effet le seul à pouvoir réaliser le transbordement des membres de l'équipe entre leur vaisseau et le Zoff V. Le dialogue avec l'ordinateur s'effectue d'une manière tout à fait originale. En effet, ici pas de phrases à taper plus ou moins bien comprises par le programme. Les différents choix sont effectués en sélectionnant une des icones proposées, comme dans le Macintosh d'Apple. Cette sélection est réalisée soit à l'aide d'un clavier, soit de façon beaucoup plus agréable avec un joystick. La version pour Commo*dore 64* permet même l'utilisation d'un crayon optique. Il existe plusieurs stratégies possibles, en fonction de votre tempérament. Avant tout, il faudra équiper vos personnages, selon leur caractéristiques ; de même bien sûr pour le reste de leur équipement.

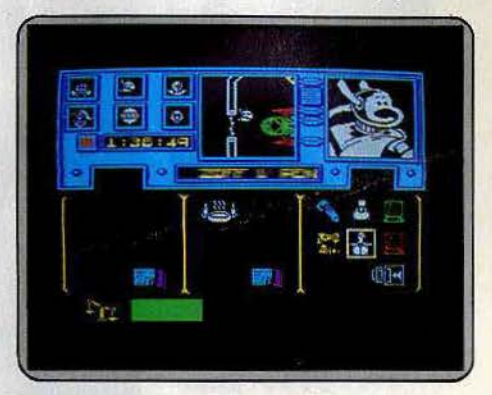

Plusieurs stratégies sont possibles, en *fonction de votre tem*pérament. Le dialogue avec l'ordinateur s'effectue d'une manière<br>tout à fait originale. Les choix sont effectués en sélectionnant une *des* ic6nes *proposées à* l'aide *du* claoler ou du *}oystlck.* 

En particulier n'oubliez pas de fournir à Sevrina les outils nécessaires, car dans le cas contraire, elle serait tout à fait incapable de forcer une serrure. Dans le même ordre d'idée, n'omettez surtout pas d'indiquer l'arme qui sera prise en main. Il serait en effet dom· mage d'équiper votre personnage d'armes redou· tables qui resteraient dans son sac *et* l'obligeraient alors à se battre à mains nues. Lorsque toute votre équipe sera parée, confiez à Manto la mission de se rendre à bord du Zoff V et d'assurer le transfert de tous les autres membres de l'équipe. Vous pouvez effectuer les trois éléments de votre mission dans l'ordre que vous désirez. Selon vos goûts personnels, vous choisirez de maintenir le groupe uni, ce qui accentue sa force de combat mais ralentit con· sidérablement l'exploration du Zoff V, ou au contraire vous préférerez permettre à chacun des membres d'explorer une zone particulière.

Quelque soit votre stratégie, c'est toujours avec difficulté que vous parviendrez au bout de votre mission. Un très bón jeu de rôle où l'on peut seulement regretter l'absence d'option permettant le déplace· ment groupé des personnages, ce qui aurait facilité considérablement les manipulations dans ce cas. (Beyond pour *Spectrum 48 K et Commodore 64,*  cassette et disquette.) Jacques Harbonn

## SOS AVENTURE

#### **Gremlins**

Cinéma-jeu, après E.T. les Gremlins quittent la pellicule pour la bande magnétique. Mogways mignonnets, Gremlins sans pitié au soleil, sous la pluie ou le ventre plein.

 $\begin{array}{c}\text{aventure : type}\\ \star \star \star \star \star : \text{infér\^et}\end{array}$  $\star \star \star \star :$  graphismes  $\star \star \star \star :$  dialogue  $\star$  : difficulté  $B:$  prix

#### **Amélie minuit**

Quand le travail de bureau devient une course au trésor, un duel contre la montre. Piégée dans un gratte-ciel de la Défense, Amélie arpente 224 bureaux. aventure graphique : type  $\star \star \star \star$  : intérêt  $\star \star \star \star$  : graphismes  $\star \star \star \star$  : dialogue

 $\star \star \star : \text{difficulté}$ <br>B: prix

#### **The lost kingdom** of Zkul

Emparez-vous des richesses englouties des nains de la montagne. Pièges en gros, labyrinthes à gogo.

aventure : type \* \* \* \* : intérêt  $aucun : graphisme$ <br>  $\star \star \star \star : dialogue$  $\star \star \star \star :$  difficulté  $C: prix$ 

#### **Mandragore**

Star déjà sacralisée du jeu d'aventure made in France, Mandragore s'offre un tour sur Thomson et MSX. Déjouez les plans de l'infâme Yarod-Nod. Du sang-froid.

 $\overline{\star\star\star\star\star}$  : type<br> $\overline{\star\star\star\star}$  : intérêt  $\begin{array}{l}\star\star\star\star\star\colon graphs \ \ \, \star\star\star\colon\ \ \, \text{graphismes} \\ \star\star\star\star\star\colon\ \ \, \text{dialogue}\end{array}$  $\star \star \star :$  difficulté  $C:$  prix

#### **Doomdark's** revenge

Amour, guerre, revanche, trois ingrédients épicés pour une épopée aussi belle que complexe. Bienvenue au pays de Icemark aventure-statégie : type  $\star \star \star \star \star :$  intérêt  $\star \star \star \star \star :$  graphismes  $\star \star \star \star :$  dialogue \* \* \* \* \* \* : difficulté  $B:$  prix

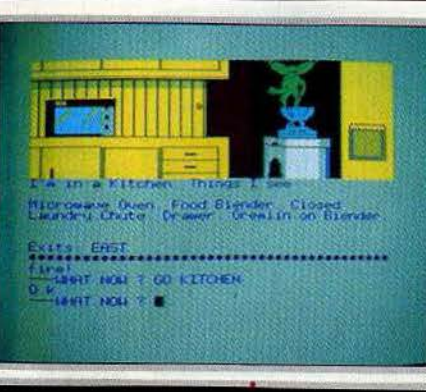

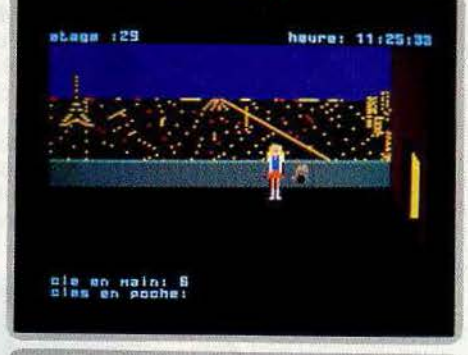

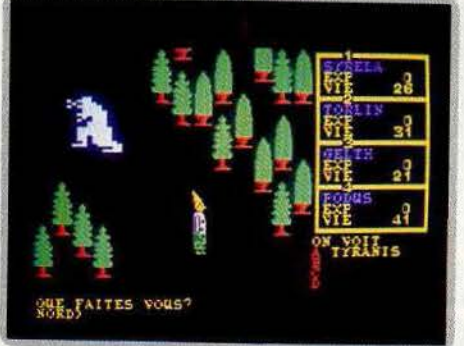

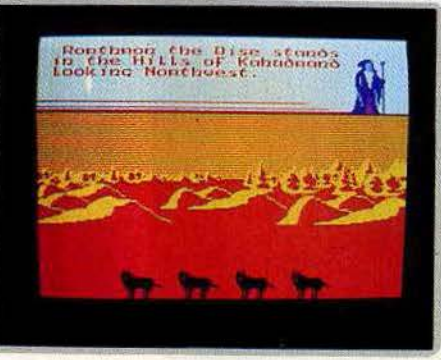

Si vous avez vu le film « Gremlins », vous savez déjà qu'il faut éviter aux Mogways de voir la lumière du soleil, d'être mouillé et, surtout, de manger après minuit, sinon ils risquent de se transformer en redoutables Gremlins. Billy n'a pas suivi ces conseils. Avec l'aide de Gizmo, il va tenter de réparer son erreur. Pour commencer, il va falloir se débarrasser des quatre monstres qui occupent la maison et, donc, commencer par s'armer, puis récupérer la commande à distance des appareils. Elle vous sera très utile dans la cuisine. Contrairement à la plupart des jeux d'aventure, il faudra l'actionner de nombreuses fois pour utiliser toutes ses possibilités. Elle permet entre autre de ue trouver Gizmo. Dans certains endroits, vous serez confronté à une bande de Gremlins.<br>N'hésitez pas à fuir dans un premier temps. Vous reviendrez à loisir après avoir préparé votre attaque. Essayez aussi de prévenir les transformations de ces curieux animaux et de rendre inutilisables certains équipements qui pourraient se révéler dangereux aux mains des Gremlins. Le dialogue en anglais s'effectue de manière classique. Le vocabulaire est assez étendu et comprend de nombreux synonymes pour vous éviter une recherche fastidieuse du mot exact. Un bon jeu, aux dessins de qualité. (K7 Adventure International, Spectrum 48 K, Commodore 64, Amstrad, Electron et B.B.C.)

Vous sentez-vous l'âme d'une secrétaire et une conscience professionnelle à toute épreuve ? 11 heures : la blonde Amélie range son bureau. Horreur, le dossier qui doit être discuté le lendemain au conseil d'administration a disparu sans laisser de traces et, à midi, les circuits électriques s'arrêtent. La chasse commence dans cette tour de Babel haute de 29 étages aux 112 couloirs et aux 336 portes s'ouvrant grâce à 8 clés sur 224 bureaux renfermant un nombre incalculable d'armoires et de bibliothèques! Face à cette multitude, trois facteurs limitatifs : un ascenseur, un dossier et une heure de recherche ; de quoi donner des cauchemars à la pauvre Amélie aussi myope qu'une taupe, privée de ses lunettes (leur cachette est indiquée dans le niveau 1 mais point de 2 à 5). Heureusement, certaines découvertes telles qu'une machine à changer l'heure lui permettent de souffler cinq minutes avant de tomber dans quelques pièges ou de<br>se retrouver enfermée sur la terrasse. Un jeu d'aventure graphique original ancré dans une réalité... trop quotidienne pour beaucoup : l'ascenseur fait réellement un bruit d'ascenseur ; un décor très parisien avec vue sur une tour Eiffel illuminée est même prévu au programme. Pas très exotique mais très agréable. (K7 Ere Informatique pour Amstrad)

Il y a très longtemps, les Nains de la montagne furent assiégés par les hommes de Caras. Ils se replièrent dans Domed City puis réussirent à se débarrasser des<br>attaquants. Votre ami Eldomir vous a confié la position probable de la cité perdue. Vous allez tenter de vous emparer de ses richesses. Après une courte exploration (courte si toutefois vous ne vous êtes pas perdu), vous devriez apercevoir l'entrée<br>souterraine de cette ville. C'est là que les choses vont se compliquer. Le jeu se déroulant<br>en temps réel, vous ne disposerez parfois que instructions, en particulier pour franchir la grille ou lors des combats. Vous rencontrerez de nombreux personnages. Les uns sont bons ou neutres et d'autres vraiment pourris jusqu'à la moelle. Pourtant, n'attaquez pas sans raison, car certaines personnes pourront vous être d'une aide précieuse. Vous devrez absolument dresser un plan détaillé pour vous y retrouver dans les passages curvilignes faits précisément pour désorienter. Dans les labyrinthes, déposez aux endroits importants des objets inutiles pour vous permettre de vous repérer. Le dialogue en anglais est assez facile car le programme accepte des phrases complètes et son vocabulaire est étendu. Cette aventure, uniquement textuelle, demeure passionnante. (Micro-cassette Talent, Q.L.)

En attendant Mandragore II, un bref flash-back sur cette aventure médiévale made in France lauréate du prix Arcade 1984, qui sort aujourd'hul en deux cassettes sur MO 5 et MSX. Syrella et ses quatre compères, elfes, nains, hobbits et mi-orcs sillonnent le pays de Mandragore à la recherche de son père, prêtre de la flamme sacrée dans<br>un temple juché sur un volcan. Clé de l'intrigue : l'énigme du donjon de Yarod-Nor, insoluble à moins d'avoir percé les secrets des quatrains des neuf donjons de Mandragore. Encore faut-il les localiser dans ce gigantesque royaume, déjouer les<br>pièges des monstres errants et surtout apprendre à survivre en .<br>vous de la carte proposée par Infogrames et Tilt, méfiez-vous des conseils prodigués par l'ordinateur, gardez en tête la légende historique de Mandragore, procurez-vous par i outuneaux, gauez en texte sang-froid. On est un peu déçu de la qualité des<br>prophismes sur MO 5. Pas de mystère, la faute en revient à la machine et non aux<br>graphismes sur MO 5. Pas de mystère, la faute en revient à l succès et qui, chose rare, ne nécessite pas pour jouer de plonger son nez toutes les<br>cinq minutes dans les pages du Harrap's. (Cassette Infogrames pour MO 5, C 64, MSX.)

L'eussiez-vous cru, la formidable épopée Lords of Midnight fait partie d'une trilogie dont le numéro deux, Doomdark's revenge, vient de sortir sur Spectrum. Le nœud de<br>l'intrigue est une histoire aussi vieille que le monde... l'amour. Trève de romance, le<br>mal ne tarde pas à montrer le bout de son nez sous l de cœur, dont le héros Luxor, prince de la lune a détrôné le père, Doomdark magicien de Midnight. Aux yeux de Sharet, Luxor n'est qu'un vil usurpateur à éliminer. Pour simplifier le tout Morkin s'est fait kidnapper par Sharet, allias votre microordinateur. Celui(celle)-ci contrôle ses armées et tous les personnages que Luxor rencontre dans le pays de Icemark, impartialement bien sûr l A vous de les convaincre de rejoindre vos armées. Les graphiques sont encore plus beaux que dans le premier<br>jeu, les autochtones encore plus impénétrables et la carte encore plus nécessaire pour ne pas se perdre. Les campagnes militaires vous mèneront au-delà de toute frontière. Plus stratégie qu'aventure. Les amateurs de Lords of midnight vont être aux nues, les autres devront se coltiner une notice en anglais assez trapue. On en ressort épuisé mais au courant des histoires de famille. En avant l'épopée. (Cassette Beyond pour Spectrum.)

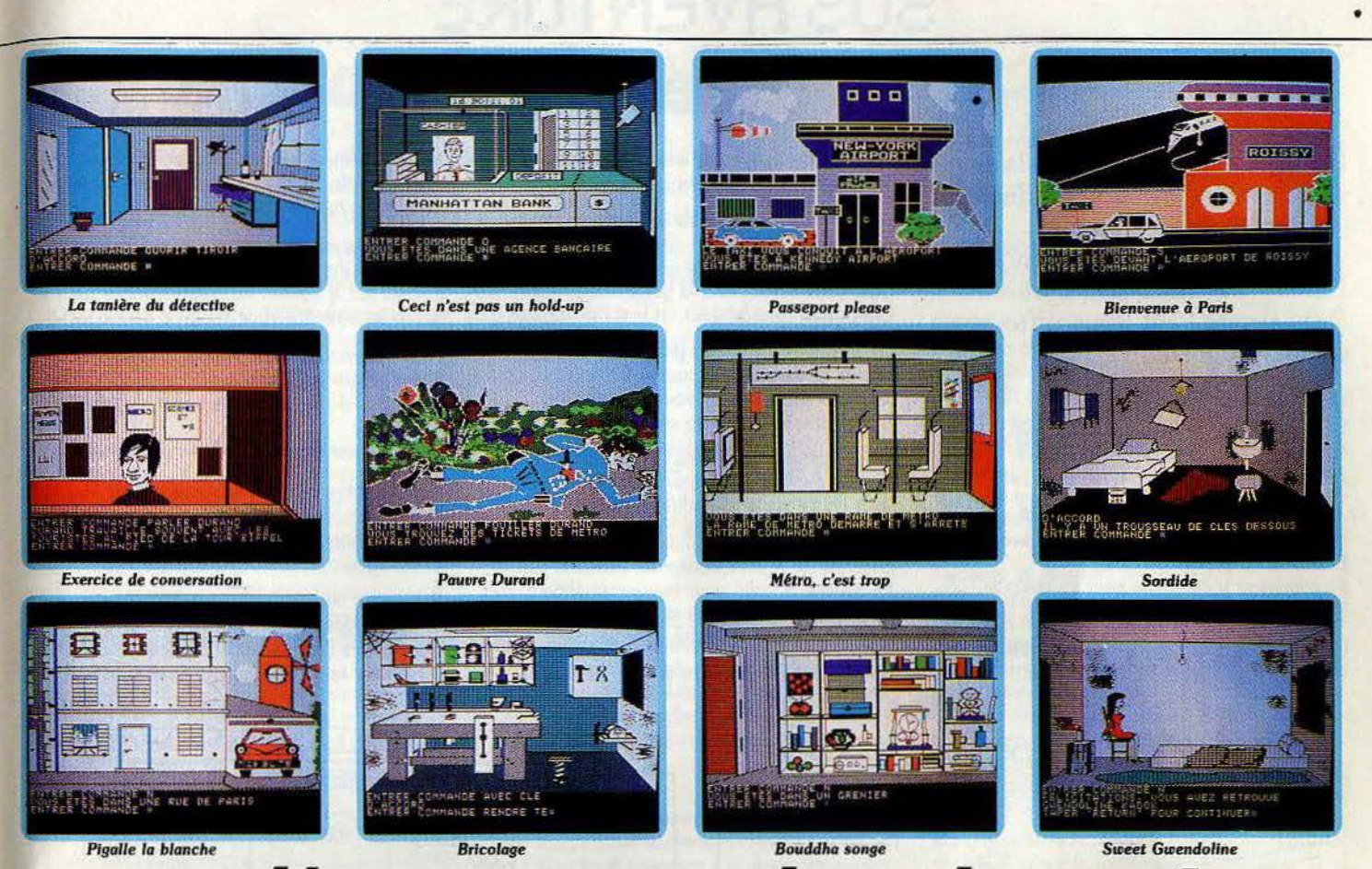

## *L'enlévemei*

Merci aux valeureux aventuriers qui ont répondu à notre appel. Devant l'amoncellement de lettres, nous avons remis la sélection du gagnant entre les mains du sort. Résultat: Yann Chevrel dans le civil, Michael Alan dans le privé a gagné un abonnement gratuit de six mois.

Gwendoline Kadok, la fille d'un richissime Texan a été enlevée alors qu'elle remontait les Champs· Elysées. A New York : Kadok sort à la minute de votre QG. Sur le bureau : un chèque rondelet. Passeport en main, vous vous rendez à la banque pour l'encaisser en billets verts et marrons. Grimpez dans un taxi jaune et cap sur Kennedy Airport. Un conseil : laissez votre colt à la maison si vous ne vou· lez pas être pris pour un pirate de l'air. A bord du Concorde vous rêvez de la belle (et riche...) Gwendoline. Une fois sur le sol français vous n'avez qu'un but : gagner les Champs-Elysées. Un peu de sang froid, n'entrez pas au Lido, mais faîtes l'emplette d'un journal au kiosque du coin. Son propriétaire se montre immédiatement plus loquace. Les buis· sons qui bordent la tour Eiffel recèlent de macabres découvertes. Au diable la morale, faites les poches du mort. Rendez-vous à Saint-Michel par la voie souterraine où vous attend un barman pas très clair en manque de cigarettes. Profilant de son absence faufilez-vous dans son arrière salle. Ne perdez pas de temps à tout retourner mais bougez plutôt le lit du maître de céans. Il cache une partie de l'énigme. La suite est histoire d'orientation. Vous découvri· rez - entre un arrêt à la station Vanneau, un stop au pied de la tour Eiffel, un tour de métro par Pasteur et le Trocadéro, une halte devant le kiosque, un passage à la Concorde -, que Paris est un véritable labyrinthe. Une fois à l'air libre, rue de Liège, dirigez vous vers le Moulin Rouge. Ce qui vous intéresse vraiment, c'est la coquette maison voisine. Entrez par la porte et cinglez vers la cuisine. Si vous ne voulez pas finir rôti, ne lambinez pas une fois la lampe de poche dénichée.

Inub1e d'allumer la télévision du salon, fixez plutôt votre regard vers le superbe tapis persan. Il cache la voie vers des profondeurs carbonifères et d'autres merveilles du style atelier de bricolage. Armé d'une paire de tenaille, vous refaites surface et grimpez au premier étage. Prudemment vous poursuivez votre quête à l'étage supérieur pour déboucher dans le grenier. En fouinant à gauche et à droite, vous tombez sur une porte cadenassée. Courage, Alan vous arrivez au bout de vos peines, Bouddha vous livrera les clés du mystère. (Disquette C.I.L. pour Apple II).

#### La solution *l'Enlèvement* a également été fournie par :

Pierre-Marie Sangouard, Grenoble ; Christophe Bonnet-Permettes, Le Chesnay ; Fabrice Vernerey, Mandelieu ; Bruno Mejean, Salindres; Laurent Dugimont, Versailles; Philippe Boucard, Marseille ; Luc Sabato, Pierre Abel, Sartrouville ; Cyriaque

Crepin, Saint-Quentin ; Stéphane Renaud, Livry-Gargan ; Anne-Dominique Morigne, Etretat. Félicitations à tous les aventuriers pour les autres solutions complètes :

Fabrice Duvot, Dijon ; Franck Boulegue, Corbas ; Laurent Geneste, Limoges; Emmanuel Grain, Paris ; Hubert Arbogast, Illkirch ; Alain Contet, Strasbourg; Alain Fleury, Courroux ; Eric Nigault, Honfleur; Michelle Ghio, Pascal Coutellier, Bourbourg; Grégory Scheffer, Chambourcy ; Laurent Caque!, Reahville ; Franck Pasteau, Boulogne-Billancourt ; Olivier Scamps, Asnières ; Denis Nolleaux, Clamart ; J.-F. Dufour Lamartinie, Paris; Frédéric Botton, Metz ; Pascal Faliu, Lamalou-les-Bains ; Christophe Spielberger, Geispolsheim-Gare; Gil May, Carcassonne ; Dany Boolauck, Paris; Bruno Tissière, Charleville-Mezières; Philippe Boucard, Marseille ; Olivier Chemin, Nantes; Jean-Philippe Naquet, Forbach ; Sébastien Van Audenhoue, Romilly-sur-Andelle ; Stéphane Darras, La Rochelle ; Franck Vettese, Saint-Genis-Laval; Pierre-Yves Rimet, Grenoble; Christophe, Philippe Vanhecke, Pau ; Stéphane Frerebeau, Vougeot; Philippe Morales, Vitrolles ; Frédéric Capelli, Saint-Martin-d'Heres ; Jérôme Ligere, Corbeil, Fabien Bedel, Paris ; Frédéric Lallali, Morsang-sur-Orge; Pascal Lochert, Breul-le-sec; Jean-Baptiste Petitpas, Boissy-Saint-Léger; Laurent Combes, Brax; Bruno Paccoud, Elbeuf; Jean-Claude Prunet, Pessac.

Le prochain vainqueur figurera peut-être parmi eux mais pourrait aussi être vous. A vos plumes!

## **SOS AVENTURE Eureka**

Fils de James Bond et d'Indiana Jones, vous embarquez dans un jet direction les Caraïbes. Aventure, suspens, violence, *Eureka* touche à sa fin et Von Berg ricane. Tilt vous offre ses derniers conseils.

Vous êtes devenu aventurier expert, Et les difficultés ne vous déroutent plus. Avec votre attirail, sautez donc du Lear Jet Au dessus de la terre ferme, avec le parachute.

A part le plutonium, qui est radio actif, Ramassez tout ce qui traîne, vous le savez déjà. Examinez de près la pyramide inca Pour pouvoir y entrer, et pour en ressortir Examinez aussi l'idole des primitifs.

Pour franchir la clôture, qui est électrifiée, Voyez si vous trouvez un tissu isolant.

Pour ne pas alerter des chiens trop vigilants, Attendez un instant avant que d'avancer.

Donnez donc aux requins un morceau de panthère

Au fond de la piscine se trouve le bout de fer Dont vous frabriquerez la pince-monseigneur Qui pourra faire de vous un vrai cambrioleur.

La villa ne présente pas grande difficulté, Prenez de l'aspirine, et tuez le Chinois Ne soyez pas surpris si vous le retrouvez, Les gardes de Von Berg sont au moins 2 ou 3!

Vous entrerez par là dans l'usine atomique, Fermée par une porte que vous devrez brûler. Jeter l'huile sur le feu vous sera bénéfique Si d'un coup d'extincteur vous arrêtez les frais.

Emmené en prison, vous vous évaderez En cassant la radio pour trouver un aimant. Le nom même *d'Eureka* vous sera échangé Contre le code qui servira ultérieurement.

Un coup de pompe dans la salle du broyeur,

Vous entrainera vers un plus grand danger: Courez 2, 4, 6 fois vers l'est du convoyeur Et après le marteau-pilon vous sauterez.

Pour entrer au labo, faites, comme les vitriers. Le bureau de Von Berg bientôt vous surprendra Pressez sur le bouton un nombre impair de fois, Sinon les piranhas vous auront à déjeuner!

Pour traverser la mine d'uranium sans risquer, Il faut mettre les piles dans le compteur Geiger. En sortant de la mine, une bonne douche savonnée

Vous débarassera de toutes les poussières.

Le Metachron est là, il recèle le cristal, Prés de lui déposez le crane et le doublon. Avec la bonne clé branchez le Metachron, Et vous pourrez obtenir le morceau final!

Enfin pour vous enfuir, retournez à l'avion : Si votre vigueur est encore assez élevée Courez vers l'est, sautez et faites attention : L'aventure est finie, l'énigme va commencer!

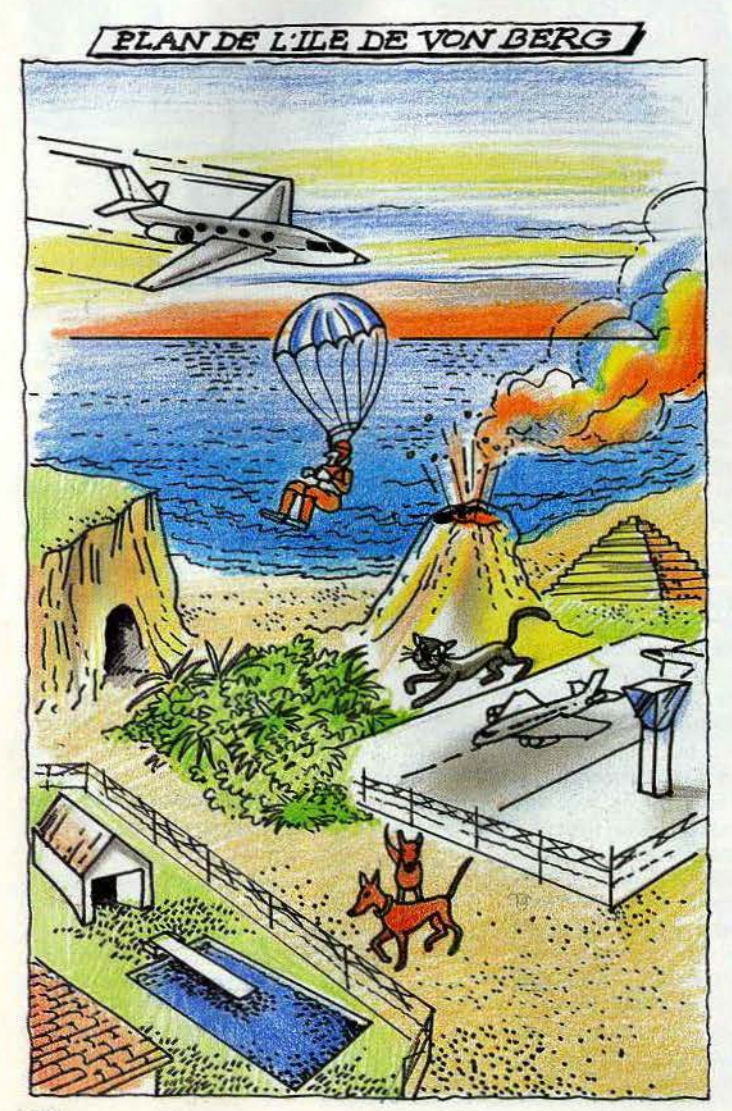

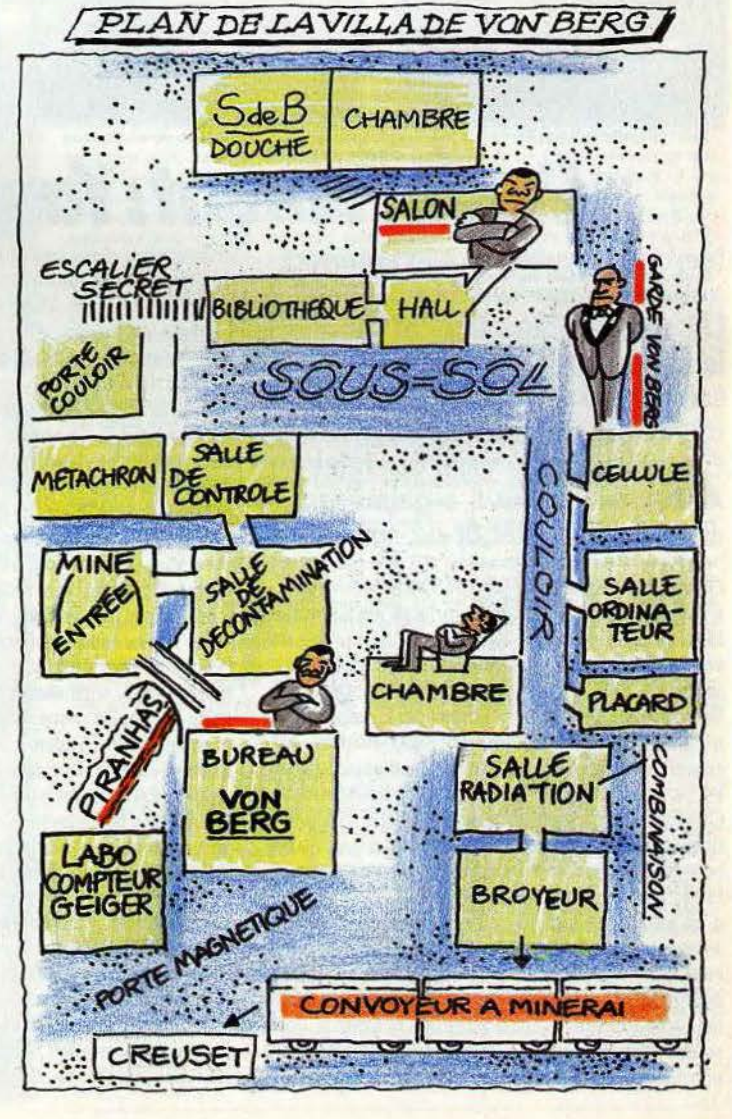

## **Message in a bottle**

Les Tilt-men continuent d'avoir des problèmes... Jeux de rôle ou d'aventure sont passionnants mais conduisent à des fins effroyables ou à des pièges sans issues. Alors si vous êtes perdu ou si au contraire, vous pouvez aider nos héros en difficulté, n'hésitez pas! Ecrivez-nous, nous publierons les questions et les réponses. Une réponse complète sera également publiée dans Tilt, après tirage au sort pour départager les ex-aequo. Un abonnement de six mois à gagner chaque mois pour le vainqueur.

#### Anne

*En réponse à Renaud (Tilt* n° *23). Pour tuer le* gorille *de* Masquerade, il *faut récupérer la pierre située à côté du* serpent *puis une fois devant la cage du* gorille *toper*  <sup>c</sup>*/oad bra* » *et* • *sling rock».* On *utilise le rasoir*  dans le sous-sol. Devant le bloc de balsa, taper « cut *block* •. On *trouve un pied de biche, indispensable pour ouvrir la cage. Quant à moi, j'aimerais savoir*  comment faire pour détruire la porte en pierre dans *le dernier scénario de* Xyphus *sur* Apple.

#### *Christian*

*Dans* Eureka à Colditz, *ne donnez pas le chocolat au sergent Bruiser, mais au garde qui patrouille en bas de l'escalier et qui* vous *arrête avec un• Verbo· ten* »sons discussion. *Pour continuer, tapez • haut».*  On *trouve alors le disque de /'Anvil Chorus. Pour prendre le cirage, tuez le sergent, c'est très facile. Rendez vous aux douches par le chemin extérieur. J'espère que ces indications aideront* les *aventuriers*   $\tilde{a}$  *s'en sortir.* 

#### *Vues et Emmanuel*

*En réponse à Sam* (fil! n° *23).* Pour *rentrer dans le palais de Zimzalabim, il faut faire : « go forward »,* • *right* ,., •examine *!l!eU* "• • *get rope* », • *get flint•,* •go *back •. Face aux murailles :* • *throw* rope •, • *climb rope* ». *A 17ntérieur du palais, avance jusqu'à la porte*  et *tente •go back» jusqu'à ce que /'ordinateur t'accepte.* 

#### *Tltya et Tina*

*Je réponds à Fabien* (filt n° *23). Une fois débarrassé du serpent dans* le Diamant de l'île maudite, tu *dois faire demi-tour pour te retrouver au pied d'un*  cocotier. Tape alors « grimpe cocotier » et « prends *noix de coco* •. *On* ne *peut escalader les cocotiers*  dont le tronc est glissant. Il est impossible d'ouvrir *le placard et la porte de la tour. Tu dois passer derrière la* tour *à l'endroit* ou *le* mur *est cassé* ou grim*per au cocotier (mettre les bottes) et passer par la fenêtre. N'oublie pas de déblayer le hangar avant de descendre* sous *la tour. Sinon tu ne pourras t'échapper avec le diamant.* 

#### *Stéphane et Jean-Mi.chel*

*François, pour trouver les tickets de métro dans*  /'Enlèvement, *il faut te rendre au kiosque à journaux et taper • regarder kiosque•, cacheter journal» (his· toire de rendre le marchand plus bavard), •inter·*  pied de la tour Eiffel (o,s,e) tu as l'heureuse sur*prise de tomber, dans les buissons,' sur le cadavre de Durand et par la même occasion sur*  les fameux tickets. Tape trois fois « est » et descend *dans le métro. Après quoi* il *s'agit d'avoir un bon plan de la R.A.T.P. pour ne pas se perdre. Prochain arrêt dans un bar louche. J'espère qu'avec* ces *indications tu retrouveras Miss Kadok.* 

#### *Akl*

*La clé qui intéresse Stéphane* (filt n° *23) dans* le Diamant de l'île maudite *se trouve dans un paquet de cigarettes situé dans le tiroir de la table à /'intérieur de la tour.* Qui *pourrait me renseigner sur* /'uti· *lité des sorts Oko)I. Zadeq, Y dama, et Segoy ainsi que des statuettes dans* Tyrann *?* 

#### *Stéphane*

*Comme tout aventurier, je suis bloqué dans* le *jeu*  Scoop *sur* Apple. *Comment entrer dans* le *bureau du* casino *marqué •privé•, puis dans l'hôtel?* Com· *ment ouvrir la* grille *située à l'est de la place ?* li *semblerait qu'il y ait* un *faux pli dans le tapis* du *casino. Peut-on le souleuer pour regarder ce qu'il y a dessous?* 

#### *Christophe*

*Je n'arrive pas à progresser dans* Euréka *pour* C 64. *Ou se trouve la petite pierre ronde dans la préhistoire? Comment échapper à la lèpre et comment prendre la potion de la sorcière à l'époque romaine ?*  Ou *se cachent la pioche et la barre à mine dans* Colditz? *Comment développer les photos et mettre le phono en marche ? Grâce au camion et à /'uniforme allemand, j'arrive à m'échapper mais* non *à dépasser le village et les champs. Enfin quel est le* nom *du neveu félon du* roi *Arthur et que faut-il donner au prètre* pour *receuoir le Graal ?* 

#### *Gérard*

*Dans* Knight Lore, *Io potion est-telle placée dans la marmite que garde le magicien ?* 

#### *Jean-Marie et Sébastien*

*Je donne un coup de pouce à David (Tilt n° 23).* Pour aider la vieille femme dans Eureka, *il faut ramasser la grosse pierre placée à son côté, se rendre* à *la tanière du loup, tacher la pierre pour écra· ser le loup, prendre la carcasse et retourner la donner à la vieille. Elle te dira alors de creuser dans le nid de l'oiseau de la montàgne pour trouver une tunique de plumes permettant de s'échapper de la tour de la fée Morgane. Dans* Colditz, *le trousseau de clés sert à ouvrir l'atelier que* l'on *aperçoit au début du jeu à côté des champs. Pour y arriver il faut s'échapper dans* les *camions de paille. Tu trouveras une pince forte utile.* 

#### *François*

*Je* suis *désespérement bloqué dans* Mission pas pos· sible *sur* T07. *Aidez-moi. A quoi* seruent *le tas d'ordures et le cube? Que faut-il faire pour pénétrer dans le labo 23? Comment décrocher la caméra du mur et accéder aux* pièces qui *suivent celle du levier?* 

#### *Pascal*

*J'aimerais savoir comment déb.uler le jeu* The lnstîtute *pour* C 64. *Que faut-li faire quand le jeu de*  Mask of the sun *tombe en panne ?* 

#### Laurent

*J'ai des ampoules* à *creuser* en *vain dans* les *dou· ches de la prison de Colditz malgré un fond musical fort agréable. Quant au chocolat, le sergent Brui· .ser n'en veut pas. Par ailleurs, je suis cloué dans le désert de l'ère préhistorique* d'Euréka. *Help I* 

#### *Eric*

*Je suis coincé dans une des pièces de* /'Aigle d'or d'où *partent des oubliettes. J'ai le livre de la sagesse,*   $une$  *clé en fer et un pied de biche, mais rien n'y fait.* 

#### *Virginie*

*J'aimerais comprendre le langage des hommes de l'ère préhistorique* d'Eureka *pour éviter de* me *faire tuer. Serait-ce parce que je ne possède* pas *l'anneau magique que je suis toujours* dénoncée comme *sorcière du moyen-âge. Comment l'obtenir?* 

#### *Franck*

Qui *pourrait me communiquer le code qui ouure la porte du cachot dans le jeu* Inca d'or *sur* ZX 81? *Merci.* 

#### *Ludovic et Michel*

*Pour Lucas* (filt n° *22). Pour casser le ravin dans*  Euréka, il *te faut l'émissaire de Von Berg en lançant* la *hache, puis ramasser la corde posée à /'emplacement du cadavre. Une* /ois *au bord du*  ravin, tape « utiliser corde ». Tu trouveras le gou*dron en bas* à *l'ouest. Je suis bloqué au temps d'Arthurian. Comment délivrer Merlin du cristal? Je joue de la harpe sans succès. Quel don dois-je faire au prêtre ?* 

#### *Frédéric*

*Dans* Masquerade, *il est impossible de passer le générateur avec la boite. Allez vers le parc, passez la barrière métallique, (à l'endroit* ou *vôus auez trouvé le gant) et posez la boite. Elle* se *placera dans la* salle *située au nord du générateur. S.O.S. dans*  Le casse, *je* ne *parviens pas à creuser un trou de trois mètres pour* rentrer *dans la banque. Que dois-je faire ?* 

#### *Patrice*

*Drame : je cale dans le jeu* Mabél's Mansion *pour*  Apple. *Arrivé à la salle de l'armure, je ne peux la détruire. Aidez* moi.

#### *Frédéric et Philippe*

*Pascal, pour pousser la momie dans le spectre d'Anubis* (filt n° *22)* il *suffit de lui donner la bague verte qui se trouve dès le début du jeu par les ins-<br>tructions suivantes : « 0,0, appuie soleil, n,0, ouvre tructions suivantes:* • *o,o, appuie soleil,* n,o, *ouvre coffre, prends vert•. Tu arrives dans la salle des cof· fres. Mets le spectre dans* un *sac puis dirige toi â*  l'est *ou tu trouveras un passage secret permettant de sortir de la pyramide.* 

*Olivier, rien n'est plus simple que de rentrer dans la* maison *avec Arsène Lapin : «grimpe arbre, corde, saute jardin, saute piscine, tuer crocodile, couteau, fouiller piscine, prends huitre, tuer chien, gaz, huitre,* sortir *piscine, aller statue, examiner statue, tourner bouton, prendre passe». A toi...* 

#### *Philippe*

*Qui peul m'aider dans* The count *pour* Apple? *Je ramasse beaucoup d'objets sans en voir l'utilité dans*  les *actions importantes.* 

#### *Charles*

*Les* nuits *blanches deviennent dures à encaisser. Dans* Ultima III, *comment se procure-t-on les c/ès? J'ai trouvé les* • *marks de force* » *de «king» et* • *fire* »' *mais ou donc se cache la* • *mark of snake » et* les • *cards* » *?* 

## SOS **AVENTURE**

**Bruno**<br>Avis aux aventuriers. *J'ai acheté* Forest at worlds end *pour* Amstrad *et depuis rien ne* ua *plus. Je me*  traîne *de clairières en fermes brulées auec mon arc et mes flèches. Comment tuer l'elfe belliqueux?* 

#### Pierre

*J'ai des* pépins *auec* Heros of karn *sur* Amstrad. *Impossible de prendre la grenouille , l'argent et* de *rentrer dans le donjon.* Qui *m'aidera ?* 

#### *Jean-Phlllppe*

*Comment fait-on pour sortir au bout du lac après la trappe des enragés dans* Le Mystère de Kikekankoi? *Je sèche complètement!* 

#### *Alain et Patrick*

*En réponse à Damien pour* Meurtre à grande vitesse (Tilt n° 22). Si tu parles de la malette, le code *d'ouuerture est 6275. Nous sommes loin d'avoir trouué la solution ne sachant pas* nous servir *du* Mini· *tel et de l'ordinateur ? Qui sera notre* sauueur?

#### *Davy*

*Aidez* un *pauure tilman* en mal *d'auenture.* Dans Epidémie, *quel est le code pour atterrir et celui de la machine à remonter le temps?* 

#### *Laurent*

S.O.S. Mask of the sun. *Donnez moi n'importe quelle indication pour* auancer. *Ou* est *le récipient*  dans Sand of Egypt ? *Merci.* 

#### *Frédéric*

*Je* suis *bloqué* dans Mindshadow. *Impossible de quitter lite malgré* tous *les objets dont* je suis *muni.*  A *quoi seruent la bouteille de rhum, la pièce d'acier,*  la *pierre, le bout de paille et la liane ? Mon rêve:*  rejoindre *le bateau que l'on distingue au large de*  cette maudite île.

#### *Thierry*

*Désespoir. Je n'arriue* pas *à approcher du wagon*  de Transylvania. *Quel est le rôle* des *fourmis et du chef exterminateur dans* Hulk? *Comment faire pour*  obtenir une lanterne une fois dans la cabane de Serpent's star (Atari 800 *XL)?* 

#### *Luc*

*Bertrand* (Tilt n° *22). Pour trouuer* la *piscine* dans Sands of Egypt, i/ *faut utiliser les instructions* sui*vantes:* • *3n, 2w ; take* shouel, *2n, kilt* snake, *use shovel, 3e, dig, take canteen, 3w, dig, take torch, 2n, d,* s, *dig, take magnifer,* e, *w,* n, *w,* s, *e ...* •Je n'arriue pas *à* mettre la main *sur le spectre dans la pyramide.* 

#### *Xavier*

*Guillaume* (fîlt n° *22)* se *demandait comment adresser la parole aux* truands *dans* Le casse. *Il faut taper •je demande un verre de Saint·Emilion » et suivre les indications. Quand la police* arriue, *tu t'enfuies* auec *«j'ouvre la trappe»,* cB». *Dans* la *caue:* « *J'ouure un tonneau•,* « *1* », *•j'entre dans un tonneau•,* • *1* •. *Problème,* je n'arriue *pas* à en *sortir! Au. secours.* 

#### *Patrick*

Dans Wing war, j'ai *rassemblé les* trois *cristaux : l'eau, l'air et le feu. Restent le super cristal et le cristal de diamant. ·comment* les *trouuer?* 

#### *Laurent*

A *l'intention* de Martine (fût n ° *23) qui stagne dans*  Mission pas possible sur MOS. *Tu dois appuyer sur le bouton du magnétophone qui apparait (app bou), puis prendre la bande (pré ban). L'ordinateur te donne alors les consignes.* 

#### *John-Simon*

*Dans* The Hobbit *pour* Spectrum, *un certain Gollum raconte* des *histoires. Dois-je y attacher de /'importance ? Comment ouvrir la* • *magic door* » située *au nord* de la *caue des elfes? Au nord-est de* la « *great river» dans les* montagnes, *lorsque j'essaye* d'aller *à l'est, l'ordinateur répond* c *the place in full for you to enter ». Quelle démarche adopter pour passer ?* 

#### *Nicolas*

J'ai *acheté* L'Iie Maudite *sur* Spectrum *48* K. Je *me retrouue bloqué devant* Io *grille et le micro après auoir emprunté la barque. J'ai la* carte, la *combi*naison, *le badge et la clé en poche. Comment sor· tir de ce faux pas? Faut·il mettre en marche le tapis roulant? Merci d'auance.* 

#### *Renée*

Dans Paranoaik, je n'ai *plus qu'un seul complexe:*  la *superstition. La solution de* Masquerade m'a *per· mis de faire mourir de* rire Mister *Topp qui m'attendait derrière* la *porte. Hélas, cela fait des mois que je tourne* en *rond au fond du ravin s'étendant au pied du château de Dark Cristal. Je* ne *parle pas de* mes ennuis *auec le serpent uenimeux de*  Mask of the Sun et avec l'étrange statue de Transylvania. *L'anneau que je lui montre ne semble guère l'inspirer. Tout cela n'est que broutille par rapport à mon* immense *solitude* dans *les moments diffici*les *de* Time Zone.

#### *Florent*

*Dans l'épisode médiéval* d'Euréka, *je* n'arriue pas *à détacher le destrier blanc. Qui pourrait m'aider* à me *procurer* les *objets que me demande la sorcière dans la Rome antique ?* 

#### *Tina*

*Pour Laurent* {Tilt *n° 23) :* dans Waydor, *boire l'eau bénite éuite d'être mordu par* le *uampire dans la crypte. Qui pourrait m'aider à* résoudre *le mystère des portes qui disparaissent* dans le *labyrinthe de*  la *face B de* Tyrann ? *Je* n *'arriue pas* à *faire de plan. D'autre part* mes *personnages se font tuer* dès le *pre*mier *combat.* 

#### *Frédéric*

*Comment* sortir *du donjon de Gobelin dans* The Hobbit? Dois-je *utiliser* la *fenêtre et la corde ?* A *quoi sert le barri/ de la caue des elfes ?* Je *sèche également dans* Valhalla. *Comment débuter judicieuse*ment le *jeu. Je n'arriue pas à trouuer les objets (Ofnir, Dranir}.* 

#### *Laurent*

*Je viens au secours d'Eric* (Tùt n° *23) bloqué devant le serpent* dans Pierre magique. *ll suffit d'auoir l'épée sur* soi puis *de taper • tuer serpent », • dire* magi*que» et* • *ouurir uolet* ». On *peut alors* descendre *dans* le *cellier. Pas de mystère, c'est* ici *que je suis*  en panne. Tiltmen, à vos stylos!

#### *Martial*

Appel *à* tous *les possesseurs* d'Amstrad. Dans Forest at world's end, *je cale deuant* un *précipice* en *compagnie d'un dragon. Dans* Message from Andromeda, *je n'arrive* pas *à* sortir *de la maison aux pièces multicolores. Enfin, dans* Jewels of Babylon, *comment faut-il procéder pour passer* les *premiers tableaux (fontaine, rocher rond,* dunes *et palmiers} ?* 

#### *Guillaume*

S.O.S. Euréka. comment *parier aux* courses à *Rome, entrer* dans la *pyramide et dans l'avion aux Caraïbes?* 

#### *Christian*

*En réponse à François* (fîlt n° *23), uoici de l'aide*  pour Wolfenstein II sur C 64. La bombe est géné*ralement placée à l'étage ou débute* le *jeu. Pour*  ouurir *les coffres,* il *faut* tirer *dessus (5 à 15 balles)*  jusqu'à ce que tu trouves le « tool kit » (les outils). *Dans certains coffres tu découvriras un « first kit » pour te* soigner en *cas de blessure, dans d'autres un poignard. N'attaque jamais de face. Fais le parcours le plus rapidement possible auec* les *passages secrets (tue les soldats plutôt que de montrer le pass)* puis *reuiens chercher la bombe. Dépose la au pied de la porte de la* salle *d'Hitler et retourne en uitesse à la salle* 1.

#### *Stéphane*

*Qui peut m'aider à dénicher le huitième* trésor *de*  Waydor? Comment *savoir qui a* dormi *dans le lit? J'ai déjà ramassé la bague,* le *bracelet, la broche, la croix, les assiettes, le saphir et la perle.* 

#### *Mathias*

*Je suis plongé dans un casse-tête sans fin.* Comment *faire décoller la fusée dans* Pyjamarama *sur*  Amstrad? *Un grand* merci *à celui qui me donnera le tuyau.* 

#### Dominique

*Bloqué* dans *la* Montagne Magique *sur* Spectrum*stop n'arriue pas à passer le ravin-stop-ai tous les objets* en *ma possession-stop·merci à* mon *sauueur.* 

#### *Nicolas*

*Je lance* une *bout.eille à la* mer. *Dans* Guids in space *j'ai réussi à* me *téléporter sur Saturne, mais* je ne sais quoi faire. Comment acheter une lampe et accé*der à l'intérieur de la* maison *? Je désirais également*  quelques trucs à propos de The Quest (requins, *rui*nes *et Sphinx)* 

#### *Pascal et Louis*

*Je uo/e au secours de Jean-Claude* (filt n° *22) qui patauge dans* I' Aigle d'or sur M05. *Les suites de pièces obscures aboutissent* au *livre sacré.* Après *tu seras* coincé. Dans *la pièce du diamant bleu, mets toi* sur *l'étoile, grimpe* à *la corde et tu découuriras l'aigle d'or. Remplace le par l'aigle de plomb. La clé en* or *ou* ure les *cheminées aux motifs* droits *et gauches différents {les derniers constituent la serrure). La torche s'allume à l'aide des torches murales. Le crucifix retourne* les *éclairs des fantômes. Euite* le *contact des chauues-souris en t'asseyant et méfietoi des salles qui présentent des pointillés sur le sol ou des traits sur les* murs. *Il faudra les passer en sautant (herses).* 

#### *Martine*

*Qui pourrait m'indiquer comment se faire capturer par les elfes après auoiT traversé* la *toile d'araignée dans* The Hobbit.

#### *Anthony*

*Dans* Maison de la mort *et malgré les aides de Nadine pour sortir du bassin* (fîlt n° *20),* je *ne trouue pas la command\_e pour plonger. Donnez-moi le fin mot de /'histoire.* 

#### *Mohammed*

A *tous les Eurekaniens. Comment sortir de la galère dans* la *deuxième auenture ? J'ai* la *clé pour* ouurir *le verrou et pourtant* je me *fais toujours dévorer par les requins. Par pitié indiquez-moi* comment *gagner la terre ferme. Mon coup de pouce, dans le château* n° *2 de la fée Morgane: taper*  c manger• *puis •A* •. *Votre ulgueur grimpera jusqu'à 100.* 

Directeur de la publication: Antoine de CLERMONT-TONNERRE · Dépôt légal: 3e trimestre 1985 · Photocomposition et gravure: lmp. M.·A., 60, rue Cino-del-Duca, 94700 Maisons-Alfort. - Imprimerie: Sima, Torcy · Distribution: N.M.P.P. · Numéro de commission paritaire: 64 671. 126

# JEUX OLYMPIQUES-PARIS 1992

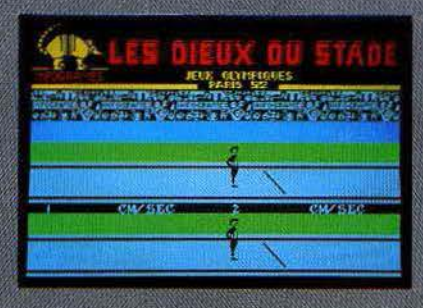

## CASSETTE: MO 5 - TO 7 + 16 K - TO 7 / 70

INFOGRAMES

79, rue Hippolyte Kahn<br>69100 Villeurbanne - Tél. 7/803.18.46